# Standards AMSTRAD BRA

# TELECHARGEM

# PLUMPY :<br>LA SUITE !

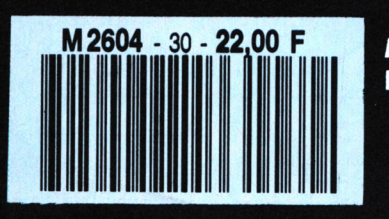

Mensuel Nº 30 . Mars 1991

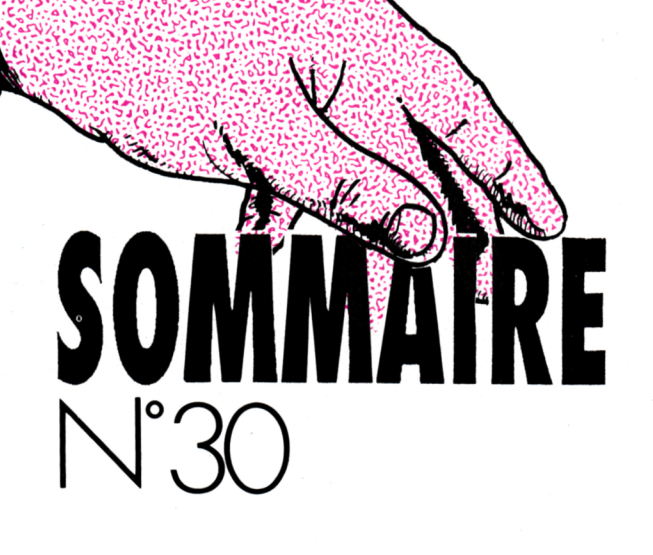

**PRATIQUE DE L'ASSEMBLEUR**

**OPERATEURS LOGIQUES**

**VARIABLES LOCALES ET RECURSIVITE**

**O**

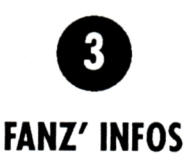

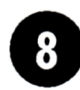

**CHRONIQUE DU TELECHARGEMENT**

**PLUJVIPY (suite)**

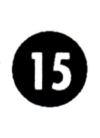

**CIRCUS FOLIES**

**ABONNEMENT AXYS**

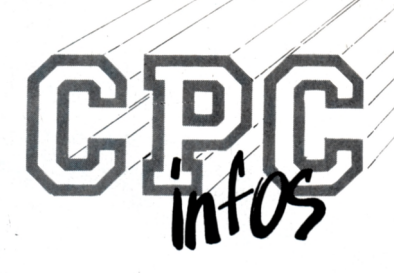

**La Haie de Pan - <sup>35170</sup> BRUZ** Tél : 99.52.98.11 - Télécopie : 99.52.78.57 Serveurs : 3615 ARCADES et 3615 MHZ Terminal NMPP E83 **Gérant, directeur de publication** Sylvio FAUREZ

- **REDACTION** -

**Rédacteur spécialisé** Olivier SAOLETTI **Secrétaire** Catherine FAUREZ

> **Ont collaboré à ce numéro ;** Guy DUBUS, Fabien FESSARD, Yannick GOUR, Emmanuel GUILLARD, Claude LE MOULLEC, Stéphane SAINT-MARTIN

> > - **FABRICATION** -

**Directeur de fabrication** Edmond COUDERT **Maquettiste** Jean-Luc AULNETTE **SOCIETE MAYENNAISE D'IMPRESSION 53100 MAYENNE**  $-$ **ABONNEMENTS** 

Nathalie FAUREZ - Tél. : 99.52.98.11

- PUBLICITE -

**IZARD Création** 15, rue St-Melaine <sup>35000</sup> RENNES -Tél. 99.38.95.33

**GESTION RESEAU : NMPP**

**SORACOM E. COUDERT** Tél. 99.52.78.57 - Terminal E83

**Les articles et programmes que nous publions dans ce numéro bénéficient, pour une grande part, du droit d'auteur. De ce fait, ils ne peuvent être imités, contrefaits, co**piés par quelque procédé que ce soit, même partiellement<br>sans l'autorisation écrite de la Société SORACOM et de **l'auteur concerné Les opinions exprimées n'engagent que la responsabilité de leurs auteurs. Les différents montages présentés ne peuvoit être réalisés que dans un but privé ou scientifique mais non commercial. Ces réserves s'appliquent également aux logiciels publiés dans la revue.**

**CPC infos est éditépar les Editions SORACOM, éditrice de PCompatibles Magazine et MEGAHERTZ Magazine. RCS Rennes B 319 816 302.**

**AMSTRAD est une marque déposée. CPC infos estune revuemensuel totalement indépendante d'AMSTRAD GB et d'AMSTRAD FRANCE.**

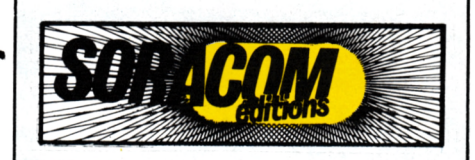

Alors quoi, les fanzineux, on s'endort sur ses lauriers ? On ne veut pas sortir de chez soi ? On reste près de la télé à regarder le Club Dorothée et à se gaver d'Ultraman ? Où estil l'heureux temps qui voyait chaque jour ou presque une avalanche de fanzines déferler sur mon bureau qui n'en demandait pas temps. Bref, il faut un peu se remuer pour m'envoyer nouveaux **les** numéros aussi bien sur disque que sur papier.

mf0S

clusivite mondiale le

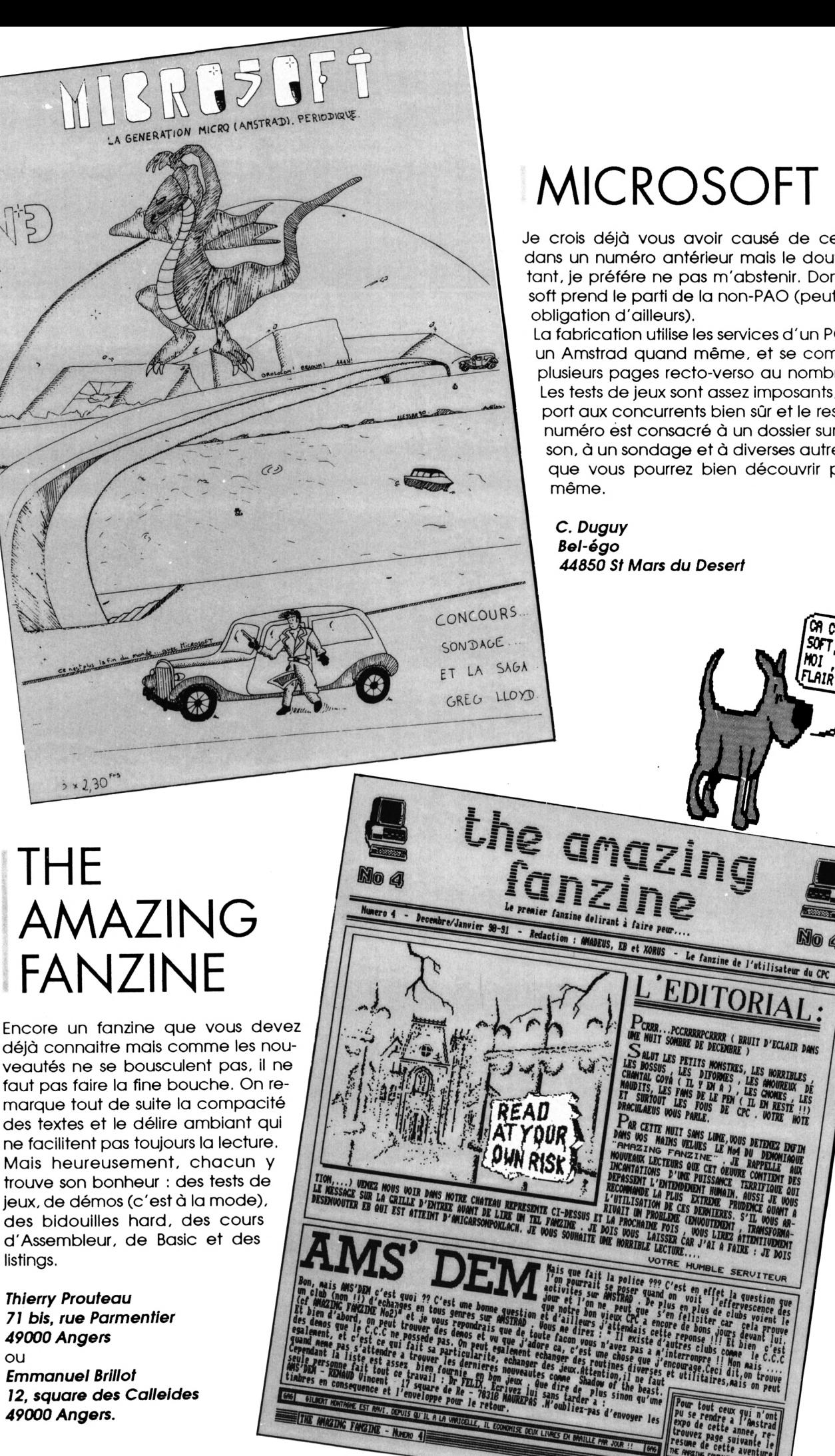

 $\Omega$ 

## **MICROSOFT**

Je crois déjà vous avoir causé de ce fanzine dans un numéro antérieur mais le doute subsistant, je préfére ne pas m'abstenir. Donc Microsoft prend le parti de la non-PAO (peut-être par

La fabrication utilise les services d'un PCW 9512, un Amstrad quand même, et se compose de plusieurs pages recto-verso au nombre de 15. Les tests de jeux sont assez imposants, par rapport aux concurrents bien sûr et le reste de ce numéro est consacré à un dossier sur Luc Besson, à un sondage et à diverses autres choses que vous pourrez bien découvrir par vous-

> EST. UN BOA

A16

D'ECLAIR DANS

ET CROYEZ

J'AI  $\alpha$ 

44850 St Mars du Desert

# SOS<br>FANZINES

Attention, fanzine sur disque ! Et à mon avis, il est plutôt bon. La page de présentation est ornée d'une digit sobre et propre.

Chaque rubrique donne accés à un (trop souvent d'ailleurs) ou plusieurs écrans. Il est vrai que les pages présentées sont parfois superbes avec des écrans en Overscan et des rasters qui défilent. Le seul regret donc concerne le man-

que de pages (je sais, c'est long à fabriquer mais on en veut toujours plus et il y a deux faces sur une disquette). Sinon tentez l'expérience, ça vaut le coup d'œil.

**SOS fanzines** 2. Allée de Verdun 93420 Villepinte

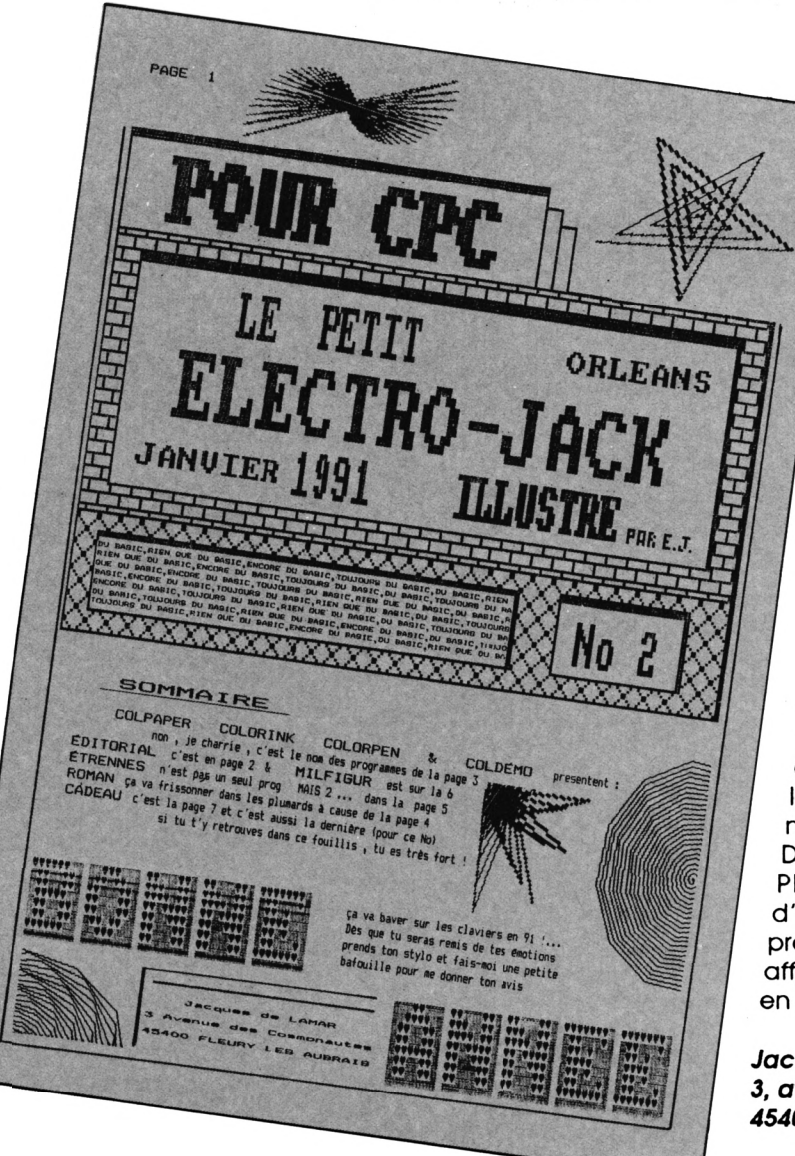

## LE PETIT ELECTRO-**JACK ILLUSTRE**

CRAPHIQUE

A titre spécial, contenu spécial. Bien que vous puissiez trouver dans ces pages quelques trucs pour des jeux, le reste du canard est consacré au Basic. Mais attention des programmes homéopathiques : c'est-à-dire qui ne dépassent pas 10 lignes. Certes l'intention est louable mais malgré tout on ne peut pas tout faire avec le Basic et l'Assembleur est irremplaçable pour certaines applications. Quand à s'abonner aux fanzines à la place des revues «du commerce» (voir édito du no 2), c'est sans doute une bonne idée mais quelle est la durée de vie moyenne d'un fanzi $ne?$ 

Dernière petite chose, le programme 255 PA-PER différents ne permet pas d'obtenir d'autres couleurs que les 16 normalement présentes (à comparer avec les 27 réellement affichables simultanément par un programme en Assembleur)

Jacques de Lamar 3, avenue des Cosmonautes 45400 Fleury les Aubrais

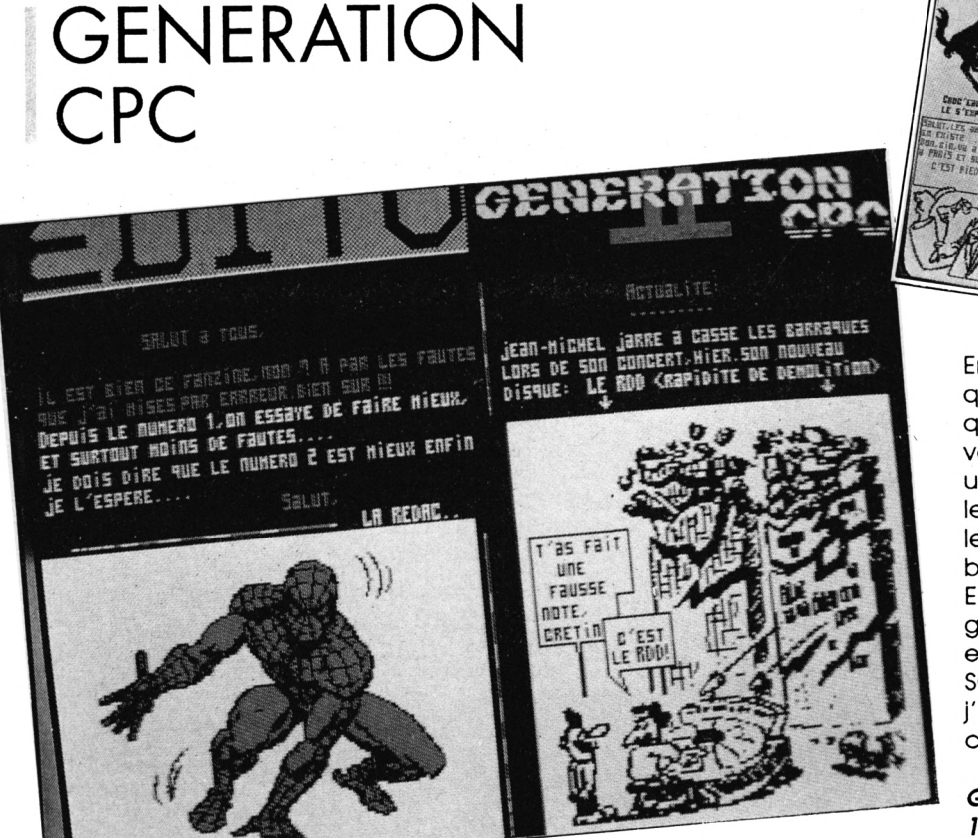

MUN

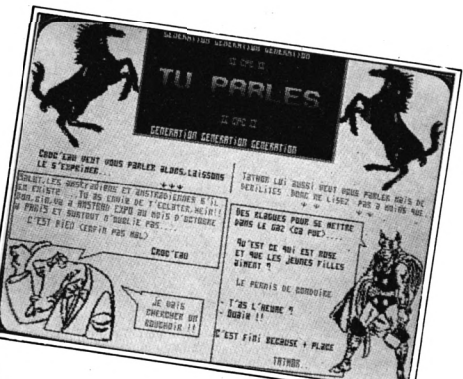

Encore un fanzine sur disque avec quantité de pages en Overscan et quelques effets graphiques. En revanche les textes n'occupent pas une place énorme et on peut faire le même reproche que pour SOS, les rubriques d'une seule page sont beaucoup trop courtes.

Enfin c'est plutôt intéressant à regarder et à écouter car la musique est omni-présente (comme pour SOS d'ailleurs). Pendant que j'y suis, j'en profite pour remercier H. Monchâtre qui m'a envoyé ce fanzine.

Génération CPC 17, rue d'Arras 62120 Aire sur la lys

# **THE TWILIGHT STRAD**

On termine avec un nouveau, qui ne l'est pas totalement d'ailleurs, car les auteurs ne sont autre que ceux qui avaient déjà commis AM-SING-MAG. Ce numéro 1 semble mieux «fini» que le fanzine précédent. Mais ce n'est pas encore tout à fait ça. Le choix des couleurs en mode 1 n'est pas toujours réussi. Le prochain numéro devrait être

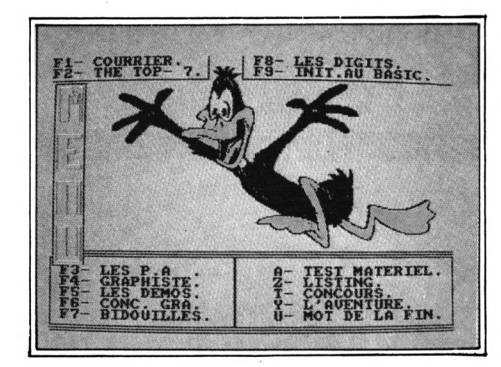

meilleur, je pense. D'autant que les digits sont réussies et que la présence des démos est un plus (j'adore les démos).

**Alexis Henaux** 15, rue des Narcisses 21300 Chenove

#### ,,, 3615 JESSICO SUPER QUIZZ ! **CONSOLES**

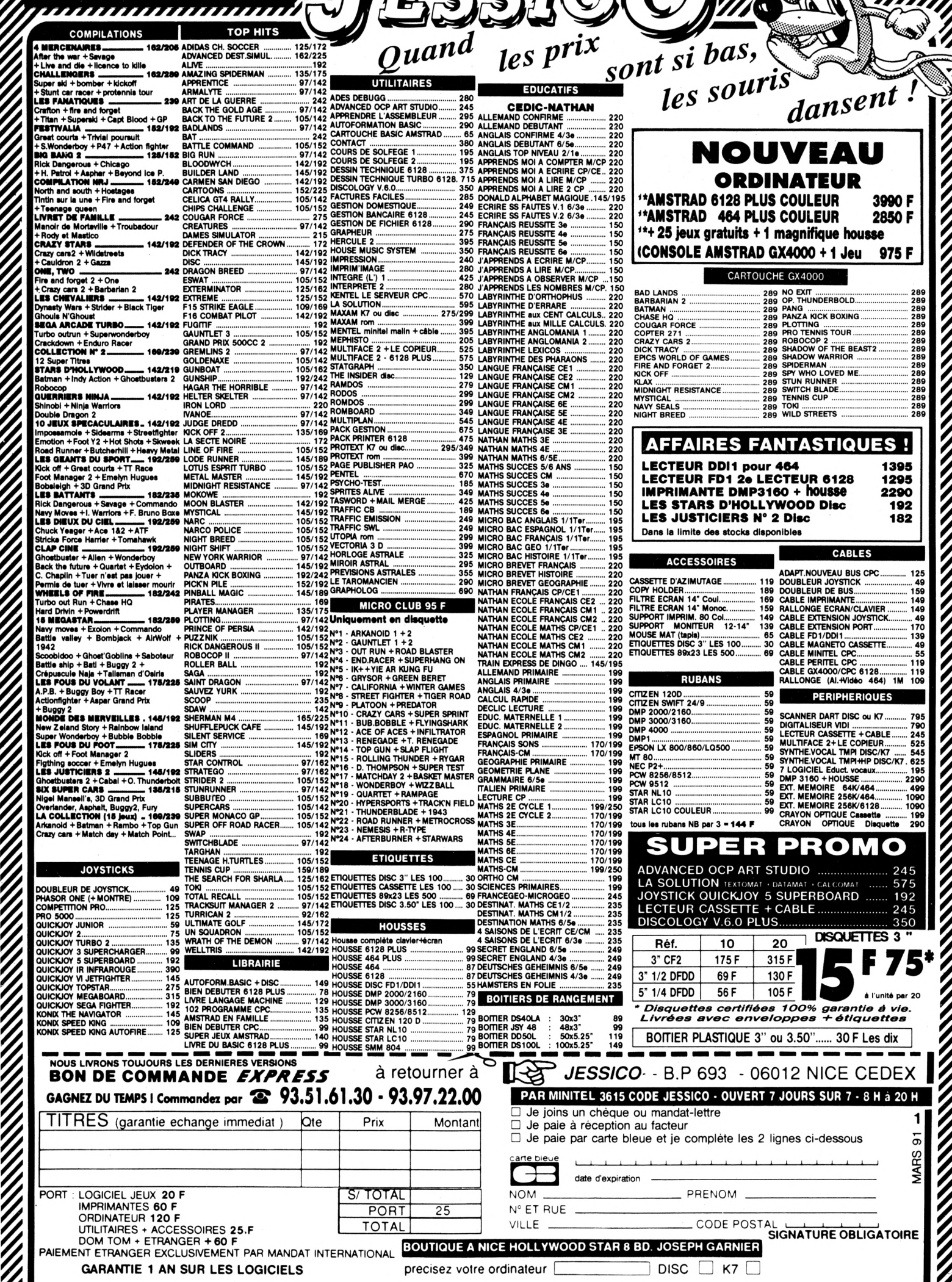

 $\overline{a}$ 

# Chrisque du TELECHARGEMENT

Bonjour à tous : les débutants comme les initiés, vont pouvoir télécharger sur le 36-15 Arcades. Pour cela, il suffit de posséder un câble Arcades et le logiciel correspondant. Vous pouvez commander câble et/ou logiciel grâce au bon qui se trouve quelque part dans les pages de CPC Infos.

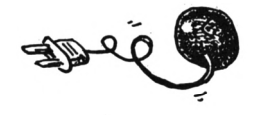

Matention ce câble et ce logi-<br>Ciel sont les seuls capables<br>Veur. Pas la peine d'essayer le câttention ce câble et ce logiciel sont les seuls capables d'utiliser le protocole du serble X «qui-marche-pourtant-trésbien-avec-le-serveur-Ycharge» ou le logiciel Truc qui télécharge sur SM-Chose.

Lorsque vous êtes en possession de ce petit matériel. Il ne vous reste plus qu'à tester votre matériel. En effet, il arrive qu'avec certains Minitels, une fois le câble connecté, on ne puisse plus taper le code ARCADES, l'écran se remplissant de codes bizarres. La seule solution alors est de débrancher le câble et de ne le raccorder qu'au dernier moment. Sinon, vous procédez comme suit : vous allumez l'ordinateur et vous faites RUN «PRGl» avec la disquette de téléchargement dans le lecteur (si vous devez faire RUN «CPC c'est que vous possédez l'ancienne version). Vous allez voir apparaître un écran avec deux choix : Téléchargement ou Mode d'emploi, choisissez Téléchargement et vous aurez ensuite la possibilité de définir le lecteur destination (1 ou 2). Puis la grille de téléchargement s'offrira à vos yeux éblouis. Bon, maintenant vous passez sur le minitel ; 36-15 AR-CADES. Ensuite sélection des options (choix de l'ordinateur et type d'opération à effectuer). Indiquez le numéro ou le nom du programme à télécharger. En effet, depuis peu. Il est possible de télécharger un fichier par son nom, ce qui permet une certaine souplesse comme nous le verrons plus loin. Le minitel affiche ensuite le nombre total de Ko et le temps approximatif de téléchargement (environ 2 Ko par minute).

Le message «Lancez Arcades sur le micro» doit devenir pour vous, le signal pour le départ du téléchargement. Vous n'avez alors qu'à appuyer sur la barre d'espace (ou brancher le cordon puis appuyer sur espace) pour commencer le téléchargement. Normalement, une barre de caractères doit s'afficher en haut de l'écran du Minitel et les numéros de blocs, noms de programmes et autres indications de téléchargement doivent s'afficher sur le CPC.

Pour le reste, lisez le mode d'emploi sur le 36-15 vous devriez y trouver ce que vous cherchez.

#### *LE FICHIER CATA*

Ce fichier est un outil indispensable pour le téléchargement. Il est composé en fait de deux fichiers : CATA, et CATALOG.DOC. Le premier contient les explications pour imprimer le second. Le tout se déroule sous CP/M (eh oui, c'est comme ça).

Ce catalogue est indispensable car il contient tous les fichiers présents sur le 36-15 avec indication de la taille et du numéro de la revue correspondante (si nécessaire) car n'oubliez pas que la plupart des programmes d'Arcades ont été publiés dans nos revues et que les modes d'emploi s'y trouvent éventuellement.

Le fait de pouvoir télécharger les fichiers par leur nom permet d'envisager le cas des coupures de liaison. Si votre téléchargement est coupé, il n'est plus nécessaire de reprendre à zéro : vous regardez dans le catalogue le nom du fichier qui précédait la coupure et vous reprenez le téléchargement à ce niveau-là.

Il faut tout de même savoir que le chaînage entre les fichiers ne se fait plus alors automatiquement : Il faudra entrer les noms de tous les fichiers suivants. De même, il n'est pas possible de télécharger seul le premier fichier appartenant à un groupe de fichier car le chaînage se fera automatiquement.

Avec le catalogue, vous pourrez ainsi prévoir le temps de téléchargement et la place à réserver sur votre disquette de destination.

Ce catalogue sera remis à jour à chaque nouvel arrivage sur le serveur. Vous serez tenu au courant par la revue et par la date indiquée près du fichier CATA.

En ce qui concerne les fichiers .MDM regardez le mode d'emploi sur le 36-15 Arcades.

Il est certain que ne paraîtront pas tous les mois les paragraphes précédents qui sont destinés à «mettre en condition» les usagers d'Arcades.

Arcades contient plus de 450 fichiers et il est certainement le serveur, non-dédié au Jeu, le plus important de France. Au fil des mois vous verrez de nouveaux logiciels. Tous les 2 mois, il y aura les programmes parus dans CPC (ce rythme correspondant à la parution des disquettes CPC), vous trouverez aussi des programmes du Domaine Public. La plupart de ces programmes fonctionnant sous CP/M, il faudra vous munir de votre disquette système (celle livrée avec votre CPC). Il y a un autre problème : ces programmes sont tous en Anglais, il faudra donc faire un effort de traduction pour les utiliser. A moins qu'un lecteur compréhensif ne possède le temps nécessaire pour effectuer ces traductions, vous ne pourrez compter que sur la présentation succinte du programme dans le cadre de cette rubrique.

Voici donc les programmes que vous pourrez trouver en fin de mois sur le 36-15 ARCADES :

#### *LES PROGRAMMES DE CPC INFOS*

On commence avec la disquette 33 comprenant les numéros 27 et 28 de CPC Infos. La prochaine disquette sera (exceptionnellement) décrite dans la rubrique du mois suivant.

**• PLUMPY,** le célèbre jeu qui a posé tant de problèmes (ceux-ci sont résolus dans ce numéro) aux lecteurs.

**• VIRUS,** un autre jeu de Claude Le Moullec. Simple, en Basic et bien réalisé.

**• VARIABLES LOCALES,** un ensemble de RSX permettant d'obtenir la récursivité sur votre CPC et en Basic.

**• ROUTINES DU CGC,** 4 routines en Assembleur pour différents usages.

Maintenant les démos, pas tout à fait récentes mais quand on aime on ne compte pas. Donc remerciements à tous ceux qui m'ont envoyé des démos et particulièrement à Gozeur.

**• GHOST DEMO,** il faut être très patient pour lire le scroll et ne pas avoir

 $\overline{\prime}$ 

de problèmes de vue.

S ' '\*,1  $\mathcal{N}_{\mathcal{U}}$ 

**L'\***

**■-'A 'kV.-**

**. MUDEBI** demo.

**. UGLYDEMO,** l'alliance de Digit (pour les programmes) et Ugly (pour les graphismes) donne une démo sympathique, sans grandes innovations.

**• ATOMIC DEMO 2,** en trois parties, le tout sans débauches graphiques ou techniques.

**• BAD DEMO,** rien à voir avec Michel.

**• KREATOR DEMO,** un seul écran mais bien réalisé.

**• BRAIN WAVE MEGA DEMO,** en deux parties par le célèbre (si, si) Gozeur.

**• RASTERS DEMO,** 4 parties + 1. Les 4 premières sont de Gozeur et contiennent pas mal d'effets avec les rasters. Il y a aussi la première démo de Gladiateur, encourageante pour la suite.

Maintenant les programmes du domaine public sur CPC. Je rappelle que ces programmes sont en Anglais et que certains nécessitent CP/ M ou CP/M+.

**. EASYDOS-DESKTOP,** est un utilitaire simulant un environnement graphique tel celui existant sur ST.

Vous trouverez donc des icônes pour les disquettes, pour la corbeille et pour les fichiers exécutables ou non. Il est possible d'utiliser une souris ou les touches du clavier pour déplacer le pointeur. Pour cela, il faut lancer le fichier CONFIG et sélectionner le clavier par exemple. Les menus déroulants se trouvent en haut de l'écran et permettent diverses opérations tels l'affichage des fichiers textes ou l'obtention d'informations sur les fichiers binaires.

Easydos simule également les sousrépertoires ou dossiers pour regrouper vos programmes par catégorie ( il utilise en fait les numéros de USER). Pour en savoir plus, il faut lire le fichier DESKINFO (Anglais).

En supplément, vous trouverez deux programmes utilisables sous cet environnement : un formateur (FOR-MAT) et un «dé-effaceur» de fichiers ; OOPS. Ces deux fichiers devront être installés en USER 1. Les noms des dossiers sont placés dans USERS.INF

**• KEYWORD,** permet d'avoir à sa disposition des instructions Basic accessibles par CTRL+ une touche.

Ainsi vous pourrez taper des listings normalement en abrégeant la frappe.

<sup>E</sup> - Edit, <sup>I</sup> - input, <sup>S</sup> - Save «, K - Load «, W - Window, O - if, D - Cat, <sup>L</sup> - List, R - Run, P - Print, <sup>F</sup> - For, C - Cls, <sup>T</sup> - Then, A - Auto, G - Goto, M - Mode. Exemple ; CTRL+P donnera Print à l'écran.

**• EDITOR,** est un éditeur de secteurs tout à fait classique.

**• BASIC +,** ajoute plusieurs commandes RSX à votre Basic. C'est surtout intéressant pour le 464, car les fonctions supplémentaires du 6128 sont Implantées. Voici la liste de ces instructions que vous pouvez obtenir à l'écran avec ùHELP :

ÙBOX,X,Y,L,H. Permet de tracer une tracer une boite de coordonnées X,V (point en haut, à gauche), de largeur <sup>L</sup> et de hauteur H.

ÙCAPSOFF. Contraire de l'instruction suivante.

ùCAPSON. Positionne le clavier en mode majuscules

ÙCHARS. Affiche tout le jeu de caractères du CPC.

ÙCLEAR.INPUT. Vide le buffer clavier (comme sur 6128)

ùCOLOUR,Border,paper,ink. Modifie la couleur du Border, du fond et de l'encre.

ùCOLUNM.col. Positionne le curseur à la colonne col.

ùCOPYCHAR.àchaine

ùCOPYCHAR,X,Y,àchaine

ÙCURSOR,

ùDEEK,adresse,ànn. Récupère le contenu de adresse et de adresse+1 et le place dans nn

ùDISCREAD,plste,secteur,àa\$. Lit le contenu d'un secteur et place le contenu dans a\$. (Le secteur doit être donné sous forme hexa : &C1 par exemple pour le format data). ÙDIseWRITE,piste.secteur

ùDOKE,adresse,nn. Poke une valeur 16 bits dans adresse et adresse+1 ÙDISARM.BRK. Empêche le Break d'un programme. ùFILLBOX,ink .gauche.droite,haut,bas.

Trace un rectangle coloré avec ink et défini par gauche, droite, haut et bas.

ùFINDMODE.àvariable entière ÙFLUSH

ÙFRAME. Même fonction que pour le 6128 et CALL&BD19.

ùGET,àA\$. Arrête le programme et attend l'appui sur une touche. La touche enfoncée est placé dans A\$ ùGMODE.type. Sélectionne le mode graphique (0=normal, 1=XOR, 2=AND, 3=OR)

ùGPAPER.encre. Détermine la couleur du fond en mode graphique. ÙGPEN.encre. Détermine la couleur d'écriture en mode graphique.

ÙHELP. Affiche la liste des commandes de Basic +.

ÙINVERSE. Echange la couleur de fond et la couleur d'écriture. *<u>UKEYRES</u>* 

ùLARGE,àA\$. Affiche le texte contenu dans AS en double hauteur.

ùMCOPY source destination, longueur. Recopie le contenu de «source» vers la «destination» sur une certaine longueur. Le tout se déroule en mémoire.

ùMDUMP,départ,longueur. Affiche le contenu de la mémoire à partir de l'adresse «départ» et sur toute la «longueur».

ÙOVER, 0 ou <sup>1</sup>

ùPCHECK.àA

ùPRINTL.àAS. Affiche le contenu de variable AS verticalement de haut en bas

ùPRINTR,àAS. Même effet que l'instruction précédente mais de bas en haut.

ÙSCRINIT. Remet l'écran dans ses couleurs initiales.

ÙSCROLLDOWN. Déplace l'écran d'une ligne texte vers le bas.

ÙSCROLLUP. Déplace l'écran d'une ligne vers le haut.

ÙSHIFTOFF. Action contraire de ÙSHIFTON.

ÙSHIFTON. Simule une mise en place permanente de la touche SHIFT. ÙSOFTROLL,0-1 .encre,gauche, droite.haut,bas

ùVDU,a,b,c... etc

ÙWAIT. Stoppe un programme et attend l'appui d'une touche (CALL &BB06)

ùWAIT.num. Stoppe un programme et attend l'appui sur la touche dont le numéro est dans num.

Vous avez remarqué que certaines instructions ne possèdent pas de commentaires : je n'ai tout simplement pas eu le temps de rechercher leur fonction. Et puis, il faut bien que vous aussi vous travailliez.

**• MANDEL.** Création de figures fractaies. Très long et peu être très joli si les trois chiffres choisis au départ sont corrects.

**• SIREN.** Imite le cri d'une ambulance.

**• MGP.** Traceur de courbes mathématiques.

Voilà, c'est tout pour ce mois-ci. En cas de problèmes téléphonez au 99- 52-98-11 le Mercredi après-midi de 14 h à 17 h.

*Olivier SAOLETTI*

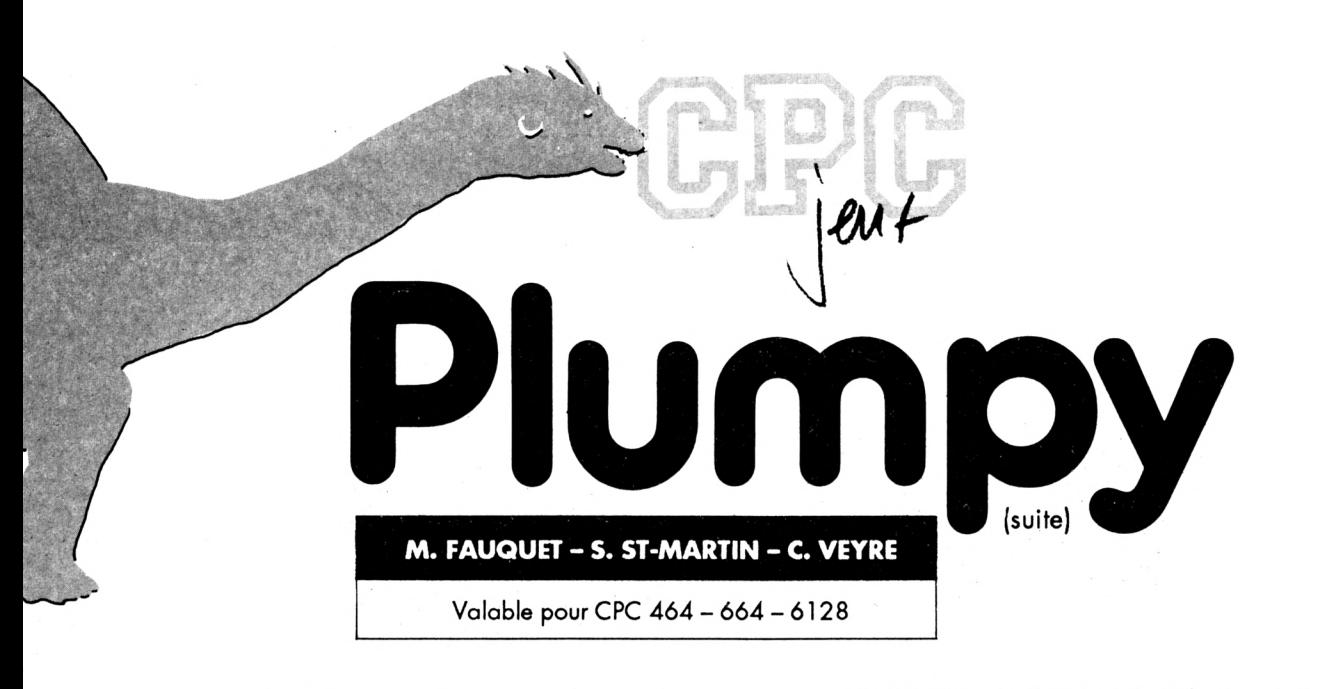

Eh oui, quand y'en a plus, y'en a encore. Le listing DATA7 de Plumpy avait été laissé dans un coin sombre et le voici tout de même à la lumière des projecteurs. L'absence de ce listing explique les erreurs lors de l'accès au jeu proprement dit (voir CPC Infos 27 & 28). Attention, vous devez lancer ce listing uniquement en fin puisqu'il utilise PLUMPY22.BIN et PLUMPY23.BIN. Bon courage !

**DATAS7 .BAS**

 **' DATAS 7** *'* **KODE 2:AD=&6000:NL=100** *^9* **FOR A4 TO 365:B=0:F0R 64 TO 15:READ Al POKE AD,VAL("8<"+AI):B=BtPEEK(AD):AD=AD4 NEXT:READ El: IF VAL("!<"+EI)OB THEN <sup>90</sup> HL=NL+10:NEXT:SAVE"PLUMPY23.BIN",B,8,6000,Í.1560 MODE 2:LOAD"PLUMPY22.B1N",&6000:LOAD"PLUMPY23.BIN',!<EØØØ: <sup>I</sup> ERA, PLUMPY22.BIN": ÆRA, "PLUMPY23.BIN":SAVE"PLUHPY22.BIN",B,8,6000,8,35 60:6LS:END 6LS:PRINT"LIGNE"NL;" INeORRE6TE":END DATA 00,00,00,DB,Dl,8A,00,00,45,00,00,45,00,00,45,305 DATA 00,00,45,00,00,00,DB,D1,8A,00,00,80,00,00,00,2FB DATA 20,00,00,00,00,00,00,00,8A,BØ,00,FØ,00,45,8A,319 DATA 3A,40,FØ,88,45,82,30,10,02,22,45,12,30,80,63,617 DATA 22,45,9A,BØ,10,61,82,00,9A,3A,10,61,80,45,82,620 DATA 20,30,60,88,00,12,30,30,60,88,00,45,20,90,30,364 DATA 22,00,6F,21,99,30,22,00,51,DB,6E,32,20,05,14,462 DATA 00,10,00,00,00,00,00,00,00,00,40,00,00,00,45,95 DATA E7,00,00,00,00,8A,00,8A,00,00,00,8A,00,8A,00,30F DATA 00,00,45,E7,00,00,00,51,00,00,45,00,00,00,00,162 DATA 00,00,00,00,8A,BØ,00,FØ,00,45,8A,3A,40,FØ,88,4EB DATA 45,82,30,10,02,22,45,12,30,80,63,22,45,9A,80,5D6 DATA 10,ei,82,00,9A,3A,10,61,80,45,B2,20,30,60,88,5A7 DATA 00,12,30,30,60,88,00,45,20,90,30,22,00,6F,21,39E DATA 99,30,22,00,51,DB,CE,32,20,03,ØD,00,40,63,00,44A DATA 00,40,61,00,00,DØ,EØ,82,00,FØ,EØ,82,40,FØ,61,776 DATA 61,10,FØ,62,DØ,10,60,60,63,10,60,60,61,10,60,867 DATA 60,60,00,30,60,80,00,60,60,80,00,10,60,00,00,560 DATA** *19,39,99,93,ØD,99,49,i)2,09,99,49,09,99,90,09,332* **DATA GB,AØ,00,65,6F,AØ,40,6F,6F,DA,40,4F,8F,DA,10,85F**

 **DATA 07,8B,4B,10,E5,DA,CB,10,6F,9F,4A,00,65,45,80,609 DATA 00,65,45,80,00,10,CA,00,00,10,60,00,03,ØD,00,284 DATA 40,D2,00,00,40,DØ,00,00,CØ,63,AØ,00,91,33,AØ,549 DATA 40,33,33,72,40,1B,27,72,10,07,23,4B,10,B1,72,3C4 DATA 63,10,38,37,62,00,31,11,80,00,31,11,80,00,10,2DB DATA 62,00,00,10,60,00,03,ØD,00,40,D2,00,00,40,DØ,304 DATA 00,00,CØ,4B,AØ,00,85,ØF,AØ,40,ØF,ØF,5A,40,25,3FC** *21B* **1A,5A,10,90,4A,61,10,A5,5A,4B,10,2F,1F,4A,00,3C1 DATA 25,05,80,00,25,05,80,00,10,4A,00,00,10,60,00,21E DATA 03,ØC,00,A2,44,00,45,DB,33,88,45,F3,66,88,45,53B DATA DB,33,88,01,8E,B9,A8,01,06,56,28,01,09,ØC,28,44F DATA 00,06,FC,00,00,06,16,00,00,03,86,00,00,01,28,206** *ii2ll DATA* **00,00,01,28,00,03,08,11,01,44,00,51,F3,DB,A2,34B DATA DB,DB,DB,DB,ED,ED,ED,ED,F2,79,78,78,58,78,78,A63 DATA 26,58,78,78,26,06,06,06,06,04,06,10,A6,A6,A6,3D6 DATA B2,10,53,53,53,12,40,71,F3,F3,60,00,25,53,07,543 DATA 20,00,90,ØF,1A,80,00,40,30,60,00,02,06,00,05,236 DATA ØA,00,54,00,00,14,08,00,14,A8,00,00,A8,00,14,1F2 DATA A6,00,14,08,00,54,00,00,A6,00,00,28,00,54,08,248 DATA 00,04,00,00,03,08,00,99,11,88,44,22,99,66,00,2A9 DATA 01,26,44,00,16,06,19,00,76,03,08,00,A9,03,08,IDB DATA 00,ØB,03,08,00,ØF,03,08,00,08,08,08,00,ØF,03,60 DATA 08,00,05,08,00,02,06,05,00,06,05,06,08,00,03,49 DATA 00,05,AA,A8,1B,88,FE,1B,22,FE,1B,88,AE,1B,44,5E3 DATA 89,1B,11,23,ØA,33,26,ØF,33,03,05,ØB,02,01,ØE,1A1 DATA 01,56,01,56,00,82,40,E1,40,E1,40,E1,40,E1,40,600 DATA El,10,FØ,40,El,40,El,10,E1,10,61,00,20,01,08,611** *S19* **DATA 8A,8A,47,20,9A,30,9A,35,A2,30,6E,20,9B,20,10,59F DATA 61,10,63,30,D2,31,93,04,ØA,00,31,36,00,00,00,3CF DATA 31,36,00,00,00,31,36,00,00,E1,60,36,00,00,00,2A5 DATA 31,33,66,28,41,60,33,99,96,00,31,33,33,66,00,45E DATA 62,33,33,66,00,06,Ae,F6,F6,00,ØF,07,03,03,90,4EA DATA 90,90,30,60,60,30,90,90,60,60,30,90,30,60,90,660 DATA 30,30,FØ,3A,3A,6A,6A,3A,3A,3A,3A,3A,3F,60,30,489**

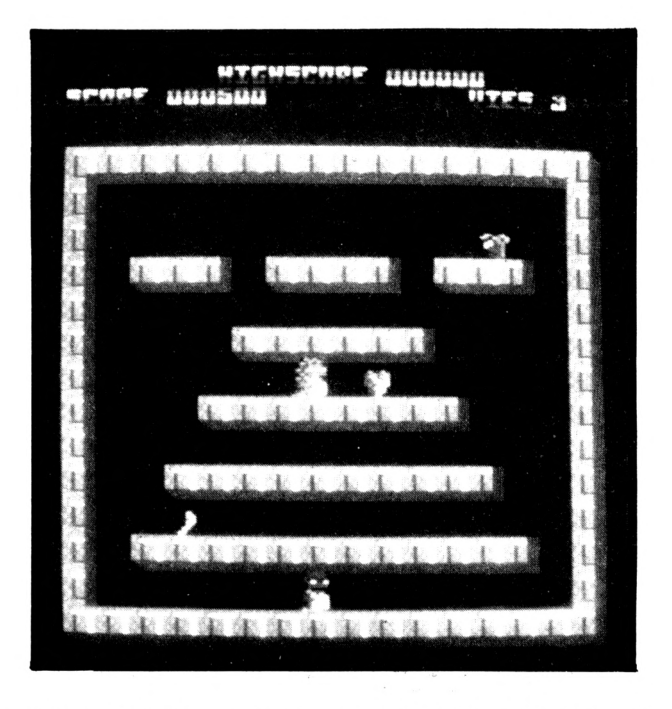

 **DATA 30,90,30,C3,60,60,30,30,90,90,60,30,30,3F,90,582 DATA 90,60,30,60,E0,92,92,92,92,B0,92,B0,E0,C2,3A,876 DATA 30,60,90,90,90,90,30,60,60,30,90,90,60,60,30,600 DATA 90,30,C0,90,30,30,F0,3A,3A,6A,6A,3A,3A,3A,3A,590 DATA 3A,3F,60,30,30,95,35,97,35,35,35,35,95,95,35,4CD DATA 35,35,3F,95,95,35,3F,3F,3F,3F,3F,3F,3F,3F,3F,43F DATA 3F,3F,3F,3F,3F,3F,3F,90,90,90,30,60,60,30,90,519 DATA 90,60,60,3F,3F,3F,3F,3F,30,30,F0,3A,3A,6A,6A,523 DATA 3A,3A,3A,3A,3F,3F,3F,3F,3F,95,35,97,35,35,35,423 DATA 35,95,95,35,35,3F,3F,3F,3F,3F,3F,3F,3F,3F,3F,43F** *Hii* **DATA 3F,3F,3F,3F,3F,3F,3F,3F,3F,3F,3F,90,90,90,30,495** *75»* **DATA 60,60,30,90,90,60,60,3F,3F,3F,3F,3F,30,30,F0,55B DATA 3A,3A,6A,6A,3A,3A,3A,3A,3F,3F,3F,3F,3F,90,30,428** *77»* **DATA C3,60,60,30,30,90,90,60,30,3F,3F,3F,3F,3F,30,4FE DATA 60,E0,92,92,92,92,60,92,80,E0,3F,3F,3F,3F,3F,795 DATA 90,90,90,30,60,60,30,90,90,60,60,3F,3F,15,15,558 DATA 00,30,30,F0,3A,3A,6A,6A,3A,3A,3A,3A,3F,3F,3F,43D DATA 3F,3F,90,30,63,60,60,30,30,90,90,60,30,3F,3F,54F DATA 3F,3F,3F,30,60,E0,92,92,92,92,80,92,80,E0,3F,786 DATA 3F,3F,3F,3F,90,90,90,30,60,60,30,90,90,60,30,57C DATA 3F,3F,15,15,00,30,30,F0,3A,3A,6A,6A,3A,3A,3A,3EE DATA 3A,3F,3F,3F,3F,3F,95,35,97,35,35,35,35,95,95,404 DATA 35,35,3F,3F,3F,3F,3F,3F,3F,3F,3F,3F,3F,3F,3F,39D DATA 3F,3F,3F,3F,3F,3F,3F,3F,90,90,90,30,60,60,30,4C8 DATA 90,90,60,60,30,90,30,60,90,30,30,F0,3A,3A,6A,64E DATA 6A,3A,3A,3A,3A,3A,3F,60,30,30,95,35,97,35,35,456 DATA 35,35,95,95,35,35,35,3F,95,95,35,00,00,2A,2A,425 DATA 3F,3F,3F,3F,3F,3F,3F,3F,3F,3F,3F,3F,90,90,90,4A4 DATA 30,60,60,30,90,90,60,60,30,90,30,60,90,30,30,5A0 DATA F0,3A,3A,6A,6A,3A,3A,3A,3A,3A,3F,60,30,30,90,4E9 DATA 30,63,60,60,30,30,90,90,60,30,35,3F,95,95,35,596 DATA 30,60,E0,92,92,92,92,B0,92,B0,92,3F,3F,3F,3F,738 DATA 3F,3F,3A,30,60,60,63,D2,F0,84,36,F6,06,06,03,68E DATA 0B,0F,3F,3A,30,60,60,63,D2,F0,B4,36,F6,06,06,666 DATA 03,0B,0F,3F,3A,30,60,eø,63,D2,FØ,B4,36,FC,06,663 DATA 06,03,0B,0F,3F,3A,30,60,60,C3,D2,F0,B4,36,F6,65D DATA 06,06,03,0B,0F,3F,3A,30,60,60,63,D2,F0,B4,36,56D**

 **DATA FC,06,06,03,ØB,ØF,3F,3A,30,60,eø,63,D2,FØ,B4,62D DATA 36,F6,06,06,03,0B,0F,3F,3F,35,35,95,97,97,85,467 DATA B5,3D,BD,1D,17,17,1F,1F,3F,3F,3F,3F,3F,3F,3F,3F1 DATA 3F,3F,3F,3F,3F,3F,3F,3F,3F,3F,3A,30,60,60,63,463 DATA D2,F0,B4,36,F6,3F,3F,3F,3F,3F,3F,3A,30,60,60,682 DATA 63,D2,F0,B4,36,F6,3F,3F,3F,3F,3F,3F,3F,35,35,694 DATA 95,97,97,B5,B5,3D,BD,3F,3F,3F,3F,3F,3F,3F,3F,61F DATA 3F,3F,3F,3F,3F,3F,3F,3F,3F,3F,3F,3F,3F,3F,3A,3A6' DATA 30,60,60,63,D2,F0,B4,36,F6,3F,3F,3F,3F,3F,3F,73B DATA 3A,30,60,60,63,D2,F0,B4,36,F6,3F,3F,3F,3F,3F,736 DATA 3F,3A,30,60,60,63,D2,F0,B4,36,F6,3F,3F,3F,3F,736 DATA 3F,3F,3A,30,60,60,63,D2,F0,B4,36,FC,3F,3F,3F,736 DATA 3F,3F,3F,3A,30,60,C0,63,D2,F0,B4,36,F6,3F,3F,736 DATA 15,15,00,3F,3A,30,60,60,63,D2,F0,B4,36,FC,3F,6A3 DATA 3F,3F,3F,3F,3F,3A,30,60,60,63,D2,F0,84,36,F6,736 DATA 3F,3F,3F,3F,3F,3F,3A,30,60,60,63,D2,F0,B4,36,679 DATA FC,3F,3F,3F,3F,3F,3F,3A,30,60,eø,63,D2,FØ,B4,739 DATA 36,F6,3F,3F,15,15,00,3F,3A,30,60,eø,63,D2,FØ,62E DATA B4,36,FC,3F,3F,3F,3F,3F,3F,3F,35,35,95,97,97,5D2 DATA B5,B5,3D,BD,3F,3F,3F,3F,3F,3F,3F,3F,3F,3F,3F,519 DATA 3F,3F,3F,3F,3F,3F,3F,3F,3F,3F,3F,3A,30,60,60,43F DATA 63,D2,F0,B4,36,F6,06,06,03,0B,0F,3F,3A,30,60,5A9 DATA 60,63,D2,F0,B4,36,F6,06,06,03,0B,0F,3F,3F,35,613 DATA 35,95,97,97,85,85,3D,BD,1D,17,17,1F,1F,00,00,4E5 DATA 2A,2A,3F,3F,3F,3F,3F,3F,3F,3F,3F,3F,3F,3F,3F,387 DATA 3A,30,60,60,63,D2,F0,B4,36,F6,06,06,03,0B,0F,62A DATA 3F,3A,30,60,60,C3,D2,F0,B4,36,F6,06,06,03,0B,65A DATA 0F,3F,3A,30,60,60,63,D2,F0,B4,36,FC,1D,17,17,694 DATA 1F,1F,3F,3A,30,60,C0,63,D2,F0,B4,36,F6,3F,3F,6F6 DATA 3F,3F,3F,3F,3A,30,60,60,63,D2,F0,B4,36,FC,FF,7F6 DATA DD,66,66,33,3F,3A,30,60,60,63,D2,F0,84,36,F6,876 DATA FF,DD,66,66,33,3F,3A,30,60,60,63,D2,F0,B4,36,87F DATA FC,FF,DD,66,66,33,3F,3A,30,60,60,63,D2,F0,B4,93F DATA 36,F6,FF,DD,66,66,33,3F,3A,30,60,60,63, D2,F0,8C7 DATA B4,3e,Fe,FF,DD,66,66,33,3F,3A,30,60,60,63,02,888 DATA F0,B4,36,F6,FF,DD,66,66,33,3F,3F,35,35,95,97,831 DATA 97,B5,B5,3D,BD,BF,9D,9D,37,37,3F,3F,3F,3F,3F,69D DATA 3F,3F,3F,3F,3F,3F,3F,3F,3F,3F,3F,3F,3A,30,60,3BE DATA 60,63,D2,F0,B4,36,F6,3F,3F,3F,3F,3F,3F,3A,30,715 DATA 60,60,63,D2,F0,B4,3e,FC,3F,3F,3F,3F,3F,3F,3F,74A DATA 35,35,95,97,97,85,B5,3D,BD,3F,3F,3F,3F,3F,3F,608 DATA 3F,3F,3F,3F,3F,3F,3F,3F,3F,3F,3F,3F,3F,3F,3F,3B1 DATA 3F,3A,30,60,C0,63,D2,F0,B4,36,F6,3F,3F,3F,3F,736 DATA 3F,3F,3A,30,60,60,63,D2,F0,B4,36,F6,3F,3F,3F,736 DATA 3F,3F,3F,3A,30,60,C0,e3,D2,F0,B4,36,F6,3F,3F,736 DATA 3F,3F,3F,3F,3A,30,60,60,63,D2,F0,B4,36,F6,3F,736 DATA 3F,3F,3F,3F,3F,3A,30,60,60,63,D2,F0,B4,36,F6,736 DATA 3F,3F,15,15,00,3F,3A,30,60,60,63,D2,F0,B4,36,5E6 DATA FC,3F,3F,3F,3F,3F,3F,3A,30,60,60,63,02,F0,B4,739 DATA 36,FC,3F,3F,3F,3F,3F,3F,3A,30,60,60,63,D2,F0,661 DATA 84,36,F6,3F,3F,3F,3F,3F,3F,3A,30,60,60,63,02,685 DATA F0,B4,36,F6,3F,3F,15,15,00,3F,3A,30,60,60,63,610 DATA D2,F0,B4,3e,Fe,3F,3F,3F,3F,3F,3F,3F,35,35,95,666 DATA 97,97,85,B5,3D,BD,3F,3F,3F,3F,3F,3F,3F,3F,3F,569 DATA 3F,3F,3F,3F,3F,3F,3F,3F,3F,3F,3F,3F,3F,3A,30,39D DATA 60,60,63,D2,F0,84,36,F6,FF,DD,66,66,33,3F,3A,94B DATA 30,60,60,63,02,F0,B4,36,F6,FF,DD,66,66,33,3F,941 DATA 3F,35,35,95,97,97,B5,B5,3D,BD,BF,9D,9D,37,37,737 DATA 00,00,2A,2A,3F,3F,3F,3F,3F,3F,3F,3F,3F,3F,3F,309**

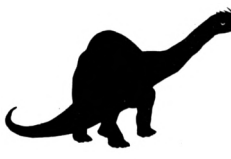

 **DATA 3F,3F,3A,30,60,C0,C3,D2,F0,B4,3C,FC,FF,DD,CC,921 DATA 66,33,3F,3A,30,60,C0,C3,D2,F0,B4,3C,FC,FF,DD,8AF DATA CC,66,33,3F,3A,30,60,C0,C3,D2,F0,B4,3C,FC,BF,85F DATA 9D,9D,37,37,3F,3A,30,60,C0,C3,D2,F0,B4,3C,FC,7E2 DATA 3F,3F,3F,3F,3F,C3,F0,30,30,3F,3F,30,30,30,30,48c DATA 30,30,30,30,30,30,C3,F0,70,70,7A,6B,61,61,70,5CA DATA 70,70,70,61,61,61,70,C3,F0,35,35,3F,3F,35,35,5E8 DATA 35,35,35,35,35,35,35,35,C3,F0,30,30,3F,3F,30,469 DATA 30,30,30,30,30,30,30,30,30,C3,F0,30,30,3F,3F,441 DATA 30,30,30,30,30,30,30,30,30,30,C3,F0,70,70,7A,4ED DATA 66,61,61,70,70,70,70,61,61,61,70,97,65,35,35,636 DATA 3F,3F,35,35,35,35,35,35,35,35,35,35,3F,3F,3F,34D DATA 3F,3F,3F,3F,3F,3F,3F,3F,3F,3F,3F,3F,3F,C3,F0,4E6 DATA 30,30,3F,3F,30,30,30,30,30,3F,3F,3F,3F,3F,C3,3CC DATA F0,70,70,7A,66,61,61,70,70,70,3F,3F,3F,3F,3F,602 DATA 97,65,35,35,3F,3F,35,35,35,35,35,3F,3F,3F,3F,439 DATA 3F,3F,3F,3F,3F,3F,3F,3F,3F,3F,3F,3F,3F,3F,3F,3B1 DATA 3F,3F,C3,F0,30,30,3F,3F,30,30,30,30,30,3F,3F,47D DATA 3F,3F,3F,C3,F0,70,70,7A,6B,61,61,70,70,70,3F,686 DATA 3F,3F,3F,3F,C3,F0,35,35,3F,3F,35,35,35,35,35,4A0 DATA 3F,3F,3F,3F,3F,C3,F0,30,30,3F,3F, 30,30,30,30,48c DATA 30,3F,3F,3F,3F,3F,C3,F0,30,30,3F,3F,30,30,30,48C DATA 30,30,3F,3F,15,15,00,C3,F0,70,70,7A,6B,61,61,542 DATA 70,70,70,3F,3F,3F,3F,3F,C3,F0,35,35,3F,3F,35,55B DATA 35,35,35,35,3F,3F,3F,3F,3F,C3,F0,30,30,3F,3F,4A0 DATA 30,30,30,30,30,3F,3F,3F,3F,3F,C3,F0,30,30,3F,47D DATA 3F,30,30,30,30,30,3F,3F,15,15,00,C3,F0,70,70,46A DATA 7A,68,61,61,70,70,70,3F,3F,3F,3F,3F,97,B5,35,583 DATA 35,3F,3F,35,35,35,35,35,3F,3F,3F,3F,3F,3F,3F,375 DATA 3F,3F,3F,3F,3F,3F,3F,3F,3F,3F,3F,3F,3F,3F,C3,435 DATA F0,30,30,3F,3F,30,30,30,30,30,30,30,30,30,30,3AE DATA C3,F0,70,70,7A,6B,61,61,70,70,70,70,61,61,61,71D DATA 70,97,65,35,35,3F,3F,35,35,35,35,35,35,35,35,44C DATA 35,35,00,00,2A,2A,3F,3F,3F,3F,3F,3F,3F,3F,3F,2F5 DATA 3F,3F,3F,C3,F0,30,30,3F,3F,30,30,30,30,30,30,46E DATA 30,30,30,30,C3,F0,70,70,7A,6B,61,61,70,70,70,64A DATA 70,61,61,61,70,C3,F0,35,35,3F,3F,35,35,35,35,572 DATA 35,35,35,35,35,35,C3,F0,30,30,3F,3F,30,30,30,45F DATA 30,30,3F,3F,3F,3F,3F,28,08,5C,00,00,09,5C,28,284 DATA 54,09,5C,78,54,09,5C,28,00,00,00,00,54,09,5C,2C8 DATA 28,54,09,5C,78,00,01,5C,00,54,09,5C,28,54,08,2F3 DATA 00,78,00,00,5C,06,00,14,AC,06,6C,14,AC,06,8C,3DE DATA 14,AC,06,A8,00,00,00,00,14,AC,06,6C,14,AC,06,366** *DATA* **8C,00,04,06,00,14,AC,06,BC,14,A8,00,8C,00,00,3C0 DATA** *06,09,00,00,00,00,00,00,00,00,00,00,00,00,00,<sup>F</sup>* **DATA 00,00,00,00,00,00,00,5C,00,00,00,00,00,7C,09,E1 DATA 08,00,00,00,5C,50,7C,09,5C,00,00,09,AC,00,14,25E DATA A0,00,00,14,64,AC,00,14,A0,00,00,00,00,00,00,2C8 DATA 14,B4,AC,06,14,84,AC,00,00,84,04,02,14,A0,00,45C DATA 06,00,64,AC,02,00,00,AC,00,00,54,28,54,09,54,341 DATA 78,7C,00,54,28,00,00,00,00,00,00,54,78,7C,08,2C0 DATA 54,78,7C,00,54,78,54,09,54,28,00,09,00,00,00,2F6 DATA 00,00,00,00,00,00,04,A8,00,AC,04,A8,00,00,04,208 DATA A8,00,00,00,00,00,00,00,14,64,00,04,A8,00,00,21C DATA 04,A8,00,AC,04,A8,00,AC,00,14,64,00,00,00,00,378 DATA 78,00,01,5C,78,7C,01,5C,78,7C,01,5C,78,28,00,417 DATA 00,00,00,00,00,78,28,01,5C,78,7C,01,5C,28,7C,2F2 DATA 01,5C,78,7C,00,54,78,00,00,00,78,8C,00,00,06,357 DATA BC,A0,04,06,8C,B4,00,06,8C,A0,00,00,00,00,00,438**

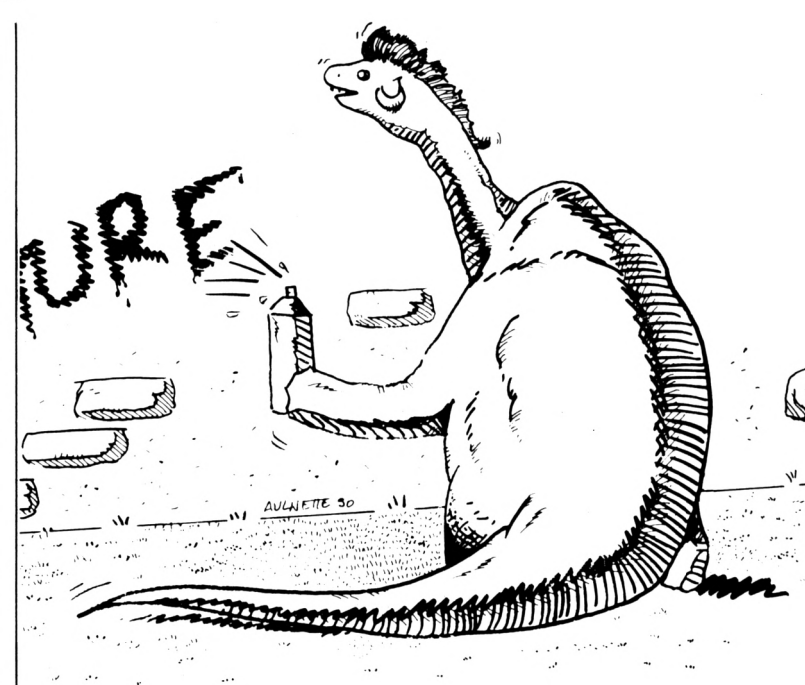

 **DATA 00,14,64,04,06,BC,B4,04,06,A8,84,04,06,6C,A0,50E DATA 00,04,BC,00,00,00,8C,01,FF,C0,01,FF,C0,00,FF,5F6 DATA E0,00,FF,E0,00,FF,F0,00,7F,F0,00,7F,F0,00,3F,7CB DATA F8,00,3F,F8,00,IF,FC,00,IF,FC,00,0F,FC,00,0F,57F DATA FE,00,0F,FE,00,07,FF,00,07,FF,00,07,FF,00,03,520 DATA FF,80,03,FF,80,03,FF,C0,01,FF,C0,01,FF,C0,00,843 DATA FF,E0,00,FF,F0,00,7F,F0,00,7F,F0,00,3F,F8,00,7E3** *DATA* **1F,FC,00,0F,FE,00,07,FE,00,07,FF,00,03,FF,80,5B5 DATA 01,FF,80,01,FF,C0,00,FF,E0,00,7F,E0,00,3F,F0,7AD DATA 00, IF,F8,00, IF, FC,00,0F, FC, 00,07, FE, 00,03, FF,544 DATA 00,01,FF,60,00,FF,C0,00,FF,E0,00,3F.F0,00.1F,66C DATA F8,00,0F,FE,00,07,FE,00,03,FF,00,01,FF,80,00,58C DATA FF,C0,00,7F,E0,00,3F,F0,00,1F,F8,00,0F,FC,00,66F DATA 03,FF,00,03,FF,80,00,FF,C0,00,7F,F0,00,3F,F8,6E9 DATA 00,0F,FE,00,07,FF,00,03,FF,80,01,FF,E0,00,7F,5F4 DATA F0,00,3F,F8,00,1F,FC,00,07,FF,00,03,FF,80,01,5CB DATA FF,C0,00,FF,E0,00,7F,F0,00,1F,F8,00,0F,FC,00,72F DATA 07,FF,00,03,FF,80,01,FF,80,00,FF,E0,00,7F,F0,756** *DATA* **00,3F,F8,00,IF,FC,00,07,FE,00,03,FF,00,01,FF,559 DATA C0,00,FF,E0,00,7F,F0,00,1F,FC,00,0F,FE,00,07,63D DATA FF,00,03,FF,80,01,FF,C0,00,FF,E0,00,7F,F0,00,78F DATA 1F,FC,00,0F,FE,00,07,FF,80,03,FF,80,00,FF,C0,6EF DATA 00,7F,F0,00,3F,FC,00,0F,FC,00,07,FF,00,03,FF,5BD DATA C0,01,FF,C0,00,FF,E0,00,7F,F8,00,3F,F8,00,0F,71C DATA FC, 00,07, FE,00,03,FF,C0,03,FF,E0,00,FF,F0,00,794 DATA 7F,F0,00,3F,FC,00,1F,FE,00,0F,FE,00,07,FF,00,5DA DATA 01,FF,80,00,FF,E0,00,7F,F0,00,1F,FC,00,0F,FE,6F6 DATA 00,03,FF,00,00,FF,C0,00,7F,E0,00,3F,F8,00,0F,566 DATA FC,00,07,FE,00,03,FF,80,00,FF,C0,00,7F,E0,00,6A1 DATA 7F,F0,00,1F,FC,00,0F,FE,00,03,FF,00,00,FF,80,616 DATA 00,3F,C0,00,7F,E0,00,3F,F8,00,1F,FC,00,07,FE,5B5 DATA 00,03,FF,00,01,FF,80,00,FF,C0,00,7F,E0,00,3F.5DF DATA F8,00,1F,FC,00,07,FF,00,03,FF,00,01,FF,C0,00,5DB DATA 7F,E0,00,3F,F0,00,0F,FE,00,07,FF,00,03,FF,80,623 DATA 01,FF,C0,00,7F,F0,00,3F,F8,00,1F,FC,00,07,FE,686 DATA 00,03,FF,00,01.FF,C0,00,FF,E0,00,3F,F0,00,1F,5EF DATA F8,00,0F,FC,00,07,FE,00,03,FF,80,00,FF,C0,18,661 DATA 7F,F0,00,3F,F8,00,0F,FE,00,07,FF,00,01,FF,80,639**

2570 DATA 00,7F,E0,00,3F,F8,00,0F,FF,00,03,FF,00,01,FF,5A6 2580 DATA F0, 30, 7F, FC, 00, 3F, FC, 02, 0F, FF, 00, 83, FF, E0, 20, 768

2590 DATA FF, F8, 18, 3F, FE, 06, 0F, FF, 01, 87, FF, E0, 60, FF, F0, 916 2600 DATA 18, 7F, FE, 06, 1F, FF, 01, 83, FF, E0, 61, FF, F0, 38, 7F, 823 2610 DATA FC, 06, 1F, FF, 01, 87, FF, C0, E1, FF, F0, 18, 7F, FE, 06, 8D2 2620 DATA 1F, FF, 01, 07, FF, CO, C1, FF, FO, 30, 7F, F8, 1C, 3F, FE, 895 2630 DATA 03, 0F, FF, 81, 83, FF, C0, 60, FF, F8, 38, 7F, FC, 06, 1F, 803 2640 DATA FF, 03, 87, FF, CO, E1, FF, FO, 18, 3F, FC, 06, 0F, FF, 01, 880 2650 DATA 83, FF, EØ, 60, FF, F8, ØC, 3F, FE, Ø3, Ø7, FF, 81, C3, FF, 94E 2660 DATA E0, 70, FF, F8, ØC, 1F, FF, Ø3, Ø7, FF, CØ, C1, FF, E0, 30, 90A 2670 DATA 7F, F8, ØC, 1F, FF, Ø3, Ø7, FF, 80, C1, FF, FØ, 38, 7F, FC, 88D 2680 DATA 0E, 1F, FF, 01, 07, FF, C0, E0, FF, F0, 18, 7F, FC, 06, 0F, 76A 2690 DATA FF, 01, 83, FF, E0, 70, 7F, F8, 1C, 1F, FE, 03, 87, FF, C0, 8CB 2700 DATA E0, FF, F0, 18, 3F, FE, 07, 07, FF, 81, C1, FF, E0, 38, 3F, 8C9 2710 DATA FC, ØE, ØF, FF, 81, C1, FF, EØ, 38, 7F, FC, ØF, ØF, FF, 81, 88A 2720 DATA C1, FF, FØ, 38, 3F, FE, 07, 07, FF, CØ, FØ, 7F, F8, 1E, 1F, 896 2730 DATA FF, 03, 83, FF, C0, 70, 7F, F8, 0E, 0F, FF, 01, C1, FF, E0, 8E8 2740 DATA 78, 7F, FC, ØF, ØF, FF, 81, C1, FF, EØ, 38, 3F, FE, Ø7, Ø3, 7BØ 2750 DATA FF, CØ, FØ, 7F, F8, 1E, ØF, FF, Ø3, C1, FF, EØ, 78, 3F, FC, 9A8 2760 DATA 0F, 07, FF, 81, E0, FF, F8, 1E, 0F, FF, 03, C1, FF, F0, 3C, 888 2770 DATA 1F, FF, 03, 81, FF, E0, 78, 1F, FE, 07, 83, FF, E0, 78, 3F, 836 2780 DATA FE, 07, 83, FF, E0, 78, 1F, FE, 0F, 83, FF, E0, 38, 1F, FE, 8C2 2790 DATA 07, 81, FF, E0, 78, 1F, FE, 03, C0, FF, F0, 3C, 0F, FF, 03, 7FB 2800 DATA CO.FF.FO.3E.07.FF.81.FO.3F.FC.1F.83.FF.E0.78.998 2810 DATA ØF, FF, Ø7, CØ, 7F, F8, 7F, Ø3, FF, C1, FØ, 1F, FF, ØF, EØ, 88B 2820 DATA 7F, FC, 7F, Ø3, FF, EØ, FC, ØF, FF, 87, FØ, 3F, FF, 80, EØ, 9FB 2830 DATA FF, FC, ØF, Ø1, FF, FØ, ØØ, Ø7, FF, C1, FØ, ØF, FF, 87, CØ, 906 2840 DATA ØF, FF, Ø7, 80, 1F, FF, Ø7, EØ, 1F, FF, Ø7, 80, 1F, FE, Ø7, 663 2850 DATA 80, 1F, FF, 03, 00, 1F, FF, 07, 80, 0F, FF, 03, 80, 07, FF, 5DD 2860 DATA 83, CØ, Ø3, FF, C1, EØ, Ø1, FF, EØ, FØ, ØØ, FF, FØ, 38, ØØ, 8DD 2870 DATA 3F, FC, Ø6, Ø0, ØF, FF, Ø0, Ø0, Ø3, FF, C0, F0, 60, 7F, F8, 6D8 2880 DATA ØE, ØØ, Ø7, FF, 81, C1, EØ, 7F, F8, ØC, 1E, FF, FF, FF, FF, 8D3 3100 DATA E0.01.BF.F0.E0.00.7C.FF.FC.00.E0.F0.F8.F0.00.99F 3110 DATA FF, FC, 00, 70, 78, F8, F0, 60, FF, F8, 00, E0, F0, F8, F0, ADA 3120 DATA E1, E3, F1, C1, C0, 78, F8, E0, C1, E7, F1, C1, C0, 78, F8, C10 3130 DATA EØ, Ø1, FF, F8, C1, CØ, 78, F8, EØ, Ø1, FF, FØ, 81, CØ, F1, ACB 3140 DATA F1, C0, 01, F3, F0, 03, C1, C3, E3, C0, 83, E7, E3, 07, 83, 996 3150 DATA 87, C7, 81, Ø7, CF, C6, Ø7, Ø7, ØF, CF, Ø2, ØF, 9F, 9C, ØE, 5B1

3160 DATA 0E, 3F, 1E, 0C, 1F, FF, FC, 00, 1C, 7E, 38, 18, 3E, FF, F0, 5A8 3170 DATA 00, 61, F9, F0, 60, 79, FF, E0, 01, C7, FF, C0, 01, 8F, FF, 918 3180 DATA 80,00,7F,FE,00,0C,7F,FC,00,3F,E0,03,1F,C0,1F,5A4 3190 DATA FØ, 3F, F8, ØØ, FF, EØ, 3F, FØ, Ø3, FF, ØØ, 1F, 8Ø, ØF, F8, 7DD 3200 DATA 00, FF, E0, 07, F0, 03, FE, 00, 3F, F8, 01, FC, 00, FF, 82, 78C 3210 DATA ØF, FE, ØØ, 7E, ØØ, 7F, C1, 87, EF, Ø2, 1F, 8Ø, 1F, FØ, 61, 652 3220 DATA FB, C1, 87, C0, 0F, F8, 38, 7C, F0, 63, F0, 03, FA, 0E, 3E, 84A 3230 DATA 3C, 18, FC, 20, FF, 83, 87, 8F, 06, 3F, 08, 3F, F0, E1, E3, 748 3240 DATA C1, 87, C0, 0F, FC, 38, 78, F0, 61, F0, 83, FF, 0E, 1E, 3C, 7EE 3250 DATA 18, FC, 20, FF, C3, 87, 9F, 06, 3F, 18, 3F, F0, C1, C7, C1, 7F1 3260 DATA 0F, 86, 0F, FC, 70, F1, E0, C3, E3, 03, FF, 1C, 3C, F8, 21, 7FA 3270 DATA FØ, CØ, FF, 86, ØE, 7C, 18, 7C, EØ, 77, E3, Ø6, 3E, ØØ, 3C, 7ØD 3280 DATA F0,03,F1,07,3F,00,3E,F8,01,FF,07,3F,0C,3C,F8,5E6 3290 DATA #1, FF, #E, 3E, #C, 38, F8, 61, FF, #E, 7E, 18, 78, F8, 61, 65D 3300 DATA FF, 0C, 7E, 18, 78, F8, 61, FE, 1C, 7E, 18, 79, F8, E1, F2, 866 3310 DATA 1C, 7E, 18, 38, F8, 60, FB, 0E, 3F, 0C, 1C, 7C, 70, 7C, 07, 521 3320 DATA 3F, 80, 0C, 3E, 78, 3C, 07, 1F, 82, 06, 3F, FE, 00, 03, 8F, 43A 3330 DATA C1, 83, 07, FF, 80, C1, C3, F8, F0, 00, FB, C0, 00, 00, 3E, 82F 3340 DATA F8, 00, 39, C1, 80, 18, 1E, 3C, 00, 1C, E1, 86, 0C, 07, 1E, 498 3350 DATA 30,06,70,C3,06,07,CF,38,01,F8,C3,87,0F,F3,FE,6C0 3360 DATA 20, C3, 01, E1, 87, 7C, FF, 80, 63, 83, F8, 00, FF, 7F, E0, 883 3370 DATA 1C, C3, FE, 00, 3F, FF, F8, C7, 81, FF, 80, 0F, F9, FF, E0, 9C1 3380 DATA C3, CF, FC, 00, FE, 7C, F0, 00, E7, FF, 02, 3F, FF, FE, 01, 91D 3390 DATA 8F, FF, C0, 03, FE, FF, E0, 31, FF, FC, 00, 3F, FF, FC, 00, 994 3400 DATA 1F, FF, F8, Ø1, FF, FF, EØ, 39, FF, FF, CØ, 1F, FF, FC, Ø1, AØ7 3410 DATA DF, FF, FC, Ø1, FF, FE, FF, CC, 7F, FF, F8, FF, FF, FF, FF, D15 3560 DATA FF, FF, FF, FF, FF, FF, FF, FF, CF, FD, EF, FF, CØ, 1F, FF, D90 3570 DATA OF, F8, 9C, 63, 9C, 77, FF, C4, 73, EE, 31, C7, FF, CO, 88, 97C 3580 DATA F1, 0E, FE, 33, 8E, FC, C3, 18, E7, FF, E6, 33, 3F, FD, CF, 99F 3590 DATA 00, 46, FF, FF, 32, 2F, F9, B2, 01, 9F, BF, FC, 66, 4E, FB, 85A 3600 DATA 26, 53, 07, FF, FE, 64, 9E, E7, CC, E2, 4C, FF, FE, 66, 4F, 912 3610 DATA 77, F6, 61, 26, F3, FC, 33, 47, 33, D2, 21, 86, 7B, FE, 19, 79B 3620 DATA 07, B9, CB, 30, 83, 7D, BE, 4C, 93, D9, E5, 98, C9, 3C, DF, 892 363# DATA 26, 41, EE, F2, 4C, 24, DF, EF, 91, 32, 7B, 2D, 32, 19, 27, 662 3640 DATA F3, 6C, CC, 9C, C9, 48, 84, 99, ED, B2, 33, 27, 36, C2, 60, 846 3650 DATA 26, DF, 6C, 86, 49, EC, 92, C8, 25, 9A, CB, 30, C8, 34, 9A, 7D6 3660 DATA 49, 04, 13, 4D, E2, 04, C9, 4C, A4, 98, 43, 30, DF, 61, 26, 5BD 3670 DATA 49, 64, 24, C2, 49, A4, D3, 08, 89, 31, 92, 13, 08, 22, 1A, 4FE 3680 DATA 4F, 21, 92, 61, 34, B2, 08, 46, 33, C8, 21, 99, 21, 94, D3, 5D4 3690 DATA 08, 26, 1B, EC, 22, 22, 4C, 64, 04, C0, 09, 9E, F3, 00, 06, 48D 3700 DATA 64, 86, 40, 4C, 00, 99, E4, 90, 40, 08, 93, 19, 00, 30, 00, 4A7 3710 DATA 67, 98, 40, 00, 88, 9B, 39, 80, 10, 00, 33, 88, 60, 00, C1, 507 3720 DATA 11, 67, 30, 02, 00, 06, 71, 00, 00, 18, C4, 4D, 9C, C0, 08, 3AE 3730 DATA 00, 19, 00, 00, 00, 00, 00, 44, DB, CC, 00, 00, 01, 9E, 40, 2E3 3740 DATA 00, 9B, 44, 45, 2C, 48, 4C, 0D, 80, 41, 2C, 28, 00, 00, 00, 306

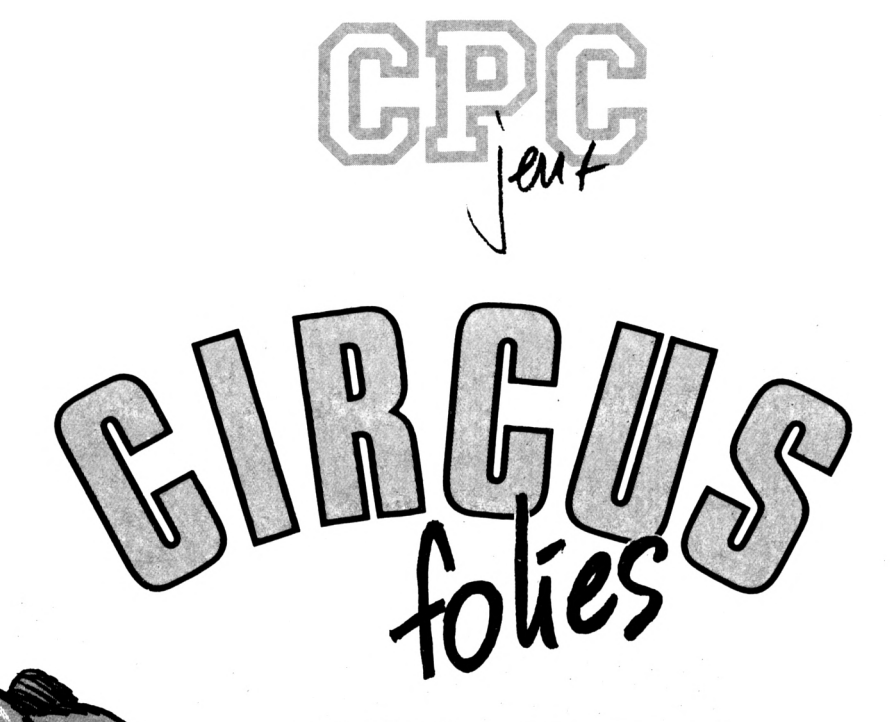

#### **Claude LE MOULLEC**

Valable pour CPC 464  $664 - 6128$ 

Ce jeu reprend le principe de Sphérical mais cette fois, il ne s'agit pas de faire passer une porte par une boule mais de faire rentrer un ours dans une cage. Les règles et déplacements sont inclus dans le jeu. Circus Folies ne se joue qu'au joystick et se compose de 2 fichiers : CIRCUS.BAS, le programme principal et DATACIR, chargeur BASIC qui sauvegar-

dera le programme CIRBIN.

## **CIRCUS BAS**

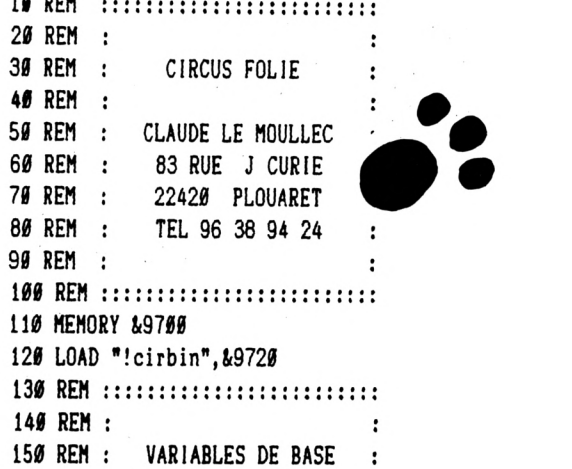

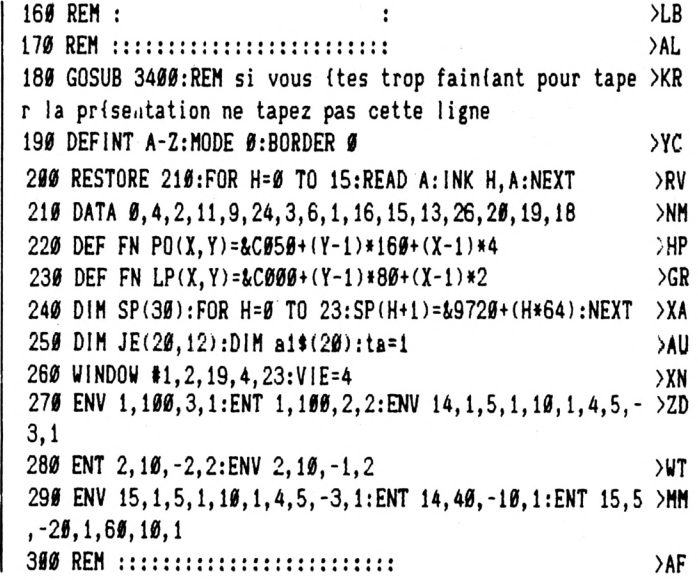

 $\lambda$ AV  $>\!\!\!\mathsf{EC}$  $>$ RG  $>E$  $>$ WC >RM  $>$ TH >PD  $>EK$  $>AD$  $\overline{G}$  $>U$ A  $\lambda$ AG **>KK**  $>$ WK

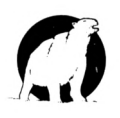

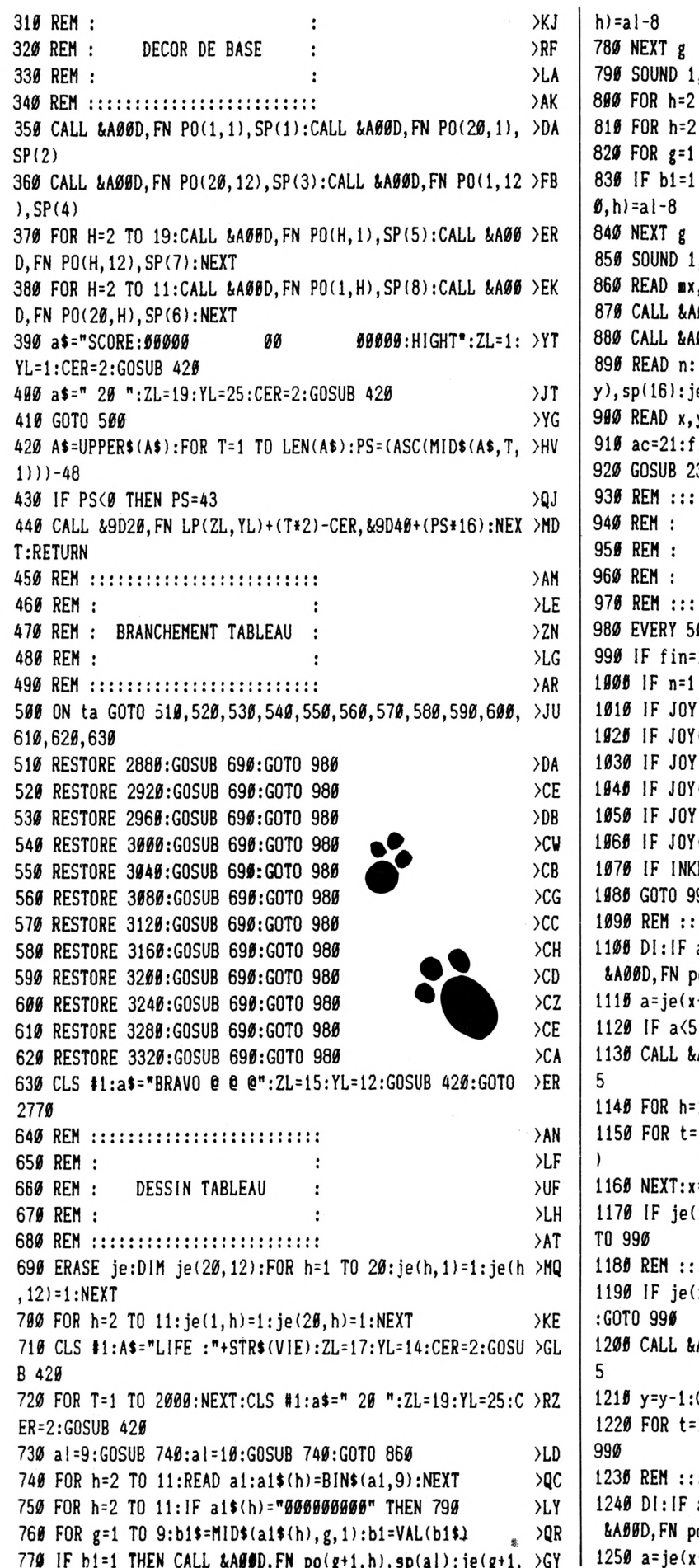

 $\bullet$  $\rangle$ PB , INT(RND\*600)+60, 5, 15:NEXT h  $\angle GB$ TO 11:READ a1:a1\$(h)=BIN\$(a1.9):NEXT  $\overline{2}$ TO 11:IF a1\$(h)="@@@@@@@@##"THEN 85@  $>LR$ TO  $9:b1$ \$=MID\$(a1\$(h), g, 1):b1=VAL(b1\$) >QN THEN CALL & AØØD, FN po(g+1Ø, h), sp(al): je(g+1 >JV >NJ , INT(RND\*600)+60, 5, 15:NEXT h:RETURN >QQ  $> M$ G ,my,c,d  $>QC$ .00D, FN po(mx, my), sp(12): je(mx, my)=5 00D, FN po(c,d), sp(11): je(c,d)=4  $\overline{\phantom{a}}$ IF n=1 THEN READ nx, ny: CALL &AØØD, FN po(nx, n >DC  $e(nx, ny)=6$  $y:$ CALL &AØØD, FN  $po(x, y)$ ,  $sp(21)$ )JL  $in = 0: tp = 20:m = 0: sm = 1: sn = 1: tp = 0: gan = 0: ca = 0$  $>2R$ 390: RETURN  $>$ RA ::::::::::::::::::::::  $>AQ$ **SLH**  $\cdot$ ROUTINE PRINCIPALE  $>2F$  $\cdot$ >LK  $\cdot$ ::::::::::::::::::::::  $\lambda$ AV Ø GOSUB 2360:EVERY 15,1 GOSUB 1790  $>1.2$ 1 THEN 2590  $>$ PN THEN GOSUB 2080 >UD  $(0) = 8$  THEN 1100  $>7Y$  $(B) = 4$  THEN 1240  $> T<sub>A</sub>$  $(0) = 1$  THEN 1550  $>$ TC  $\mathcal{F}$  $(g) = 2$  THEN 1620  $(0) = 200$  OR JOY(0)=24 THEN 1690 >ek  $(B) = 16$  THEN 1498 **>UL**  $EY$ \$=CHR\$(13) THEN  $FIN=1$  $>BC$ 90  $\searrow$ GC : A DROITE :::  $>$ RP ac=21 THEN CALL &ABOD, FN po(x, y), sp(ac): CALL >DV  $o(x, y), sp(18): ac=18: GOT0 1220$  $27$  $+1, y$ : IF a=Ø THEN 1130 THEN 1190 ELSE fin=1:El:GOTO 990 **XM** ABOD, FN  $po(x, y)$ ,  $sp(ac)$ : SOUND 1, 300, 5, 1, 1, 1, 1 > 2L 1 TO 3: CALL & AØØD, FN po(x, y) + h, sp(17+h) >RU 1 TO 50:NEXT:CALL &A00D, FN po(x, y)+h, sp(17+h >AN =x+1:CALL &ABOD, FN po(x, y), sp(18):ac=18  $>VP$  $x, y+1$  = 0 OR je(x, y+1) > 4 THEN 1370 ELSE E1:GO >CV : MONTE SUR UNE CAISSE ::: >DQ  $x, y-1$ )=0 AND je(x+1,y-1)=0 THEN 1200 ELSE EI >FD ABOD, FN po(x, y), sp(ac): SOUND 1, 300, 5, 1, 1, 1, 1 > 2J G0T0 1140 ≻NV 1 TO 100:NEXT:WHILE INKEY\$<>"":WEND:EI:GOTO >EE : A GAUCHE :::  $>$ RG ac=18 THEN CALL &AGGD, FN po(x, y), sp(ac): CALL >DU  $o(x, y)$ , sp $(21)$ : ac=21: GOTO 1220  $-1$ , y): IF a=0 THEN 1270  $>2F$ 

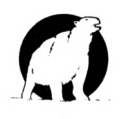

 $0.009$ 

1260 IF a<5 THEN 1330 ELSE fin=1:EI:GOTO 990  $\times x$ 1270 CALL &A00D, FN po(x, y), sp(ac): SOUND 1, 300, 5, 1, 1, 1, 1 > 2R 5 1285 FOR h=1 TO 3: CALL &AØ5D, FN po(x, y)-h, sp(25+h)  $>$ RV 1290 FOR t=1 TO 50:NEXT:CALL &A00D, FN po(x, y)-h, sp(20+h >AP ١. 1306 NEXT:x=x-1:CALL &A00D, FN po(x,y), sp(21) >MV 1310 ac=21: IF je(x, y+1)=0 OR je(x, y+1)>4 THEN 1370 ELSE >KD E1:GOTO 990 1325 REM ::: MONTE SUR UNE CAISSE :::  $D<sub>L</sub>$ 1330 IF  $je(x, y-1)=0$  AND  $je(x-1, y-1)=0$  THEN 1340 ELSE EI >FG :GOTO 99# 1345 CALL &ABOD, FN po(x, y), sp(ac): SOUND 1, 369, 5, 1, 1, 1, 1 > 2P 5 1350 y=y-1:GOTO 1280  $>$ <sub>NF</sub>  $> RT$ 1360 REM ::: IL TOMBE ::: 1370 DI:tb=0  $\sum E$ 1380 IF je(x, y+1) > 4 THEN fin=1:GOTO 990 >FF 1396 tb=tb+1:CALL &A66D, FN po(x, y), sp(ac):SOUND 1, 46+(t )KJ  $b*10, 3, 5$ 1400 CALL &A052, FN po(x, y): FOR h=1 TO 3: CALL &A07B, sp(a) 2J  $c)$ 1415 FOR t=1 TO 10:NEXT:CALL &A06E, sp(ac):NEXT >PP 1420 CALL &A07B, sp(ac):y=y+1:El  $>22$ 1436 IF je(x, y+1)=0 OR je(x, y+1)>4 THEN 1386 ELSE 990  $>$ TD 1440 REM ::::::::::::::::::::::::: >BQ 1456 REM :  $\rightarrow$ TB  $\ddot{\cdot}$ 1460 REM : CREATION CAISSES  $\ddot{\cdot}$ >XV 1470 REM :  $>$ TD  $\ddot{\cdot}$ 1480 REM ::::::::::::::::::::::::: >BV 1496 IF ac=18 THEN 1520 >PM 1500 IF je(x-1,y)=0 THEN 1510 ELSE 990  $\Sigma$ 1510 CALL &A00D, FN po(x-1, y), sp(10): je(x-1, y)=2: GOTO 99 >AK 1520 IF je(x+1,y)=0 THEN 1530 ELSE 990  $\angle$ CR 1530 CALL &A00D, FN po(x+1, y), sp(10): je(x+1, y)=2: GOTO 99 > AH ø 1540 REM ::: COUPS DE TETE :::  $>$  VT 1550 IF je(x, y-1)=2 THEN 1560 ELSE 990 >CM 1565 POKE &AB25, S:CALL &ASSD, FN po(x, y), sp(24) ∧NM 1570 CALL &A052, FN po(x, y): FOR h=1 TO 3: CALL &A05C, sp(a >ZR c) 1580 FOR t=1 TO 50:NEXT:CALL &A06E, sp(24):SOUND 1,800,5 >QA  $, 12, , .10$ :NEXT 1598 CALL &AØ5C, sp(ac):POKE &AØ2Ø, &AE: y=y-1  $\lambda$ LC 1600 je(x,y)=0:GOTO 1170  $>Th$ 1610 REM ::: AVEC LES PIEDS ::: >XW  $\Sigma$ F 1620 IF je(x, y+1)=2 THEN 1630 ELSE 990 1635 POKE &A020, Ø:CALL &A00D, FN po(x, y), sp(24) >NK 1640 CALL &A052, FN po(x, y): FOR h=1 TO 3: CALL &A07B, sp(a >ZQ  $c)$ 1655 FOR t=1 TO 50:NEXT:CALL &AS6E, sp(24):SOUND 1,800,5 >QY  $, 12, , .10$ : NEXT 1660 CALL &A07B, sp(ac):POKE &A020, &AE: y=y+1 >KH 1670  $je(x, y) = 0$ : GOTO 1170 >TH 1686 REM ::: CAISSES LATERALES ::: >BZ 1690 IF ac=18 THEN 1720  $>$ PR 1700 IF  $je(x-1, y+1)=0$  THEN 1710 ELSE 990 >EN 1710 CALL &A00D, FN po(x-1,y+1), sp(10): je(x-1,y+1)=2:GOT >EC

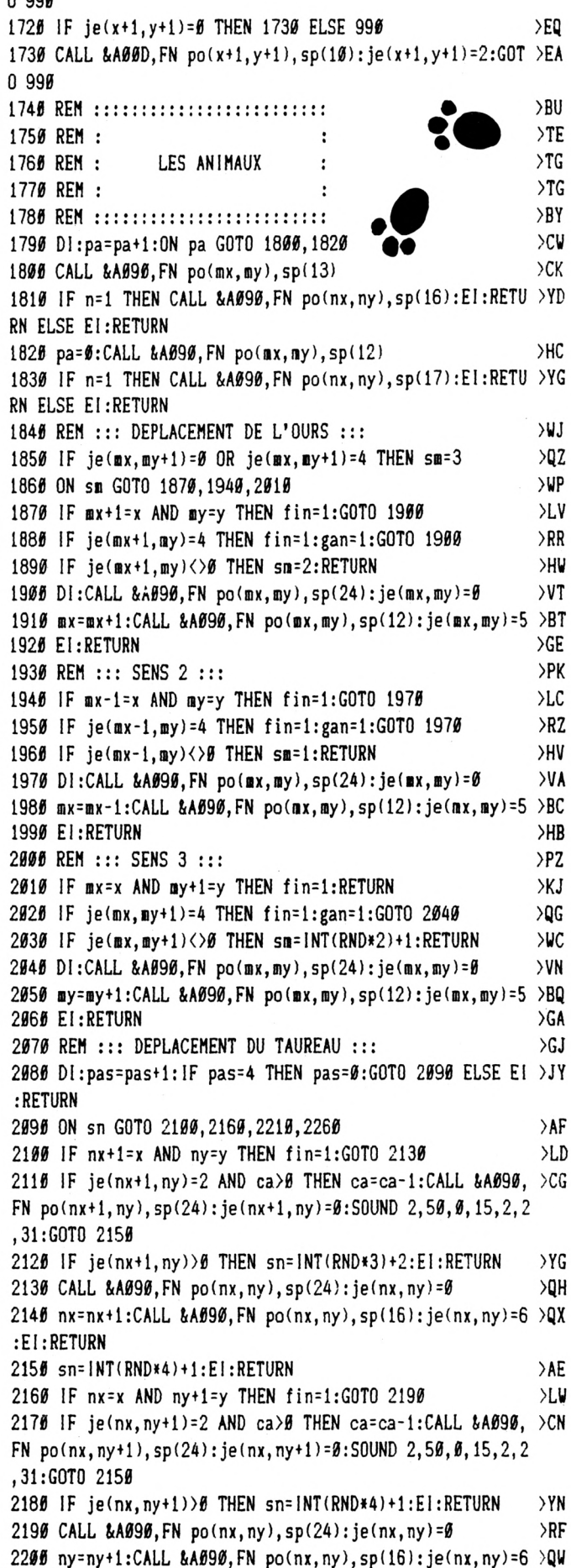

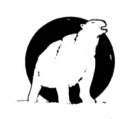

**: El:RETURN 221« IF nx-l=x AND ny=y THEN fiii=l:GOTO 224« >LK 2220 IF je(nx-l,ny)=2 AND ca>0 THEN ca=ca-l:CALL fcA090, >CQ FN po(nx-l,ny),sp(24):je(nx-l,ny)=0:SOUND 2,50,0,15,2,2 ,31:G0T0 2150** *2230* **IF je(nx-l,ny)>« THEN sn=INT(RND»4)+1:EI:RETURN >YL 2240 CALL 8(A090,FN pû(nx,ny),sp(24):je(nx,ny)=0 >RB 225« nx=nx-l:CALL iA090,FN po(nx,ny),sp(16):je(nx,ny)=6 >QB :EI:RETURN 226« IF Tix=x AND ny-l=y THEN fin=l:GOTO 229« >LA 2270 IF je(nx,ny-l)=2 AND ca>0 THEN ca=ca-l:CALL i<A090, >CW FN po(nx,ny-l),sp(24):je(nx,ny-l)=0:SOUND 2,50,0,15,2,2 ,31:G0T0 2150 >YQ 228« IF je(nx,ny-l)>« THEN sii= INT(RND»3)M:EI:RETURN 2290 CALL !iA090,FN pQ(nx,ny),sp(24):]e(nx,ny)=0 >RG 230« ny=ny-l:CALL AA«90,FN po(nx,ny),sp(l6):je(nx,ny)=6 >QZ :EI:RETURN >BH 231« REH : 2320 REM : >RJ 233« REH : GESTION COMPTEURS >ZR**  $\cdot$ **>TA 2340 REM : 235« REH : >BR 2360 tp=tp-l:a4=STR\$(tp):A\$=RlGHTt(At,LEN(At)-l):IF tp= >HK** *0* **"HEN fin=l:tps=l:ca=20 <sup>2370</sup> IF tp>9 THEN zI=20:yI=25:cer=2:GOSUB 420:RETURN >YJ 238« a\$='0"+ai:GOSUB 420:RETURN >ZE 2390 a\$=STR\$(ta):A\$=RIGHT\$(A\$,LEN(A\$)-1) 240« IF ta)9 THEN ZL=20 ELSE ZL=21 >AN 2410 YL=1:GOSUB 420:RETURN >WM 242« IF** *sc^0* **THEN a4="0000«":ZL=7:YL=l:GOSUB 420:RETURN >AG 2430 at=STR\${sc):AÎ=RlGHT\$(A\$,LEN(AÎ)-l) >HM >QU 244« IF sc<10 THEN ZL=11:YL4:GOSUB 420:RETURN 2450 IF sc<100 THEN ZL=10:YL=1.-GOSUB 420:RETURN >RH 2460 IF sc<1000 THEN ZL=9:YL=1:GOSUB 420:RETURN >RV >BY 2470 ZL=8:YL=1:GOSUB 420:RETURN 248« IF rec=0 THEN at="00000":ZL=30:YL=l:GOSUB 420:RETU >CL RN 249« a\$=STR\$(rec):A4=RlGHT\$(A\$,LEN(A\$)-l) >JD >RL 2500 IF rec<10 THEN ZL=34:YL=1:GOSUB 420:RETURN 251« IF rec<10« THEN ZL=33:YL=1:GOSUB 420:RETURN >TD 2520 IF** *recdØHØ* **THEN ZL=32:YL=l:G0SUB 420:RETURN >UX >BB 253« ZL=31:YL=l:G0SUB 420:RETURN >BT 2540 REM : >TD 255« REH :**  $\cdot$ **>TM 2560 REM : FIN DE PARTIE**  $\ddot{\cdot}$ **>TF 2570 REM :**  $\cdot$ **2580 REH : >BX 259« IF tps=l THEN tps=0:fin=0:Jiu=REMAIN(0):EVERY 9 GOS >UB UB 1850:GOTO 990 2600 FOR h=0 TO 3:au=REMAIN(h):NEXT:IF gan=« THEN 2700 >YU 2610 REM ::: GAGNE ::: >PR 262« FOR t=l TO 1000:NEXT >TW 2630 ta=ta+l:BORDER 26:F0R h=l TO 20:CALL i<A090,FN pola >NJ x,ay),sp(12) >VW 264« sc=sc+5:GOSUB 2420:SOUND 1,h«10,10,14;B0RDER <sup>h</sup> 2650 FOR t=l TO 20:NEXT:CALL &A090,FN po(BX,my),sp(ll) >YM 266« FOR t=l TO 20:NEXT t,h )UM 2670 IF sc>rec THEN rec=sc:GOSUB 2480 >EP 266« BORDER 0:GOTO 5«0 >tlT**

**2690 REM ::: PERDU ::: >PH** *2100* **SOUND 4,1200,0,0,14,14:S0UND 4,0,20,2,,,10 >MF 2710 FOR h^lØØØ TO 1500 STEP 100:SOUND 4,h,30,0,15,15:N >AF EXT 272« FOR h=l TO 2000:NEXT :vie=vie-l >DT 2730 IF vie=0 THEN 2740 ELSE 500 >XY 274« CLS ll:a4="PERDU @ 0 0":ZL=15:YL=12:G0SUB 420 >UF 2750 RESTORE 2760 :FOR h=l TO 10:READ a,b:SOUND l,425+( >MR a\*25),25\*b,15:S0UND 1,0,2:NEXT** *21^0 IIKIK* **3,4,3,3,3,1,0,3,1,1,1,3,3,1,3,3,4,1,3,4 >NX** *<sup>2110</sup>* **a\$='UNE AUTRE ? : O:=N :":ZL=ll:YL=14:G0SUB <sup>420</sup> >WZ 2780 A\$=INKEY\$:IF Al^"" THEN 2780 >zy** *2190* **A\$=UPPER<(A\$):IF At=\*N" THEN END >DD 2800 IF At=''O" THEN 2810 ELSE 2780 >YN 281« At=\*** *00* **":ZL=19:YL=l:CER=2:G0SUB 420 >JQ 2820 ta=l:sc=0:GOSUB 2420:vie=4:GOSUB 2390:GOTO** *500* **>UD 283« REH : >BV 2840 REM : >TF 285« REH : DATA 12 TABLEAUX >WB** : **2860 REM : >TH**  $\ddot{\cdot}$ **287« REH : >BZ 2880 DATA 0,0,511,0,0,0,384,48,16,16,0,0,0,7,0,0,0,0,0, >UQ 0 289« DATA0,0,0,0,0,0,0,0,0,0,0,0,0,0,0,0,0,0,0,0 >MH 2900 DATA4,3,3,11,0,18,4 >RT 291« REH ::: TAB <sup>2</sup> ::: >NN** *2920* **DATA0,0,256,244,0,0,60,0,4,4,0,56,64,384,6,0,0,0,** *yil 0,0* **)TR 293« DATA 0,0,0,0,12,32,3,0,0,0,0,0,0,0,0,8,400,0,0,0 2940 DATA 2,3,2,11,1,15,10,11,4 >WA 295« REH : : : TAB 3 : : : >NU 2960 DATA 0,256,0,192,0,511,0,0,0,64,0,0,0,385,0,0,121, >AA 0,0,0 297« DATA 0,0,0,12,0,0,0,0,8,16,0,0,0,24,0,0,0,64,64,64 >VK 2980 DATA** 2,2,2,8,1,16,9,14,11 **299« REH : : : TAB 4 : : : >NZ 3000 DATA 8,456,0,48,16,16,4,4,0,16,0,3,0,4,48,0,260,12 >ET ,128,128 301« DATA 0,0,1,2,1,0,128,96,0,0,0,64,0,264,8,0,0,0,0,0 >VB 3020 DATA 19,2,2,5,1,10,5,19,11 >UF 303« REH : : : TAB 5 : : : >NK 3040 DATA 4,4,4,413,1,97,0,256,0,0,0,128,152,0,0,0,0,0, >ZZ 64,0 3050 DATA 392,504,504,96,0,0,0,0,0,0,0,0,0,16,0,0,0,96, >YG 0,0 306« DATA 4,2,19,8,1,15,3,18,11 >yT 3070 REH ::: TAB <sup>6</sup> >NQ 308« DATA 4,0,0,511,0,0,34,34,34,34,0,0,0,505,0,0,64,64 >CZ ,64,64 309« DATA 11,511,511,0,0,0,0,0,0,0,504,504,504,0,0,0,0, >AZ 0,0,0 310« DATA 2,2,2,11,1,6,2,7,11 >VE 3110 REH TAB <sup>7</sup> ::: >NL 312« DATA 0,387,0,3,4,20,6«,64,256,0,«,256,0,256,128,64 )HB ,32,16,8,4 313« DATA 0,0,0,0,3,3,0,0,0,0,0,0,0,0,256,384,0,64,192, >YJ 448 >RK 314« DATA 10,2,16,11,0,2,2 >NR 3150 REM ::: TAB <sup>B</sup> :::**

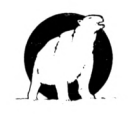

3160 DATA 4,64,64,64,64,64,64,96,64,64,0,0,0,0,1,0,0,0, >2J ø,ø 317# DATA #,63,63,63,63,63,63,31,31,#,#,511,511,511,51# >TP ,511,511,511,511,0  $> XB$ 3186 DATA 15, 2, 5, 10, 1, 12, 11, 2, 11  $> NX$ 3190 REM ::: TAB 9 ::: 3200 DATA 0, 0, 128, 204, 0, 68, 32, 36, 0, 16, 0, 256, 0, 511, 256, 2 > QK 56, 256, 0, 256, 256  $>7$ 3210 DATA 16, 0, 0, 0, 0, 6, 68, 0, 0, 0, 256, 3, 0, 0, 0, 0, 0, 0, 0, 0  $>$ WL 3220 DATA 19, 2, 16, 9, 1, 16, 7, 4, 4 3230 REM ::: TAB 10 :::  $\mathsf{P}$ A 3240 DATA 0, 1, 2, 0, 0, 7, 0, 60, 0, 16, 0, 0, 0, 384, 0, 0, 12, 484, 4, >YF 132 >MY  $>$  XN 3260 DATA 10, 2, 16, 9, 1, 2, 11, 19, 11  $>$ PF 3270 REM ::: TAB 11 ::: 3280 DATA 0,64,64,64,64,64,64,64,64,64,0,0,0,2,2,34,2,2 >AE  $, 2, 2$ 3290 DATA 12, 15, 11, 15, 15, 0, 0, 0, 0, 0, 192, 448, 64, 448, 448, 0 > EE  $, 0, 0, 0, 0$  $>$ TK 3300 DATA 10, 2, 19, 11, 0, 3, 11 >PB 3310 REM ::: TAB 12 ::: 3320 DATA  $g$ , 133, 135, 229,  $g$ ,  $g$ ,  $g$ ,  $g$ ,  $g$ ,  $g$ ,  $g$ , 112, 64, 112,  $g$ ,  $g$ ,  $g$ ,  $\rightarrow$  AZ  $\emptyset, \emptyset, \emptyset$ 3336 DATA  $\theta$ ,  $\theta$ ,  $\theta$ ,  $\theta$ ,  $\theta$ , 119, 69, 117, 21, 119,  $\theta$ ,  $\theta$ ,  $\theta$ ,  $\theta$ ,  $\theta$ , 238, 132 > KC , 196, 132, 132  $>$ VG 3340 DATA 4, 4, 9, 10, 1, 9, 8, 14, 4  $\overline{AB}$ 3350 REM ::::::::::::::::::::::::  $>$ TD 3360 REM :  $\ddot{\cdot}$ 3370 REM : **PRESENTATION**  $\cdot$  $>$ VG >UD 3380 REM : (facultatif)  $\cdot$  $> B X$ 3390 REM :::::::::::::::::::::::: 3400 ENV 1, =11, 1900: ENV 4, 10, -10, 10: EVERY 25, 2 GOSUB 35 >YK 79 3415 MODE Ø: BORDER Ø: RESTORE 342Ø: FOR H=Ø TO 12: READ A: >NP INK H.A:NEXT  $\overline{GL}$ 3420 DATA 0, 26, 23, 20, 14, 11, 5, 2, 1, 3, 6, 15, 24  $\times$ KA 3430 FOR f=1 TO 35:Q=RND\*640:W=(RND\*384)+16 3446 PLOT Q, W+36, 9:DRAW Q, W-36:PLOT Q+52, W:DRAW Q-52, W: >AV PLOT Q+8, W+4: PLOT Q-8, W+4: PLOT Q-8, W-4: PLOT Q+8, W-4 3450 PLOT Q+4, W+8: DRAW Q+4, W-8: PLOT Q-4, W+8: DRAW Q-4, W- >LW 8: PLOT Q+16, W+2: DRAW Q-16, W+2: PLOT Q+16, W-2: DRAW Q-16, W  $-2:$ PLOT Q, W+28, Ø:PLOT Q, W-28:PLOT Q+48, W:PLOT Q-48, W 3460 PLOT Q, W+6, 10: DRAW Q+12, W: DRAW Q, W-6: DRAW Q-12, W: D > RA RAW Q, W+6:PLOT Q, W+18:DRAW Q, W-18:PLOT Q+32, W:DRAW Q-32 , W:PLOT Q, W+16, 9:PLOT Q, W-16:PLOT Q+28, W:PLOT Q-28, W:PL OT Q, W+10, 11: DRAW Q, W-10: PLOT Q+16, W: DRAW Q-16, W 3470 PLOT Q, W+4, 12: DRAW Q, W-4: PLOT Q+4, W: DRAW Q-4, W: PLO > ZZ  $T Q+4, W+2, 11: PLOT Q-4, W+2: PLOT Q-4, W-2: PLOT Q+4, W-2$ 3480 NEXT:FOR F=1 TO 200:PLOT RND\*640, RND\*384+16, 12:NEX >BG T 3490 OUT &BC00, 6: OUT &BD00, 24  $>$ WV 3500 A\$="CIRCUS":Y=250:X=0:GOSUB 3520 >FL 3516 A\$="FOLIE":Y=100:X=100:GOSUB 3520:GOTO 3550  $> RT$ 3520 LOCATE 1, 25: PRINT A\$  $\mathcal{L}$ 3530 FOR A=14 TO Ø STEP -2:FOR B=0 TO LEN(A\$)\*32-2 STEP >HC 4: IF TEST(B.A) THEN FOR C=0 TO 4 STEP 2:: PLOT (C-D)\*2+

 $(A+B)*3+X$ ,  $Y+A*4$ , 5: DRAWR  $B$ , 2 $B$ : DRAWR 6, 6, 2: NEXT: FOR C=-1

TO 1 STEP 4: PLOTR -2, -2, 7: DRAWR 0, C\*20: NEXT 354# NEXT B, A:LOCATE 1, 25: PRINT SPACE\$(1#): RETURN  $>VX$  $\overline{\mathsf{N}}$ 3550 OUT &BC00, 6: OUT &BD00, 25 3560 WHILE INKEY\$="": WEND: GOTO 3630  $>DE$ 3570 DI: IF (SQ(1) AND 7)=0 THEN EI: RETURN ELSE READ T, P >VU : IF T=-1 THEN RESTORE 3600:GOTO 3590 3580 SOUND 1, 0.5\*T, P, 15, 2, 7: SOUND 2, T, P, 15, 1: SOUND 4, 2\* > ZN T, P, 15, 1, 2:GOTO 3570 3590 ENV 1,=11,9000:ENV 4,=11,5000:GOTO 3570 X₹ 3600 DATA 253, 50, 253, 50, 239, 50, 213, 50, 213, 50, 239, 50, 253 > AG , 50, 284, 56, 319, 50, 319, 56, 284, 50, 253, 50, 253, 85, 284, 15, 28 4, 100, 253, 50, 253, 50, 239, 50, 213, 50, 213, 50, 239, 50, 253, 50, 284.50 3610 DATA 319,50,319,50,284,50,253,50,284,85,319,15,319 >UW , 100, 284, 50, 284, 50, 253, 50, 319, 50, 284, 50, 253, 25, 239, 25, 2 53, 50, 319, 50, 284, 50, 253, 25, 239, 25, 253, 50, 284, 50, 319, 50, 284, 50, 426, 75 3620 DATA 253, 75, 253, 50, 239, 50, 213, 50, 213, 50, 239, 50, 253 > DA , 50, 284, 50, 319, 50, 319, 50, 284, 50, 253, 50, 284, 85, 319, 15, 31  $9,100,0,200,-1,1$ 363# CLS:MODE 1:LOCATE 14, 1: PRINT"CIRCUS FOLIE": PEN 2:L >RA OCATE 14, 2: PRINT"-------------3646 PEN 3:LOCATE 1,4:PRINT" L'ours blanc du cirque >RC LMC vient des' (chapper. Calamity, sa dompteuse, doitle remettre dans sa cage." Mais comme si cela ne suffisa >ZB 3650 LOCATE 1,8:PRINT" it pas, l'animal s'est rífugií dans un champ olun taure au furieux difend aprement sonterritoire." 3660 LOCATE 1, 13: PRINT" Heureusement, Calamity peut >WL poser ofbon lui semble de nombreux cartons pourguider son ours vers la cage." 3670 LOCATE 1, 17: PRINT" Il se peut que ce jeu vous >HH rappelleun jeu existant ou ayant exist {. Comme on dit da il 'agit surement d'un ns ces cas le.... e coincidence." 3680 LOCATE 15, 23: PEN 2: PRINT"BONNE CHANCE" >MN 3690 LOCATE 33, 25: PEN 1: PRINT" <ENTER>": WHILE INKEY\$="": >GY **VEND** 3700 CLS:LOCATE 15, 1: PRINT"DEPLACEMENTS": PEN 2: LOCATE 1 >GA 5, 2: PRINT" \*\*\*\*\*\*\*\*\*\*\*\*\*\* 3716 LOCATE 1, 4: PRINT"Joystick seulement": PEN 1: LOCATE >WD  $1, 5:PRINT$ <sup>\*\*</sup>-------------------\* 3720 LOCATE 8,7:PRINT CHR\$(243):LOCATE 14,7:PRINT"= @  $>$ MK droite" 3730 LOCATE 8, 9: PRINT CHR\$(242): LOCATE 14, 9: PRINT"= @  $\rightarrow 1.0$ gauche" ⇒UJ 3740 LOCATE 8, 11: PRINT CHR\$(240): LOCATE 14, 11: PRINT"= coup de tite dans carton" 3750 LOCATE 8, 13: PRINT CHR\$(241): LOCATE 14, 13: PRINT"=  $22$ fcrase carton" 3766 LOCATE 5, 15: PRINT" <FIRE> = pose d'un carton"  $\angle$ CR 3770 LOCATE 3, 17: PRINT"<FIRE> + ";CHR\$(242);" = carton >ET lateral gauche" 3780 LOCATE 3, 19: PRINT"<FIRE> + ";CHR\$(243);" = carton >CF lateral droit" 3796 LOCATE 5,21:PRINT"<ENTER> = en cas de blocage"  $>E$ P 3800 LOCATE 33, 25: PEN 1: PRINT"<ENTER>": WHILE INKEY\$="": >GQ **VEND** 3816 FOR h=0 TO 3: mu=REMAIN(h): NEXT: CALL &BCA7: RETURN >AD■

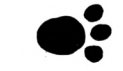

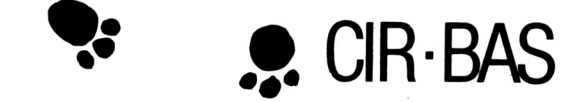

#### 5 MEMORY &9700:CLS

7 LOCATE 1, 10: PRINT " DATAS DE LA LIGNE CORRECTS":PEN 2 10 A=&9720:F=&A0C0:L=100:WHILE A<=F:FOR A=A TO A+15:READ C\$:K= VAL ("&"+C\$): S=S+K+65536\*(S+K>32767): IF A<=F THEN POKE A, K 20 NEXT:READ D\$:T=VAL("&"+D\$):IF T<>S THEN PRINT CHR\$(7):"Err eur ligne";L:END ELSE L=L+5 25 LOCATE 20, 10: PRINT L-5: WEND

180 DATA 80, 44, 89, 80, 80, 53, 88, 82, 01, 01, 01, 02, 01, 04, 8C, 02, 0142 105 DATA 04,00, A6,00,04,01,00,02,44,04,89,02,44,01,A6,02,03B3 110 DATA 51, 02, 06, 01, 44, 23, 00, 06, 01, 99, E6, 09, 00, 03, 03, 02, 060B 115 DATA 01,00,00,44,01,06,D9,73,01,1C,E9,66,00,06,D9,22,0A10 120 DATA 00,06,88,00,01,04,A3,00,01,02,02,02,01,4C,08,02,0BA4 125 DATA 00,59,00,08,01,00,02,08,01,46,08,88,01,59,02,88,0DCB 130 DATA 02,09,01,A2,09,00,13,88,06,D9,66,02,01,03,03,00,106B 135 DATA 88,00,00,02,B3,E6,09,02,99,D6,2C,02,11,E6,09,00,1536 140 DATA 11, E6, 09, 00, 99, D6, 2C, 02, B3, E6, 09, 02, 88, 00, 00, 02, 1A01 145 DATA 01, 03, 03, 06, 06, 09, 66, 02, 09, 00, 13, 88, 02, 09, 01, A2, 1CA1 150 DATA 01, 59, 02, 88, 01, 46, 08, 88, 01, 00, 02, 08, 00, 59, 00, 08, 1EC8 155 DATA 01, 4C, 08, 02, 01, 02, 02, 02, 01, 04, A3, 00, 00, 06, 88, 00, 205C 160 DATA 00,06,09,22,01,1C,E9,66,01,06,D9,73,01,00,00,44,2461 165 DATA 00,03,03,02,01,99,E6,09,44,23,00,06,51,02,06,01,26B9 170 DATA 44, Ø1, A6, Ø2, 44, Ø4, 89, Ø2, Ø4, Ø1, Ø0, Ø2, Ø4, Ø0, A6, Ø0, 292A 175 DATA \$1, \$4, 8C, \$2, \$1, \$1, \$1, \$2, \$6, 53, \$8, \$2, \$6, 44, \$9, \$6, 2A6C 180 DATA 73, E6, 03, 88, 73, E6, 03, 88, 00, 00, 00, 11, 00, 00, 00, 11, 2E56 185 DATA 91, 33, 63, 51, 91, 33, 63, 51, 28, 28, 00, 44, 14, 00, 28, 44, 325A 190 DATA BC, 3C, 00, 04, BC, 28, 28, 2C, FC, BC, 1C, 01, FC, BC, 1C, 09, 3840 195 DATA 8C, CØ, Ø3, Ø2, 4C, CØ, Ø3, Ø2, ØØ, ØØ, ØØ, ØØ, ØØ, ØØ, ØØ, ØØ, 3AA2 200 DATA 44, 00, 00, 00, 04, FC, 39, 00, 44, BC, 11, 00, 04, BC, 39, 00, 3E29 205 DATA 04, BC, 11, 00, 01, 28, 39, 00, 04, 1C, 11, 00, 40, 28, 11, 00, 4006 210 DATA 40, 1C, 11, 00, 40, 28, 11, 00, 40, 28, 11, 00, 01, 00, 11, 00, 4177 215 DATA \$1,28,41, \$6, \$1, \$6, \$6, \$6, \$1, \$C, D9, \$6, \$6, \$6, D9, \$6, 43A7 220 DATA 00,00,00,00,00,00,00,00,01,03,C0,8C,01,03,C0,4C,4607 225 DATA 06, 2C, 7C, FC, 02, 2C, 7C, FC, 1C, 14, 14, 7C, 08, 00, 3C, 7C, 4AD7 230 DATA 88, 14, 00, 28, 88, 00, 14, 14, A2, 93, 33, 62, A2, 93, 33, 62, 4FDF 235 DATA 22, 00, 00, 00, 22, 00, 00, 00, 44, 03, D9, B3, 44, 03, D9, B3, 53C9 240 DATA 80, E6, 09, 00, 00, E6, 0C, 02, 00, 00, 00, 02, 00, 82, 14, 02, 5646 245 DATA 00, 22, 00, 02, 00, 22, 14, 80, 00, 22, 14, 80, 00, 22, 2C, 80, 58A4 250 DATA 60, 22, 14, 80, 00, 22, 2C, 08, 00, 36, 14, 02, 00, 22, 7C, 08, 5AA2 255 DATA 00, 36, 7C, 08, 00, 22, 7C, 88, 00, 36, FC, 08, 00, 00, 00, 88, 5E44 269 DATA 79, CF, 79, CF, F9, CF, F9, CF, 79, F3, 79, E7, 3C, 3C, 3C, 3C, 6820 265 DATA E7, 9E, E7, 9E, E7, DE, E7, DE, F3, 9E, F3, B6, 3C, 3C, 3C, 3C, 72DE 270 DATA 79, CF, 79, CF, F9, CF, F9, CF, 79, F3, 79, E7, 3C, 3C, 3C, 3C, 7CBA 275 DATA E7, 9E, E7, 9E, E7, DE, E7, DE, F3, 9E, F3, B6, 00, 00, 00, 8688 280 DATA 1F, 3B, 33, 2F, B5, F0, F0, 2F, B4, 2D, 3C, 0F, 2F, 2D, 0F, 0F, 8BAE 285 DATA 2F, 5A, ØF, A5, 2F, B5, FØ, 2F, A5, 3F, B5, 2F, 2F, 3F, 3F, B4, 9217 290 DATA 7A, 7A, 3F, A5, 7A, 3F, FØ, A5, 3F, 7A, FØ, 1E, A5, FØ, B5, 1E, 9A6C 295 DATA 2F, 7A, A5, 1E, B4, 2D, FØ, 2D, 5A, 1E, 1E, ØF, D6, ØØ, ØØ, 10, 9F61 300 DATA CC, CC, CC, CC, B8, A2, 51, 44, 88, A2, 51, 44, 88, A2, 51, 44, A7CE 305 DATA 88, 8A, 45, 44, CF, E7, DB, CF, 88, A2, 51, 44, 88, A2, 51, 44, B047

310 DATA 88, A2, 51, 44, 88, A2, 51, 44, 88, 8A, 45, 44, CF, E7, DB, CF, B8C0 315 DATA 88, A2, 51, 44, 88, A2, 51, 44, 88, A2, 51, 44, CC, CC, CC, CC, C12D 320 DATA 53, 02, 01, A3, F3, A3, 53, F3, A3, A3, 53, 53, F2, 53, A3, F1, C9C7 325 DATA 53, 73, 73, A3, 13, 13, 13, A3, 53, 13, 53, A3, 53, F3, F3, A3, DØB7 330 DATA F3, 03, 53, F3, F3, 03, 53, F3, F3, A3, F3, F3, A3, F3, A3, F3, DBD7 335 DATA A3,53,03,F3,53,03,53,A3,53,F3,F3,A3,01,F3,F3,02,E3D4 340 DATA 53, 02, 01, A3, F3, A3, 53, F3, A3, A3, 53, 53, F2, 53, A3, F1, EC6E 345 DATA 53, 73, 73, A3, 13, 13, 13, A3, 53, B3, F3, A3, 53, F3, F3, A3, F49E 350 DATA F3, 03, 53, F3, F3, 03, 53, F3, F3, A3, F3, F3, A3, F3, A3, F3, FFBE 355 DATA A3, 03, 03, F3, 53, 07, 03, A3, 53, A3, 53, A3, 01, F3, F3, 02, 062F 360 DATA 80, 47, 82, 80, 80, CF, 02, 00, 00, 47, 03, 03, 00, 47, CF, 67, 0913 365 DATA 00, 47, CF, 67, 00, 47, CF, 67, 00, 47, 47, 03, 00, 47, 47, 02, 0D2E 370 DATA 60, 47, 83, 00, 00, 47, 83, 00, 00, 47, 83, 00, 00, 01, C3, 02, 1052 375 DATA 00,01, C3,02,00,01, C3,02,00,01, C3,02,00,01, C3,02,136A 380 DATA 00, 43, 83, 00, 00, 43, 83, 00, 00, 17, 2B, 00, 00, 17, AB, 00, 15FA 385 DATA 00, 17, AB, 00, 00, 17, 23, 00, 01, 3F, 37, 02, 01, 7F, FF, 02, 18F0 390 DATA #1, 7F, BB, #2, #1, D7, FF, #2, #1, C3, FF, #2, #1, C3, FF, #2, 1F9# 395 DATA 01, C3, FF, 02, 01, 6B, BF, 02, 01, 7F, BF, 02, 01, 17, 2B, 02, 2408 400 DATA 23, 01, 02, 13, 23, 12, 21, 13, 9B, 30, 30, 67, 47, 30, B2, 8B, 27C0 405 DATA 12,53, A3, 21, 12, 53, A3, 21, 12, 53, A3, 21, 30, A3, 53, 30, 2091 410 DATA 21, 43, 83, 12, 43, D3, 63, 83, 83, 43, 83, 43, 83, 43, 83, 43, 329E 415 DATA 83, C3, C3, 43, 43, C3, C3, 83, Ø1, Ø3, Ø3, Ø2, Ø1, F3, F3, Ø2, 3928 420 DATA 23, 01, 02, 13, 23, 12, 21, 13, 9B, 30, 30, 67, 47, 30, B2, 8B, 3CE0 425 DATA 12, 12, A3, 21, 12, Ø3, A3, 21, 12, 53, A3, 21, 30, A3, 53, 30, 4120 430 DATA 21, 43, 83, 12, 43, C3, 63, 83, 83, 43, 83, 43, 83, 43, 83, 43, 471D 435 DATA 83, 43, 83, 43, 43, C3, C3, 83, Ø1, F3, F3, Ø2, ØØ, ØØ, ØØ, ØØ, 4CDE 440 DATA 00, 53, F3, 02, 01, F3, F3, 02, 01, F3, A3, 03, 53, F3, 43, 43, 5375 445 DATA 53, F3, 43, 83, 53, A3, C3, 83, 53, A3, C3, 02, 53, 56, 03, 02, 5A26 450 DATA 53,56,56,A9,F3,03,FC,A9,53,43,56,02,01,AB,A9,00,60AC 455 DATA Ø1, FF, AB, ØØ, Ø1, FF, Ø2, ØØ, Ø1, FF, Ø3, ØØ, Ø1, ØF, ØF, Ø2, 647D 460 DATA 00, 53, F3, 02, 01, F3, F3, 02, 01, F3, A3, 03, 53, F3, 43, 43, 6B14 465 DATA 53, F3, 43, 83, 53, A3, C3, 83, 53, A3, C3, 02, 53, 56, 03, 00, 71C3 470 DATA 53, 56, 56, 02, 53, 03, FC, A9, A3, 83, FC, A9, 03, 56, FC, 02, 78E1 475 DATA 17,57, AB, ØØ, 3F, 57, AB, Ø1, 1F, Ø3, FF, Ø7, Ø7, ØB, ØF, ØB, 7C9Ø 480 DATA 00, 53, F3, 02, 01, F3, F3, 02, 01, F3, A3, 03, 53, F3, 43, 43, 8327 485 DATA 53, F3, 43, 83, 53, A3, C3, 83, 53, A3, C3, Ø2, 53, 56, Ø3, ØØ, 89D6 490 DATA 53, 56, 56, 02, 53, 03, 56, A9, F3, A9, 83, A9, 03, FE, 56, 02, 904D 495 DATA 57, FF, AB, ØØ, FF, AB, 17, Ø3, 5F, Ø3, 3F, 2F, Ø7, ØF, Ø7, ØB, 95ØA 500 DATA 01, F3, A3, 00, 01, F3, F3, 02, 03, 53, F3, 02, 83, 83, F3, A3, 9C71 505 DATA 43, 83, F3, A3, 43, C3, 53, A3, 01, C3, 53, A3, 01, 03, A9, A3, A3D3 510 DATA 56, A9, A9, A3, 56, FC, 03, F3, 01, A9, 83, A3, 00, 56, 57, 02, AAE5 515 DATA 00,57, FF, 02, 00, 01, FF, 02, 00, 03, FF, 02, 01, 0F, 0F, 02, AE64 520 DATA 01, F3, A3, 00, 01, F3, F3, 02, 03, 53, F3, 02, 83, 83, F3, A3, B5CB 525 DATA 43, 83, F3, A3, 43, C3, 53, A3, Ø1, C3, 53, A3, ØØ, Ø3, A9, A3, BD2C 530 DATA 01, A9, A9, A3, 56, FC, 03, A3, 56, FC, 43, 53, 01, FC, A9, 03, C4AB 535 DATA 00,57, AB, 2B, 02, 57, AB, 3F, 0B, FF, 03, 2F, 07, 0F, 07, 0B, C87F 540 DATA 01, F3, A3, 00, 01, F3, F3, 02, 03, 53, F3, 02, 83, 83, F3, A3, CFE6 545 DATA 43, 83, F3, A3, 43, C3, 53, A3, Ø1, C3, 53, A3, ØØ, Ø3, A9, A3, D747 550 DATA 01, A9, A9, A3, 56, A9, 03, A3, 56, 43, 56, F3, 01, A9, FD, 03, DE6E 555 DATA 00, 57, FF, AB, 03, 2B, 57, FF, 1F, 3F, 03, AF, 07, 0B, 0F, 0B, E32F 560 DATA 80, 80, 90, 90, 80, 90, 90, 90, 90, 90, 90, 90, 90, 90, 80, 80, 80, E32F 580 DATA DD, 5E, 00, DD, 56, 01, DD, 6E, 02, DD, 66, 03, 06, 08, C5, E5, E9E9 585 DATA 06, 02, 1A, 77, 23, 13, 10, FA, E1, CD, 26, BC, C1, 10, EF, C9, F0DB 590 DATA 11, 33, 11, 33, 51, 51, 51, 51, 15, 15, 15, 15, 55, FF, 00, 00, F44F 595 DATA 00, 22, 11, 22, 00, A2, 00, A2, 00, 2A, 00, 2A, 55, FF, 00, 00, F790 600 DATA 11, 33, 11, 11, 00, 51, 00, 51, 00, 2A, 15, 00, 55, FF, 00, 00, FA2B

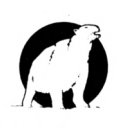

 **DATA 11,33,11,11,00,51,00,51,00,3F,00,15,55,FF,00,00,FCDB DATA 00,11,00,33,00,F3,51,51,15,3F,00,15,00,55,00,00,FF72 DATA 11,33,11,00,51,00,00,F3,00,15,15,15,55,FF,00,00,029E DATA 11,33,11,11,51,00,51,F3,15,15,15,15,55,FF,00,00,0641 DATA 11,33,00,11,00,51,00,A2,00,2A,15,00,55,00,00,00,081D DATA 11,33,11,11,51,51,51,F3,15,15,15,15,55,FF,00,00,0C11 DATA 11,33,11,11,51,51,51,F3,00,15,00,15,55,FF,00,00,0FDB DATA 00,00,00,00,00,00,00,00,00,A2,00,00,00,22,00,00,løgF DATA** *00,00,00,HØ,00,HØ,00,80,00,K2,00,00,ØH,22,11,90,1174* **DATA 00,00,00,00,00,00,00,00,00,00,00,A2,00,22,00,00,1238 DATA 00,00,00,00,00,00,00,00,00,00,00,A2,00,22,11,00,130D DATA 00,08,00,08,44,00,00,00,00,00,00,00,00,00,00,00,1361 DATA 00,08,04,04,44,44,00,44,00,A2,00,00,00,22,00,00,1501 DATA 00,08,00,08,00,88,00,88,00,A2,00,00,00,22,00,00,16E5 DATA 04,0C,04,0C,44,44,44,44,51,F3,51,51,11,11,00,00,lAlD DATA 04,0C,04,0C,44,44,44,44,51,A2,51,51,11,33,00,00,1D26 DATA 04,0C,04,0C,44,00,44,00,51,00,51,00,11,33,00,00,1EB4 DATA 04,08,04,06,44,44,44,44,51,51,51,51,11,33,00,00,2168 DATA 04,0C,04,06,44,00,44,00,51,A2,51,00,11,33,00,00,2398 DATA 04,06,04,06,44,00,44,00,51,A2,51,00,11,00,00,00,2595 DATA 04,06,04,06,44,44,44,00,51,00,51,51,11,33,00,00,2788 DATA 04,04,04,04,44,44,44,44,51,F3,51,51,11,11,00,00,2AE0 DATA 04,06,00,08,00,88,00,88,00,A2,00,A2,11,33,00,00,2D90 DATA 04,06,00,08,00,88,00,88,00,A2,00,A2,11,22,00,00,302F** *72^* **DATA 04,04,04,04,44,44,44,88,51,A2,51,51,11,11,00,00,334A DATA 04,00,04,00,44,00,44,00,51,00,51,00,11,33,00,00,3460 DATA 04,04,04,06,44,66,44,44,51,51,51,51,11,11,00,00,37D6 DATA 04,04,04,04,44,66,44,66,51,F3,51,51,11,11,00,00,360E** *DATA* **04,06,04,04,44,44,44,44,51,51,51,51,11,33,00,00,3EBE DATA 04,06,04,06,44,44,44,44,51,F3,51,00,11,00,00,00,4194**

 **DATA 04,06,04,06,44,44,44,44,51,51,51,51,11,33,00,22,446E DATA 04,06,04,06,44,44,44,44,51,A2,5l,51,11,11,00,00,4755 DATA 04,06,04,06,44,00,44,00,51,F3,00,51,11,33,00,00,49D6 DATA 04,06,04,06,00,88,00,88,00,A2,00,A2,00,22,00,00,4666 DATA 04,04,04,04,44,44,44,44,51,51,51,51,11,33,00,00,4F14 DATA 04,04,04,04,44,44,44,44,51,51,51,51,00,22,00,00,519A DATA 04,04,04,04,44,44,44,44,51,F3,51,F3,11,11,0»,00,5564 DATA 04,04,04,04,44,44,00,88,00,A2,51,51,lt,ll,00,00,57EA DATA 04,04,04,04,44,44,00,88,00,A2,00,A2,00,22,00,00,5A70 DATA 04,06,00,04,00,44,00,88,00,A2,51,00,11,33,00,00,5687 DATA 00,00,00,00,00,00,00,00,00,00,00,00,00,00,00,00,5687 DATA 76,66,08,67,D0,D5,11,50,60,19,D1,69,00,DD,5E,00,63E6 DATA DD,56,01,DD,6E,02,DD,66,03,06,10,65,E5,06,04,lA,6997 DATA AE,77,13,23,10,F9,El,6D,00,A0,61,10,EE,69,00,00,70D1 DATA 00,00,DD,6E,00,DD,66,01,06,10,AF,77,CD,00,A0,10,7619 DATA F9,C9,76,D6,08,67,CB,74,C0,D5,11,B0,3F,19,D1,69,7F23 DATA 66,66,DD,6E,00,DD,66,01,22,50,A0,69,2A,50,A0,CD,8706 DATA 42,A0,CD,42,A0,6D,42,A0,6D,42,A0,22,50,A0,2A,50,8E81 DATA A0,DD,5E,00,DD,56,01,CD,19,A0,69,2A,50,A0,6D,00,9566 DATA A0,6D,00,A0,6D,00,A0,6D,00,A0,63,6B,A0,00,00,00,967B DATA DD,5E.00,DD,56,01,DD,6E,02,DD,66,03,06,10,65,E5,A33D DATA 06,04,1A,00,77,13,23,10,F9,E1,6D,00,A0,61,10,EE,A924 DATA 69,00,00,00,00,00,00,00,00,00,00,***00,00,08,***00,00,A9ED DATA** *00,00,00,00,00,00,00,00,00,00,00,00,00,00,00,00,A9ED* **6LS:PR1NT ' F16HIER LANGAGE HAGHINE 60RRE6T..." PRINT:PRINT;PRINT**

**920 PRINT "UNE T0U6HE POUR LA SAUVEGARDE...." <sup>930</sup> 6ALL t(BB18 A** 940 SAVE "cirbin", b, *19720*, *19A0* ■

**SELECTION MODIFIER RELEVES** 

**MOMflER**

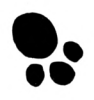

**IllSH**

## **GESTION BANCAIRE 6128**

#### LA GESTION DE COMPTE BANCAIRE INDISPENSABLE POUR VOTRE CPC

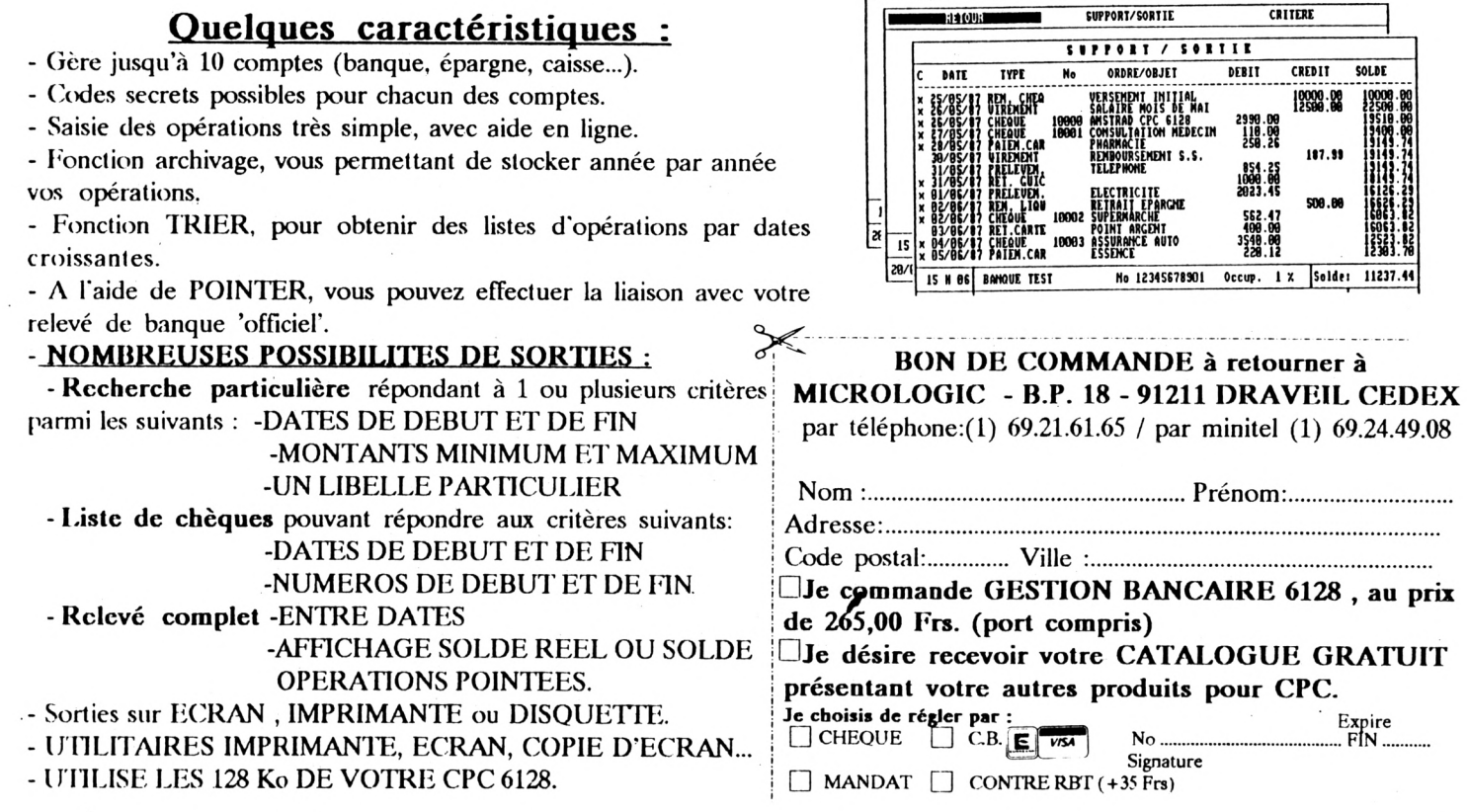

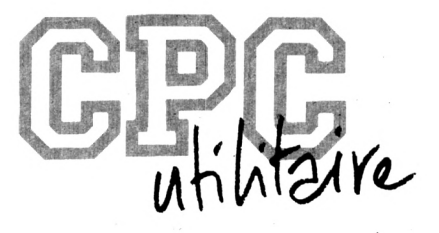

# **PRATIQUE DE L'ASSEMBLEUR**

*Emmanuel GUILLARD*

Ce mois-ci, nous allons réaliser en assembleur une fonction que l'on pourrait tout de suite qualifier d'indispensable. Et il est vrai qu'on ne peut passer à côté de ce qui est utilisé dans 90 % des programmes existant : un éditeur ligne, qui sert à saisir du texte, votre nom à la fin d'un jeu, etc...

Certains ont des possibilités que d'autres n'ont<br>pas. Tous, en fait, se complètent. Celui que nous<br>allons réaliser ce mois-ci possède les principales foncous les éditeurs ne sont pas, hélas, performants. Certains ont des possibilités que d'autres n'ont pas. Tous, en fait, se complètent. Celui que nous tions de tout éditeur ligne qui se respecte : saisie (évidemment, il vaut mieux commencer par là !), déplacement dans la ligne avec les flèches latérales, fonctions BACKSPACE, DELETE, INSERTION/RECOUVREMENT, et validation par ENTER.

#### *LE PRINCIPE*

Supposons que l'on veuille saisir une ligne de <sup>12</sup> caractères. Nous allons commencer par détinir, en mémoire, un butter (= une zone) de 12 octets initialisés à 0. Supposons que l'on saisisse le mot BONJOUR. Après la saisie supposée correcte (c'est-à-dire sans avoir eu recours à des fonctions d'effacement, de modification, pour les fontes de frappe...) notre buffer devra être affecté de la manière suivante :

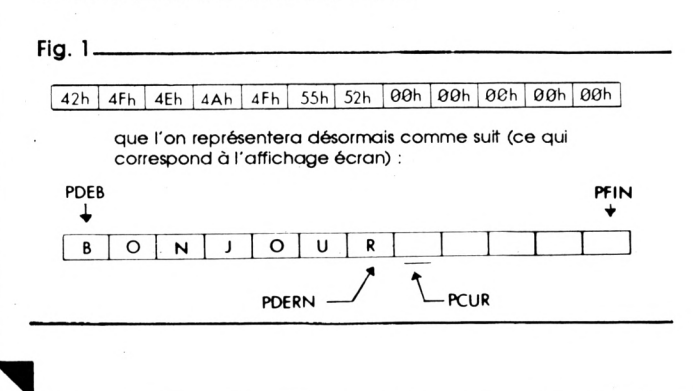

- : pointeur de début du butter PDEB
- ; pointeur de tin du butter PFIN
- PDERN : pointeur sur le dernier caractère de la chaîne

rs

PCUR : pointeur de position du curseur

Par l'intermédiaire de schémas, je vais maintenant détailler le fonctionnement de chacune des fonctions de l'éditeur ;

**• Appui sur la flèche gauche :** le curseur se déplace vers la gauche

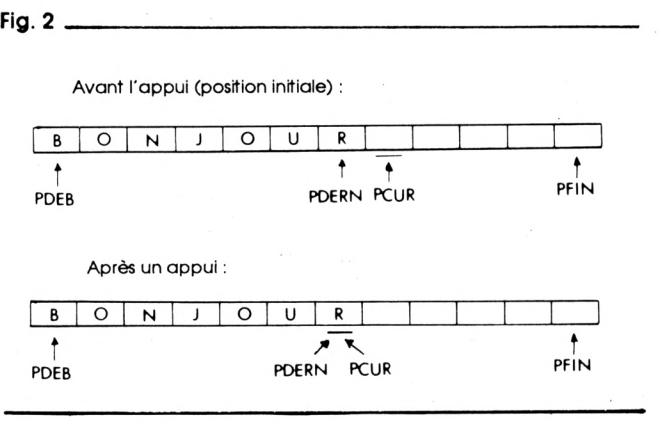

Après le premier appui, PCUR va se trouver égal à PDERN, mais en fait, peu importe. Ce qui est important, c'est de comparer PCUR à PDEB afin de ne pas sortir de la zone du butter délimitée par PDEB et PFIN (et par ta suite, de ne pas faire de saletés à l'écran !).

#### **• Appui sur la flèche de droite :**

Cette fois le curseur se déplacera vers la droite, et PCUR ne devra pas aller au-delà de PDERN+1, soit après le dernier le caractère de la chaîne saisie.

#### **• Fonction DELETE** (touche CLR)

Cette fonction efface le caractère situé sous le curseur. Supposons que nous ayons saisi la chaîne BONJNOUR. Il faut corriger le N frappé par mégarde. On a le buffer suivant :

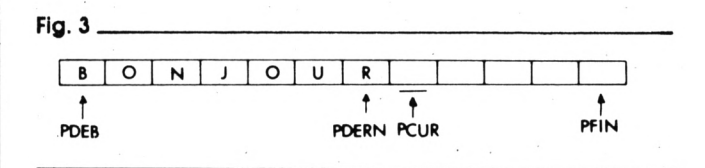

II va falloir appuyer 4 fols sur la flèche gauche pour déplacer le curseur sous le 'N' :

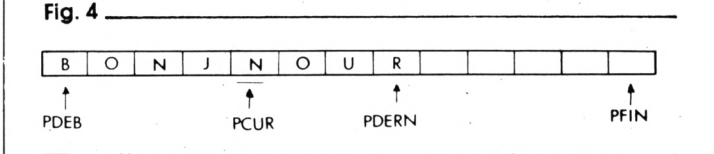

Voici maintenant ce qui va se passer lors de l'appui sur la touche DELETE ;

1. Recopie de la zone située entre PCUR+1 et PDERN dans la zone située entre PCUR et PDERN-1, ce qui va 'écraser' le N frappé par mégarde :

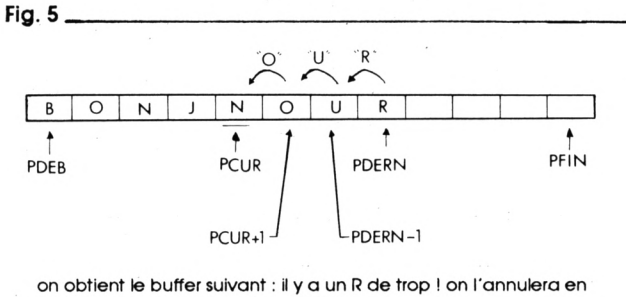

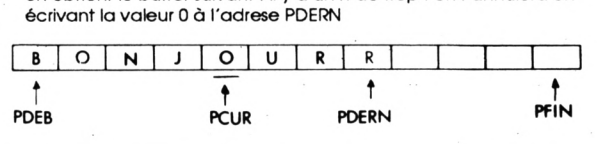

2. Il reste alors à décrémenter PDERN et le buffer et ses pointeurs associés seront correctement positionnés, ceci après avoir effacé le <sup>R</sup> en trop.

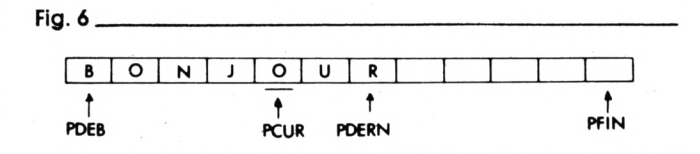

**. Fonction BACKSPACE** (touche DEL) :

Cette fonction est quasiment similaire à la fonction DELETE. Lors d'un appui sur la touche BACKSPACE, le caractère situé à gauche du curseur est effacé, et les caractères de droite sont décalés à gauche. Donc, appuyer sur la touche DEL revient à appuyer sur la

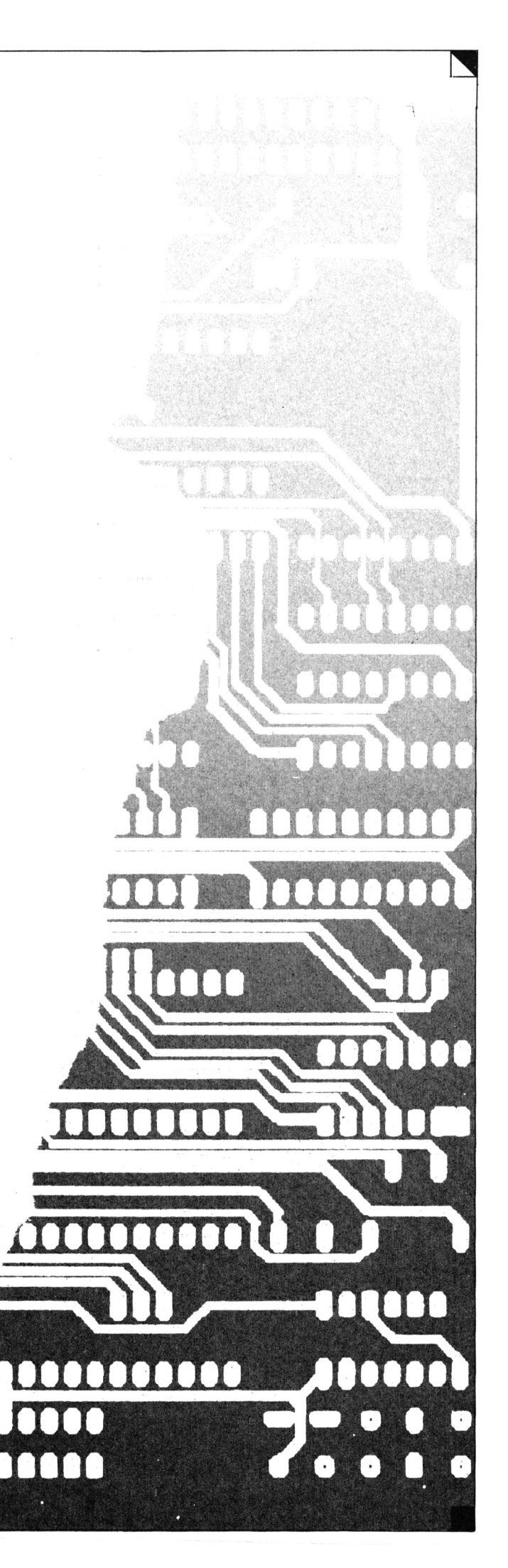

flèche gauche, puis sur la touche CLR. Donc, lorsqu'un appui sur la touche DEL aura été détecté, on exécutera dans cet ordre : le module d'appui sur la flèche gauche, puis le module d'appui sur la touche CLR. Et voilà comment on économise de la mémoire sans se fatiguer <sup>I</sup>

#### **• Mode INS/REC :**

INS/REC signifie INSERTION/RECOUVREMENT, à savoir : - En mode INSERTION, les caractères tapés en milieu de ligne décaleront les caractères situés à leur droite, afin de ne pas les écraser.

- En mode RECOUVREMENT, les caractères tapés écraseront ceux qui étaient précédemment à leur place.

#### **Mode INSERTION :**

ex. : on a tapé BONJUR

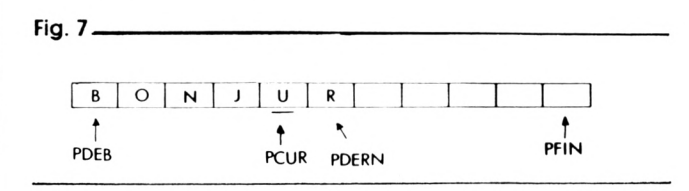

Une fois le curseur positionné correctement, comme ci-dessus, on va taper le 'O' qui manque :

1. Décalage des caractères de droite : copie des caractères de la zone PCUR à PDERN dans la zone PCUR+1 à PDERN+1 (si PCUR < PDERN I).

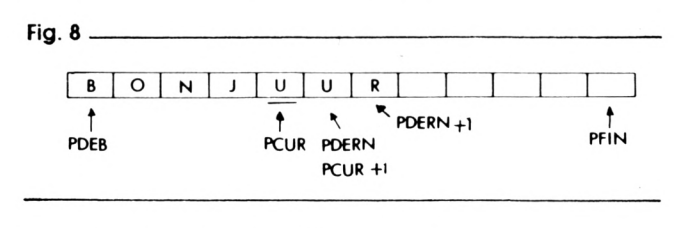

2. Ecriture du O à la position PCUR :

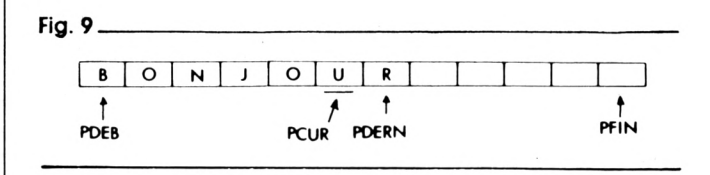

#### **Mode RECOUVREMENT :**

Dans ce mode, le caractère tapé est simplement écrit à la position du curseur, et le pointeur PCUR est incrémenté, ainsi que PDERN si on se trouvait en fin de chaîne.

#### **Remarque :**

Ce mode d'insertion/recouvrement n'est pas toujours utilisé. En fait, tout dépend du contexte d'utilisation dé l'éditeur. Par exemple, pour entrer votre nom dans un jeu, ou autre, il ne sera pas forcément nécessaire d'avoir recours à l'insertion, le mode recouvrement sera amplement suffisant.

Par contre, dans un éditeur pleine page (style traitement de texte, etc...), il sera intéressant de passer d'un mode à l'autre.

Le module principal donné en exemple, vous permet donc d'utiliser ces deux modes, commutables par la touche (COPY). La ligne tapée sera validée par la touche (RETURN). Le mode Insertion/Recouvrement, et c'est là le défaut majeur qui empêche de l'utiliser partout, devra être visualisé. Plusieurs méthodes sont possibles, j'ai retenu la suivante :

sur la première ligne d'écran sera affiché en permanence le mode, et à chaque appui sur (COPY), le sous-programme ira changer l'affichage en première ligne.

Cependant, pour une utilisation plus spécifique de l'éditeur, n'utilisant pas les 2 modes, il faudra d'office, choisir si l'on préfère l'insertion au recouvrement, et initialiser, positionner d'office l'éditeur dans le mode choisi, en ne programmant évidemment que le nécessaire.

#### *LE CURSEUR*

Lorsque vous êtes en BASIC, et que vous saisissez un programme, ou autre, vous voyez le curseur se déplacer (tiens en passant, l'éditeur LOCOMOTIVE est positionné en mode INSERTION, vous aviez vu ?) suivant votre frappe.

Par contre, en assembleur, notre éditeur va utiliser la routine BB06, qui attend 'bêtement" la frappe d'un caractère sans rien faire de plus, et la routine BB5A qui affiche, 'bêtement" aussi, le caractère qu'on lui envoie.

On va donc avoir à "gérer" le curseur. En fait, "gérer" est un bien grand mot car en fait II y aura juste à afficher un pavé à la position du curseur qui est en fait géré (!) automatiquement par l'ordinateur (respirez I...).

Que l'on soit sous l'éditeur BASIC, ou à afficher un caractère en assembleur avec une routine quelconque, après l'affichage, le curseur est TOUJOURS déplacé vers la droite, qu'il soit visible (en BASIC) ou non.

Vous devez donc avoir compris qu'il va nous falloir afficher nous-même ce curseur. Soit. La première pensée qui vient à l'esprit serait d'afficher bêtement un caractère ASCII, le n°143, par exemple, à la position du curseur. Soit, mais avez-vous pensé au fait que le curseur pouvait se trouver en plein milieu de ligne ?

#### *L'INVERSION VIDEO*

En BASIC, lorsque c'est le cas, soit que vous déplacez votre curseur sur une ligne de texte, le caractère situé sous le curseur (qui lorsqu'il ne l'était pas était affiché par exemple en blanc sur fond noir) va se trouver affiché en noir sur fond blanc. C'est ce que l'on appelle l'inversion vidéo.

Donc, en ce qui nous concerne, nous n'allons pas utiliser le caractère n°143, mais bel et bien l'inversion vidéo (un bien grand mot I).

Sa mise en oeuvre est très simple : pour afficher un caractère en inverse vidéo, il suffit d'activer le mode d'inversion vidéo, d'afficher le caractère en question, et de désactiver le mode d'inversion. Bien sûr, on peut très bien ne pas le désactiver : tous les caractères envoyés à l'écran seront donc affichés en Inverse vi- • déo.

#### *COMMENT L'ACTIVER ET LE DESACTIVER ?*

A question simple, réponse on ne peut plus simple :

Vous savez que l'AMSTRAD possède un jeu de 256 caractères, numérotés de 0 à 255. Vous savez aussi que seuls les caractères 32 à 255 sont affichables, et que les 32 autres (n°0 à 31 I) sont appelés caractères de contrôle, et qu'ils permettent des opérations spéciales et diverses.

Parmi les fonctions disponibles, on retrouve avec le caractère n°24, l'\*échange des couleurs PAPER et PEN' : le noir sur fond blanc devient le blanc sur fond noir : c'est ça l'inversion vidéo !

Pour l'activer, il suffit d'envoyer à l'écran le caractère n°24.

Par exemple, sous BASIC, faites ;

PRINT CHR\$(24), puis ENTER

et vous voyez le mot READY s'afficher en inverse vidéo, ainsi que tout ce que vous taperez ensuite. Justement, tapez maintenant quelque chose à l'écran, ce qui vous passe par la tête. Maintenant, déplacez le curseur à l'intérieur de la ligne. Vous voyez votre caractère s'afficher en... inverse vidéo inversée, si je puis me permettre l'expression <sup>I</sup>

Vous aurez donc facilement compris que pour désactiver le mode inversion vidéo, il suffit d'envoyer à nouveau ce'même caractère n°24 à l'écran. Tapez donc : PRINT CHR\$(24), puis ENTER et vous voilà revenu en mode normal.

Donc, si maintenant vous tapez :

PRINT CHR\$(24); "HELLO"; CHR\$(24),

vous devriez voir le mot HELLO en inverse vidéo, et votre frappe revenue en mode normal. Pigé ?

En revenant à notre curseur, pour l'afficher, il faudra en fait afficher le caractère correspondant du buffer en inverse vidéo, A CONDITION QUE L'ON SE TROUVE ENTRE LES POINTEURS PDEB et PDERN INCLUS. Car si I'on se trouve en fin de ligne, donc en PDERN+1, le contenu du buffer à cet endroit sera la valeur 0, qui affichée ou non en inverse vidéo n'aura aucun effet visuel à l'écran. Il faudra donc, si on lit une valeur nulle dans notre butter, afficher un espace (caractère n°32) en inverse vidéo, afin de retrouver le pavé de notre bon vieux LOCOMOTIVE <sup>I</sup>

Néanmoins, on n'en a pas pour autant terminé avec ce damné curseur. Supposons le schéma de la figure 4, où notre curseur pointe sur le N du mot BONJNOUR. Ce N va donc être affiché par la séquence suivante :

• Afficher (caractère 24) ; activation inv. vidéo

: affichage du n

• Afficher (caractère 24) : désactivation inv. vidéo

Ici un problème va se poser : notre pointeur de CUR-SEUR, PCUR, lui n'a pas bougé, et est toujours situé sous le N. Par contre, le pointeur réel de l'écran après l'affichage du N s'est déplacé d'un caractère vers la droite :

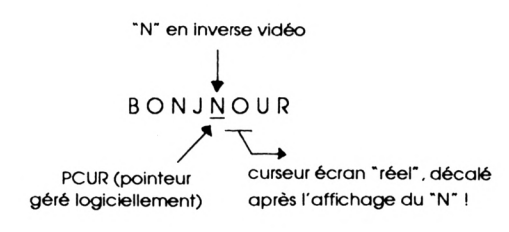

Vous voyez que cela risque d'entraîner de sérieux problèmes lors d'un futur déplacement de curseur, frappe de caractère, ou autre. Heureusement, Il existe un caractère de contrôle fort utile, le caractère n°8 qui déplace le curseur écran réel d'un caractère vers la gauche, ce qui remettra tout dans l'ordre (tiens en passant, retenez aussi le n°9 qui lui nous déplace vers la droite I).

Donc le module curseur se résumera à ces quelques actions :

- 1. Lire (PCUR) caractère
- 2. Si caractère = 0 alors caractère  $\leftarrow$  32
- 3. Ecrire (ECRAN) caractère n°24

4. Ecrire (ECRAN) caractère

- 5. Ecrire (ECRAN) caractère n°24
- 6. Ecrire (ECRAN) caractère <sup>n</sup>'<sup>S</sup>

C'est tout <sup>I</sup> Remarquez que c'est très simple : une lecture et quatre écritures, pas de modification de pointeur ou autre, la simplicité même <sup>I</sup>

Nous venons ensemble de réaliser une analyse conceptuelle d'un problème qui semblait au départ assez simple, non ? En fait, l'analyse conceptuelle, c'est tout ce qui existe entre l'idée d'un projet et l'écriture des algorithmes. C'est le travail. Indispensable (et j'espère que cet exemple vous l'aura fait remarquer) sur le papier, où l'on envisage tous les cas de problèmes possibles pouvant survenir lors d'un traitement, et dont on déduit les différentes solutions. Reste maintenant à passer aux algorithmes, puis à la programmation, qui, si l'analyse que nous avons faite est parfaite, d'une part couleront de source, et d'autre part donneront un fonctionnement excellent à 100 %, sans qu'on ait à se poser de question sur le fonctionnement ou non d'un détail quelconque, du fait que tout a été envisagé lors de l'analyse. Je vous laisse donc cogiter sur le reste : les algorithmes et la programmation, à moins que vous ne préféreriez attendre un mois sans vous fatiguer pour découvrir la solution du problème posé. Néanmoins, je termine en vous donnant la liste des touches utilisées pour l'éditeur, et le code ASCII correspondant qu'elles renvoient. Bon amusement la

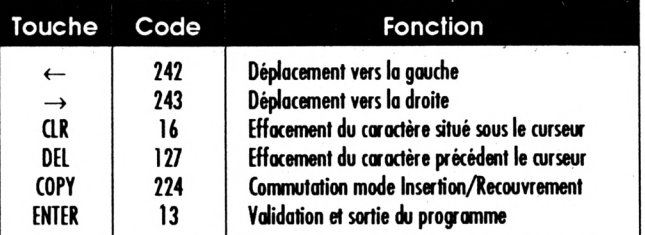

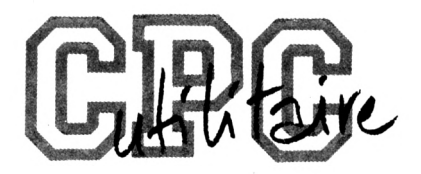

# **LES OPERATEURS LOGIQUES AND, OR, XOR ET NOT**

G. *DUBUS*

Vous êtes débutant et aimeriez apprendre quand et comment manipuler ces entités mystérieuses ? Vous programmez et pensez qu'il n'y a rien de plus à tirer des opérateurs logiques que ce qu'en dit le manuel Amstrad ? Tout le monde pourra trouver son profit dans ce qui va suivre, car ces opérateurs se prêtent à maintes applications, de la plus simple à la plus complexe. Encore faut-il comprendre l'essence même des opérations effectuées.

#### *APPROCHE INTUITIVE*

A ND, OR et NOT signifient re<br>OU et NON, ce qui veut dire<br>eXclusif, nous l'examinerons plus loin. ND, OR et NOT signifient respectivement ET, OU et NON, ce qui veut dire exactement ce que ça a l'air de vouloir dire. Le XOR est un OU

Dans leurs applications les plus faciles à appréhender intuitivement, ces opérateurs sont associés à des tests de condition (IF..THEN..ELSE) ou à des boucles fondées sur un test (WHILE..WEND). Prenons un exemple simple :

#### **SI NOUS SOMMES SAMEDI OU DIMANCHE ALORS REPOS SINON AU BOULOT**

et tradulsons-le en Basic (A) :

**10 IF JOUR\$=>>samedi>> OR JOUR\$=»dimanche» THEN PRINT»REPOS» ELSE PRINT-AU BOULOT !■■**

Tapez ensuite en mode direct : **JOUR\$=>>samedi>:GOTO 10 et RETURN.** Pourquoi GOTO et pas RUN ? Ah que voilà une question qu'elle est bonne : parce que RUN efface d'abord les variables en mémoire, donc JOURS et la valeur qu'on vient de lui affecter.

Le programme affiche «REPOS», OK. Exemple suivant :

#### **SI NOUS SOMMES LUNDI ET SI JE SUIS MALADE ALORS REPOS SINON AU BOULOT**

Traduit en Basic (B) :

**10 IF JOUR\$=>>lundi» AND MALADE\$=»oui» THEN PRINT»REPOS- ELSE PR1NT»AU BOULOT !>■**

Tapez maintenant **JOUR\$=>>lundi»:MALADE\$=»oui>>: GOTO 10.** Réponse REPOS. Essayez **10.** REPOS. **MALADE\$=»non»:GOTO 10.** Réponse : AU BOULOT <sup>I</sup> Passons à autre chose :

**SI NOUS NE SOMMES PAS SAMEDI OU DIMANCHE ALORS AU BOULOT SINON REPOS**

Essayons de traduire cela en Basic (C) :

**10 IF NOT JOUR\$=»samGdl" OR NOT JOUR\$=»dimanche» THEN PRINT-AU BOULOT 1- ELSE PRINT-REPOS»**

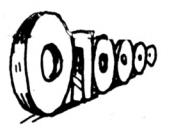

Tapez **JOUR\$=»samedl»:GOTO 10.** Réponse : AU BOU-LOT <sup>I</sup> Ce n'est pas vraiment ce qu'on attendait.

Si l'exécution n'est pas correcte, c'est qu'il y a une erreur de logique dans l'expression de la condition globale. Il aurait fallu poser :

#### **SI NOUS NE SOMMES PAS (SAMEDI OU DIMANCHE) ALORS AU BOULOT SINON REPOS**

Ou bien encore :

**SI NOUS NE SOMMES PAS SAMEDI ET SI NOUS NE SOM-MES PAS DIMANCHE ALORS AU BOULOT SINON REPOS**

Ce qui donne respectivement en Basic (D et E) :

**10 IF NOT(JOUR\$=»samedi» OR JOUR\$=»dimanche») THEN PRINT»AU BOULOT I» ELSE PRINT»REPOS»**

**10 IF NOT JOUR\$=»samedl» AND NOT JOUR\$= »dimanche» THEN PRINT»AU BOULOT I» ELSE PRINT»REPOS»**

Essayez à nouveau avec JOUR\$=»samedi» : cette fols c'est correct.

#### *APPROCHE LOGIQUE*

Comme leur nom l'indique, les opérateurs logiques relient deux opérandes (ou arguments) qui sont des **valeurs logiques :** VRAI ou FAUX. Par exemple, lorsque nous affectons à JOURS la valeur «samedi», la comparaison avec JOUR\$=»samedi»? retournera la valeur logique VRAI. Ce sera la valeur logique FAUX pour la comparaison avec JOUR\$=»dimanche»? Globalement, les choses se passent bien ainsi, et peu importe pour l'instant la manière dont l'interpréteur Basic s'y prend pour effectuer les comparaisons, et la nature exacte des valeurs logiques VRAI et FAUX.

Quelques exemples d'expressions logiques, avec leur résultat :

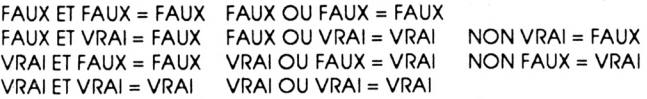

Tout ceci est évident ? Je suis heureux de vous l'entendre dire. Alors examinons sous cet angle nos 5 expressions logiques précédentes, repérées par les lettres A à E.

*- Expression <sup>A</sup>*

î

Avec JOUR\$=»samedi», nous obtenons : **SI VRAI OU FAUX ALORS REPOS SINON AU BOULOT** VRAI OU FAUX = VRAI, donc REPOS (la réponse qui suit ALORS).

#### *- Expression <sup>B</sup>*

Avec JOUR\$=»lundi» et MALADES=»oui», nous avons : **Si VRAI ET VRAI ALORS REPOS SINON AU BOULOT** VRAI ET VRAI = VRAI, donc REPOS.

Avec MALADES=»non», l'expression devient : **SI VRAI ET FAUX ALORS REPOS SINON AU BOULOT** VRAI ET FAUX = FAUX, donc AU BOULOT (la réponse qui suit SINON).

*- Expression <sup>C</sup>*

Avec JOUR\$=»samedl», cela donne :

**SI NON VRAI OU NON FAUX ALORS AU BOULOT SINON REPOS**

Autrement dit :

**SI FAUX OU VRAI ALORS AU BOULOT SINON REPOS**

FAUX OU VRAI = VRAI, donc réponse ; AU BOULOT (celle qui suit ALORS).

Même si ce n'est pas ce que nous voulions obtenir, c'est parfaitement logique. C'est simplement l'expression qui était mal formulée.

*- Expression <sup>D</sup>*

Toujours avec JOUR\$=»samedl» :

**SI NON(VRAI OU FAUX) ALORS AU BOULOT SINON RE-POS**

VRAI OU FAUX = VRAI et NON(VRAI) = FAUX, donc réponse : REPOS.

*- Expression <sup>E</sup>*

**SI NON VRAI ET NON FAUX ALORS AU BOULOT SINON REPOS**

**SI FAUX ET VRAI ALORS AU BOULOT SINON REPOS** FAUX ET VRAI = FAUX, donc réponse : REPOS.

Même s'il s'agit du même signe «=», Il ne faut pas confondre l'instruction d'affectation (celle qui nous permet d'attribuer une valeur à une variable) et l'opérateur relationnel d'égalité. Pour mieux vous mettre le nez sur le problème, tapez :

**A=5:PR1NT A:A=5;A<>5** et RETURN. Réponse : 5 -1 0.

Je vous expliquerai ce -1 et ce 0 en temps utile. Les OPERATEURS RELATIONNELS (=, >, <, >=, <= et o) font toujours partie d'une condition, annoncée généralement (mais pas obligatoirement) par IF ou WHILE. L'ambiguïté du signe **«=»** est une source regrettabie de confusion, même si l'interpréteur Basic, lui, ne s'y trompe pas. Les autres langages évitent généralement ce piège.

Dans l'évaluation d'une expression conditionnelle, l'interpréteur calcule d'abord le résultat logique des opérations relationnelles s'il y en a (c'est-à-dire compare ces expressions avec la valeur courante des variables concernées), puis effectue sur ces résultats les opérations logiques éventuelles, et enfin retourne un résultat unique. Si c'est VRAI, ce sont les instructions précédées de «alors» (THEN) qui sont exécutées. Dans le cas contraire, l'interpréteur exécute ce qui suit «sinon» (ELSE), ou en son absence les instructions de la ligne suivante.

Comme en algèbre, le résultat des expressions entre parenthèses est calculé en priorité. Au moindre doute sur l'ordre des opérations, usez et abusez des parenthèses. Sans parenthèses, l'ordre de priorité est le suivant : (=,>,<,>=,<=,<>) > NOT > AND > OR > XOR.

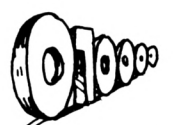

Je ne vous ai pas encore expliqué le OU exclusif (XOR). Il retourne VRAI seulement si les 2 opérandes logiques ont des valeurs opposées, en d'autres termes si un seul d'entre eux est VRAI :

FAUX XOR FAUX = FAUX FAUX XOR VRAI = VRAI VRAI XOR FAUX = VRAI VRAI XOR VRAI = FAUX

Au XIXe siècle, le mathématicien anglais George BOOLE eut l'idée de rapprocher les mathématiques et la logique. Il formalisa les opérations logiques telles que celles expliquées ici, et créa une algèbre, l'algèbre de Boole, permettant de les représenter. C'est pourquoi, dans certains langages informatiques, les opérateurs logiques sont également appelés opérateurs booléens, et les valeurs VRAI et FAUX sont dites de type booléen (True et False en Pascal, .T. et .F. en dBase).

En algèbre de Boole, aux valeurs logiques VRAI et FAUX sont respectivement liées les valeurs numériques <sup>1</sup> et 0. Ceci permet de représenter les opérations logiques sous forme de TABLES DE VERITE , d'un aspect tout à fait analogue à nos bonnes vieilles tables de multiplication.

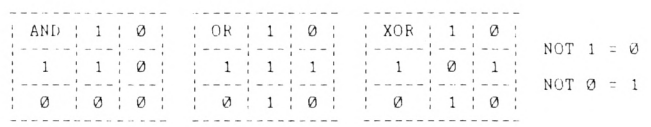

On prend un opérande à gauche sur une ligne, l'autre en haut sur une colonne, et on lit le résultat de l'opération logique à l'intersection de la ligne et de la colonne.

L'opérateur NOT ne porte que sur un seul opérande ; il transforme <sup>1</sup> (VRAI) en 0 (FAUX) et vice versa : c'est un **inverseur logique.**

ATTENTION : les valeurs <sup>1</sup> et 0 ne sont pas des valeurs décimales, ce sont des VALEURS BINAIRES. L'algèbre de Boole est une algèbre binaire. Avant d'aller plus loin, il est nécessaire d'expliquer (ou de réexpliquer ?) de quoi il retourne.

#### LES *NOMBRES BINAIRES*

Le sujet a déjà été traité maintes fois dans cette revue, dans d'autres contextes. Aussi serai-je le plus bref possible.

Un nombre est représenté au moyen de chiffres : 0 à 9 en décimal, 0 à <sup>1</sup> en binaire. Quel que soit le système employé, chaque chiffre utilisé dans la représentation d'un nombre possède un **poids, qui est fonction de son rang, en partant de la droite.**

Exemple : 123 en décimal représente <sup>1</sup> centaine + 2 dizaines + 3 unités. 3, premier en partant de la droite, possède le poids le plus faible (unités), et 1, au troisième rang (celui des centaines), possède le poids le plus fort. Par ailleurs, vous conviendrez que : **<sup>123</sup> <sup>=</sup> (1 • <sup>10</sup>') +(2- 10') + (3\* 10®)**

Autrement dit, la valeur d'un nombre décimal est la somme des produits de chacun des chiffres par son poids. Et le poids d'un chiffre, toujours en décimal, c'est 10 élevé à la puissance n, n étant le rang du dit chiffre dans le nombre, de la droite vers la gauche, **en comptant à partir de zéro.**

Accrochez vos ceintures et éteignez vos mégots, on aborde l'étape suivante. Le système décimal est dit en base 10, et le système binaire en base 2 (d'où son nom). Oyez : quel que soit le système employé, le nombre de chiffres différents possibles est égal à la base. Par ailleurs, le poids d'un chiffre dans un nombre est égal à la base, élevée à une puissance qui est le rang du chiffre compte depuis la droite du nombre, le premier rang étant zéro.

Un ordinateur ne sait gérer que le système binaire (2 chiffres possibles ; <sup>1</sup> et 0). Pour lui, si le courant passe c'est 1, s'il ne passe pas c'est 0. Simple, non ? Ces <sup>1</sup> et ces 0 sont appelés des bits (pas de ricanements au fond de la classe, SVP), abréviation de **binary digits,** ce qui signifie chiffres binaires.

En informatique, les bits sont regroupés par 8, ce qui donne un octet. Le CPC est un ordinateur 8 bits, car il manipule les données sous forme de nombres binaires de 8 bits. Les compatibles PC, Atari, Amiga, etc... sont des 16 bits, ils traitent 2 octets à la fois.

Examinons un octet, donc 8 bits alignés. Le poids du bit le plus à droite est égal à la base, soit 2, élevée à la puissance du rang, soit 0. Le poids du bit le plus à gauche est 2 élevé à la puissance du rang, donc <sup>7</sup> (0 à <sup>7</sup> font bien 8 rangs, OK ?). Voyons cela de plus près :

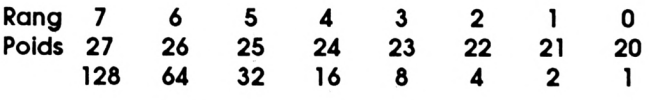

Vous voyez en bas les poids traduits en valeurs décimales.

*Première remarque :* chaque poids est égal au précédent (depuis la droite) multiplié par 2, c'est-à-dire par la base. C'est pareil en base 10 (décimal) : le poids du rang des milliers est égal au poids du rang des centaines multiplié par 10.

*Seconde remarque :* chaque poids est égal à la somme de tous les précédents (toujours en partant de la droite) **plus 1.**

Pour calculer la valeur décimale d'un octet, c'est très simple : on multiplie chaque bit par son poids, et on fait la somme.

Exemple : 01101110

 $(0*128)+(1*64)+(1*32)+(0*16)+(1*8)+(1*4)+(1*2)+(0*1)$  $64+32+8+4+2= 110$ 

il y a des raccourcis commodes, dans certains cas particuliers :

 $00000000 = 0$ 

11111111 = 128+(128-1) = 255

 $00011111 = 16+(16-1) = 31$ 

Pour les 2 derniers exemples, rappelez-vous la seconde remarque.

Tout ceci pour vous faire bien comprendre la structure des nombres binaires, je ne vous propose pas d'exercices de conversion binaire-décimal et décimal-binaire, ça ne présente aucun intérêt car l'Amstrad fait cela 1000 fois plus vite que vous. Ce que je vous re-

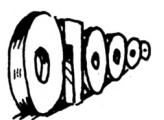

commande vivement, par contre, c'est d'appeler la fonction BINS pour une conversion décimal-binaire, et d'examiner avec soin le résultat, chaque fols que vous avez à-résoudre un problème où c'est la représentation binaire des nombres qui est importante. Et c'est bien le cas avec les opérateurs logiques.

Quelques définitions utiles avant de passer à la suite. On dit qu'un bit est **mis** lorsqu'il est à 1. Les entiers occupent 2 octets, soit 16 bits. Le 16ème bit, c'est-à-dire le bit 15,te-plus à gauche, est le **bit de signe ;** les autres sont les **bits de données.** Si le bit de signe est mis (s'il est égal àl), l'entier est négatif ; sinon l'entier est positif. C'est pourquoi la valeur d'un entier ne peut être comprise qu'entre 32767 et -32768 inclus.

Une telle représentation des **entiers signés** est dite **représentation en complément à 2.** Pour rendre négatif un entier, le système inverse un par un tous les bits (1 devient 0, et 0 devient <sup>1</sup> : complément à 1), puis ajoute <sup>1</sup> (complément à 2).

```
1 décimal = 00000000 00000001 binaire
inversion : 11111111 11111110
     + 1 = 1111111111111111 binaire = -1 décimal
```
Notez-gue -1 est représenté en binaire par un nombre où-tous les bits sont mis. Nous aurons l'occasion d'y revenir.

#### *BAS LES MASQUES*

Imaginez un nombre binaire écrit sur une feuille de papier, et une réglette en carton percée d'une petite fenêtre magique. Vous faites glisser la réglette sur le nombre, jusqu'à encadrer dans la fenêtre le bit choisi, et vous pouvez alors déterminer son état (1 ou 0), l'inverser, ou le forcer au choix à <sup>1</sup> ou à 0, quel que soit son état. C'est ce qu'on appelle un **MASQUE** et c'est exactement ce qu'on peut réaliser avec les opérateurs logiques.

Ils vous donnent en effet accès à des opérations individuelles sur les bits, **directement à partir du Basic.** C'est-y pas fabuleux ?

Précisons tout de suite que les opérations logiques sur les nombres ne fonctionnent que sur les entiers, pas sur les réels (qui sont représentés sur 5 octets au lieu de 2). Examinons quelques exemples (sur un seul octet pour plus de simplicité). (Voir figure 1).

Et sur 2 octets, par exemple avec des nombres négatifs :

**NOT -1=0 NOT 0 = -1 NOT <sup>1</sup> <sup>=</sup> -2**

**-1 : Ijnilll <sup>11111111</sup> 0 : 00000000 00000000 <sup>1</sup> : 00000000 00000001 -2: nnnil <sup>11111110</sup>**

-2 est le complément à <sup>1</sup> de <sup>1</sup> (inversion de chaque bit). Notez que, quel que soit l'entier A, **NOT A = -(A+1) :** c'est une autre manière de représenter le complément à 1. Si on ajoute <sup>1</sup> à -2, on obtient bien -1 (complément à 2 de 1), en décimal comme en binaire. Toujours quel que soit A, complément à 2 de A = complément à <sup>1</sup> de A, plus <sup>1</sup> = -(A+l)+l = -A. D'accord ? Par ailleurs :

NOT(A XOR -1) = A avec ou sans parenthèses, car  $(NOT A) XOR -1 = A$ En fait,  $NOTA = A XOR -1$ , donc  $NOT(NOTA) = (A XOR -1)$ 

 $1) XOR - 1 = A$ 

Après ce petit hors-d'œuvre, vous avez tous compris comment ça tourne. Mais si, mais si. Nous allons maintenant pouvoir passer en revue ce qu'il est possible de faire concrètement avec les opérateurs logiques.

Soit A un entier signe *quelconque.* A étant représenté sur 2 octets, soit 16 bits, appelons N le bit sur lequel nous voulons travailler. N peut prendre toute valeur de 0 à 14 ; gardons-nous bien de toucher au bit 15 (le 16ème, c'est-à-dire le bit de signe), sinon gare aux résultats aussi étranges qu'inattendus. Comme nous l'avons vu précédemment, 2<sup>N</sup> représente le poids du bit N, ou sa valeur s'il est mis.

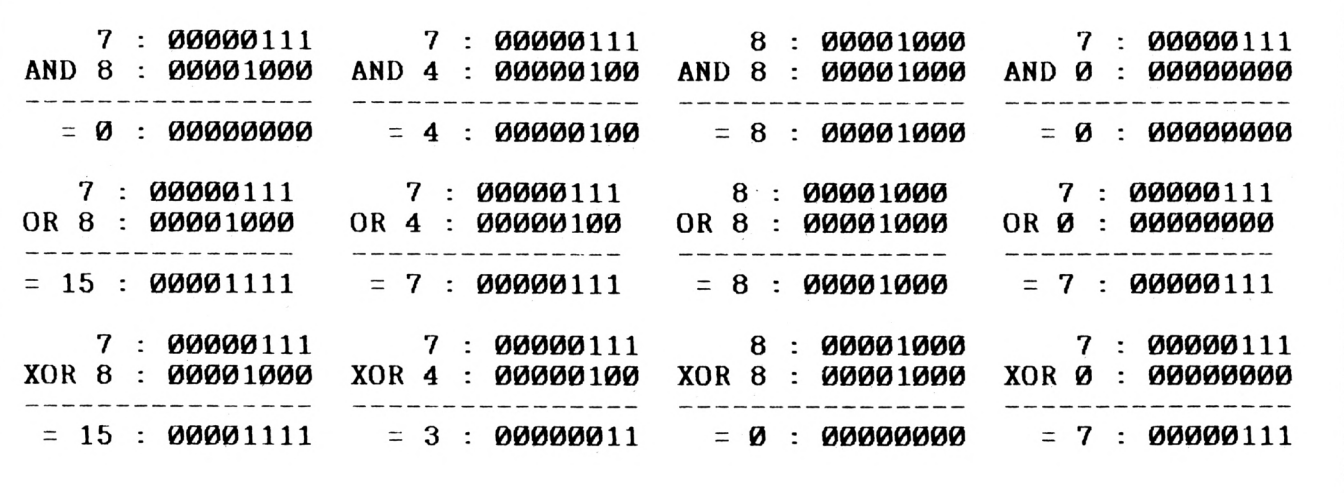

*Figur« <sup>1</sup>*

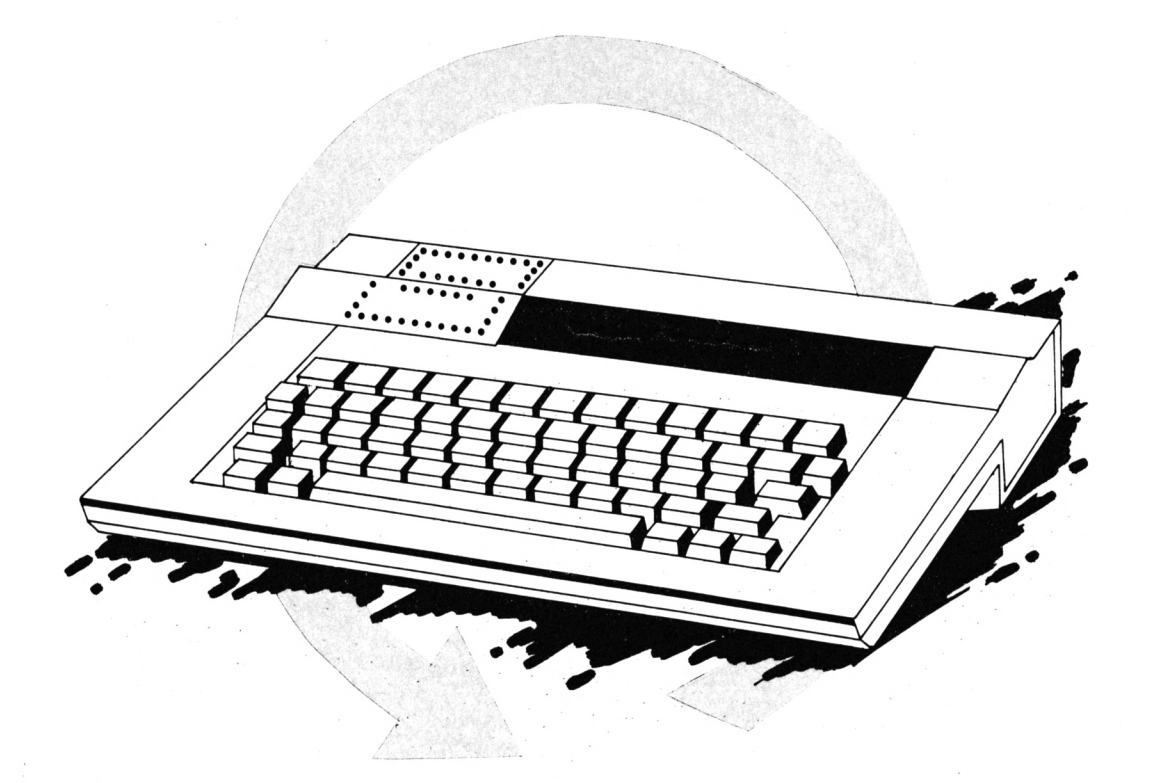

**A OR 2'\* force le bit N de A à 1, quel que soit son état antérieur (1 ou 0).** A + 2" ne fait la même chose que si le bit N est à 0.

**\* A AND (-1-2'') force le bit N de A à 0, quel que soit son état antérieur (1 ou 0).** A - 2" ne fait la même chose que si le bit N est à 1.

#### $*$  **A AND**  $2^N = 2^N$  **si** le bit **N** est  $\dot{a}$  1, sinon **A AND**  $2^N = 0$ .

**\* A XOR 2" inverse le bit N (et lui seul).** Le bit N est force à <sup>1</sup> si son état antérieur est 0, il est forcé à 0 si son état antérieur est 1.

Soit A une variable entière, initialisée à 0 (ou pas initialisée du tout, ce qui en Basic revient au même).

L'instruction **A = A XOR 1,** chaque fois qu'elle est exécutée, fait passer la valeur de A de 0 à 1, et vice versa. Cela peut être commode pour un flag à 2 valeurs, du genre oul/non, vrai/faux. Un flag (drapeau en anglais) est un *indicateur d'état,* une variable pouvant prendre un petit nombre de valeurs bien définies, généralement 2 ; drapeau levé ou drapeau baissé.

Mais l'intérêt principal de cette instruction est de permettre, avec une économie maximum de moyens, la construction d'une BASCULE.

Un logiciel ayant 2 modes de fonctionnement utilise une bascule (toggle dans les produits d'Outre-Manche) pour passer d'un mode à l'autre, par exemple le choix entre joystick et clavier dans un jeu. En fait, une vraie bascule permet de changer de mode à tout moment, autant de fois qu'on veut ; exemple : la bascule insertion/recouvrement dans les traitements de texte.

Comment ça marche ? Une touche ou une combinaison de touches particulières, dans le module de scrutation du clavier, appelle le sous-programme contenant l'instruction A = A XOR 1, puis le sous-programme de configuration ad hoc, par exemple par l'instruction :

**ON A+1 GOSUB ...**

En graphisme, XOR a également une application très importante : le mode XOR graphique (voir l'article de Guy Poli dans Amstar & CPC No 27 de novembredécembre 1988). Ce mode est instauré par **PRINT CHR\$(23); CHR\$(1);:TAG** pour les caractères ASCII, ou en fixant à <sup>1</sup> le 4ème paramètre des instructions graphiques (sur 6128 seulement). Entre autres effets du plus haut Intérêt, Il permet, dans les animations, d'effacer un objet en le réaffichant simplement à son emplacement courant, et de le faire passer au choix devant ou derrière un autre objet.

#### *LES MYSTERES DE LA LOGIQUE*

Initialisons d'abord 2 variables : JOURS\$=»samedi» et  $A% = 5.$ 

#### **<sup>1</sup> )** *Expression conditionnelle annoncée par IF ou WHILE*

**a)** Comparaison *explicite* d'une expression relationnelle avec la valeur de la ou des variables concernées.

#### Exemples :

**IF JOUR\$=»samedi» THEN PRINT»VRAI» ELSE PRINT»FAUX-IF A%=5 THEN PRINT»VRAI» ELSE PRINT-FAUX»**

La comparaison *retourne l'entier-l,* c'est-à-dire VRAI.

#### Exemples :

**IF JOUR\$=»dimanche» THEN PRINT-VRAI» ELSE PRINT»FAUX"**

**IF A%=1 THEN PRINT"VRAI" ELSE PRINT-FAUX»**

La comparaison *retourne l'entier 0.* c'est-à-dire FAUX.

VRAI est associé à <sup>1</sup> et FAUX à 0, mais ce <sup>1</sup> et ce 0 sont des **bits,** L'entier 0 est un nombre binaire dont tous les bits sont à 0. L'entier -1 est un nombre binaire dont tous les bits sont à <sup>1</sup> : plus vrai que ça tu meurs <sup>I</sup> C'est ainsi que le système (qui ne sait manipuler que des <sup>1</sup> et des 0, enfonçons le clou...) représente le résultat logique d'une expression conditionnelle, en mettant

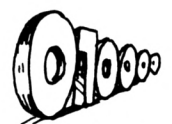

*tous les bits* d'une variable interne à <sup>1</sup> ou à 0, selon que ce résultat est VRAI ou FAUX.

Dans une expression conditionnelle complexe comprenant des expressions relationnelles liées par AND, OR ou XOR (avec ou sans NOT, avec ou sans parenthèses), ceux-ci effectuent tout simplement des opérations logiques sur les **résultats numériques** (-1 ou 0) des expressions relationnelles. Le résultat final unique est soit -1, soit 0, ce qui détermine l'orientation du programme consécutive au test.

b) Comparaison *Implicite* (sans opérateur relationnel) de chaque bit de la va/eur d'une variable ou du *résultat d'urte* expression algébrique (Ex. A+B-3) ou logique (Ex. A AND B), avec 1.

#### Exemple :

#### **IF A7.-5 THEN PRINT»VRAI» ELSE PR1NT»FAUX»**

- Si le résultat de l'expression est égal à 0 (tous les bits à 0), le résultat de la comparaison est 0 (FAUX). C'est ce que nous obtenons puisque A%=5.

- Si le résultat de l'expression n'est pas nul (au moins <sup>1</sup> bit à 1), le résultat de la comparaison est -1 (VRAI).

#### Exemple :

#### **IF NOT A7. THEN PRINT»VRAI» ELSE PR1NT»FAUX»**

- Si A%=-1, NOT A%=0, donc le résultat de la comparaison est 0 (FAUX).

- Pour toute valeur de A% différente de -1, NOT A% est différent de 0, donc le résultat est -1 (VRAI).

Cette instruction n'affichera FAUX que si A%=-1, et VRAI *dans tous les autres cas.*

Pour un fonctionnement sans bavures de ce genre de test, il vaut mieux que A% soit un flag à 2 valeurs possibles, -1 ou 0. Initialisé à -1, le flag est «mis», à l'endroit ad hoc du programme, par l'instruction A%=NOT A% : c'est une autre forme de BASCULE.

Vous l'avez compris, la comparaison implicite est : **IF (expression/variable) <> 0 THEN...**

**ATTENTION : NE JAMAIS CONFONDRE LE RESULTAT NU-MERIQUE DE <sup>L</sup>'EXPRESSION ET LE RESULTAT DE LA COM-PARAISON.**

#### **2)** *Expression conditionnelle sans IF ni WHILE, mais avec opérateur(s) relallonnel(s)*

indiquent à l'interpréteur que le signe «=» n'est pas Soit A%=5. PRINT A% affichera 5, OK. Mais nous avons vu plus haut que PRINT A%=5 affiche -1, et que PRINT A%<>5 affiche 0. Dans ce cas, les règles de la syntaxe l'opérateur d'affectation, mais un opérateur relationnel faisant partie d'une expression dont il doit calculer le résultat logique, par comparaison avec la valeur de la variable contenue dans l'expression. Comme A% vaut 5, le résultat est -1 (VRAI) dans le premier cas, et c'est bien ce qu'affiche la commande PRINT. Même chose pour l'autre exemple, à ceci prés qu'il n'y a aucune ambiguïté sur la nature de l'opérateur. Ces expressions particulières entrent dans la construction d'instructions aussi concises que puissantes, exprimées sous forme de relations «d'allure algébrique», incluant en fait des conditions. Les paramètres en entrée sont de type numérique ou chaîne de caractères ; le résultat en sortie est toujours numérique. Quand les utilise-ton ?

- Lorsqu'il est Impossible d'employer 1F...THEN ou WHILE :
- dans une formule algébrique,
- dans une fonction utilisateur.

- Lorsqu'on recherche la concision dans l'écriture : cas des tests multiples (avec plusieurs IF...THEN...ELSE en cascade).

Exemple : fonction utilisateur testant un bit quelconque d'une variable entière, directement à partir du Basic. En entrée : A est un entier signe, N est le numéro du bit à tester (0 à 15). Résultat en sortie : état du bit N (1 ou 0).

#### **DEF FNblt(A,N)=-((A AND 2\*')>0)**

**«-»** peut être remplacé par la fonction Nota ; le signe Application ; **A=132:N=7:PRINT FNblt(A.N) ->** 1. Explication :  $2^N = 2^7 = 128$ 132 AND 128= 128 128 > 0 = VRAI = -1, donc résultat = 1. ABS (valeur absolue). Dans cet exemple (et la plupart du temps), attention aux parenthèses <sup>I</sup> Avec les mêmes variables, **-(A AND 2\*'>0)** donnera :  $2<sup>N</sup> > 0 = VRAI$ , donc résultat = -1  $A AND -1 = 132$ Résultat = -132 <sup>I</sup>

**-A AND 2'\*>0** donnera aussi comme résultat -132.

#### *APPLICATIONS*

Un programme doit parfois déterminer si un nombre entier, à priori inconnu, est pair ou impair. Un nombre pair, divisé par 2, fournit un dividende entier, donc sans reste. Il y a plusieurs solutions :

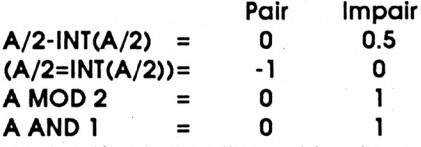

La dernière instruction est la plus rapide ; son principe est différent : elle teste simplement le bit 0.

Avant d'envoyer des données à l'imprimante, un programme peut s'assurer qu'elle est prête à les recevoir. Par le port &F532 (en hexadécimal), l'imprimante envoie à l'ordinateur un nombre sur 2 octets qui représente son état. Le bit 6 de ce nombre correspond à la broche BUSY (occupé). Le test est très simple :

#### **A=INP(&F532):B=A AND <sup>64</sup>** (64 <sup>=</sup> <sup>2</sup>')

 $B = 64 \rightarrow$  bit 6 à 1  $\rightarrow$  OFF LINE (tampon plein, ou pas de papier)

 $B = 0 \rightarrow$  bit 6 à 0  $\rightarrow$  ON LINE (imprimante prête à recevoir les données).

Le seul point noir au tableau, c'est que le bit 6 est aussi à 0 *lorsque l'imprimante est éteinte,* et qu'il n'exIste aucun moyen, pour un programme, de faire la différence avec l'état ON LINE. No comment. Mister SUGAR ?

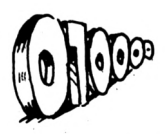

Le LISTING <sup>1</sup> est une sorte de Shoot'em Up. Principe : apparition, en un point aléatoire de l'écran (ligne 70), d'un «monstre» agité de mouvements imprévisibles ; en un temps limité, il faut descendre le bestiau en déplaçant une mire située initialement au centre de l'écran (60). Ce n'est pas PROHIBITION, mais cela montre ce qu'on peut faire rien qu'avec du Basic, en utilisant à bon escient les opérations logiques, et quelques autres astuces.

En 90, boucle d'attente classique. En 140, boucle principale du programme.

Le mode XOR graphique (nécessaire à l'animation) est Instauré en 100 pour l'affichage des caractères (monstre = CHR\$(225)) et en 340 pour celui du viseur. Sur 464, il faut supprimer le 4ème paramètre de la commande MOVE en 340 et en 420, et ajouter POKE &B29L1.

Déplacements du monstre : horizontal en 210, vertical en 220. Affichage en 270, effacement en 200.

Déplacements du viseur : horizontal en 350, vertical en 360. Affichage en 420, effacement en 340. Test de la touche FIRE en 370 et 430 (retourne 0 ou 16) et de la concordance du point visé avec la surface sensible de la cible en 480 (on peut réduire cette surface pour rendre le jeu plus difficile).

Ni le viseur ni le monstre ne peuvent sortir de l'écran (380 à 410, et 230 à 260).

Le principe est très simple. Voyons d'abord l'interprétation des actions sur le joystick pour le déplacement du viseur.

La fonction JOY(O) retourne un nombre sur un octet, dont les bits représentent les actions exercées sur le joystick <sup>1</sup> ; pour le joystick 2, ce sera JOY(l). Seuls les 5 premiers bits (0 à 4) sont significatifs.

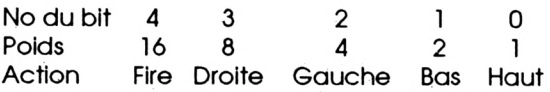

Toutes les combinaisons sont bien sûr possibles. Exemple : JOY(0)=26 -> Fire + Droite + Bas. Comment tester l'état des différents bits ? C'est très facile et très rapide avec AND.

Si nous poussons le joystick à Droite, JOY(O) AND 8 donne 8, et <sup>8</sup>'2=16. La position d'affichage est donc décalée de 16 points à droite. Si nous le poussons à Gauche, le déplacement est retranché de la position courante. Fonctionnement analogue pour Haut et Bas. Comme je suis flemmard, j'ai gardé le même principe pour les déplacements du monstre. En 180, le système tire un nombre m au hasard, entre <sup>1</sup> et 10 inclus. J'ai décidé arbitrairement de la correspondance suivante :

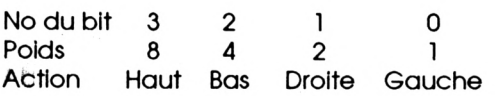

Le nombre m est ensuite testé par un AND, comme pour JOY(O). Il y a une valeur de m correspondant à un déplacement nul : c'est 3 (Gauche et Droite à la fols).

Plus qu'une démo, le LISTING 2 est un véritable utilitai-

re. Il affiche un catalogue déroulant de la disquette, pour l'USER de votre choix, et vous offre le lancement ou le chargement d'un programme Basic ou Binaire, ou l'affichage du contenu d'un fichier ASCII. Bien entendu, les commandes non appropriées au type de fichier sélectionné sont détournées à la source. Si vous changez de disquette, tapez «U» puis le No d'User pour appeler le nouveau catalogue.

Le choix du fichier et le choix de la commande se font à l'aide des mêmes touches (flèches haut et bas). Les touches flèches gauche et droite servent à basculer d'un mode à l'autre.

Au lancement, on est en mode «Choix Commande». En 90, on initialise donc **bascule** à <sup>1</sup> et **x** à 25 (coordonnée d'affichage du mode actif). Si on change de mode (330 et 400-410), **bascule** prend la valeur 0 et x la valeur 10. SI on change à nouveau, **bascule =** <sup>1</sup> et **x** = 10+15 = 25 (car le test **bascule = <sup>1</sup>** retourne la valeur  $-1$   $\rightarrow$  VRAI).

En fonction de la valeur de **bascule,** flèche haut et flèche bas foni défiler la barre de choix, soit sur le catalogue (680 à 750), soit sur le menu de commandes (790 à 820).

La boucle de scrutation du clavier (290 à 340) utilise la fonction INKEY() plus rapide que INKEY\$, mais plus chatouilleuse aussi ; d'où les CLEAR INPUT qu'on trouve un peu partout. Il faut même parfois ralentir (boucle d'attente en 800 et surtout en 400, indispensable). IN-KEYO retourne -1 tant que la touche correspondante n'est pas pressée, 0 si elle est pressée seule, 32 avec SHIFT, 128 avec CONTROL, et 160 avec SHIFT et CON-TROL. NOT INKEY() sera donc FAUX si INKEY() retourne -1, et VRAI dans tous les autres cas : l'instruction précédée de THEN sera alors exécutée.

Dès qu'on appuie sur ENTER ou RETURN (290), on sort de la boucle de scrutation, et la ligne 350 est exécutée. Après exécution de la commande «Afficher ASCII», ou après une erreur sur le type de fichier, on retourne à la boucle sans fin. La comparaison sous-entendue dans l'instruction **WHILE sansfin** retourne toujours vrai, puisque **sansfin** n'est jamais annulée. Ceci évite un GOTO.

La variable iop (indice option) sert à la fois :

- à désigner la coordonnée verticale d'affichage de l'option courante du menu et son libellé (790),

à calculer la nouvelle coordonnée et le nouveau libellé après action sur flèche haut ou flèche bas (810- 820),

à déterminer ce que doit faire le programme après validation (350 et 880).

La ligne 860 est destinée à vous éviter des ennuis si le programme lancé doit faire des allocations mémoire (SYMBOL AFTER ou MEMORY).

Vous pouvez appeler ce programme «M.BAS» et le sauver dans toutes vos disquettes. Il vous suffira de taper **RUN»M»** pour disposer d'une fonction Catalogue (très) améliorée. Si vos disquettes sont bourrées en vrac, pourquoi ne pas répartir les fichiers par familles, dans les différents Users ?

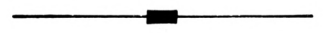

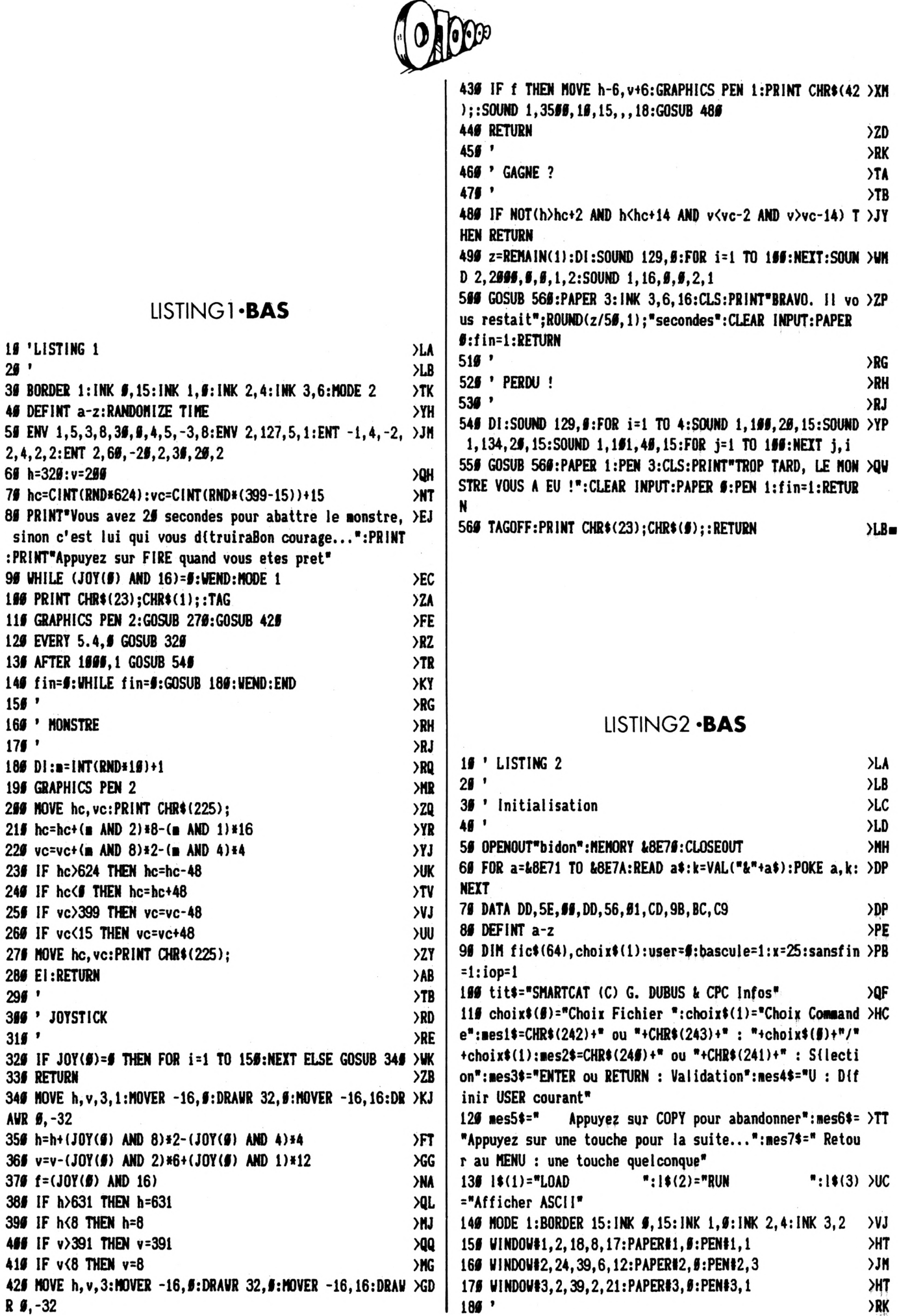

19 'LISTING

2, 4, 2, 2: ENT

 $29'$ 

 $156'$ 

 $175'$ 

249 IF hc(

 $296$   $'$ 

 $315'$ 

335 RETURN

AWR Ø,-32

 $R \, g, -32$ 

**PD** 

 $\bar{\gamma}$ 

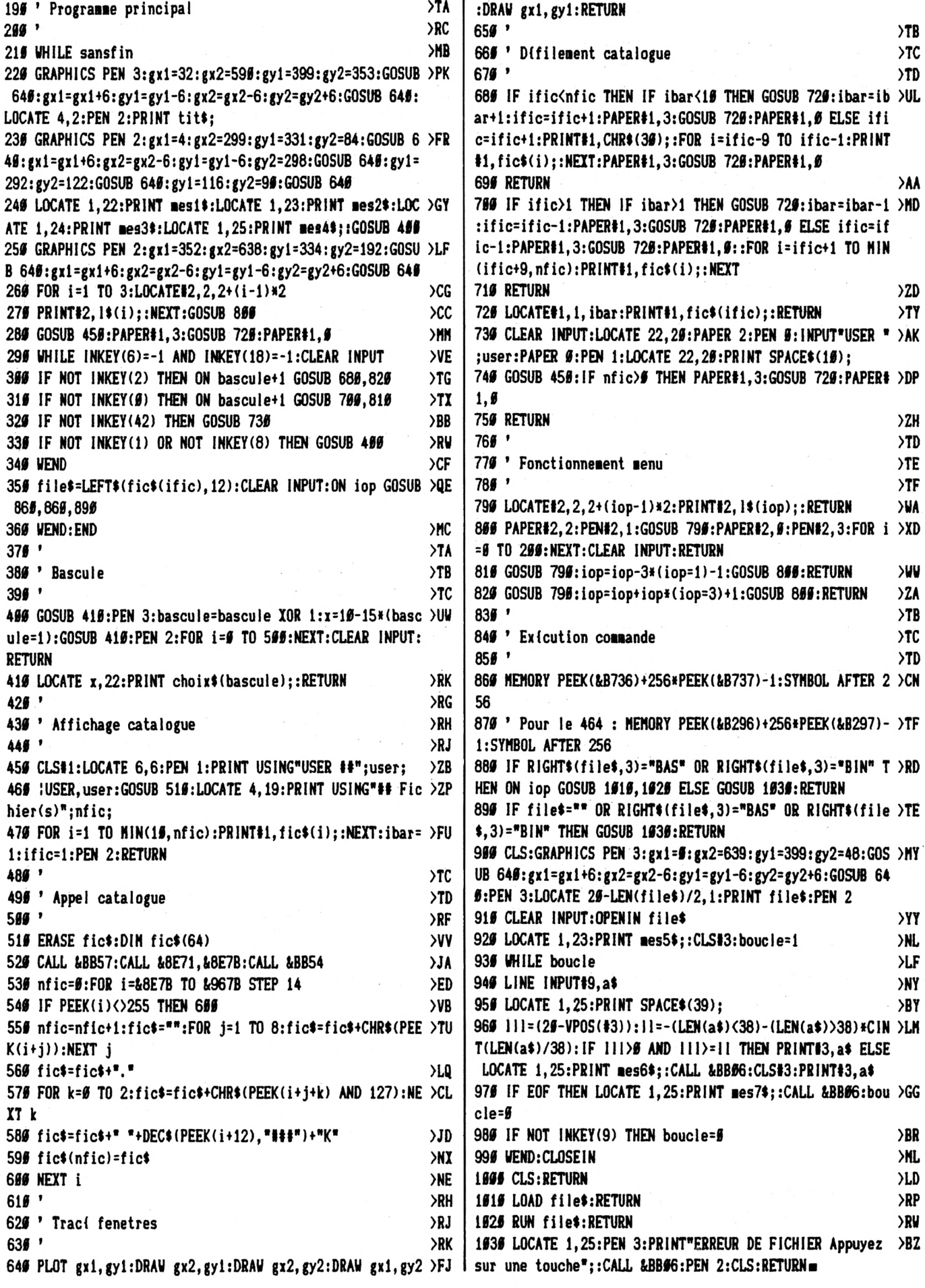

## *^ON DE COMMANDE* **<sup>A</sup> expédier <sup>à</sup> ; Editions SORACOM**

## **Lo Haie de Pan - 35170 BRUZ**

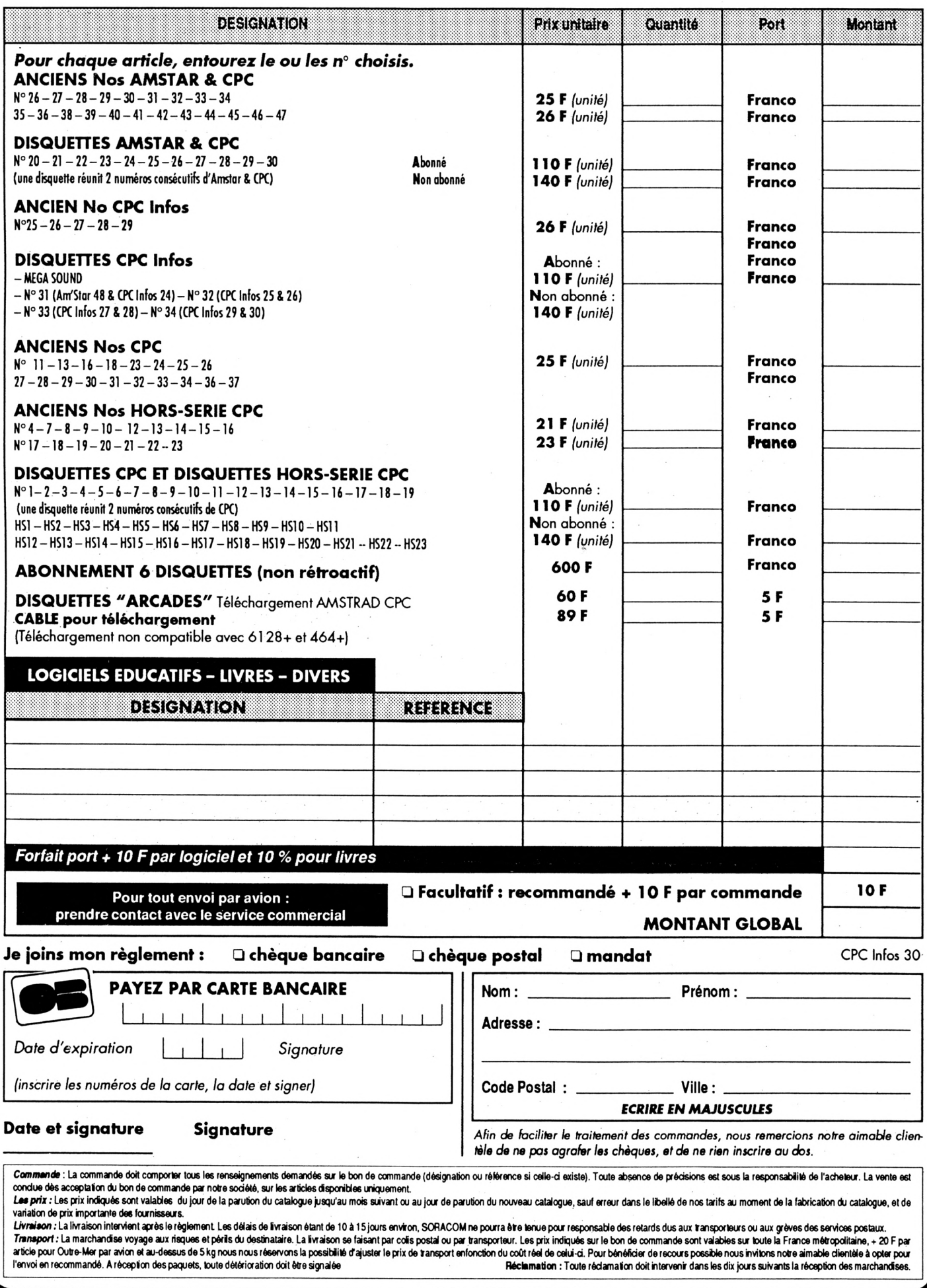

# **VARIABLES LOCALES ET RECURSIVITE**

#### **Yannick GOUR**

Valable pour CPC 464 - 664 - 6128

**(suite)**

Cet article fait suite à celui paru dans CPC Infos de Janvier. Il propose deux exemples d'utilisation de variables locales et de récursivité, programmes à l'appui.

Avant de commencer, et en toute généralité, si la récursion peut être gourmande en mémoire, et si elle n'est pas plus rapide que d'autres méthodes, toutefois elle permet d'écrire des algorithmes relativement compacts et de compréhension aisée. Que ceux qui n'en sont pas convaincus réécrivent les programmes présentés sans. Bon courage <sup>I</sup>

#### *QUICKSORT*

E n conclusion de l'article précédent était évoqué le tri rapide "Quicksort". C'est un procédé de tri dû à un monsieur C.A.R. Hoare et inventé en 1962. On se demande pourquoi il a fallu attendre tout ce temps pour un truc simple comme bonjour (quoique parfois...), enfin ce doit être le premier Homme à en avoir donné l'algorithme à des fins Informatiques. C'est vraiment très simple :

- supposons que le critère de tri soit du genre "inférieur" ou "supérieur ou égal". On s'y ramène toujours de toutes manières.

1) On met devant soi le tas d'éléments à trier.

2) On pioche un élément.

3) On met à gauche les éléments inférieurs et à droite les éléments supérieurs.

4) On applique ce procédé à chacun des tas ainsi constitués en s'arrêtant naturellement pour un tas lorsqu'il ne contient plus qu'un seul élément ou zéro (mais si, mais si I).

Programmé, voici ce que cela donne (une possibilité parmi tant d'autres) :

On indique les bornes de gauche et droite dans le tableau à trier.

- On choisit comme élément de partage celui du milieu, que l'on échange avec l'élément de gauche (point 2).

- On examine la partie du tableau à trier de droite à gauche. Si un élément est supérieur ou égal à celui de partage, on le laisse en place, sinon on le place sur la gauche du tas à trier, en l'échangeant avec l'élément à l'extrême gauche de ce tas. Il y a là un index utilisé pour connaître l'avancement du tas d'\*inférieurs". Dans ce cas on poursuit l'examen à partir de l'élément échangé.

- Le tri fini, on rééchange l'élément frontière entre les deux tas de gauche) avec l'élément de partage, qu'on avait placé à gauche (point 3).

- On trie le tas de gauche et le tas de droite de la même manière (point 4).

Plus un tas est déjà trié, plus on risque d'atteindre vite la limite de la pile BASIC (80 niveaux environ). Pour éviter cela, il suffit de mettre du désordre dans le tableau à trier (qui l'eût cru ?). Par exemple avec une boucle du genre :

FOR  $i=1$  to n STEP 2 j=l+INT(RND'n)

ùGIVE,5,àa(i),5àa(j):ùGET,5,àa(j),5,àa(i) **NEXT** 

Deux programmes sont proposés, qui sont très semblables. L'un trie des nombres (QUICK-R) et l'autre des chaînes (QUICK-S). Les explications précédentes et les commentaires inclus dans les listings doivent permettre leur compréhension sans trop de problèmes. A noter l'usage du couple ÙGIVE, ÙGET pour l'échange de variables. Pour échanger deux variables, c'est plus élégant qu'économique (en temps), mais au-delà on gagne très vite beaucoup de temps. Ainsi est réalisé dans QUICK-R un rapide transfert de valeurs d'un tableau quelconque au tableau spécifique de la routine de tri.

#### *TRI BINAIRE*

E ncore un procédé de tri. Mais autant ne pas voir deux fois la même chose. Revenons sur le Quicksort, ou "rapide tri" en anglais. On l'applique à un ensemble d'éléments, dont on dispose déjà avant de commencer à trier. Seulement bien souvent on a un paquet d'éléments à insérer dans un tas préexistant. Il faut donc faire de l'insertion au coup par coup. Structurer les éléments en un "arbre binaire" est une manière très pratique de réaliser ceci.

L'arbre binaire : "Dessine-moi un arbre binaire". "C'est très simple, petit Prince. Prends un crayon et une feuille

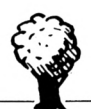

de papier. Dessine en haut un point, puis deux branches en partant. Et fais de même pour chaque point". Voilà le principe d'un arbre binaire, de manière imagée. Plus concrètement, les points sont appelés "nœuds". Les 2 nœuds reliés à un même nœud sont appelés nœuds "fils". On parle de nœud fils gauche ou droite selon leur classement (voir plus loi). Un nœud peut n'avoir qu'un fils ou aucun. Un nœud est privilégié par rapport aux autres : c'est le premier, celui par lequel on "entre" dans l'arbre. On l'appelle "racine". Un nœud est une entité complexe. A tout élément trié correspond un nœud. Un nœud est ainsi constitué : - pointeur sur l'élément ;

- compteur d'occurrences de l'élément ;
- pointeur sur le fils gauche ;
- pointeur sur le fils droit.

Qu'est-ce qu'un pointeur ? C'est tout bêtement une adresse. Cela indique à quel endroit chercher ou mettre de l'information. Ici par exemple le "pointeur de l'élément' est le numéro de l'élément dans le tableau des éléments ("mottab" ou "xtab" dans les programmes). Les pointeurs sur les fils sont simplement les numéros des nœuds fils dans le tableau des nœuds.

Comment classe-t-on dans un arbre (si vous ne l'avez déjà deviné) ? Enfantin ! On se ramène avec l'élément à insérer à la racine. De là c'est toujours le même processus :

1) SI le nœud est vide, c'est-à-dire ne pointe sur aucun élément, alors on lui attribue le nouvel élément et on met:le compteur d'occurrences à 1. C'est fini ici.

2) Si l'élément est égal à celui du nœud, alors on Incrémente le compteur d'occurrences et c'est fini ici. 3) Si l'élément est inférieur à celui du nœud, alors on se déplace au fils de gauche et on reprend en 1).

4) Sinon c'est qu'il est supérieur et alors on se déplace au fils droit. On reprend en 1).

L'insertion se fait donc très simplement. On obtient en fin de compte un arbre avec l'élément le plus petit le plus à gauche (on prend toujours à gauche mais là on ne tourne pas en rond) et le plus grand le plus à droite. Mais comment débrouiller le méli-mélo entre les deux ? L'enfance de l'art, grâce encore une fois à la récursivité, On considère la procédure "afficher nœud". Voilà comment elle se décompose :

1) Si nœud vide, alors retour de procédure.

2) "afficher fils de gauche".

3) Faire apparaître à l'écran ce qui nous intéresse sur le nœud. Souvent II s'agit de l'élément pointé et de son nombre d'occurrences.

4) "afficher fils de droite".

5) Retour de procédure.

Cela semble magique, mais pour parodier une célèbre citation : "et pourtant ça marche". On voit défiler à l'écran en un temps record tous les éléments triés.

Comme pour Quicksort, des éléments arrivant déjà ordonnés conduisent à un déséquilibre de l'arbre et on a vite fait d'arriver à une saturation de la pile BASIC. Pour des éléments venant au hasard par contre, on a beaucoup plus de chances d'aboutir d'abord à un manque de place pour les tableaux de données.

Encore une fois les deux programmes proposés sont très proches : l'un trie des réels (SHELL-R) et l'autre des chaînes numériques (SHELL-S). Dans ce dernier cas un fichier ASCII préexistant est lu. Comme souvent il s'agit d'un fichier de texte, on lit des lignes entières à chaque "INPUT". Aussi chaque "ligne" est-elle retravaillée pour supprimer les espaces superflus et en extraire ensuite aisément le contenu. On peut plus facilement taper une série de mots lus par un INPUT, que l'on envoie à chaque fois pour insertion dans l'arbre (c'est toute l'utilité de la chose ! Et cela va très vite, c'est du temps réel). En sauvegardant en même temps les mots d'un fichier, on peut faire ultérieurement l'économie d'une nouvelle entrée de données. Si on veut épater la galerie, on peut même en rajouter soi-même, soit par programme, soit carrément "à la main", en "GI-Vant' la racine et en appelant la procédure d'insertion.

Au possesseur de 464 : la fonction DECS est buggée sur le 464, mais on peut l'utiliser en ouvrant 2 parenthèses et en n'en fermant qu'une : "DECS((...)". Elle est utilisée dans l'affichage de l'arbre.

#### *CONCLUSION*

**Maintenant il n'y a plus qu'à espérer que quelque lecteur soit inspiré et nous offre bientôt dans ces colonnes un programme dans ce bon vieux BASIC du CPC (gonflé des RSX que vous savez), qu'on n'aurait pas pu écrire sans la récursion (ou pas sans ENORMES difficultés). Je souhaite y avoir donné goût (|e trouve très agréable le côté naturel des algorithmes et les deux exemples traités doivent le mettre en valeur, sinon tant pis... y'a plus rien à faire).**

NOTE : Pour utiliser les programmes ci-dessous, il faut bien sûr avoir initialisé les RSX auparavant. Reportezvous au numéro 28 de CPC Infos pour cela.

#### RECTIFICATIF

**Dans le numéro 28 de CPC Infos, le texte de l'article "Variables locales et récursivité" a été tronqué, voici ce qu'il fallait lire :**

#### **LECTURE DES ARGUMENTS D'ENTREE**

Commande : IGET, typ, @var, typ2, @var2,...

Idem qu'avant. Il doit y avoir identité entre les types des arguments transmis en entrée et ces derniers. Même si le type d'une variable n'est indiqué que par "typ", il faut aussi que les variables concernées soient de même type pour que la transmission et la lecture de l'argument aient un sens.

#### **INDICATION ET LECTURE DES ARGUMENTS DE SORTIE**

Celui qui a bien suivi aura compris que cela se fait respectivement avec les commandes IGIVE et IGET.

#### **RESTAURATION DES VARIABLES LOCALES**

touche COPY cette liste.

Commande : lENDLOCAL, typ, @var, typ2, @var2,... Il s'agit de l'injection dans les variables locales de leurs valeurs avant appel de la procédure. La liste des arguments doit être identique à celle de la commande ILO-CAL. Aussi le plus simple est de recopier grâce à la

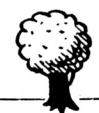

# QUICK-R

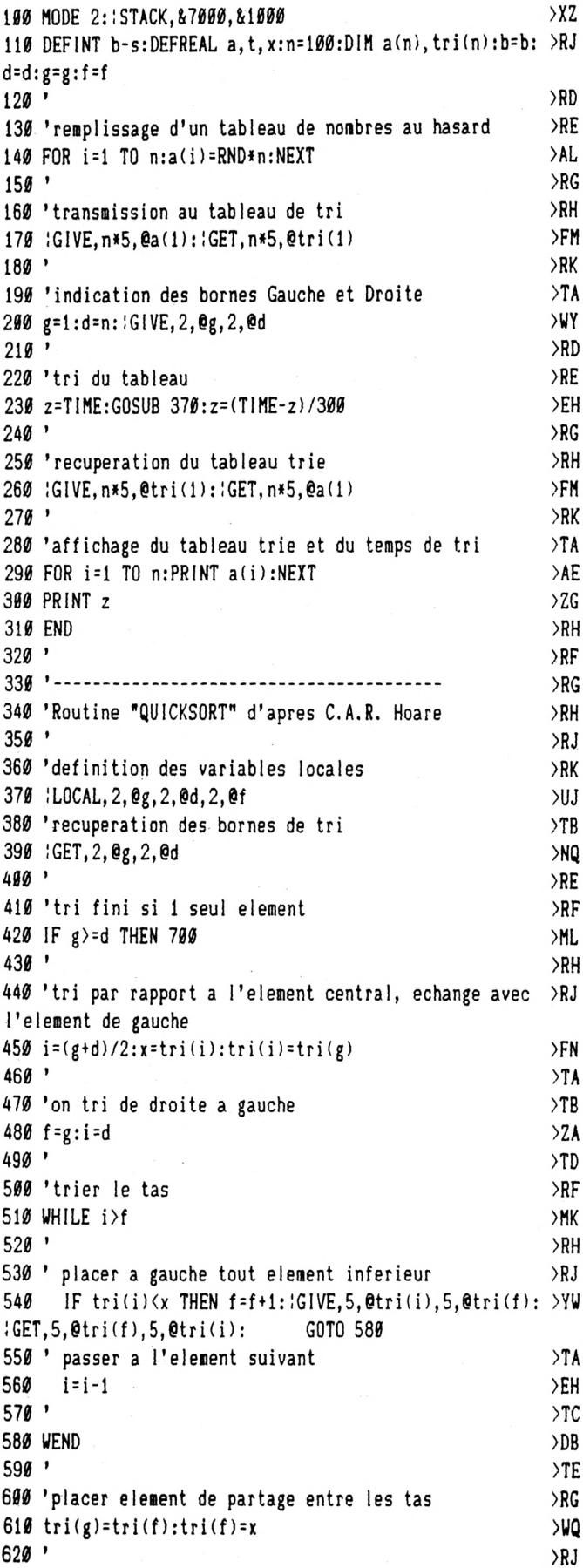

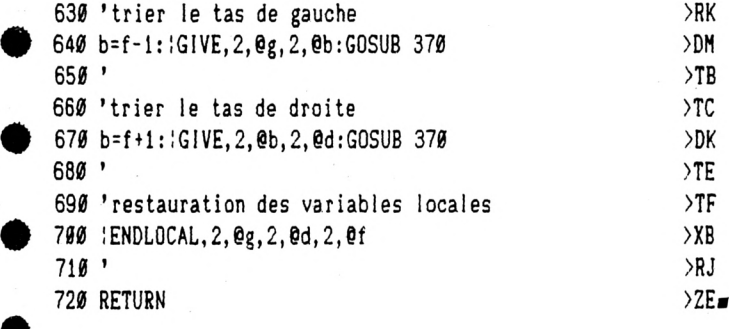

# QUICK-S

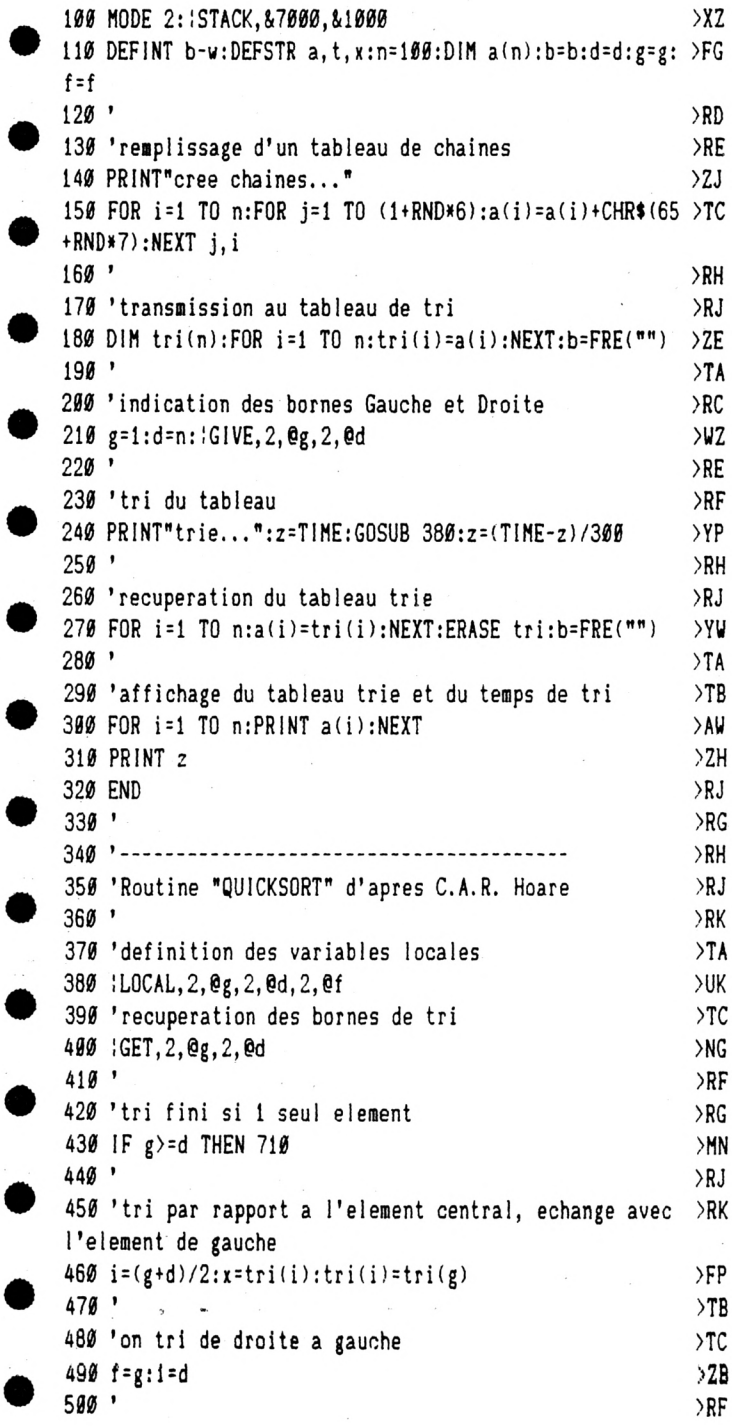

C

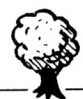

**>RG >NA >RJ >RK**

**>TB >EJ >TD >DC >RG >RH >UR >RK >TA )DP >TC >TD >DM >TF >RH >XC >RK >ZF.**

**A <sup>90</sup>**

€

€

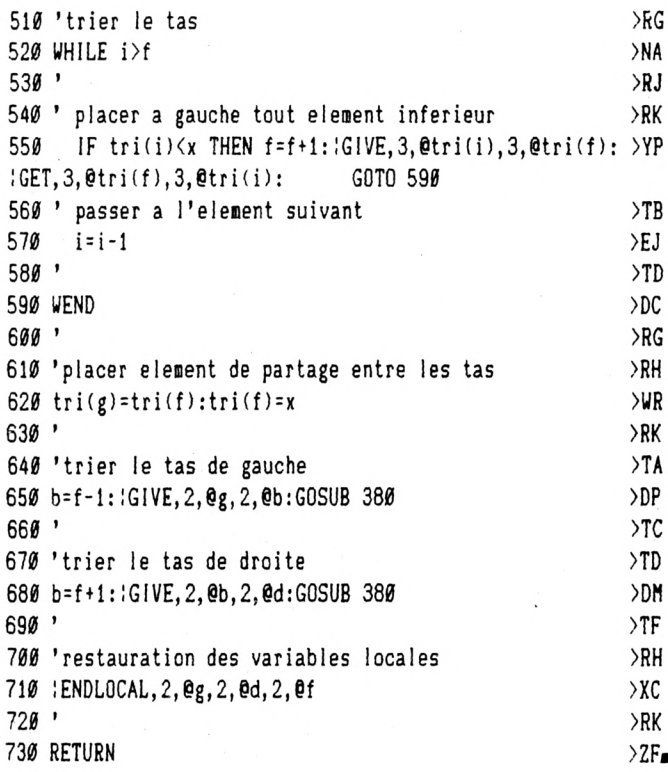

## SHELL-R

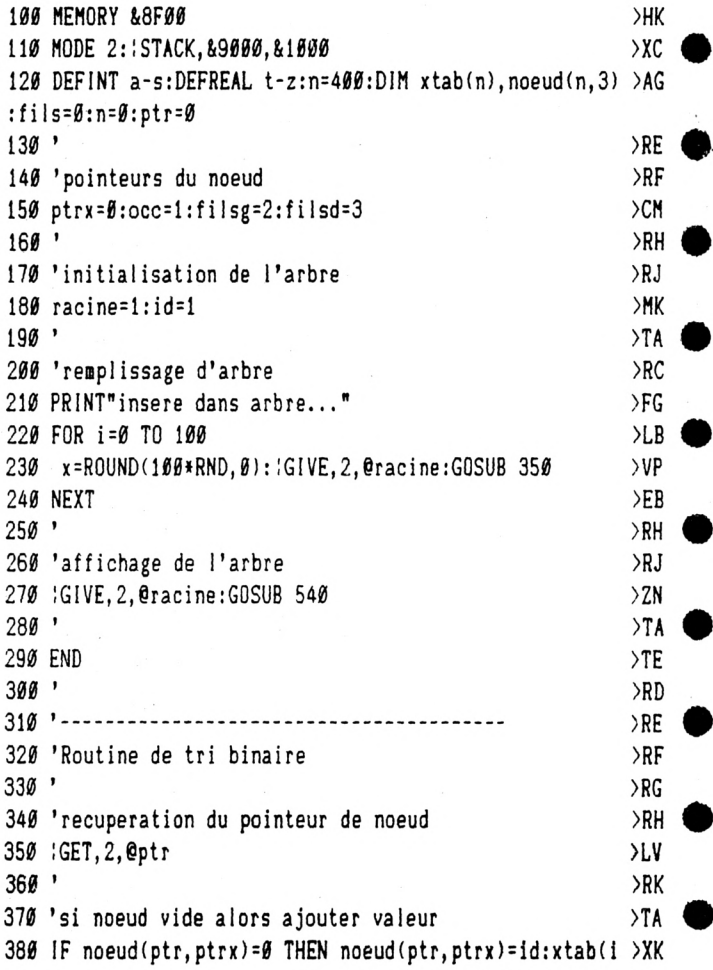

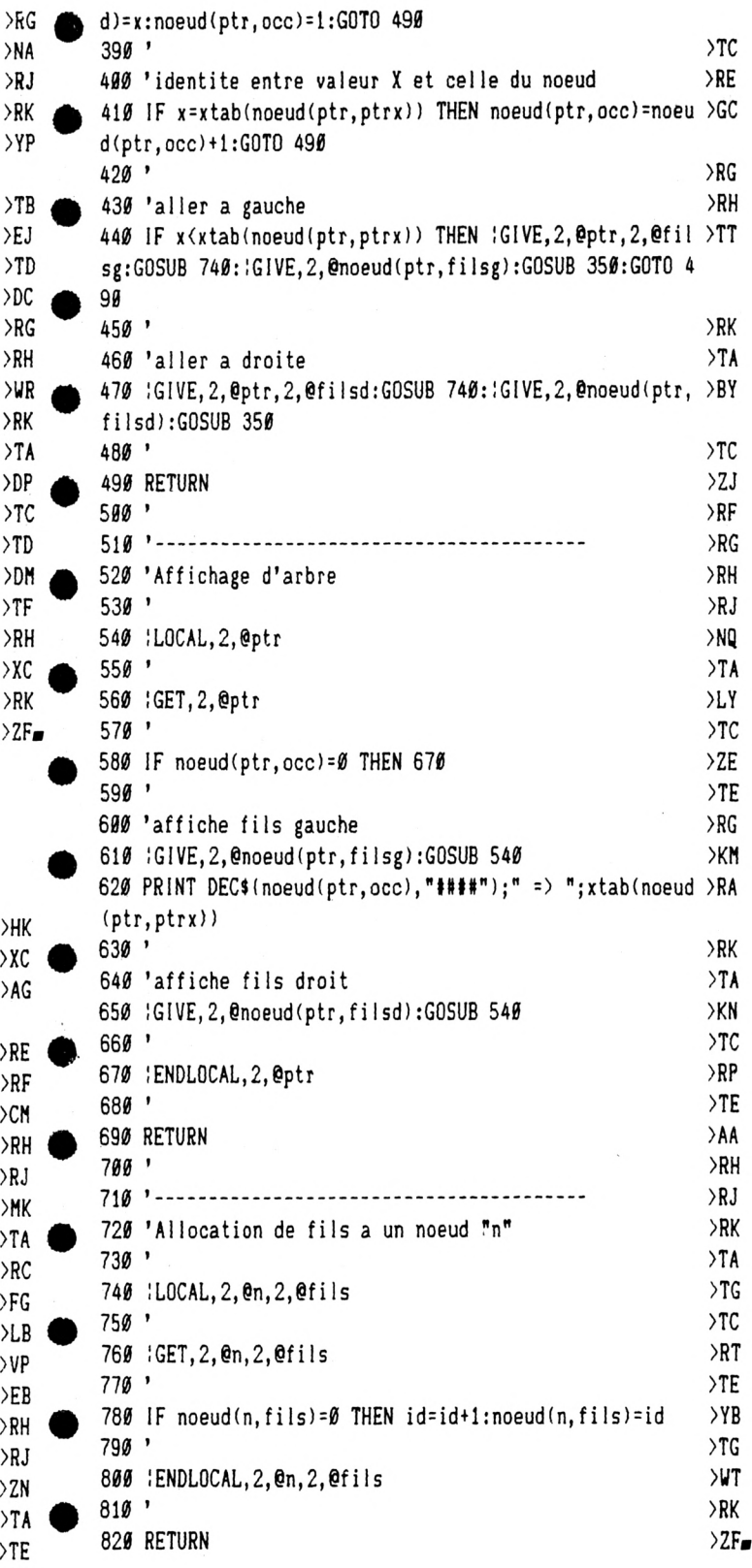

# SHELL-S

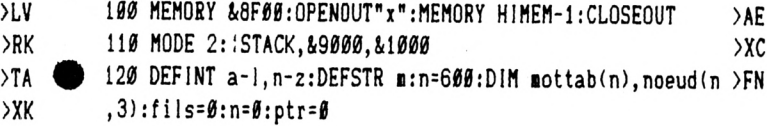

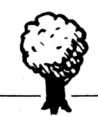

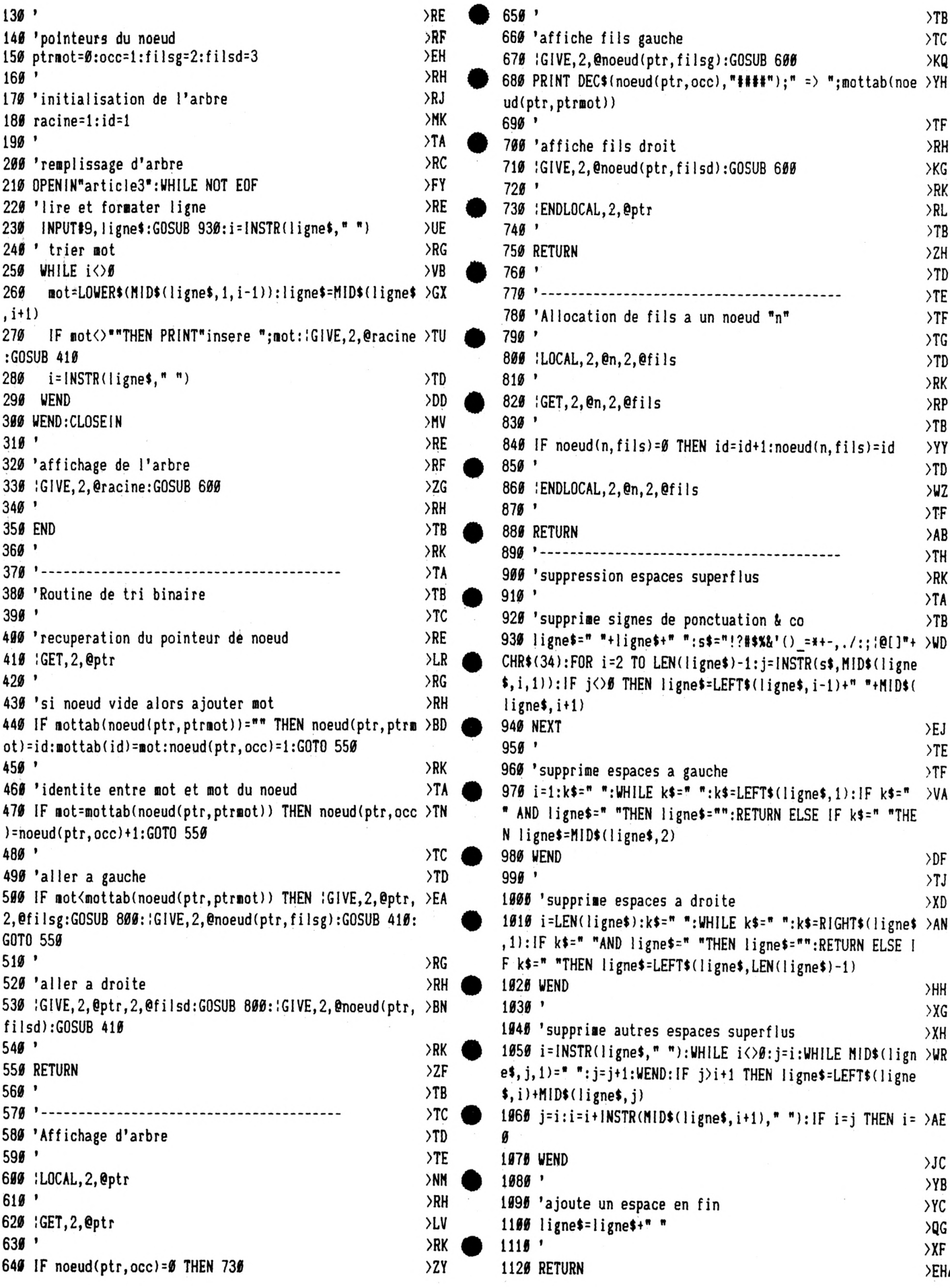

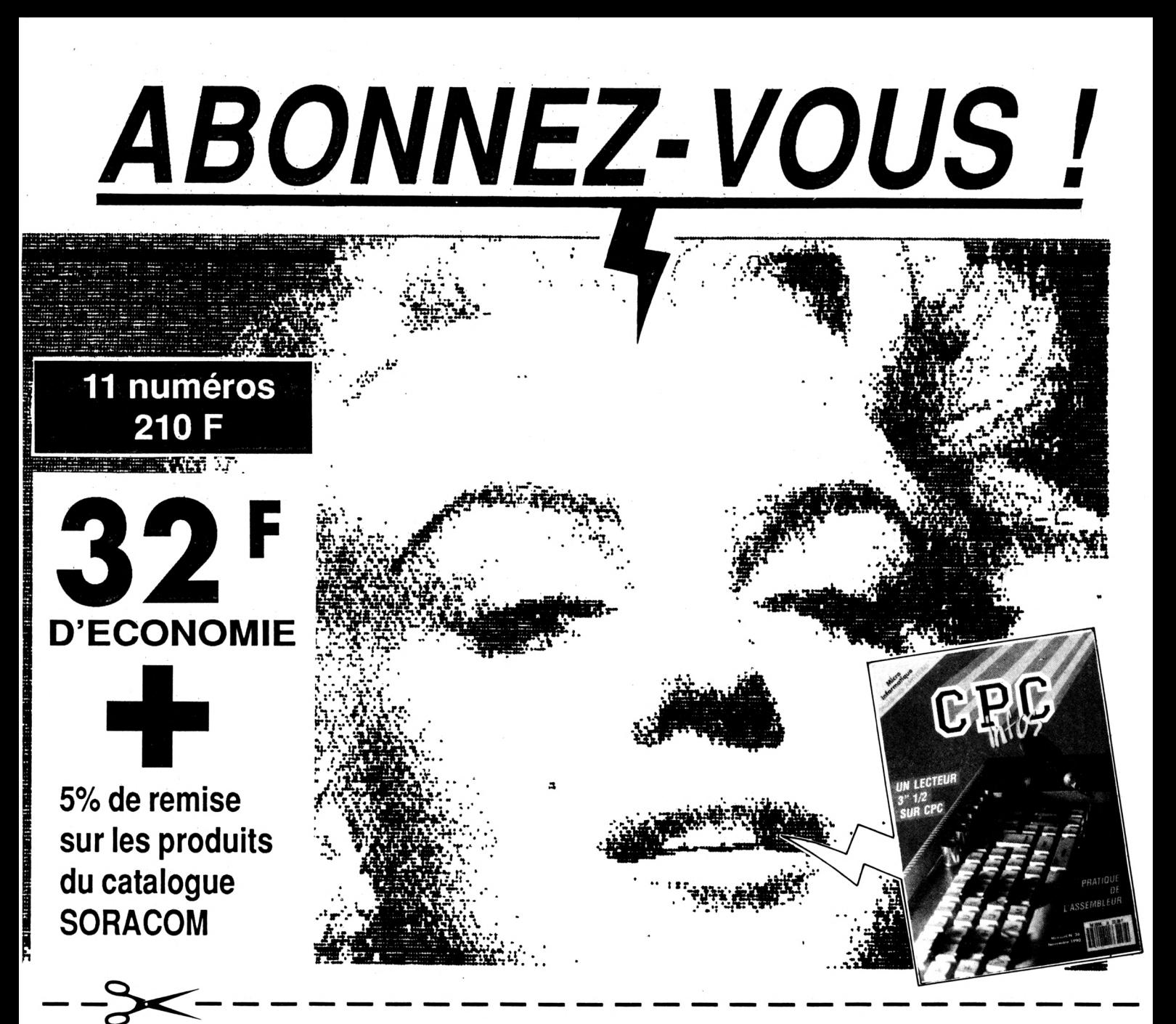

# OUI, <sup>je désire m'abonner à CPC infos pour<br>OUI, un an au prix de 210 F (11 numéros)</sup>

**ATTENTION! SEUL CE BULLETIN D'ABONNEMENT EST VALABLE** 

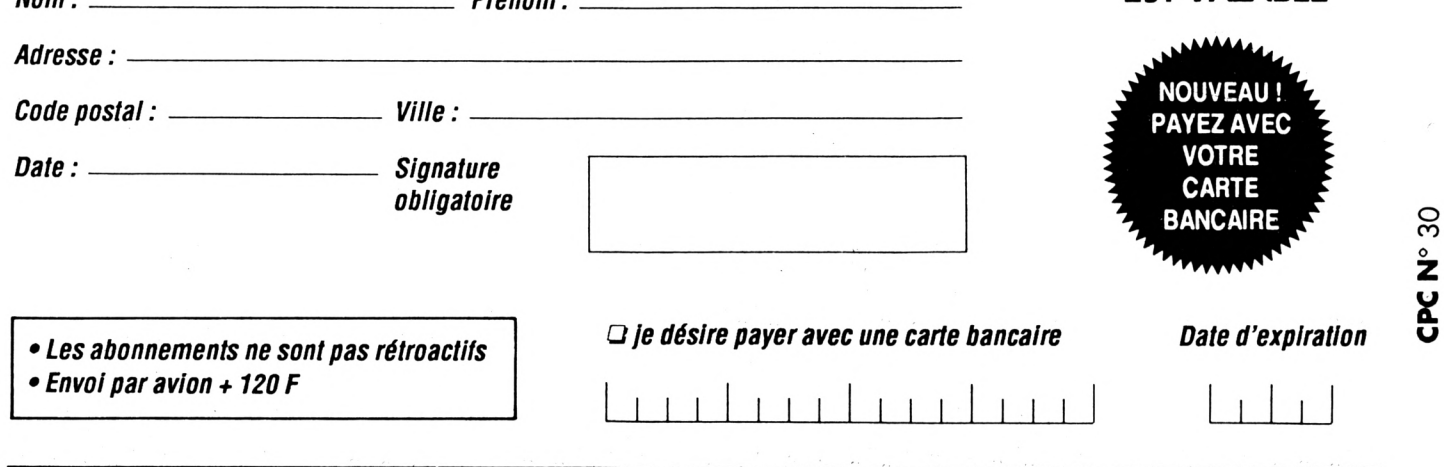

Envoyez votre bulletin accompagné du règlement à : Editions SORACOM – Service abonnement – BP 88 – 35170 BRUZ

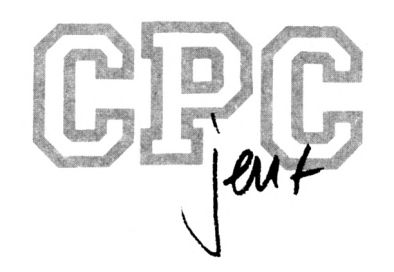

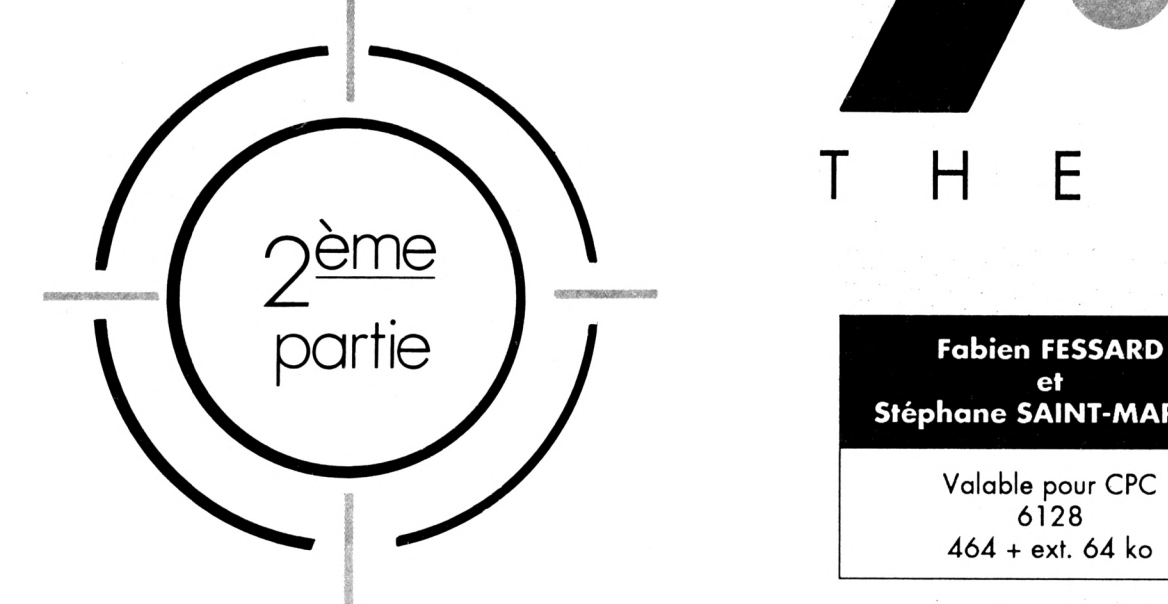

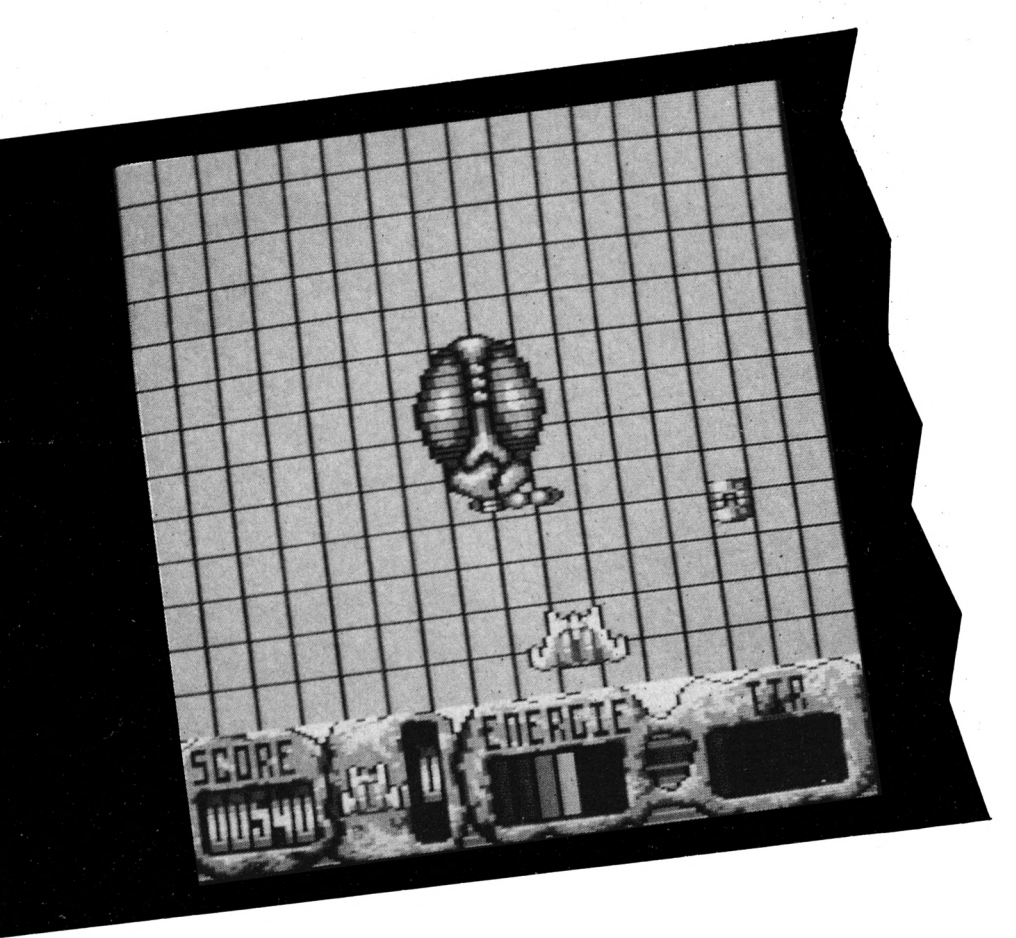

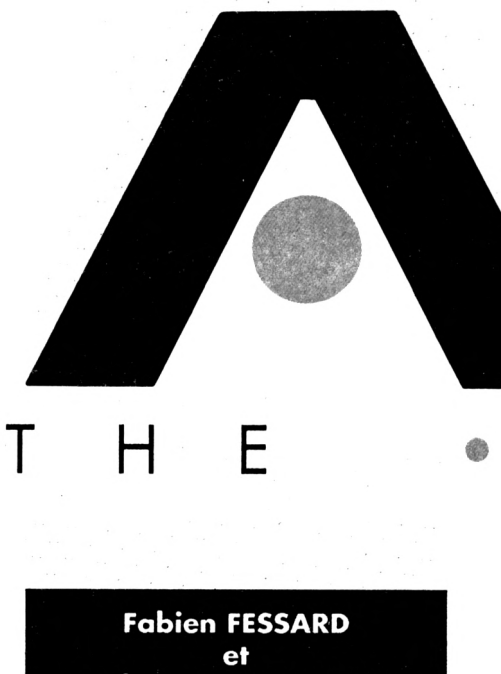

**Stéphane SAINT-MARTIN**

Valable pour CPC 6128 464 + ext. 64 ko

Les marathoniens du listing peuvent continuer leur épreuve : la suite d'Axys s'étend sous leurs doigts agiles.

N'oubliez pas d'utiliser DATALOAD pour vous faciliter la tâche. De toutes façons, le résultat en vaut la peine.

Ce mois-ci les listings sont intitulés DATAS2B.BAS et DATAS2C.BAS.

A suivre...

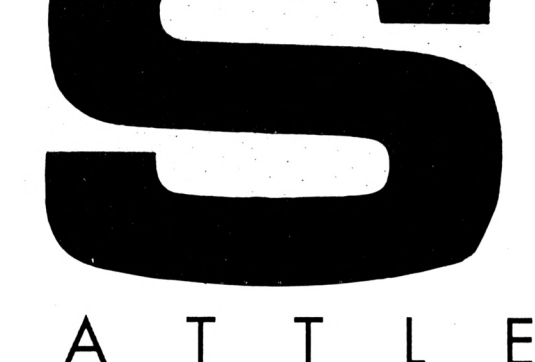

S DATAS 2B.BAS

Β

4

10 , DATAS2B AXYS

 $29$  $\pmb{\cdot}$ 

30 MODE 2:AD=&C000:NL=90 40 FOR A=1 TO 667:B=0:FOR C=1 TO 15:READ A\$ 50 POKE AD, VAL("&"+A\$):B=B+PEEK(AD):AD=AD+1 60 NEXT:READ E\$: IF VAL("&"+E\$)<>B THEN 80 70 NL=NL+10:NEXT:SAVE"INTROB", B, &C000, &2710:CLS:END 80 CLS: PRINT"LIGNE"NL; " INCORRECTE": END 90 DATA 76, 03, 08, 43, C3, 96, 0F, 33, CB, C7, 76, CF, 04, 4F, 0F, 598 100 DATA 0F, 1B, 1B, 76, 33, 05, 0F, 4F, CF, CB, C3, 03, 03, 76, 3C, 466 110 DATA 0B, 00, 15, 3F, A2, 00, 03, 42, 14, 2D, 0F, 0F, CF, 03, 42, 289 120 DATA 8E, 3C, 3C, 78, 3C, 03, 42, 6C, 18, BO, 0C, 48, CO, 60, 84, 52B 130 DATA FØ, 8C, 4C, D8, B4, 3C, 38, B4, 76, 3C, Ø5, BØ, 64, ØC, CØ, 713 140 DATA 80,00,21,01,03,43,C3,C3,C7,CF,03,42,76,0F,06,4D4

150 DATA 1B, 33, 03, 42, 76, 76, 01, 76, FC, 04, 33, 33, 67, CF, C7, 559 160 DATA C3, 83, 03, 76, 3C, 07, 00, F3, F3, 15, 00, B7, F3, A2, 00, 649 170 DATA 03, 42, 3E, 39, 8F, 0F, 4F, CF, 03, 42, 8E, DA, 78, 4C, 58, 541 180 DATA 76, 3C, 04, F4, 8C, C0, 58, 78, B4, 3C, F0, 34, 3C, C8, 90, 76E 190 DATA D8, 3C, 24, 98, 8C, 8C, 48, C4, CC, CC, 8C, 48, C0, D0, 38, 828 200 DATA 3C, 84, 8F, 0F, 0F, 76, 33, 06, 76, 76, 01, 76, FC, 07, 7C, 4FE 210 DATA FC, FC, 33, 33, 4F, CF, CF, C3, 83, 03, 76, 3C, 06, A8, 51, 745 220 DATA A2, 00, 3F, 51, F3, F3, A2, 00, 03, 42, FE, A2, E7, 76, CF, 7CB 230 DATA 05, 8F, 58, 76, 3C, 06, B4, D8, 38, B4, B4, 3C, B4, 98, F0, 748 240 DATA BØ, FØ, FØ, EØ, 84, 70, 64, 76, ØC, Ø5, CC, 98, CC, CC, ØC, 857 250 DATA CC, CC, 30, F0, B1, 85, 33, 03, 42, 76, FC, 05, 76, 3C, 07, 696 260 DATA 7C, FC, FC, 33, 27, OF, CB, C3, C3, 83, 03, 76, 3C, 06, A8, 714 270 DATA 51, F3, A2, 3F, 00, F3, F3, A2, 00, 03, 42, 3E, 2A, 55, 76, 625 280 DATA CF, 04, 4D, 8E, B4, 76, 3C, 06, F0, 6C, 34, 3C, F0, 03, 42, 61B 290 DATA ØC, DB, 24, CC, 30, 24, 80, 8C, 4C, 98, 30, 64, CC, 8C, 76, 67A 300 DATA 0C, 04, CC, 76, 0C, 04, 18, 20, 1B, 33, 33, 76, 76, 01, 76, 37E 310 DATA FC, 04, BC, BC, 76, 3C, 05, 7C, FC, FC, 33, 27, 0F, CB, C3, 79A 320 DATA CB, 83, 03, 76, 3C, 05, 7D, 00, 00, 51, 51, FF, 51, 3F, 3F, 4F5 330 DATA A2, 00, 03, 42, 7E, 2A, 15, 9F, 48, 0C, 76, 3C, 04, 30, 3C, 3B9 340 DATA 3C, 64, 70, 64, 64, 24, 4C, 30, CC, CC, 8C, 84, CC, C8, 0C, 6C0 350 DATA DC, 48, 40, DC, CO, 84, CO, D8, 38, OC, CO, 84, 84, 48, CO, 690 360 DATA 03, 42, 80, CO, 00, C4, B4, 3C, 78, 64, 8C, 48, C0, 00, 18, 5C1

370 DATA 33, 33, FC, 03, 42, BC, 3C, FC, 76, 76, 01, 33, 33, 0F, 4F, 54C 380 DATA CF, C3, C3, 83, 3C, 03, 42, 39, 76, 00, 06, 15, B7, 3F, 3F, 558 390 DATA A2, 00, 03, 42, 7E, A8, 00, A7, 4F, CF, CF, 8E, 0C, 0C, C0, 607 400 DATA 18, 8C, C0, 84, C0, C0, 48, C0, 03, 42, 84, C8, C4, OC, 84, 755 410 DATA 48, 84, 80, 04, 40, 80, 00, 40, 04, 84, 40, C0, 40, 80, 00, 498 420 DATA 00, 48, 58, B4, 64, F0, B0, 84, 40, 80, 76, 00, 07, 80, 33, 5CC 430 DATA B9, 33, 76, 76, 01, FC, FC, 89, 33, 27, 0F, CF, CF, C3, CF, 823 440 DATA 83, 3C, 3C, 79, 76, 00, 08, B7, 7F, FF, AA, 00, 03, 42, 7E, 594 450 DATA 28, 55, 27, 4F, 0F, 4F, CF, 8F, 6D, CF, 8F, 4F, CF, CF, 8E, 6F5 460 DATA 48, 84, CØ, 40, 76, CØ, Ø5, 80, 76, Ø0, 13, ØD, 80, 76, Ø0, 513 470 DATA 04, 40, CO, 03, 42, 00, 00, 40, 85, 33, 33, 76, 76, 01, 33, 394 480 DATA B9, 33, 33, 76, 76, 01, 27, 4F, CF, CB, C3, C3, 03, 3C, 28, 609 490 DATA 51, A2, 76, 00, 0E, 76, 76, 01, A8, 00, 05, 1B, 0F, 03, 42, 380 500 DATA CF, CF, 8F, 0F, 0F, 4F, CF, 03, 42, C3, C7, CF, CB, C7, CB, 864 510 DATA CO, 40, 60, CO, C3, C3, CB, CB, C3, CB, 76, C3, 05, CF, CF, 946 520 DATA C3, CB, C7, CF, 03, 42, 8F, 76, 0F, 08, 33, 33, 0F, 0F, 33, 53C 530 DATA 1B, ØF, ØF, 33, 27, 33, Ø3, 42, 27, ØF, CF, C7, C3, 83, 76, 493 540 DATA 00,0F,FE,BC,B9,FC,F9,00,F3,3B,33,36,3C,0F,27,680 550 DATA 76, 0F, 07, 76, CF, 05, CB, CF, 76, C3, 0D, C7, C3, CF, C3, 7D2 560 DATA 76, CF, OC, OF, 4F, 4F, CF, 4F, 4F, OF, 8F, 76, 0F, 05, 1B, 4AE 570 DATA 33, BF, 4F, 4F, CB, C3, 83, A2, 76, 00, 10, 54, A8, 00, 00, 515 580 DATA 51,00,55, FC, 36, B9, 76, 33, 05, 1B, 27, 0F, 03, 42, FC, 4D1 590 DATA 27, 76, CF, 04, CB, CB, C7, C7, 7C, 76, C3, 05, C7, CF, CF, 8B3 600 DATA 0F, 33, 4F, CF, C3, CF, C3, C3, C7, CF, C7, C7, 76, CF, 0E, 8EF 610 DATA 8F, 8F, 0F, 1B, 33, 0F, 4F, C3, 3C, FF, 76, 00, 06, BB, FC, 60A 620 DATA 3C, 00, 00, 7F, FF, 3F, 00, 03, 42, FE, AA, 00, 03, 42, A2, 4CD 630 DATA 00, 00, 76, 76, 01, BC, 76, FC, 05, B9, 33, 03, 42, 1B, 27, 493 640 DATA 1B, 36, 3C, 27, 4F, 76, CF, 04, C3, CF, C3, C3, CB, 36, 27, 68C 650 DATA 4F, 76, CF, 05, CB, C3, CB, CB, 76, C3, 04, 76, CF, 07, 87, 7CD 660 DATA 4B, CB, C3, 03, 42, CF, CF, 8F, 76, 0F, 04, CF, 3C, B7, FD, 793 670 DATA 76, 60, 6A, 51, A2, 76, 00, 05, A2, 00, 54, FC, FC, 7D, 76, SCF 680 DATA 00,07,51,3B,BC,FC,03,42,76,33,04,0F,1B,BC,39,45C 690 DATA 27, 0F, 76, CF, 07, 8F, 0F, 03, 42, 76, CF, 09, C7, 33, 27, 4D4 700 DATA C7, 76, CF, 07, C7, 03, 42, C3, CF, 03, 42, 0F, 0F, CF, DF, 6C2 710 DATA FC, 7C, BD, A2, 76, 00, 11, 2A, 00, 55, AA, 00, BB, 33, FC, 671 720 DATA FC, 77, BB, FC, 33, 33, 77, FB, A2, 76, 00, 06, 51, 7F, 76, 766

 **DATA 76,01,3C,39,AA,76,00,10,51,AF,ØF,5F,A2,00,03,42F DATA 42,15,7F,BF,3F,03,42,FF,33,33,37,2A,00,03,42,424 DATA 7F,FF,FD,33,BF,3B,A2,15,76,00,08,B3,76,33,0C,645 DATA 77,FF,33,76,76,01,FC,37,A2,00,51,3F,76,33,05,5A9 DATA B8,BB,33,76,76,01,33,03,42,BB,37,F3,FF,FF,33,724 DATA 76,76,01,FC,B9,33,03,42,77,FD,7C,FC,FF,FF,BB,8BF DATA 33,33,77,76,33,07,FF,FF,77,BB,33,FF,FC,FC,BC,8A3 DATA FF,FF,77,FF,FF,00,7F,BB,BF,00,7B,11,33,33,FF,85D DATA FF,76,3F,05,BF,FF,FB,B7,BB,BF,B7,BB,37,7B,00,8C7 DATA 15,33,33,AA,00,03,42,33,76,76,01,B9,77,FC,BC,572 DATA 3C,FC,33,22,00,00,51,FF,33,76,76,01,BC,3C,FC,5F1 DATA FD,FF,FF,77,FF,03,42,76,33,09,FF,FC, 03,42,FF,8A7 DATA FF,3F,3F,7F,76,33,05,77,FC,FC,BB,BB,33,77,FF,838 DATA FF,77,BF,7B,76,00,09,3B,FF,B7,77,00,F3,3F,FF,7C8 DATA AA,76,00,08,3F,BF,FF,33,BB,33,3F,F3,7F,BB,A2,754 DATA 00,51,33,FF,FF,BB,BB,33,33,7F,FB,B7,BB,33,FE,87B DATA FC,FC,FF,FF,3F,2A,76,00,06,B7,FE,FC,BC,3C,FF,983 DATA 76,33,05,3F,BB,76,33,0A,77,3B,FF,BF,7F,BB,33,638 DATA 7B,76,3C,00,76,3C,00,76,3C,00,76,3C,5A,00,00,39D DATA A2,2A,3F,76,00,07,7E,2A,15,CF,03,42,8E,8C,58,4CB DATA 3C,3C,B4,3C,03,42,B4,78,F0,B4,F0,70,64,CC,0C,719 DATA 4C,24,CC,CC,98,C0,8C,C0,03,42,0C,4C,4C,CC,64,6C5 DATA CC,03,42,06,48,48,84,88,88,18,33,03,42,76,FC,546 DATA 05,BC,76,3C,05,7C,FC,FC,B9,27,0F,CF,C3,C3,83,7B3** 970 DATA 03,76,3C,05,7D,00,00,51,51,FF,15,3F,3F,A2,00,40D **DATA 03,42,54,AA,15,67,4F,C0,B4,34,3C,E4,B4,3C,A4,66A DATA 98,64,98,16,24,4C,98,4C,CC,0C,84,CC,48,4C,0C,5C8 DATA C0,40,4C,4C,48,84,0C,B0,84,0C,0C,80,C0,C0,40,5FC** *DATA* **C0,80,40,34,3C,78,24,C0,CC,30,F0,3C,A4,40,33,68B DATA 33,FC,FC,7C,BC,BC,FC,FC,33,33,0F,0F,CF,CF,83,8BC DATA 83,3C,03,42,7D,76,00,06,15,B7,3F,3F,2A,00,03,374** *lØitØ* **DATA 42,7E,A8,00,A7,4F,CF,8F,CF,0C,0C,84,48,C0,84,6B3 DATA 0C,C0,84,C0,03,42,80,40,C0,4C,8C,84,48,60,80,689 DATA 04,84,0C,80,C0,C0,76,00,08,84,70,50,F0,60,76,61C** *DATA* **80,04,76,00,07,76,76,01,89,33,76,76,01,FC,FC,5BF DATA 33,33,27,0F,CF,CF,C7,CB,83,3C,3C,79,76,00,08,5BE DATA 15,7F,FF,AA,00,03,42,7E,28,15,2F,0F,0F,4F,CF,4A8 DATA 9B,27,2D,8F,4F,CF,CF,9B,AC,80,C0,0C,C0,40,C0,7BE DATA C0,80,76,00,13,04,1B,27,0F,27,0F,8C,C0,00,C0,460 DATA 84,CC,8D,33,76,76,01,33,76,76,01,FC,76,33,04,566 DATA 76,76,01,27,4F,CF,CF,CB,83,83,36,79,F3,A2,76,792 DATA 00,00,51,BC,28,00,A7,33,27,0F,03,42,4F,CF,8F,444 DATA 76,CF,05,C3,C7,76,CF,05,C7,C3,CB,76,63,04,83,833 DATA E9,76,63,04,67,6F,67,C7,6B,C7,CF,CF,8F,0F,0F,927 DATA 8F,76,0F,0C,27,0F,IB,27,33,03,42,27,4F,6F,68,420 DATA C3,03,00,03,42,A2,00,03,42,F3,00,51,76,00,06,382 DATA 11,FC,33,F9,00,A2,11,33,36,36,0F,1B,76,0F,07,447 DATA 76,6F,07,76,63,0E,6B,6F,63,C7,76,6F,0D,4F,CF,827 DATA 6F,8F,0F,4F,CF,8F,8F,0F,03,42,33,0F,4F,8F,6F,5E6 DATA 6B,83,A2,76,00,0B,A2,A2,00,03,42,54,22,00,00,470 DATA 51,2A,00,FC,33,B9,76,33,06,76,0F,04,36,39,0F,419** *DATA* **76,CF,04,C3,6F,6B,B9,C3,03,42,CF,C3,CF,CB,8F,922 DATA 5E,27,6F,6F,C7,CF,CF,C3,63,C7,03,42,76,6F,0A,869 DATA 6B,76,6F,04,8F,0F,0F,33,0F,4F,DF,76,FD,76,00,620 DATA 05,76,33,04,00,B7,3F,F3,3F,A2,00,51,BC,A8,76,5A7 DATA 00,06,7F,76,7C,B6,B9,F6,FC,76,33,05,1B,0F,1B,5DD DATA 3C,B9,0F,76,CF,04,C7,CB,C7,C7,CF,8F,4F,CF,CF,8B8 DATA 8F,CF,03,42,C7,CB,CF,C7,CF,C3,03,42,CF,03,42,7B6 DATA CB,CF,03,42,C7,4F,76,C3,04,C7,CF,CF,76,0F,04,720**

 **DATA 4F,7C,B7,FF,76,00,11,2A,00,B3,FC,03,42,BF,76,65B DATA 00,08,51,76,76,01,FC,03,42,76,33,04,27,76,76,447** *8K7K* **01,76,33,0F,0F,CF,CF,8F,CF,4F, CF,8F, 0F,03,42,568 DATA 4F,76,6F,08,C7,76,76,01,27,6F,03,42,67,6F,6F,6F0 DATA C7,6F,6F,63,6F,C7,6B,6F,6F,0F,5F,FF,3C,B7,F6,A83 DATA BF,A2,76,00,10,51,7B,00,55,AA,00,BB,33,76,76,586 DATA 01,F6,37,3B,76,76,01,36,F6,76,33,04,77,FF,F3,6AA DATA 76,00,0A,76,FF,04,76,00,08,BF,3F,76,00,05,3F,42F DATA 7F,FF,FF,BB,33,33,BF,7F,FF,77,BF,76,00,04,3F,76A DATA 2A,00,FF,BB,77,BF,FB,76,00,08,15,FC,76,33,08,655 DATA B9,33,FF,77,77,7B,B7,33,33,FD,3B,00,03,42,11,5FF DATA 33,03,42,77,FF,FE,33,FC,77,FF,BB,BF,A2,00,00,7AD DATA F7,FF,76,33,06,77,FD,7C,FF,FF,33,77,88,33,88,8E6 DATA 33,37,FF,33,03,42,77,F3,F3,33,FF,33,77,FF,FF,818 DATA FC,88,33,00,55,F3,A2,15,7F,33,33,00,77,FF,FF,743 DATA BF,76,3F,04,F3,3F,03,42,33,03,42,77,3F,2A,76,4BD DATA 00,04,3B,FF,33,51,00,00,76,33,06,BE,FC,FC,00,527 DATA 00,F3,F7,33,33,FC,BC,33,FF,FD,FC,FC,FF,FF,FD,B2A DATA FC,BB,88,76,33,06,FC,FC,3C,FF,03,42,7F,FF,03,81A DATA 42,77,33,FF,FC,3C,FC,FF,FF,76,33,04,FF,88,37,888 DATA 3F,FB,F3,00,00,A2,76,00,05,55,3F,3F,76,76,01,50A DATA 00,51,87,3F,AA,76,00,07,3B,33,03,42,3F,83,33,446 DATA 33,77,FF,FC,37,00,51,38,88,33,33,77,FF,3F,7B,6B9 DATA F3,B7,F7,33,77,FE,FF,BB,33,FF,BF,7B,F3,00,00,962 DATA 3F,7F,FF,FF,BE,7C,7C,BB,77,88,FF,BF,3F,76,FF,9D1 DATA 04,76,33,08,77,BB,BF,2A,00,11,33,78,76,3C,35,476 DATA FC,B9,33,76,76,01,FC,7C,FC,33,18,76,76,01,FC,780 DATA BC,3C,7C,33,76,3C,4D,FC,B9,33,33,FC,3C,FC,33,728 DATA 18,76,76,01,FC,BC,3C,7C,33,36,03,42,76,0C,07,485 DATA 3C,3C,0C,0C,76,36,04,06,06,36,06,06,76,36,04,268 DATA 0C,0C,3C,36,76,06,06,76,36,28,76,89,33,33,76,403 DATA 76,01,FC,FC,B9,0F,76,76,01,F6,B6,3C,76,33,36,703 DATA 03,42,76,86,07,96,3C,8C,86,96,36,36,26,86,86,596 DATA 3C,8C,8C,76,36,04,86,86,36,26,76,86,06,96,76,5A4 DATA 36,27,7C,F6,33,03,42,FC,03,42,27,33,FC,B6,36,5E2 DATA 7C,33,36,03,42,76,46,08,36,46,03,42,36,36,46,388 DATA 03,42,3C,4C,4C,76,3C,04,4C,4C,3C,76,4C,08,76,3E3 DATA 3C,28,FC,33,03,42,76,76,01,FC,B9,27,1B,76,76,5A8 DATA 01,FC,3C,FC,33,3C,03^42,76,98,08,36,98,03,42,518 DATA 9C,38,98,03,42,3C,98,98,76,36,04,98,98,36,76,585 DATA 98,08,76,36,19,86,76,36,00,76,FC,33,03,42,76,546 DATA 76,01,B6,FC,27,1B,76,76,01,F6,B6,F6,27,76,3C,6EB DATA 09,30,30,36,38,76,30,06,34,36,30,30,76,36,04,30F DATA 30,30,36,38,30,03,42,36,36,30,30,76,36,19,06,368 DATA 3C,76,F6,F6,BC,B6,76,3C,07,76,FC,B9,33,03,42,78A DATA FC,FC,33,0F,76,76,01,F6,B6,F6,27,76,36,09,32,6EF DATA 32,36,36,76,32,06,36,36,32,32,76,36,04,32,32,34E DATA 3C,3C,32,03,42,36,36,32,32,76,36,19,56,86,76,41E DATA F6,06,BC,36,03,42,7C,36,76,F6,76,33,04,76,76,608 DATA 01,FC,33,0F,76,76,01,F6,F6,89,27,36,03,42,31,586 DATA 31,76,36,04,31,31,36,36,39,76,31,04,34,36,36,351 DATA 76,31,08,36,36,39,31,03,42,76,36,18,76,56,FC,477 DATA F6,33,F6,76,76,01,F6,03,42,76,36,36,76,36,36,641 DATA F6,76,33,04,76,76,01,F6,33,0F,33,F6,F6,B9,27,6DF DATA 36,03,42,33,33,76,36,04,33,33,36,03,42,76,33,320 DATA 04,36,03,42,76,33,08,36,03,42,33,03,42,36,76,208 DATA 36,12,00,03,42,2A,15,76,00,07,F6,AA,51,6F,6F,4DE DATA 8E,34,38,84,36,78,36,03,42,78,78,36,78,58,B0,58F DATA 66,30,30,86,70,64,98,30,98,80,46,98,86,30,30,636**

1916 DATA 64, CC, 98, 36, CC, CC, 36, 64, 98, 36, CC, 68, EC, 5E, B9, 7C3 1920 DATA 76, 76, 02, 76, FC, 06, 3C, 03, 42, BC, 3C, 7C, FC, FC, B9, 70C 1930 DATA 27, OF, CF, C3, C3, 03, 03, 76, 3C, 05, 37, 09, 00, B7, F3, 529 1940 DATA FF, 51, 3F, 3F, A2, 00, 03, 42, 55, A8, 00, 2F, 4F, CA, 94, 58E 1950 DATA 70, 78, 1C, 3C, E4, 98, 98, 24, 30, 98, 24, C4, CC, 4C, 8C, 6CC 1960 DATA CC, 84, CC, ØC, 4C, ØC, 40, 40, ØC, 4C, CØ, ØØ, 40, 90, 48, 530 1970 DATA 84, OC, 18, 30, 48, CO, 8C, 48, DO, 3C, BO, OC, FO, FO, 668 1980 DATA 64, 48, CO, CO, 08, 91, B9, FC, FC, 7C, FC, BC, FC, FC, B9, A5B 1998 DATA 33, ØF, ØF, CF, CF, C3, 83, 3C, Ø3, 42, 39, 76, ØØ, Ø6, 15, 480 2000 DATA 00, F3, 7B, A2, 00, 03, 42, F6, A8, 51, 27, 0F, CF, 03, 42, 58E 2916 DATA 65, ØC, 84, 8C, ØC, 48, ØC, 84, 84, CØ, 48, CØ, Ø3, 42, ØØ, 4F6 2020 DATA 40, 6C, 84, 48, 6C, 80, 64, 6C, 6C, 64, 68, 76, 60, 69, 48, 293 2030 DATA 84,54, B0, 08, C0, C0, 76, 00, 07, C0, C8, FC, 33, 33, FC, 773 2040 DATA 03, 42, B9, 33, 33, 0F, CF, CB, C7, CB, 03, 3C, 3C, 28, 76, 5B8 2050 DATA 00,09,7F,FF,AA,00,03,42,FE,28,00,A7,0F,03,42,497 2060 DATA 8F, CF, 87, 6D, 76, CF, 04, 9A, 39, CB, C0, C3, 76, C0, 04, 7F6 2070 DATA 76, 00, 04, 40, 76, 00, 0F, 85, 76, 0F, 04, 76, 33, 13, 4F, 358 2080-DATA CF, CF, CB, C3, 83, 3C, 22, F3, 76, 00, 0E, 51, FC, 28, 00, 6F9 2090 DATA B3, 33, 27, 76, 0F, 05, 8F, 4F, 4F, CF, 03, 42, CB, CF, 03, 575 2100 DATA 42, C7, 76, C3, 0F, CF, 03, 42, CB, CB, 76, CF, 05, 8F, 8F, 763 2118 DATA 76, ØF, ØF, 76, 33, Ø4, 27, 4F, CF, CB, C3, Ø3, Ø8, Ø9, F3, 50A 2120 DATA A2, 00, 03, 42, F3, 76, 00, 08, 55, FC, B9, A8, 00, A2, 11, 5BD 2130 DATA B9, 1E, 39, 1B, 27, 76, 0F, 06, 1B, 4F, 76, CF, 06, CB, C3, 520 2140 DATA 03, 42, CB, CB, 76, C3, 06, C7, C7, 76, CF, 0E, 8F, CF, 03, 75C 2156 DATA 42, ØF, CF, 8F, 4F, CF, Ø3, 42, 8F, ØF, Ø3, 42, 33, 27, ØF, 45E 2160 DATA 8F, CF, CB, C3, A2, 76, 00, 0B, F3, 3F, 00, 03, 42, 54, 22, 5FC 2176 DATA 00,00,51,2A,00,FC,FC,B9,76,33,07,0F,03,42,76,4A6 2180 DATA 76, 01, 7C, 0F, 76, CF, 08, C3, 03, 42, CB, C7, CF, CF, 1B, 6A2 2196 DATA 33, 4F, CB, C7, 76, C3, 06, C7, C3, 76, CF, 09, 67, CB, C3, 820 2200 DATA CF, 03, 42, 0F, 03, 42, 33, 0F, 4F, DF, 7C, FF, 76, 00, 04, 4CD 2210 DATA 15, 33, 03, 42, 77, 00, 3F, F3, 00, B7, A2, 00, 00, 36, 7D, 442 2220 DATA 76, 00, 06, 51, 76, 76, 01, BC, BC, 7C, FC, 03, 42, 76, 33, 598 2230 DATA 05, OF, 1B, BC, 7C, OF, CF, 03, 42, C7, CF, 03, 42, C7, 76, 5A2 2240 DATA CF, 07, CB, C7, 03, 42, CF, C3, CB, C3, CB, C3, 76, CF, 07, 8A7 2250 DATA C7, CF, CB, C3, C3, C7, CF, CF, 8F, 76, 0F, 04, 5F, 7C, B7, 8F6 2260 DATA 3F, 76, 60, 11, 2A, 60, 55, BB, 76, 76, 01, B9, 76, 76, 01, 493 2270 DATA FC, 73, 76, 00, 07, 51, BB, 7C, FC, FC, 76, 33, 04, 1B, BC, 6F0 2280 DATA FC, 0F, 03, 42, 8F, 0F, 0F, 4F, 76, 0F, 07, 4F, 76, CF, 07, 473 2290 DATA 1E, 27, 76, CF, 09, C7, 76, CF, 05, DF, BE, 3C, 3C, F9, 7E, 730 2300 DATA FB, F3, 76, 00, 14, AA, 3B, 76, 33, 04, B9, BB, FC, FC, 33, 7A9 2316 DATA B9, 76, 76, 01, 39, 76, 33, 05, FF, F3, 76, 00, 05, FF, BB, 6B4 2320 DATA 33, 03, 42, FF, FF, AA, 76, 00, 05, FF, BB, FF, BF, 3F, 03, 755 2330 DATA 42, BF, FF, FF, 76, 33, 04, FF, BF, 3F, 3B, 37, 76, 00, 04, 695 2340 DATA F3, 7F, FF, 00, 00, 33, 03, 42, 7B, 76, 00, 07, 76, 76, 01, 4CE 2350 DATA 76, 33, 0A, 37, FF, 33, BF, 00, 03, 42, 7F, 33, 03, 42, 73, 48A 2360 DATA 00,00,33,33,77,FF,BF,77,33,FC,33,03,42,73,A2,5CE 2376 DATA 76, 00, 04, FF, FF, BF, 3F, 7F, 33, 77, FF, FF, FD, 33, 77, 844 2380 DATA 76, 33, 06, BF, 3F, 7F, FF, BF, A2, 00, 00, 15, 7B, BB, 77, 64E 2390 DATA FF, FC, FC, B9, 33, AA, 76, 00, 04, 7F, 33, BB, AA, BF, 7F, 85C 2400 DATA FF, BF, FF, 33, 77, 3F, F3, 3F, 03, 42, BB, 33, 33, FF, 7B, 7B8 2416 DATA 76, 00, 05, 11, FF, FF, 7F, FB, B3, 33, 33, 37, F3, 3F, 3B, 6C1 2420 DATA 77, FF, 33, 3B, B7, 3B, BB, 33, 03, 42, FC, B9, 33, FC, 3C, 729 2430 DATA 3C, FF, FF, BC, FF, BB, 76, 33, 07, FF, FE, BC, 7C, BF, 3F, 993 2440 DATA 7F, FF, FF, BB, 33, 33, FF, BE, FC, FC, 76, 33, 04, 77, BB, 932 2450 DATA 33, 33, BF, 7F, FF, 3F, F3, 00, 51, 76, 00, 05, 15, A2, 7B, 5D3 2460 DATA 33, 00, 51, B7, 3F, 2A, 76, 00, 06, 3B, 76, 33, 04, 77, 11, 390 2470 DATA 77, FF, 03, 42, 33, 33, 3F, F7, FF, BB, 33, 03, 42, FF, 03, 68B 2480 DATA 42, 3B, F7, F7, 33, 77, FC, FF, 33, 03, 42, 77, FF, FF, 3F, 83C 2490 DATA F3, 00, FF, FD, FF, BE, FC, FC, 33, 03, 42, BF, 3F, 3B, 77, 8CC

2500 DATA FF, FD, FE, FE, FD, 76, 33, 08, 00, 03, 42, 15, 3B, FB, FC, 832 2516 DATA FC, 76, 33, 06, 0F, 33, 27, 0F, 0F, 14, B0, 48, 05, 76, 0F, 3C8 2520 DATA 05, CF, 8F, CF, CF, 0F, 1B, 4F, 8F, 0F, 0F, 76, 33, 04, 27, 4FB 2530 DATA OF, 1B, 1B, 27, OF, 4F, CF, 3C, OC, O3, 42, 1C, OC, 3C, 3C, 2C6 2540 DATA OC, 2C, OC, O3, 42, 1C, 76, 3C, 04, 2C, OC, 3C, 03, 42, OC, 220 2550 DATA 03, 42, 1C, 3C, 0C, 03, 42, 3C, 2C, 0C, 03, 42, 76, 3C, 0A, 263 2560 DATA 7C, FC, FC, 33, 33, 27, 33, 33, 0F, 03, 42, 1E, CC, CC, 4A, 5BB 2570 DATA 94, CC, 80, 45, 8F, 4F, 8F, CF, 4F, CF, 03, 42, 8F, 1B, 27, 695 2580 DATA 4F, CF, OF, OF, 1B, 33, 33, 27, 27, OF, 1B, 1B, OF, OF, CF, 33D 2590 DATA CF, 3C, 8C, 03, 42, 9C, 8C, 3C, 3C, 8C, 2C, 8C, 03, 42, 9C, 5A1 2600 DATA 76, 3C, 04, 2C, 8C, 3C, 03, 42, 76, 8C, 04, 2C, 8C, 03, 42, 3F2 2615 DATA 9C, 2C, 8C, 93, 42, 76, 3C, 9A, BC, FC, B9, 33, 33, 8D, 33, 5EC 2620 DATA 33, 0F, 03, 42, CC, 85, 4A, 88, 34, B0, 80, C5, 8F, 8F, 0F, 600 2630 DATA ØF, 76, CF, Ø4, 8F, 1B, 27, CF, CF, 8F, ØF, 1B, 76, 33, Ø4, 52D 2640 DATA OF, 1B, OF, OF, 4F, CF, CF, 76, 3C, O5, 4C, 3C, 3C, 4C, 76, 472 2650 DATA 3C, 09, 6C, 4C, 76, 3C, 06, 4C, 6C, 4C, 1C, 6C, 1C, 76, 3C, 40F 2660 DATA 0C, BC, 3C, 7C, FC, FC, 33, 4E, 4C, 0F, 03, 42, C0, C8, C4, 6E5 2670 DATA B4, E4, 80, 34, 80, C0, 05, 87, CF, 8F, 0F, CF, 4F, CF, CF, 871 2680 DATA 8F, 33, 27, CF, 03, 42, 0F, 0F, 33, 03, 42, 1B, 4F, 1B, 0F, 327 2698 DATA ØF, 4F, CF, CF, 3C, 6C, CC, 3C, 3C, CC, 6C, CC, 6C, CC, 7FØ 2700 DATA 03, 42, 9C, 76, 3C, 04, 6C, CC, 3C, 03, 42, CC, 3C, 3C, CC, 560 2716 DATA 3C, CC, CC, 3C, \$3, 42, CC, 9C, 76, 3C, \$9, 76, FC, \$4, 33, 621 2720 DATA ØF, 48, CØ, ØD, ØF, ØE, D4, CØ, 3C, 3C, 38, C8, 34, BØ, CØ, 5F1 2736 DATA 45, 87, CF, 8F, 76, CF, 05, 1B, B9, 4F, CB, CF, 03, 42, 0F, 685 2740 DATA 1B, 33, 03, 42, 4F, 9B, 0F, 0F, CF, CF, CB, 3C, 38, 98, 3C, 54C 275# DATA 3C, 98, 38, 98, 98, 38, 98, #3, 42, 9C, 76, 3C, #4, 38, 98, 573 2760 DATA 3C, 03, 42, 76, 98, 04, 3C, 3C, 98, 98, 3C, 3C, 98, 9C, 76, 55D 2776 DATA 3C, 08, 7C, FC, 03, 42, B8, 0C, C4, 58, 18, 0C, 84, C0, F8, 641 2780 DATA 1C, 38, 2C, 0C, CO, 34, E4, CO, 45, C7, 76, CF, 07, 5E, 39, 613 2798 DATA CF, 03, 42, C7, CF, 0F, 1B, 33, 33, 1B, 0F, 8F, 0F, CF, 03, 4D4 2800 DATA 42, CB, 3C, 39, 31, 3C, 3C, 31, 3C, 3C, 31, 39, 31, 76, 3C, 421 2816 DATA 07, 39, 31, 3C, 03, 42, 76, 31, 04, 39, 34, 39, 31, 34, 3C, 2E4 2820 DATA 31, 34, 76, 3C, 08, FC, 03, 42, 31, 24, B8, 3C, BC, 3C, 3C, 4DD 2830 DATA E0, D0, 98, 70, 38, E4, 30, 8C, 34, B0, C0, 41, C7, 76, CF, 881 2840 DATA 07, 1B, 33, CB, C7, CF, C7, CF, 8F, 0F, 33, 33, 1B, 0F, CF, 649 2850 DATA OF, 8F, 9B, CF, CB, 3C, 38, 32, 32, 3C, 32, 3C, 3C, 32, 38, 4FB 286# DATA 32, #3, 42, 36, 76, 3C, #4, 38, 32, #3, 42, 36, 32, 3C, 3C, 2F2 2870 DATA 32, 38, 32, 03, 42, 36, 3C, 32, 32, 36, 76, 3C, 07, FC, B9, 45B 2880 DATA 66, C4, 9C, 3C, 36, 3C, 3C, 78, 0C, 0C, B0, 98, 70, 38, B0, 5E0 2890 DATA C8, 9C, E4, 48, C0, C7, 76, CF, 07, 18, 27, CB, C7, CB, CB, 8CD 2900 DATA C7, CF, OF, 1B, 33, 1B, OF, 4F, OF, CF, DE, 67, CB, 3C, 3C, 5D2 2910 DATA 33, 33, 3C, 33, 3C, 3C, 33, 39, 33, 03, 42, 36, 76, 3C, 04, 31D 2920 DATA 39, 33, 03, 42, 36, 33, 3C, 3C, 33, 3C, 33, 03, 42, 3C, 3C, 2F1 2930 DATA 39, 33, 36, 76, 3C, 07, FC, B9, AC, B4, 3C, 78, 3C, 03, 42, 5A5 2940 DATA A4, C0, 0C, 58, 64, 98, 78, F0, 20, 1C, 24, 48, C0, C5, 76, 6CF 2950 DATA CF, 07, 1B, 0F, CB, C7, CB, 03, 42, CF, 8F, 0F, 33, 0F, 27, 578 2960 DATA 4F, 0F, 4F, 9E, 67, CB, 76, 3C, 28, 7C, 3C, 3C, FC, 76, 76, 633 2970 DATA 91, C8, B4, 3C, B4, 34, 3C, 6C, 80, 80, 84, 40, 64, 98, 38, 641 298# DATA B#, 88, 9C, CC, 48, 8#, C7, C7, 76, CF, #5, 76, 3C, #6, ##, 6F8 2990 DATA 51, 00, 00, A2, 00, F3, 76, 00, 05, 54, A2, 55, CF, 9A, DA, 5EF 3000 DATA 3C, 78, 3C, 3C, B4, 3C, 3C, 78, F0, B4, 3C, A4, C4, F0, 30, 738 3010 DATA 30, 98, 0C, 98, 8C, 4C, CC, CC, 80, 0C, CC, 8C, 30, 30, 08, 628 3020 DATA 00,76,C0,04,84,0C,CC,30,CC,C8,22,1B,76,76,01,584 3030 DATA 33, 33, FC, 76, 76, 01, 33, FC, 03, 42, BC, 3C, 3C, BC, 3C, 5EF 3040 DATA 7C, FC, FC, 33, 27, 0F, CF, CB, C3, 83, 03, 76, 3C, 05, 73, 6EA 3050 DATA 00,00,F3,51,FF,51,3F,7B,A2,00,03,42,11,A8,00,4EE 3060 DATA 45, CF, CF, C0, D0, A4, 3C, 6C, 98, B0, CC, 4C, 64, 30, 0C, 7BF 3070 DATA C4, CC, 4C, 8C, 8C, 84, CC, 0C, 0C, 88, C0, 04, 0C, 03, 42, 5F9 3080 DATA 80,40,4C,40,C0,C4,B4,78,98,34,3C,70,78,60,04,650

 **DATA £0,78,86,80,00,00,40,60,80,10,76,76,01,89,F6,6A6 DATA 03,42,86,£6,03,42,33,ØF,4F,4F,63,63,83,36,03,56A DATA 42,3D,76,00,06,51,76,00,07,54,A8,15,AD,ØF,4F,3E5 DATA 76,6F,04,48,84,ØC,06,84,84,ØC,76,60,04,80,00,4FB DATA 00,40,44,60,06,80,40,84,06,84,68,76,00,09,40,4AB DATA 60,06,64,40,48,60,00,03,42,40,60,60,00,80,04,501 DATA FC,33,33,F6,03,42,B9,33,33,ØF,6F,6B,67,63,03,6F8 DATA 3C,36,28,00,A2,76,00,07,15,7F,2A,00,03,42,7E,340 DATA A8,00,A7,ØF,4F,ØF,ØF,CF,6F,4F,8F,4F,6F,03,42,5AA DATA 38,67,68,60,84,06,60,60,76,00,13,04,76,ØF,06,5B2 DATA 1B,33,27,27,76,33,ØE,ØF,6F,03,42,63,03,79,76,42B DATA 00,10,15,F6,BD,00,11,27,33,76,ØF,08,6F,03,42,3EA DATA 67,CF,03,42,67,76,63,11,6F,6F,68,8F,4F,6F,03,805 DATA 42,8F,CF,8F,76,ØF,10,33,33,ØF,4F,CF,CF,C3,03,5EC DATA 00,51,F3,A2,76,00,ØD,7E,B9,22,00,00,11,B9,76,502 DATA 76,01,B9,33,33,27,ØF,1B,ØF,03,42,9E,4F,76,6F,46D DATA 06,63,03,42,67,13,63,76,63,06,67,67,63,6F,CB,775 DATA C7,6F,8F,76,CF,07,9B,76,6F,09,8F,6F,6F,8F,ØF,825 DATA ØF,33,27,ØF,8F,6F,6B,D7,F3,2A,A2,76,00,ØA,FF,6B6 DATA 2A,00,«0,54,AA,76,00,05,3B,F6,F6,76,76,01,76,539 DATA 33,06,ØF,03,42,5E,3C,27,4F,76,CF,04,8F,4F,CB,48F DATA CB,67,C3,6B,CF,ØF,ØF,33,B9,4F,C7,67,63,03,42,7DE DATA C7,03,42,CF,C7,76,CF,08,CB,67,CF.CF,C7.CF,CF,924 DATA 8F,ØF,ØF,33,ØF,4F,DF,7D,FF,76,00,04,7F,FF,BB,646 DATA 33,73,00,3F,00,00,51,A2,00,51,F6,BC,AA,76,00,50l DATA 06,BB,3C,F6,76,F6,03,42,76,33,05,ØF,ØF,36,36,4F4 DATA 27,4F,76,6F,05,67,76,6F,05,8F,76,6F,05,6B,6F,744 DATA 67,6F,63,63,67,6F,6B,76,6F,04,67,6F,6F,76,63,A64 DATA 04,6F,6F,8F,76,ØF,04,9E,76,FB,7F,76,00,11, A2,677 DATA 00,51,BF,BB,89,76,76,01,33,F6,76,00,09,38,86,616 DATA F6,89,76,33,04,36,F6,33,76,ØF,ØD,4F,6F,4F,76,636 DATA 6F,05,5E,27,76,6F,06,6B,76,6F,06,FF,36,36,76,6AD DATA F6,FC,F9,F7,BF,F3,76,00,14,FF,76,76,01,B9,33,8F6 DATA 76,76,01,33,33,89,76,33,05,73,83,76,76,01,F6,569 DATA 36,39,33,03,42,77,FB,A2,00,FF,33,76,76,01,33,553 DATA 03,42,FC,F6,FF,2A,00,15,F7,FF,33,03,42,7F,FF,767 DATA FF,BF,BB,33,33,36,36,F6,F6,BF,7F,33,FF,BF,00,87E DATA 15,F3,FF,BB,33,77,AA,00,BF,3B,FB,76,00,06,55,606 DATA 76,33,06,FF,33,77,BB,33,37,FF,BB,73,00,03,42,5EF DATA F7,33,33,89,33,78,83,33,FF,BF,87,3F,FF,76,33,806 DATA 04,22,76,00,07,33,37,3F,3B,33,77,F6,F6,FD,33,559 DATA 03,42,77,76,33,05,FF,7B,F3,76,00,06,11,33,77,50E DATA F6,FE,F6,BB,FF,BF,2A,00,00,15,3F,3B,FF,55,FF,87B DATA BF,3F,3F,FF,FF,33,78,00,F3,3F,FF,33,33,77,76,76D DATA 00,06,55,BF,7F,BF,F3,BB,37,7B,A2,00,F3,F3,33,773 DATA 77,BB,FF,BF,FF,BB,33,76,76,01,33,03,42,77,FD,7B6 DATA FF,86,F6,F6,86,F6,FD,FF,FF,88,33,03,42,88,33,A87 DATA FF,FF,F£,F6,BF,3F,FF,76,33,04,F6,F6,FD,FF,FF,B95 DATA AA, 55,BB,FE,86,FF,FF,3F,7F,FF,FF,78,A2,76,00,961 DATA 06,51,00,BB,76,76,01,00,51,F3,F3,B7,22,00,03,512 DATA 42,51,33,FF,BF,3F,F3,7F,33,37,38,33,33,77,FF,686 DATA FF,BB,FF,76,33,05,F3,3F,77,FF,3F,F3,FF,33,FF,972 DATA BB,76,33,06,76,FF,05,F6,03,42,FD,88,33,BF,3F,70£ DATA FF,FF,77,F6,F6,86,FF,FF,76,33,06,77,3F,76,00,902 DATA 04,15,78,63,6F,6F,4F,63,63,67,68,63,63,67,8F,938 DATA ØF,27.4F,6F,63,03,42,03,69,36,36,69,36,36,96,487 DATA 69,63,69,63,69,63,76,36,08,76,FC,B9,F6,76,76,857 DATA 01,F6,86,89,33,76,76,01,F6,34,36,74,36,36,78,662 DATA 76,36,05,FØ,80,96,60,48,60,80,80,00,40,80,20,638**

 **DATA 00,00,80,04,40,84,98,84,ØC,80,00,AI,80,14,CC, 480 DATA C3,03,42,C7,8F,4F,76,C3,07,8F,ØF,27,4F,CB,C3,68F DATA C3,43,03,6D,69,C3,6D,3C,2D,1E,76,2D,06,76,3C,4F1 DATA 09,FC,FC,33,33,76,76,01,BC,33,03,42,31,3C,FØ,5E5 DATA 3C,03,42,B4,78,70,B4,68,D8,3C,78,IC,60,CØ,03,604** *ZTii* **DATA 42,00,00,40,80,60,76,00,04,40,84,84,CØ,C4,48,4FØ DATA 00,40,CØ,84,FØ,76,C3,04,8F,ØF,76,C3,06,C7,CF,724 DATA 8F,33,4F,CB,C3,C3,83,03,39,6D,6D,39,3C,3C,36,5E2 DATA 76,39,06,76,3C,09,7C,FC,33,27,27,FC,33,33,32,4FD** *3T!i* **DATA 3C,38,3C,38,76,3C,05,78,B4,3C,03,42,9C,EØ,76,53E DATA CØ,04,00,03,42,68,60,00,00,40,40,00,18,E4,8C,499** *31^9 ÏIKIK* **46,08,00,40,64,78,83,63,03,42,8F,27,76,63,07,551 DATA 6F,6F,1B,4F,CF,63,63,83,03,39,39,36,39,36,3C,642 DATA 36,39,33,39,33,39,39,76,36,07, B6,36,76,33,03,3E3 DATA 42,IB,33,33,32,36,36,34,36,03,42,78,36,03,42,315 DATA 46,30,30,86,86,16,20,60,40,40,00,00,40,00,88,408 DATA 00,80,80,40,00,90,FØ,80,64,60,06,00,84,04,66,594 DATA 03,63,03,42,9B,B9,63,63,68,76,63,04,6F,8F,1B,766 DATA 4F,68,63,63,03,03,76,6D,04,36,36, lE,3C, 2D,36,468 DATA 20,03,42,76,36,06,76,F6,36,36,89,33,33,27,1A,47A DATA 33,34,36,36,96,36,36,78,30,78, FØ,FØ,76,36,05,5AA DATA 70,£0,48,60,40,40,00,40,00,88,60,80,00,80,64,624 DATA 84,FØ,78,08,08,40,60,84,40,86,03,03,C3,63,8F,767 DATA 39,63,6F,6F,76,C3,04,67,6F,1B,4F,6B,6B,83,03,7F3 DATA 03,69,69,63,69,36,69,63,69,63,69,63,69,63,76,763 DATA 36,06,76,76,36,36,39,27,33,33,18,32,36,36,78,385 DATA 34,E4,78,B4,FØ,FØ,30,A4,98,30,66,06,98,58,60,7E8 DATA 08,80,60,80,60,40,80,20,80,00,40,00,84,08,80,634 DATA FØ,D8,68,60,00,84,40,60,03,03,43,63,6F,4F,C3,7C1 DATA CF,8F,CB,63,03,42,CF,CF,ØF,4F,C7,68,83,83,03,768 DATA 69,96,36,63,76,36,ØF,B6,36,F6,36,76,ØF,33,27,5D4 DATA 18,66,66, FØ,03,42,66,30,30,98,80,86,E4,70,80,786 DATA FØ,E4,70,64,30,BØ,64,86,06,06,60,48,EØ,80,48,740 DATA 06,60,18,36,36,78,98,E4,48,80,00,40,80,03,03,4DE** *DATA* **43,67,68,68,63,6F,76j 76,01,68,63,63,6F,03,42,884 DATA ØF,4F,6F,6B,C3,83,03,36,63,63,96,76,36,ØF,B6,716** *WØ DATA* **36,F6,86,76,33,33,ØF,98,36,66,FØ,86,BØ,34,36,661 DATA BØ,B4,70,E4,38,B4,98,66,18,34,£0,60,60,06,48,808 DATA 84,06,46,98,20,00,84,98,FØ,FØ,BØ,FØ,B4,66,E4,894 DATA 68,80,00,40,00,03,03,43,76,63,04,67,76,76,01,462 DATA 6B,63,03,42,6F,8F,1B,4F,6F,63,63,83,03,76,36,728 DATA 15,£6,76,76,01,36,39,33,66,36,64,56,36,FØ,36,570 DATA B4,38,86,B4,34,30,26,84,98,98,64"36,78,80,48,680 DATA 06,06,48,60,60,40,00,00,84,48,84,08,36,78,30,526 DATA 46,A4,86,60,00,03,42,03,03,43,63,03,63,03,42,498 DATA 76,76,01,48,63,63,67,6F,ØF,IB,4F,CB,63,63,03,721 DATA 03,76,36,ØA,76,00,04,3F,76,00,07,54,2A,15,6F,357 DATA 8£,36,36,96,76,36,05,64,84,36,38,64,18,80,64,565 DATA 30,98,60,66,86,86,66,66,00,06,46,86,30,48,08,738** *DATA* **FØ,64,70,FØ,£0,64,48,44,98,08,00,22,76,33,05,604 DATA 76,76,02,F6,03,42,86,36,76,F6,36,36,F6,FC,33,742 DATA 27,27,6F,6F,63,83,83,76,36,04,39,00,03,42,15,4FE DATA 51,F3,51,3F,78,A2,00,03,42,B6,A8,00,6F,6B,CF,6A3 DATA 6F,48,70,08,58,80,24,06,18,64,30,06,18,66,46,57F DATA 46,68,84,66,06,46,60,60,04,06,06,84,80,40,06,5A8 DATA 60,48,34,84,68,80,36,78,34,36,£4,70,78,68,40,700 DATA 40,60,03,42,06,48,04,76,76,01,76,F6,07,33,33,469 DATA ØF,6F,4F,6F,63,63,36,03,42,79,76,00,ØE,55,22,577 DATA 15,27,ØF,ØF,4F,76,6F,04,06,06,48,84,48,06,***CØ,***3EA**

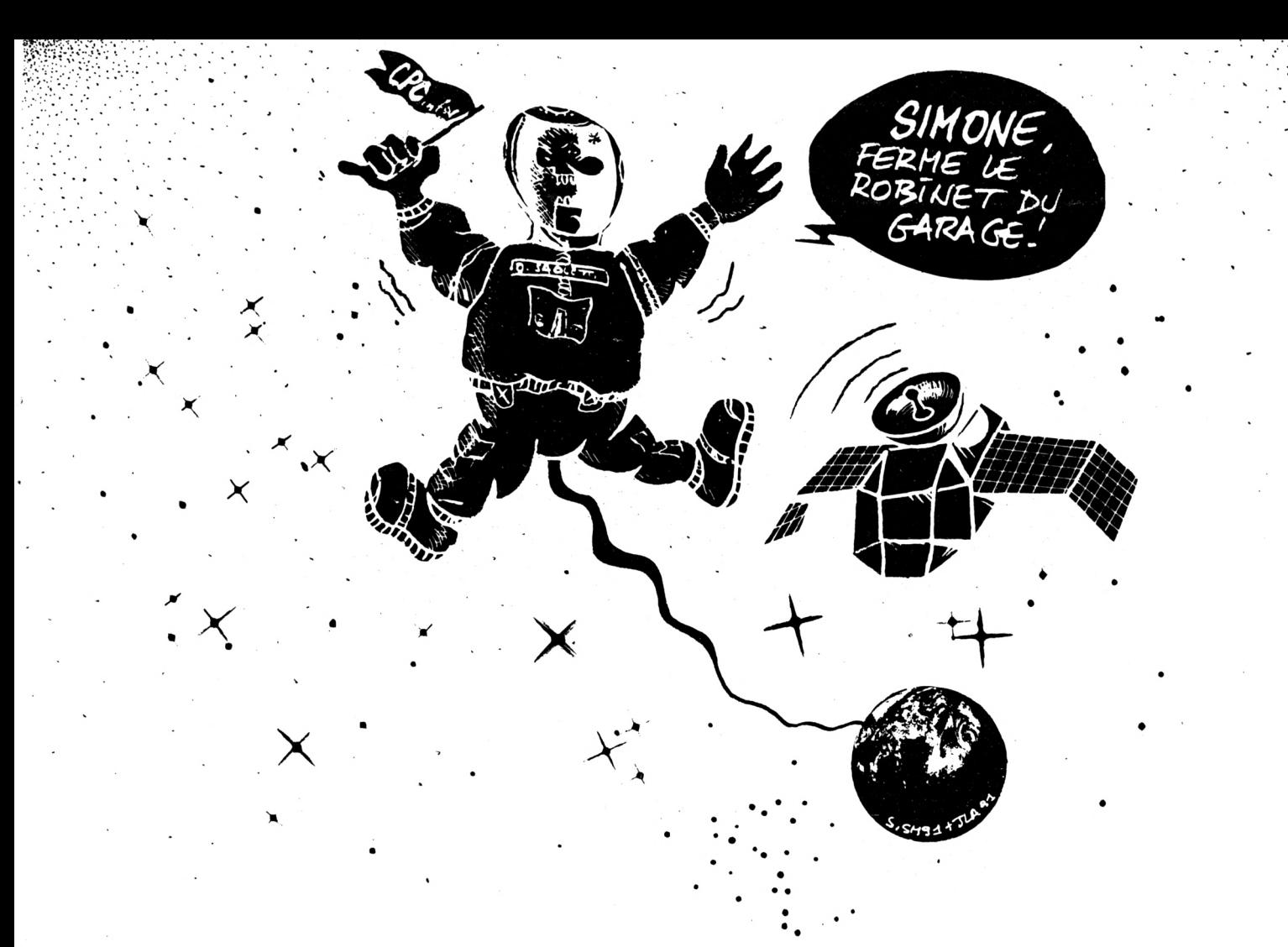

4270 DATA 84, CØ, CØ, 80, 40, CØ, 80, 40, 40, 20, 80, CØ, ØC, ØC, 84, 66C 4280 DATA ØC, 76, CØ, Ø8, ØØ, Ø9, 84, 84, 80, CØ, Ø3, 42, ØØ, 80, CØ, 517 4290 DATA 40, 76, 00, 04, 10, B9, 33, 33, 76, 76, 01, FC, 33, 76, 76, 4F1 4300 DATA 01, 33, 33, 0F, CF, CB, C3, C3, 03, 3C, 3C, AA, 51, A2, 76, 624 4310 DATA 00,0D, FE, 28,00, AF, 76,0F, 04, CF, 8F, CF, 4F, 76, CF, 62C 4320 DATA 04, CB, C3, CF, C0, 84, 48, C0, C0, 76, 00, 0D, 40, 76, 00, 6A6 4330 DATA 05, 4D, 76, 0F, 05, 27, 0F, 33, 33, 27, 1B, 76, 33, 0D, 0F, 27F 4340 DATA CF, CF, C7, C3, 83, A2, 76, 00, 10, 55, FC, F9, 00, 11, 33, 761 4350 DATA 33, 27, 76, 0F, 07, CF, 4F, CF, CF, C7, CF, CF, CB, 76, C3, 80B 4360 DATA ØF, CF, CB, Ø3, 42, C7, CF, 4F, 76, CF, Ø5, 8F, 76, ØF, ØE, 63F 4370 DATA 1B, ØF, 33, 33, ØF, 4F, CF, CF, 83, Ø3, ØØ, 51, F3, A2, 76, 56E 4380 DATA 00,0B, A2,00, F6, B9, 22,00,00, 11, 33,03,42, B9, 33,3F3 4390 DATA 1B, ØF, ØF, 27, ØF, ØF, 9E, 4F, CF, CF, 4F, 76, CF, 04, C3, 564 4400 DATA C3, C7, C3, 4B, 76, C3, 06, C7, CB, C7, 76, CF, 0C, 8F, 76, 886 4410 DATA CF, OC, 8F, OF, OF, 27, 27, OF, CF, 8F, CB, 3C, 51, F3, A2, 630 4420 DATA 76,00,09,15,BF,3F,00,00,14,22,76,00,05,3B,FC,37A 4430 DATA 03, 42, B9, 33, 76, 76, 01, 33, 03, 42, 76, 0F, 04, BC, 39, 414 4440 DATA 4F, 76, CF, 04, 9B, 2D, C3, CB, C3, 03, 42, 8F, 27, 33, 33, 612 4450 DATA 27, CF, CF, C3, CF, C3, 03, 42, C7, CB, C3, C7, CF, 03, 42, 88F 4460 DATA CB, C7, 76, CF, 05, C3, C7, C7, CF, CF, 0F, 03, 42, 1B, 0F, 749 4470 DATA CF, DF, 7C, FF, 3F, FF, 77, FF, 03, 42, BB, 33, 2A, 51, 2A, 7B5 4480 DATA 00,03,42,A2,00,15,76,76,01,F7,28,76,00,06,15,399 4490 DATA 36, 3C, BC, 7C, FC, 03, 42, 76, 33, 04, 1B, 0F, 33, 3C, B9, 4EA 4500 DATA 0F, 76, CF, 0B, 0F, 4F, 76, CF, 07, CB, C3, C7, 76, CF, 05, 6A8 4510 DATA C7, CF, 03, 42, C7, CF, CB, C3, C7, CF, 03, 42, 76, 0F, 04, 763 4520 DATA 9E, FC, FB, F3, 76, 00, 11, 3B, A2, 00, 51, BB, 76, 76, 01, 6E5 4530 DATA B9, 7F, BB, 33, 76, 00, 09, B3, 3C, FC, 03, 42, 33, 33, 76, 5B1 4540 DATA 76, 01, 3C, B9, 76, 0F, 07, 1B, 33, 33, 27, 0F, 03, 42, 8F, 383 4550 DATA ØF, CF, 4F, CF, Ø3, 42, 1B, 27, 76, CF, Ø9, FF, A2, Ø0, 15, 587 4560 DATA 3F, BE, 3C, 3C, BB, FF, BB, F3, 3F, F3, 76, 00, 14, 54, FC, 7E9

4570 DATA 03, 42, 76, 33, 05, 76, 76, 02, 33, 00, 00, 15, 33, 33, FC, 38B 4580 DATA 3C, FC, 76, 76, 01, FC, 76, 33, 07, 76, 76, 01, 3C, 3C, 33, 569 4590 DATA 33, FF, AA, 15, 7B, FF, 76, 33, 04, 7F, 33, 33, FF, FC, FC, 7F4 4600 DATA BC, 7C, FC, 76, FF, 04, 77, FD, FF, 3F, B3, 77, BB, 33, 77, 8EE 4610 DATA 33, 3F, 2A, 55, 7F, FB, A2, 76, 00, 05, 76, 33, 05, FF, 33, 568 4620 DATA FF, 33, 77, 33, 77, BF, BF, 3B, 33, FB, A2, 00, BB, 33, 33, 6FD 4630 DATA 77, FF, BB, 37, 33, FB, F3, B7, FF, BB, 76, 33, 04, 37, 2A, 808 4640 DATA 76,00,04,15,7F,37,3F,3B,33,03,42,FF,FD,FF,77,5A9 4650 DATA 33, 33, FD, FF, BB, BB, 33, 33, 76, 00, 0A, 11, 77, FF, 03, 648 4660 DATA 42, BB, 33, 33, 77, 3F, 00, 03, 42, 15, 33, 15, 7F, FB, 00, 435 4670 DATA F3, 7B, 3F, BB, 37, A2, B7, B7, FF, BB, 33, 37, 00, 51, A2, 7C6 4680 DATA 00,03,42,55,FB,B7,77,F3,3B,F3,76,00,05,15,33,5A7 4690 DATA 03, 42, BB, 33, 03, 42, FF, FF, 33, 77, 77, FC, 33, BE, 3C, 6C0 4700 DATA 3C, 7C, FF, FF, BF, 3F, FF, BB, 77, BB, 76, 33, 05, FE, FD, 949 4710 DATA BB, 33, 77, 33, 77, 77, 76, FF, 04, 00, 03, 42, BB, 33, FE, 630 4720 DATA FC, B9, 37, 3F, BB, 77, 7B, A2, 76, 00, 08, 3B, 33, 00, 51, 5B7 4730 DATA 00, F3, F3, 22, 00, 03, 42, 55, 77, BF, 2A, 00, 00, 51, 7F, 4D2 4740 DATA 33, 3F, 33, 37, 33, 03, 42, FF, BB, 33, 03, 42, 37, B7, 00, 474 4750 DATA 15, 3B, 77, BF, 7B, F7, 3F, 7F, 33, BF, BB, 76, 33, 06, 77, 689 4760 DATA BE, 3C, FC, 76, FF, 04, BF, 00, 00, 15, FF, BB, FF, 33, 76, 7A5 4770 DATA 76, 01, FC, 76, 33, 05, 77, 33, FB, 00, 03, 42, B7, 00, 00, 4C2 4780 DATA BF, 69, C3, 69, C3, 3C, 3C, 69, 03, 42, C3, 69, C3, 69, C3, 758 4790 DATA 69, C3, 69, C3, FC, 33, 03, 42, 27, 0F, 4F, 4F, 0F, 4F, 9E, 59C 4800 DATA 3C, F0, 78, 8C, CC, CC, 18, 30, 30, 64, 48, 48, 84, 48, C0, 6C0 4810 DATA CØ, ØØ, 4Ø, 84, ØC, 18, 64, ØC, B8, 90, Ø4, 30, 4C, 24, 48, 44C 4820 DATA C0, 76, 00, 05, C0, 70, 48, 40, 10, 08, 01, 03, 03, 43, C3, 418 4830 DATA C7, CF, C3, C3, CF, 76, C3, 06, 83, 2D, 3C, 03, 42, 2D, 3C, 6C4 4840 DATA 3C, 1E, 3C, 3C, 2D, 0F, 76, 2D, 04, 3C, 1E, 3C, 1E, 2D, 2D, 2C3 4850 DATA B9, 33, 33, 0F, 27, 0F, 0F, 4F, 0F, 0F, 1C, 3C, 2C, 70, 70, 344 4860 DATA B0, CC, 8C, CC, 8C, 0C, CC, 8C, 0C, 0C, 48, 76, C0, 05, 40, 69F

**♦870 DATA 98,8C,B0,8C,00,40,90,C0,C0,80,76,00,04,40,C4,6B6 DATA 64,8C,0A,44,00,00,03,03,43,C3,C7,CF,C3,CB,CB,633 DATA C3,C3,CB,C3,03,42,83,39,33,3C,3C,39,33,3C,36,59E DATA 3C,3C,76,39,06,3C,36,3C,36,39,39,FC,33,03,42,3F7 DATA 27,76,0F,04,4F,9A,78,98,B0,30,8C,8C,0C,4C,8C,585 DATA 4C,CC,8C,4C,48,C0,0C,C0,C0,80,00,00,C4,C8,30,6C0 DATA 24,00,00,44,0C,80,80,00,00,40,00,00,C4,18,60,2F0 DATA 76,00,04,03,03,C3,03,42,8F,C3,C7,C3,C3,C7,67,655 DATA C3,C3,83,03,3C,39,36,03,42,39,36,36,39,33,39,452 DATA 03,42,33,39,36,36,36,36,36,39,39,F6,33,03,42,381 DATA 27,IB,0F,CF,0F,4F,CF,CE,30,64,66,46,86,06,84,5E3 DATA 06,46,60,60,84,48,60,84,06,76,60,04,00,68,30,626 DATA 66,00,00,04,48,80,60,00,03,42,40,40,60,58,06,441 DATA 00,03,42,80,03,43,63,63,67,87,68,63,03,42,67,679 DATA ED,63,63,83,03,36,2D,36,IE,36,2D,36,IE,36,36,4F7 DATA 76,2D,06,36,1E,36,1E,2D,2D,76,76,33,04,76,0F,365 DATA 06,06,70,64,86,06,46,06,66,86,06,06,48,76,60,464 DATA 04,00,60,76,80,05,66,64,00,00,84,00,60,60,00,4F3 DATA 03,42,84,60,08,68,48,76,00,04,01,03,83,63,63,528 DATA 87,6F,63,03,42,67,6B,63,63,03,03,69,63,36,96,77A DATA 69,63,36,96,36,36,76,69,06,36,96,69,63,69,69,628 DATA 39,33,27,33,27,0F,0F,4F,0F,6F,0F,0E,18,64,46,319 DATA 06,48,60,06,06,60,06,76,60,06,80,00,00,60,80,4F4 DATA 60,44,18,00,00,84,60,03,42,00,03,42,60,60,00,46A DATA 04,08,00,03,42,01,03,03,42,63,63,67,0F,6B,76,437 DATA 63,06,43,03,76,36,16,76,33,03,42,27,0F,0F,4F,35F DATA 8F,4F,8F,0F,8E,86,66,86,48,64,24,48,60,84,60,76A DATA 03,42,84,60,00,80,00,76,40,05,90,80,00,60,48,406 DATA 40,80,00,00,40,60,48,00,04,76,00,05,03,03,63,350 DATA 03,42,67,8F,67,76,63,05,83,43,83,76,36,16,F6,6AD DATA 33,03,42,0F,03,42,4F,8F,4F,6F,0F,64,46,64,64,44F DATA 86,84,06,48,48,06,84,06,48,60,80,76,00,05,60,508 DATA 04,48,04,66,48,48,68,80,80,00,80,60,40,06,76,576 DATA 00,07,03,03,43,63,03,42,8F,4F,68,76,63,05,67,506 DATA 83,76,36,16,76,33,03,42,IB,76,0F,04,4F,6F,8F,490 DATA 6E,24,98,30,64,30,48,84,48,60,60,84,48,84,48,67A DATA 60,76,00,05,40,06,48,40,06,08,80,76,00,04,46,369 DATA 60,88,76,00,05,01,03,03,42,43,63,03,42,8F,0F,3F5 DATA 6F,76,63,05,96,88,69,63,36,36,69,63,69,63,69,793 DATA 63,69,63,69,63,69,63,69,96,36,03,42,76,F6,B9,7F8 DATA 33,1B,27,0F,76,36,06,00,00,F3,A2,76,00,08,7E,36D DATA A2,15,6F,16,36,66,76,36,05,F0,B4,36,78,98,86,670 DATA 46,30,24,66,66,60,66,86,86,46,46,00,46,46,68,604 DATA 24,10,F0,F0,36,98,76,F0,04,24,66,40,80,28,76,6A0 DATA 76,01,33,32,30,31,76,76,01,33,33,F6,03,42,36,400 DATA 76,F6,36,36,76,F6,33,33,0F,4F,67,63,83,03,76,682 DATA 36,04,39,00,03,42,15,F3,00,51,3F,3F,A2,00,03,33A DATA 42,76,76,01,28,00,E7,4F,0F,6F,48,84,86,18,24,4FF DATA 46,06,98,86,18,06,64,66,46,46,86,84,06,03,42,529 DATA 40,60,40,84,06,60,08,04,06,40,06,18,30,68,70,474 DATA 36,66,84,36,66,36,A4,40,40,60,60,80,80,00,03,647 DATA 42,19,F6,76,76,01,76,F6,05,33,27,0F,8F,6F,6B,64D DATA 68,63,36,03,42,73,76,00,08,A2,87,76,00,04,51,524 DATA 22,15,27,0F,03,42,6F,03,42,8F,0F,0F,6F,48,06,396 DATA 03,42,60,03,42,00,40,80,00,80,00,40,80,40,84,40E DATA 06,84,06,60,03,42,06,03,42,60,76,00,04,06,08,340 DATA 60,03,42,76,00,08,45,F6,89,33,F6,F6,76,33,04,655 DATA 0F,6F,6F,63,63,03,36,36,2A,F3,F3,76,00,«D,7E,6BF DATA A8,00,2F,0F,03,42,6F,03,42,8F,6F,8F,6F,03,42,540**

 **DATA 68,63,63,68,60,06,48,80,76,00,0F,84,06,6F,6F,763** *51^70* **4F,76,0F,05,27,0F,1B,33,33,18,76,33,0D,0F,4F,2BF DATA 6F,67,6B,83,76,00,11,11,F6,BD,00,11,33,33,0F,5BB DATA 33,76,0F,06,6F,4F,6F,6F,67,6F,03,42,76,63,0F,69D DATA 67,6B,6F,6B,63,63,6F,67,6F,03,42,4F,8F,76,0F,8BF DATA 05,6F,76,0F,09,IB,33,33,0F,0F,6F,6F,83,03,00,425 DATA 00,51,A2,51,76,00,0A,A2,00,54,89,78,00,00,55,443** *DATA* **76,76,01,33,36,76,76,33,04,27,0F,03,42,6F,0F,3D8 DATA 6F,4F,6F,03,42,63,67,68,67,0F,68,76,63,07,68,833 DATA 6F,03,42,4F,6F,6F,6B,03,42,63,76,6F,10,8F,0F,667 DATA 0F,IB,27,0F,6B,6F,DF,36,F3,A2,76,00,0A,7F,2A,5D3 DATA 51,00,00,BE,AA,76,00,05,11,F6,03,42,76,33,05,434 DATA 89,76,0F,04,36,36,27,76,6F,04,98,2D,6F,63,6F,64D DATA 63,63,5E,B9,76,76,01,B9,4F,6F,6F,67,6F,63,67,950 DATA 6F,63,67,6F,6B,76,.6F,07,67,6F,6F,63,6F,63,6F,A68 DATA 6F,8F,0F,0F,1B,0F,6F,DF,BE,FF,7F,FF,BF,BF,3F,846 DATA FF,BB,88,00,87,A2,76,00,05,55,89,51,A8,76,00,666 DATA 07,77,36,F6,76,F6,F6,89,76,33,04,27,0F,0F,86,691 DATA 39,0F,4F,76,6F,09,8F,0F,76,6F,07,6B,67,6F,e3,6F3 DATA 8F,4F,67,6F,6F,67,76,6F,04,68,63,03,42,68,6F,860 DATA 6F,0F,03,42,6F,BE,F6,FF,7B,76,00,11,55,22,00,624 DATA 00,55,76,76,01,B9,B7,FF,76,76,01,76,00,0A,B7,5D5 DATA 36,F6,F6,89,33,36,76,39,76,0F,07,IB,33,IB,27,521 DATA 76,0F,06,76,6F,04,0F,0F,76,6F,05,BF,F3,76,00,564 DATA 06,15,7F,FE,F6,B9,FF,33,F9,7F,7B,76,00,14,F6,7F2 DATA 36,76,F6,76,33,05,76,76,01,F6,89,37,00,00,11,546 DATA FD,FD,FC,F6,36,77,33,F6,FF,FF,33,F6,F6,86,76,835 DATA F6,89,33,33,AA,FF,FF,88,33,77,FF,33,33,77,33,837 DATA 03,42,FF,36,F6,FF,76,33,04,77,FF,03,42,33,03,619 DATA 42,FE,Fe,BB,77,BF,00,3F,BF,76,00,05,33,77,33,683 DATA 33,77,FF,77,FF,33,BF,3F,3F,78,F3,87,7F,88,33,821 DATA 76,76,01,F6,B9,BF,51,BB,FF,77,FF,F6,3F,7B,FF,997 DATA 33,88,FF,76,33,05,3F,B3,00,3F,7F,33,03,42,37,4FA DATA FF,33,88,77,FF,89,33,33,FF,F6,36,FF,FF,AA,76,9D7 DATA 00,09,15,3F,BB,33,FF,FF,BB,33,33,3F,03,42,2A,518 DATA 00,03,42,BF,2A,51,2A,00,03,42,A2,B7,76,76,01,434 DATA 7B,F3,B7,FF,BB,BB,FB,00,11,37,B7,F3,00,00,F3,87A DATA 00,15,2A,76,00,08,83,89,33,FF,FF,88,33,03,42,580 DATA 77,FF,76,76,01,F6,B9,FF,36,FE,F6,FE,FB,00,F3,A39 DATA 7F,FB,FF,88,33,33,77,FF,FF,76,FD,88,76,33,04,8F0 DATA 77,88,33,33,77,2A,00,03,42,FF,03,42,88,3F,38,4F7 DATA 33,77,BF,F3,76,00,08,55,33,00,03,42,3F,78,87,518 DATA A2,00,00,FF,7B,A2,76,00,04,F7,3F,03,42,76,33,556 DATA 04,77,FF,BB,33,33,A2,00,03,42,F3,B7,37,BF,3F,661 DATA 03,42,33,03,42,77,88,33,03,42,77,F6,86,F6,FD,68F DATA FF,03,42,BF,2A,00,03,42,15,88,76,33,05,77,FF,566 DATA FF,BB,77,33,33,77,2A,00,51,F3,00,3F,33,27,6F,5E4 DATA 03,42,60,68,63,67,63,63,68,96,88,43,D6,36,36,80A DATA 86,30,80,48,60,03,42,01,76,03,07,83,76,03,07,430 DATA 67,88,03,03,63,03,42,Ö7,67,67,CF,6F,76,0F,04,69C DATA 6F,68,63,76,03,04,76,36,11,76,76,89,33,33,76,62A DATA 76,01,3C,76,6F,4F,1B,33,27,6F,03,42,6B,6B,6F,63B DATA 63,03,42,67,63,83,63,84,36,38,46,60,40,76,30,692 DATA 04,03,03,42,01,76,03,06,DE,8B,03,76,63,05,67,443 DATA 6F,6F,8F,76,0F,04,6F,68,63,76,03,04,76,36,11,653 DATA F6,03,42,33,33,F6,36,89,6F,0F,76,76,01,86,27,646 DATA 6F,03,42,6B,68,6F,68,63,63,87,4F,63,66,36,36,8A1 DATA 66,58,60,84,24,66,06,46,02,03,00,76,03,0D,9E,419 DATA E9,43,76,63,05,67,6F,6F,76,0F,05,4F,68,63,63,7F9**

 **DATA 03,03,42,76,3C,11,FC,BC,FC,33,36,3C,3C,ED,CF,65C DATA 8F,76,76,01,3C,67,0F,CF,CF,C3,C3,1B,C3,03,42,675** *6g7l* **DATA 1E,27,C3,96,3C,3C,24,DC,08,C4,88,76,00,04,76,55A DATA 03,09,C3,76,03,05,1E,CB,43,76,C3,04,C7,CF,03,54F DATA 42,0F,03,42,1B,0F,4F,CB,C3,03,03,03,42,76,3C,45A DATA 10,7C,FC,BC,3C,AD,36,3C,FC,AD,4F,0F,76,76,01,693 DATA 3C,2D,8F,CF,CF,CB,CB,36,4B,C3,C7,1E,6D,C2,34,7B8** *DATA* **3C,3C,8C,74,C0,4C,C8,C0,00,80,02,03,02,00,01,554 DATA 76,03,05,43,03,03,42,43,83,93,4B,43,76,03,04,4ED DATA CF,03,42,8F,0F,0F,27,33,0F,0F,CB,C3,C3,83,03,510 DATA 03,76,3C,0F,7C,FC,FC,30,30,20,76,76,01,30,33,539 DATA 4F,CF,CF,36,3C,6D,76,CF,04,CB,BC,CB,C3,C7,BC,8AD DATA 69,03,30,30,38,00,38,00.18,48,00,03,42,09,03,390 DATA 02,01,01,76,03,05,43,C7,CF,C3,07,03,C7,CB,76,6B0 DATA C3,04,CB,CF,03,42,8F,0F,27,33,27,33,0F,CF,C3,599 DATA 03,83,03,03,76,30,11,70,30,30,27,76,76,01,FC,513 DATA 33,0F,0F,4F,1E,3C,67,76,CF,04,C3,FC,C3,C7,C3,6B6 DATA BC,63,00,30,30,EC,50,AC,04,00,00,08,00,84,02,679 DATA 03,02,02,76,03,07,03,8F,4F,IB,48,07,76,03,05,493 DATA CB,CF,«3,42,ØF,ØF,IB,33,27,33,ØF,CF,03,03,83,58C^ DATA 03,03,76,30,0F,70,BC,FC,30,BC,27,5E, 39,33,27,508 DATA 4F,CB,9E,3C,4B,76,CF,04,C3,8F,C3,C7,CB,D6,C2,8C7 DATA 96,3C,3C,24,1C,A4,C4,CC,C0,80,40,84,03,02,02,580 DATA 03,01,76,03,05,01,03,C7,0F,1E,ED,76,03,05,CB,470 DATA CF,CF,8F,0F,03,42,76,33,04,0F,CF,C3,C3,83,03,618 ; <2, 6300 DATA 03,76,3C,13,FC,0F,18,27,36,39,CF,CF,9B,7C,76,5AF —->^6310 DATA CF,05,CB,CB,C3,03,42,C7,C0,9C,30,30,00,30,60,685 DATA 84,80,84,80,40,00,09,76,03,08,43,8F,36,6D,76,4D8 DATA C3,04,76,CF,04,0F,03,42,1B,33,03,42,CF,0F,CF,4A4 DATA 08,03,03,03,03,76,3C,0F,FC,37,B3,BC,33,27,0F,623 DATA 0F,76,76,01,7C,CF,03,42,4F,76,CF,07,07,03,03,584 DATA 42,84,E0,B4,78,00,70,60,84,80,00,80,00,76,30,6EC DATA 06,00,00,F3,A2,00,03,42,3F,A2,00,03,42,FE,00,404 DATA 15,9F,3C,3C,F0,3C,78,30,30,38,70,30,78,98,00,608 DATA 24,40,98,00,03,42,84,00,80,80,00,80,00,00,00,5F1 DATA 84,48,84,70,F0,B4,60,80,00,00,84,08,00,00,48,680 DATA 60,80,48,00,00,04,31,33,33,89,76,76,01,FC,80,551 DATA BC,FC,FC,30,FC,33,03,42,0F,4F,03,03,83,03,76,744 DATA 30,04,AA,76,00,05,7F,51,3F,BF,A2,00,03,42,76,490 DATA 76,01,28,00,AF,4F,8F,CF,8E,0C,C0,C0,18,8C,24,5DD DATA 00,48,84,84,04,00,40,04,08,04,00,84,80,00,80,964 DATA 04,84,00,84,80,04,40,00,00,98,70,64,40,70,F0,5C0 DATA 30,78,10,30,60,00,48,00,76,00,06,11,FC,33,76,572 DATA FC,05,33,27,0F,4F,CF,CF,CB,83,3C,03,42,22,76,5BE DATA 00,08,FF,FF,AA,00,03,42,11,A8,15,27,0F,76,CF,53E DATA 06,4F,CF,CF,48,84,84,48,00,00,80,00,00,40,80,708 DATA 00,80,00,00,40,48,48,40,00,48,76,00,04,76,00,448 DATA 06,40,76,00,05,76,00,07,04,76,76,01,33,76,76,40E DATA 01,FC,FC,33,03,42,27,4F,CF,CF,03,03,03,30,7D,607 DATA 51,F3,F3,76,00,08,A2,76,00,04,55,22,00,A7,7e,5G5 DATA 0F,04,CF,0F,03,42,CF,4F,CF,03,42,03,03,CF,48,605 DATA 00,00,00,03,42,80,76,00,09,40,84,C3,C3,C7,CF,6A4 DATA 03,42,8F,76,0F,09,IB,27,27,33,27,0F,76,33,06,2E5 DATA 0F,4F,CF,CB,08,83,76,00,11,54,7C,BD,00,55,33,5E2 DATA 03,42,89,27,76,0F,06,8F,4F,76,CF,06,08,76,03,5DD DATA 0D,76,CF,04,03,07,76,CF,07,8F,76,0F,0F,33,33,585 DATA 1B,0F,CF,CF,C3,03,00,00,51,A2,7G,00,0A,51,A2,4F4 DATA 00,54,BD,00,03,42,55,76,76,01,89,36,70,33,33,469 DATA IB,33,33,0F,03,42,CF,8F,0F,4F,76,CF,05,03,03,561**

: **بعي**ب: ك**ي**ن

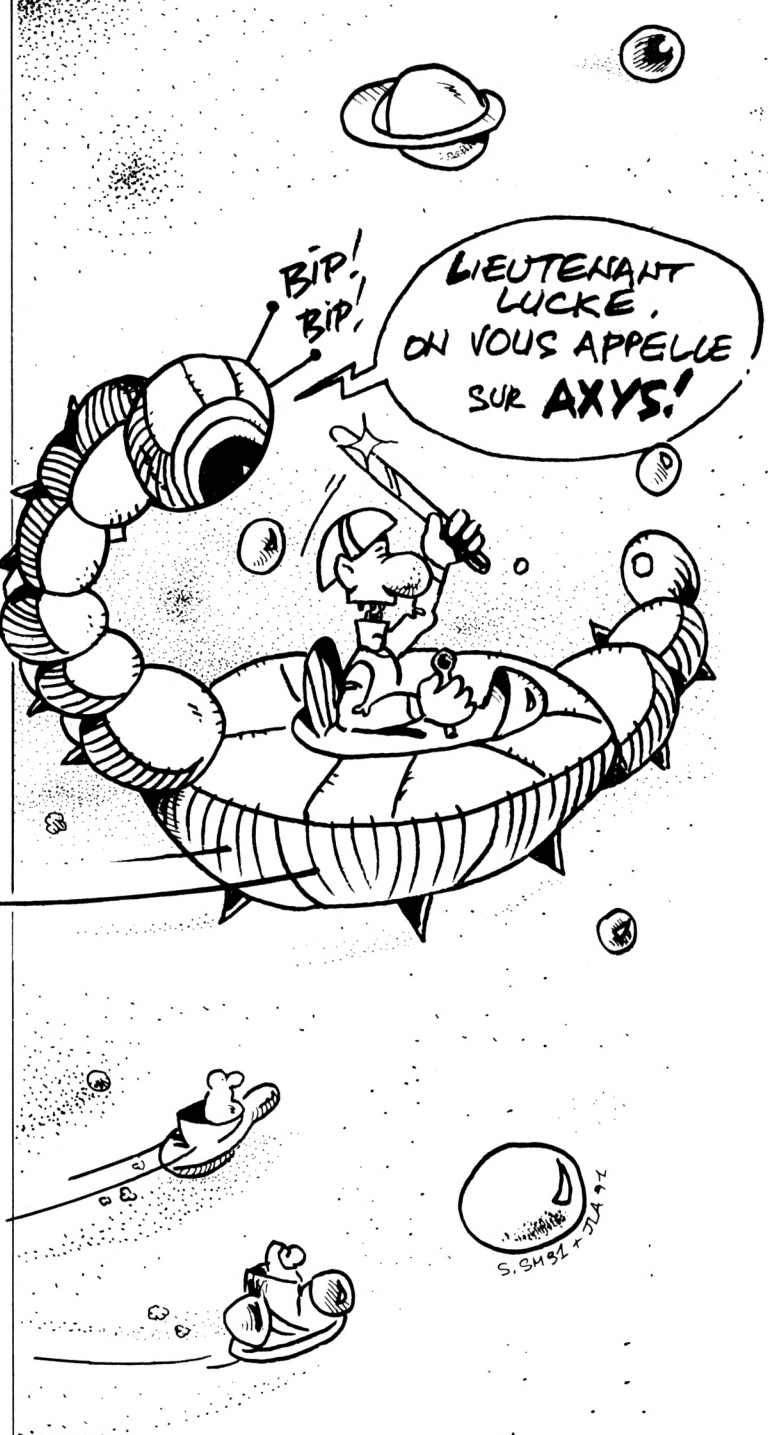

 **DATA CF,8F,CB,76,C3,05,CB,C3,CF,8F,0F,0F,76,CF,07,7BD DATA C7,76,CF,0E,0F,03,42,1B,27,0F,4B,C7,D7,7C,76,59A DATA 00,0C,BF,00,51,00,00,36,22,76,00,05,11,76,FC,372 DATA 04,33,33,B9,33,33,IF,0F,1B,0F,76,76,01,3C,27,321 DATA 4F,CF,03,42,DE,6D,C7,C3,CB,C7,8F,3C,B9,33,0F,790 DATA 76,CF,04,76,C3,04,CB,C7,C3,C3,76,CF,05,CB,CB,87E DATA 8F,4F,CB,C3,CB,C7,CF,CF,8F,0F,0F,1B,0F,CF,BE,800 DATA FE,FD,3F,3F,BF,3F,A2,76,00,04,A2,00,F3,76,00,69E DATA 04,11,FD,00,3F,B3,39,76,00,05,F7,33,3C,7C,03,49D** *DKIK* **42,FC,76,76,01,76,33,04,0F,0F,76,76,01,30,33,452 DATA 0F,4F,76,CF,08,8F,0F,0F,76,CF,06,C7,CF,CF,C7,6CF DATA IB,0F,CF,03,42,C7,76,CF,05,CB,00,00,00,00,00,41A**

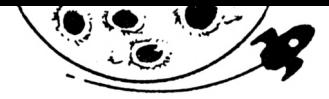

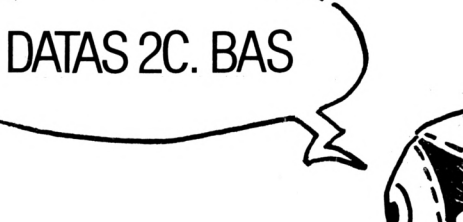

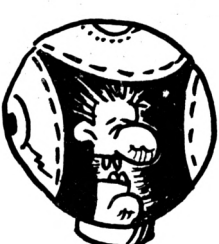

 $\pmb{\cdot}$ DATAS2C AXYS 10

 $\mathbf{I}$  $28$ 

30 MODE 2:AD=&C000:NL=90

40 FOR A=1 TO 666:B=0:FOR C=1 TO 15:READ A\$ 50 POKE AD, VAL("&"+A\$):B=B+PEEK(AD):AD=AD+1 60 NEXT:READ E\$: IF VAL("&"+E\$)<>B THEN 80

NL=NL+10:NEXT:SAVE"INTROC", B, &C000, &26F9:CLS:END  $79$ CLS: PRINT"LIGNE"NL; " INCORRECTE": END 80

90 DATA C3, C7, CF, 03, 42, 0F, 0F, 4F, CF, BE, FD, FF, A2, 76, 00, 7AC 100 DATA 12, 55, AA, 00, 55, 33, FC, 00, 51, 7F, B9, BB, 76, 00, 09, 558 110 DATA 51, 76, 76, 01, FC, FC, 89, 76, 76, 01, 3C, FC, 27, 27, 33, 695 120 DATA 33, 27, 33, 0F, 33, 03, 42, 1B, 33, 33, 76, 0F, 06, 4F, 0F, 27E 130 DATA 8F, ØF, ØF, CF, DF, FB, A2, 76, 00, 09, 3F, F6, 3C, FE, 33, 719 140 DATA BB, 73, 3F, 7B, 76, 00, 0B, B7, FF, 7B, 11, FC, FC, 3C, FC, 7DB 150 DATA B9, 76, FC, 04, B9, 77, BF, BB, 33, 33, FC, 33, 33, A2, 51, 794 160 DATA 33, FD, FF, FF, BB, FC, BB, 76, 76, 01, B9, FD, BB, 33, 33, 964 170 DATA FC, 3C, B9, 33, B9, 33, 03, 42, 76, 76, 01, FC, 3C, 3C, BE, 674 180 DATA 7C, FD, 33, 03, 42, BB, FE, FC, 03, 42, FF, FF, BB, 33, 33, 80A 190 DATA 76, 76, 91, FD, 76, FC, 04, FE, FD, FF, 33, 03, 42, 22, 15, 709 200 DATA 7B, A2, 00, 03, 42, 15, 33, BB, 33, BB, 33, FF, FF, 33, BF, 676 210 DATA F3, 51, B7, 2A, 51, 15, 3B, 76, 33, 04, 77, 00, 00, B3, 77, 514 220 DATA FF, 76, 76, 01, FC, 03, 42, 33, 76, 76, 01, FF, BB, 73, 3F, 6B9 230 DATA 3F, 76, 33, 04, 37, FF, 76, 33, 04, BF, FF, 76, 33, 04, BB, 5F5 240 DATA BB, 33, FF, FE, FC, 3C, 3C, FF, BF, 3F, 76, 00, 06, B7, 55, 7E4 250 DATA 76, 33, 04, BB, BB, 33, 3F, 03, 42, FF, F3, A2, 00, 00, A2, 610 260 DATA 76,00,06,2A,15,33,FB,F3,B7,FF,03,42,2A,00,B3,5B4 270 DATA BF, F3, A2, 76, 00, 04, B7, 76, 00, 09, 11, 33, 77, FE, 77, 634 280 DATA FF, FF, 33, 33, 77, 7F, 33, FE, B9, 76, 76, 01, BE, FC, FD, 8E8 290 DATA FF, 00, 03, 42, 15, 2A, F3, FF, 33, 03, 42, FC, 03, 42, 76, 5A4 300 DATA 33, 05, 37, 76, 33, 05, FD, 3F, 09, 55, FF, 03, 42, 33, 7F, 4A4 310 DATA 77, 77, 33, 37, F3, 76, 00, 08, 15, 77, 00, 00, 51, BB, FF, 560 320 DATA FB, 00, 00, 55, 37, A2, 76, 00, 05, 15, 76, 3F, 04, 33, 03, 3A8 330 DATA 42, 77, FF, 33, 03, 42, 76, 00, 06, 11, 77, BF, 3F, FF, FF, 630 340 DATA BB, 33, 03, 42, 77, 76, 33, 04, FF, FC, 3C, FF, 3F, F3, 7B, 73A 350 DATA 76, 66, 65, 15, 7F, FF, FF, BB, 33, 77, FF, 3F, FF, 33, 33, 715 360 DATA 77, 33, 37, 7B, 00, 15, 7B, 00, 30, 30, F0, 03, 42, 3C, 03, 3C0 370 DATA 42, 38, CO, C3, CF, C7, CF, OF, O3, 42, 1B, OF, 76, 33, 06, 58F 380 DATA 76, 76, 01, 76, FC, 05, B9, 33, 33, 0F, 4F, CF, CB, 83, 03, 601 390 DATA 76, 3C, 06, 7C, 3C, 2A, 00, 03, 42, F3, 3F, A2, 00, 03, 42, 3F8 400 DATA B6, B9, OF, OF, 4F, 4F, 8E, 90, 76, 3C, 04, CO, 0C, 58, B0, 5D3 410 DATA CC, FC, F0, 4C, 3C, 78, B4, 3C, 3C, 60, 98, 8C, 0C, 30, 24, 6C8 420 DATA D8, F0, 03, 42, 30, 64, CC, OC, OC, 98, F0, 3C, E1, 41, CF, 73A 430 DATA 03, 42, 8F, 0F, 0F, 76, 33, 08, 89, 76, FC, 06, 33, 33, 0F, 449 440 DATA 4F, CF, C3, 83, 03, 76, 3C, 06, 7C, BC, 76, 00, 04, F3, 7B, 63F 450 DATA A2, 60, 63, 42, B6, B9, OF, OF, CF, CF, 4F, 58, DA, B4, 3C, 683 460 DATA 68, 84, 48, D8, 6C, 4C, BC, 2C, 18, 3C, 3C, 78, 3C, 3C, 38, 564 470 DATA C4, 48, 24, CC, 8C, 70, BØ, CC, CC, 4C, 8C, CC, 98, 30, 8C, 838 480 DATA 48, ØC, 8C, CØ, CF, Ø3, 42, ØF, Ø3, 42, 76, 33, Ø8, 76, 76, 4A5 490 DATA 01, 76, FC, 05, B9, 33, 33, 0F, 4F, CB, C3, 83, 03, 76, 3C, 5BB

500 DATA 07, 37, 76, 00, 04, B7, F3, A2, 00, 03, 42, 3E, 77, 0F, 0F, 41C 510 DATA 4F, 4F, CF, 8E, 3C, E5, 3C, 68, 4C, 4C, B4, 3C, 03, 42, 64, 5F1 520 DATA 64, 70, 3C, 3C, B4, 3C, 3C, 60, 84, 30, 6C, CC, 98, 70, F0, 6BC 530 DATA 30, 98, CC, 4C, 76, CC, 04, 30, 60, 00, CF, CF, 8F, 0F, 1B, 60D 540 DATA 1B, 76, 33, 04, B9, 76, 76, 02, B9, 76, FC, 07, 33, 33, 4F, 556 550 DATA 4F, CB, C3, 83, 03, 76, 3C, 06, 7C, AA, 00, F3, 51, 00, F3, 678 560 DATA F3, A2, 00, 03, 42, 3E, 77, 0F, 0F, CF, 4F, CF, CF, 4D, 3C, 5F2 570 DATA 65, 48, 8C, DB, 3C, BØ, 3C, 78, 20, 44, 98, 34, 3C, 78, 3C, 5D1 580 DATA 78, FØ, ØC, 58, 6C, 3C, B4, FØ, EØ, 98, 30, 64, CC, 4C, CC, 808 590 DATA 98, 70, BO, 8C, 8C, 4D, CF, 8F, 0F, 1B, 1B, 76, 33, 04, FC, 669 600 DATA 03, 42, 33, 76, FC, 07, 33, 33, 4F, 4F, CB, C3, C3, 03, 76, 5BF 610 DATA 3C, 07, 00, F3, F3, 15, 00, B7, F3, A2, 00, 03, 42, 3E, 39, 546 620 DATA 8F, ØF, 4F, CF, Ø3, 42, 8E, DA, 78, 4C, 58, 76, 3C, Ø4, F4, 62F 630 DATA 8C, C0, 58, 78, B4, 3C, F0, 34, 3C, C8, 90, D8, 3C, 24, 98, 794 640 DATA 8C, 8C, 48, C4, CC, CC, 8C, 48, C0, D0, 38, 3C, 84, 8F, 0F, 7B6 650 DATA 0F, 76, 33, 06, 76, 76, 01, 76, FC, 07, 7C, FC, FC, 33, 33, 5FE 660 DATA 4F, CF, CF, C3, 83, 03, 76, 3C, 06, 7D, 00, F3, F3, 15, 00, 666 670 DATA B7, F3, A2, 00, 03, 42, BE, 33, CF, 4F, CF, 4F, CF, 8F, 8F, 7AB 680 DATA 0D, B0, 8E, 76, 3C, 04, 38, 9C, 30, 8C, 10, 78, F0, 3C, 18, 55D 690 DATA 3C, 3C, E0, C4, B4, 78, 6C, F0, F0, 70, D8, 98, 36, 30, B0, 884 700 DATA F0,30,0C,64,1C,E0,8F,0F,0F,76,33,04,76,76,01,4D3 710 DATA B9, 76, 76, 01, FC, FC, B9, FC, 03, 42, 3C, FC, 03, 42, 33, 748 720 DATA 33, ØF, CF, CF, C3, Ø3, 83, 76, 3C, Ø5, 7C, 79, ØØ, F3, 51, 619 730 DATA 15, 00, F3, F3, 76, 00, 04, BE, 33, 0F, 4F, CF, 0F, CF, CF, 640 740 DATA 8F, 8E, C0, 24, 34, 7C, 7C, 3C, 03, 42, B4, E4, 08, 2C, B0, 62A 750 DATA BØ, 38, 3C, 3C, 68, CØ, FØ, FØ, E4, 98, 30, 4C, 98, 24, 30, 74C 760 DATA 64, CC, 03, 42, 0C, 58, 98, 68, 8D, 0F, 1B, 33, 33, 76, 76, 4E2 770 DATA 02, FC, 76, 76, 01, 76, FC, 07, 7C, 7C, FC, FC, 33, 33, 27, 6E1 780 DATA 4F, CF, C3, 43, 83, 76, 3C, 06, 28, 51, F3, 51, 15, 76, 00, 5A7 790 DATA 07, 7E, 77, 0F, 4F, CF, 0F, CF, 03, 42, 8F, 4F, 9A, 1C, 3C, 51C 800 DATA 64, 3C, B4, 3C, 3C, B4, 48, 38, 64, 1C, 78, 70, B4, 38, C0, 614 810 DATA 98, FØ, BØ, 70, FØ, E4, 48, 04, ØC, ØC, CC, 8C, 4C, 8C, 70, 780 820 DATA E4, 78, 4C, 0F, 1B, 33, 03, 42, 76, 76, 01, 33, 76, 76, 01, 457 830 DATA 76, FC, Ø6, 3C, 76, FC, Ø4, 33, 33, 27, 4F, CF, C3, C3, 83, 6DE 840 DATA 76, 3C, 05, 7C, 28, 51, F3, A2, 15, 76, 00, 07, 11, 22, 0F, 415 850 DATA CF, CF, 4F, CF, 03, 42, 1B, 1A, F0, 3C, 03, 42, 38, 3C, 03, 51E 860 DATA 42, 78, 30, 3C, B0, B4, 78, 70, 3C, 78, C0, 18, 48, C0, D0, 6D6 870 DATA FØ, A4, 4C, CC, CC, ØC, Ø3, 42, CØ, ØØ, 64, 64, FØ, C4, ØF, 714 880 DATA 76, 33, 04, 76, FC, 06, 76, 3C, 05, 39, 00, 00, F3, 51, FF, 558 890 DATA 00, B7, 3F, A2, 00, 03, 42, 76, 76, 01, 00, 55, 9F, 3C, 3C, 436 900 DATA B4, 3C, 03, 42, 78, 70, 3C, 78, CC, E4, 64, 8C, 18, 30, 4C, 605 910 DATA CC, 8C, 84, CC, C8, 8C, 9C, 48, 40, 84, 9C, 84, D0, 78, 64, 750 920 DATA D8, E0, 00, 00, 80, 00, 00, 40, 40, 84, C0, 00, 00, 40, 18, 454 930 DATA E4, 80, 00, 04, 98, 33, 33, FC, BC, BC, FC, FC, 3C, B9, 33, 7FA 940 DATA 03, 42, 0F, 4F, CB, C3, C3, 83, 76, 3C, 04, AA, 76, 00, 05, 552 950 DATA F7, 51, 3F, BF, A2, 00, 03, 42, FE, 28, 00, 2F, 4F, 8F, CF, 62F 960 DATA 8E, OC, OC, 84, 64, 98, C8, 48, C0, 03, 42, 00, 84, 4C, 4C, 557 970 DATA CB, C4, 4C, 84, CB, CØ, 80, 04, 0C, 48, CØ, 80, 40, 4C, 40, 6C8 980 DATA 84,00,00,84,98,60,D0,3C,2C,34,F0,60,08,C0,00,584 990 DATA 00, 40, 76, 00, 04, 40, FC, B9, 76, 76, 02, FC, 03, 42, 33, 511 1000 DATA 27, 0F, 4F, CF, CB, CF, 83, 3C, 3C, 39, A2, 76, 00, 07, 51, 592 1919 DATA FF, FF, AA, 00, 03, 42, 3E, A8, 55, 0F, 03, 42, CF, 4F, CF, 669 1020 DATA 4F, CF, CF, 4F, CF, CF, 48, 84, 9C, C0, 80, 40, C0, 80, 00, 772 1930 DATA 40, 40, 76, 00, 12, 40, 00, 40, 80, 00, C0, C0, 00, 03, 42, 3CD 1040 DATA 89, CO, 84, 48, 40, FC, 33, 76, 76, 01, FC, 33, FC, B9, 33, 77F 1050 DATA 27, 4F, CF, CB, 83, 83, 03, 3C, 79, 51, A2, 76, 00, 09, A2, 5E2 1060 DATA 76,00,04,15,22,00,F6,0F,03,42,8F,8F,CF,4F,8F,4C6 1970 DATA 4F, 4F, CF, 03, 42, CB, C3, C7, CF, CB, 89, 09, 09, C0, 76, 757 1080 DATA 00,04,00,00,76,03,07,CF,C7,C7,CF,CF,8F,CF,8F,8AC

1996 DATA 76, 9F, 98, 27, 1B, 9F, 27, 1B, 1B, 33, 27, 1B, 76, 33, 94, 25D 1100 DATA 27, OF, CB, C3, CB, 83, 76, 00, OF, 3E, 7C, 33, FC, F9, 00, 679 1116 DATA 55, 33, 03, 42, 7C, 27, 27, 0F, 03, 42, CF, 0F, 8F, 76, CF, 49D 1120 DATA 05, C3, CB, 76, C3, 0F, C7, CF, C3, C7, C3, C7, 76, CF, 0A, 8D4 1130 DATA 4F, 4F, CF, 76, 0F, 09, 1B, 33, 1B, 0F, CF, CF, C3, 03, 76, 54D 1140 DATA 00, 11, 54, A8, 00, 00, 51, 00, 3B, B9, 36, 39, 76, 33, 05, 36F 1150 DATA OF, 27, OF, OF, 1B, B9, OF, 4F, 76, CF, 04, CB, C3, C7, B9, 5DD 1160 DATA 76, C3, 05, C7, CB, CF, CF, 1B, 27, 4F, C3, CF, C3, 76, CF, 899 1170 DATA 13, 1B, ØF, ØF, 1B, 33, ØF, 4F, C7, 3C, 7D, 76, 00, 07, 3F, 334 1180 DATA BF, 00, 00, B7, 77, A2, 00, 03, 42, FE, 22, 76, 00, 05, 51, 4C0 1198 DATA FC, BC, FC, FC, 76, 76, Ø1, FC, FC, 33, 33, 18, ØF, 18, ØF, 74F 1200 DATA 1B, BC, 39, 0F, 4F, CF, CF, 8F, 67, C3, C7, CB, C3, CF, 36, 81F 1216 DATA 39, 27, 76, CF, Ø6, CB, CB, 76, C3, Ø5, 76, CF, Ø7, 9B, 67, 6CD 1220 DATA CF, C3, CF, C3, CF, 03, 42, 76, 0F, 04, CF, 3C, FE, FD, 00, 7C7 1230 DATA B7, 3F, 76, 00, 08, 7B, 76, 00, 04, 55, 73, 00, F6, FC, BC, 5DF 1240 DATA 22, 76, 00, 06, 3B, FC, 3C, FC, 03, 42, 76, 33, 04, 0F, 0F, 41D 1258 DATA 1B, FC, B9, ØF, ØF, 76, CF, Ø8, ØF, Ø3, 42, 76, CF, Ø8, C3, 59F 1260 DATA C7, 1B, 27, C7, 76, CF, 06, C7, C7, 76, C3, 04, CF, CF, 0F, 793 1270 DATA OF, 4F, CF, 3C, FD, FF, 76, 00, 13, 51, 22, 00, 15, 33, FC, 5A5 1280 DATA 2A, 51, BB, 33, 33, 77, A2, 76, 00, 09, 76, 76, 01, FC, FC, 619 1298 DATA BC, 3C, FC, 77, FB, F3, 76, 00, 04, 51, 7F, FF, F3, A2, 00, 837 1300 DATA F3, 7F, BB, 76, 0F, 04, 4F, 8F, 5F, A2, 76, 00, 05, 15, 3F, 564 1310 DATA BB, 33, 77, 3F, 00, 00, 51, FE, FF, FC, 33, FF, 33, A2, 3F, 734 1320 DATA 76, 00, 0A, 36, FC, BC, 3C, 7C, FC, 03, 42, 33, 76, 76, 01, 587 1330 DATA FC, FC, 76, 33, 04, BF, 3B, 3F, 33, 03, 42, 76, 76, 01, 37, 57A 1340 DATA 7E, FC, FF, 33, B9, 33, FD, BB, 33, 77, FF, 33, BB, 76, 33, 890 1350 DATA 04, B9, 76, 33, 04, 76, 76, 01, BE, 3C, FC, FC, FD, BB, 77, 778 1360 DATA 33, 03, 42, 7F, FF, FF, FD, FC, FD, BB, 76, 76, 01, FF, 33, 8C5 1370 DATA FF, FF, BE, 3C, 3C, FC, 33, 33, 77, FF, FF, 33, 00, 15, F3, 846 1380 DATA 51, 33, BB, 77, FF, 03, 42, BF, FF, 03, 42, BB, 2A, 00, 51, 633 1398 DATA B7, F3, 55, 33, 77, 7B, B3, 33, 33, 2A, 00, 00, 11, 76, 76, 564 1400 DATA 01, 3C, BC, 3C, 7D, 77, 76, 33, 04, A2, 00, 00, 55, FF, FC, 5C8 1410 DATA 33, 33, BB, 33, 77, BB, 33, 03, 42, 77, 77, 76, 33, 04, 77, 510 1420 DATA 33, FF, FF, FE, FC, FD, FF, FF, BF, 7B, 51, F3, 3F, FF, FF, BE1 1438 DATA 33, 03, 42, FF, BB, 33, 03, 42, 77, BF, 3F, 33, BF, A2, 76, 629 1440 DATA 00,09, FF, 7F, 3F, 37,00, B7, 3F, 7F, FB, 76,00,08, 51, 53C 1450 DATA 7B, 33, FC, 00, 73, A2, 00, B7, F3, 00, 00, 11, 33, FF, 33, 5DF 1460 DATA FF, BB, 33, 33, FF, BF, 7F, BB, FF, FC, FF, FE, FC, FF, 76, B81 1476 DATA  $96, 97, 51, FF, 63, 42, BC, FE, FD, 33, 33, 77, BF, 3B, 3F, 669$ 1480 DATA FF, BB, 76, 33, 04, 77, 3F, 7F, 33, 03, 42, 37, 3B, 33, 77, 530 1490 DATA 33, 77, 7B, 76, 00, 1C, 76, 3F, 05, 3B, 76, 33, 04, 7B, 76, 44A 1500 DATA 00, 07, 33, 77, FF, BB, 76, 33, 09, FF, FF, FC, BC, 79, A2, 7EE 1510 DATA 76, 00, 09, 3F, 7F, FF, 03, 42, 3F, 03, 42, FF, FF, 33, FF, 635 1520 DATA 33, FF, 2A, 00, 03, 42, 54, 10, AE, A2, B2, BB, DB, 99, B3, 6E9 1536 DATA BA, B2, BB, 82, 8D, 8C, 81, 8F, 83, 87, C5, FØ, F9, B3, B9, 9F6 1540 DATA 72, 30, 38, BB, 53, D6, CF, CD, D7, D3, A2, A2, B3, B3, 54, 905 1550 DATA 58, 02, 02, 89, 89, 12, 9F, EE, 93, 53, 56, 8B, 83, C1, D0, 748 1560 DATA 10, 31, 39, B0, B3, A3, 52, FF, DA, FA, 92, BF, 92, A6, 93, 8C1 1576 DATA F3, B6, BF, B8, B9, FB, FB, A3, A2, C3, C2, AB, E3, E2, E2, BEB 1580 DATA A0, B9, 5B, 10, 4E, 09, 5F, 41, 46, 00, 0C, 31, EA, 94, 4E, 50A 1598 DATA 4F, 5F, 41, 46, 31, 00, 1F, 4E, 14, 4C, 79, 47, 4F, 4F, 6B, 3FC 1600 DATA 00, 21, 8D, 95, 49, 4E, 00, 1F, 0C, 31, 00, AF, 0F, 25, 4F, 368 1610 DATA 65, 44, 20, 00, 1F, 0D, 31, 2C, 15, 49, 4E, 49, 54, 5C, 4C, 343 1620 DATA 55, 53, 39, 95, 50, 41, 4C, 31, 88, 9F, 9C, 31, 3B, 95, 58, 488 1638 DATA 41, 4C, 32, 00, 31, 00, 9F, 4B, 95, 41, 53, 43, 49, 49, 00, 308 1640 DATA ØC, 31, 5B, 95, 54, 45, 58, 54, 00, 31, 00, 9F, 97, 95, 00, 46E 1650 DATA 9F, OC, 01, 00, 1F, OC, 01, 00, 1D, 1C, 31, 00, 1D, 4C, 31, 1DC 1660 DATA 00,0F,0C,01,00,0F,9C,9C,B0,BB,3C,31,B0,BB,0C,4B2 1676 DATA 31,00,9F,0C,31,00,9F,0C,31,00,1F,0C,31,00,1F,264

1680 DATA 0C, 31, 10, BF, 1C, 31, 10, BF, 1C, 31, BO, BF, C, 31, 30, 451 1690 DATA 3F, 1C, 31, 10, BF, 1C, 31, 10, BF, 1C, B1, 10, 3F, 0D, 31, 3D1 1700 DATA 10, 1F, 1C, 31, 00, 9F, 0C, 30, 00, 9F, 0C, 31, 00, 9F, 0C, 2DE 1710 DATA 31, 00, 9F, 0C, 31, 00, 9F, 0C, 31, 00, 9F, 0C, 31, 00, 9F, 364 1720 DATA ØC, 31, 00, 9F, 0C, 31, 00, 9F, 0C, 31, 00, 9F, 0C, 31, 08, 2D9 1730 DATA 9F, ØC, 31, ØØ, 9F, ØC, 31, ØØ, 9F, 8C, 81, 8Ø, 9F, 8C, 81, 59Ø 1740 DATA 80, 9D, BC, B5, B0, BD, 7C, 71, 80, 8F, 8C, 81, 80, 8F, 9F, 8B2 1750 DATA DC, FF, FF, 28, 33, 10, B9, 28, B1, 20, A8, 2C, E0, 00, 9F, 74A 1760 DATA 2C, EØ, ØØ, 99, 28, B1, 20, B9, ØC, 31, ØØ, 8E, 2C, EØ, 2Ø, 54E 1770 DATA EE, 2C, EØ, ØØ, 19, 28, 31, ØØ, 19, 28, 31, ØØ, ØE, 2C, EØ, 3F8 1780 DATA 00, 9F, 2C, E0, 20, B9, 08, 39, 20, B9, 28, B1, 00, 8C, 0C, 50F 1796 DATA 80,00,8E,0C,80,10,19,28,B1,00,19,28,31,00,0E,31C 1800 DATA 0C, 80, 00, 9F, A8, E0, 30, B9, 0C, 31, 02, 02, 28, B1, 10, 4C6 1810 DATA 9F, ØC, 31, 10, 9F, Ø8, Ø0, Ø0, 1D, 18, 31, 10, 19, 28, B1, 2FB 1820 DATA 00, 8E, 08, 00, 10, 8C, 0C, 00, 00, 1F, 1C, 31, 00, 39, 59, 23C 1830 DATA 79, 20, E8, 08, C0, 20, EA, A0, E2, FF, FF, 3A, 3B, B2, F9, 8F3 1840 DATA B8, B9, B2, A9, BA, A1, 10, 9F, BE, A1, B0, BD, BA, B1, B0, 9BD 1850 DATA B9, 18, 31, 10, 3F, BA, A1, B2, AD, BA, E1, 10, 39, 3A, 31, 65A 1860 DATA 10, 39, 38, 31, 30, 3F, BA, A1, 12, 9F, BA, A1, B2, B9, 18, 60B 1870 DATA 39, BØ, B9, BA, B1, 92, 8D, 9C, 81, 92, 8F, 9E, 81, BØ, B9, 8F2 1880 DATA BA, F1, 10, 39, 3A, 79, 12, 1F, 8A, C1, 92, 9F, AA, E3, B2, 793 1896 DATA F9, GC, 31, G2, G2, B8, B1, 12, 9F, GC, 31, 12, 9F, 9A, C3, 59F 1900 DATA 80, 90, 1A, 31, 10, 39, AA, B1, 12, 3F, 1A, 33, 12, 3F, 3A, 435 1910 DATA 33, 30, 3F, BE, B5, B0, B9, FB, F9, B2, E9, 9A, 81, B2, E9, 9C3 1920 DATA A2, E2, A0, BF, OC, 11, OO, 1F, OC, 31, OO, 9F, OC, 31, OO, 438 1930 DATA 9F, ØC, 31, ØØ, 1F, ØC, 31, ØØ, 1F, ØC, 31, ØØ, 9F, ØC, Ø1, 240 1940 DATA 00, 9F, 0C, 01, 80, 9F, 0C, 11, 00, 1F, 0C, 11, 00, 8F, 0C, 2BF 1950 DATA 01,00,8F,0C,00,00,1F,0D,31,00,1F,0C,31,00,9F,1F4 1960 DATA 0C, 30, 00, 9F, 0C, 31, 00, 9F, 0C, 31, 00, 9F, 0C, 31, 00, 2D0 1976 DATA 9F, @C, 31, @0, 9F, @C, 31, @0, 9F, @C, 31, 00, 9F, @C, 31, 370 1980 DATA 00, 9F, 0C, 31, 00, 9F, 0C, 31, 00, 9F, 0C, 31, 00, 9F, 0C, 33F 1996 DATA 31, 66, 9F, 6C, 66, 66, 1F, 6C, 66, 66, 1D, 1C, 31, 66, 1D, 18E 2000 DATA 4C, 71, 00, 0E, 0C, 00, 00, 8E, 1C, 8C, BØ, BD, 38, 31, 30, 413 2010 DATA 3F, OC, 31, OO, BF, OC, 31, OO, 9F, OC, 31, OO, 1F, OC, 31, 2BO 2020 DATA 00, 1F, 0C, 31, 10, BF, 1C, 31, 10, BF, 1C, 31, 80, 9F, 0C, 3BF 2030 DATA 31, 00, 1F, 0C, 31, 10, BF, 1C, 11, 10, BF, 1C, 31, 10, 1F, 2D4 2040 DATA 1D, 31, 10, 1F, 0C, 31, 00, 9F, 0C, 30, 00, 9F, 0C, 31, 00, 271 2050 DATA 9F, OC, 31, OO, 9F, OC, 31, OO, 9F, OC, 31, OO, 9F, OC, 31, 370 2060 DATA 00, 9F, 0C, 31, 00, 9F, 0C, 31, 00, 9F, 0C, 31, 00, 9F, 0C, 33F 2070 DATA 31,08,9F,0C,31,00,9F,0C,31,00,9F,8E,91,82,9F,4D0 2080 DATA 8E, 91, 80, 9D, 9C, 35, 90, 3D, 5C, 71, 00, 0F, 2C, 01, 00, 4E3 2090 DATA OF, 9F, BD, C3, 1C, 80, C3, 4F, 80, C3, 3E, 80, C3, 0D, 80, 72D 2100 DATA 00, DD, 21, C7, 81, DD, 7E, 09, 76, 00, 04, 32, 0C, 80, C9, 5AB 2116 DATA FE, 03, D0, B7, C8, 11, FF, FF, FE, 02, 20, 0A, DD, 56, 01, 7BD 2120 DATA DD, 5E, 00, DD, 23, DD, 23, DD, 46, 01, DD, 4E, 00, CD, AD, 704 2130 DATA 80, C3, 3E, 80, 21, 33, 82, 11, 29, 82, 01, 09, 00, ED, B0, 53A 2140 DATA 21, 29, 82, C3, E3, BC, 21, 29, 82, CD, E6, BC, ØE, 3F, 3E, 6F4 2150 DATA 07, C3, 43, 85, DD, E5, FD, E5, E5, D5, F5, C5, FD, 21, 26, 9EE 2160 DATA 82, DD, 21, C7, 81, FD, 7E, 00, B7, C4, 3F, 82, FD, 7E, 01, 7FB 2176 DATA DD, 21, D7, 81, B7, C4, 3F, 82, DD, 21, E7, 81, FD, 7E, 02, 875 2180 DATA B7, C4, 3F, 82, FD, 7E, 00, FD, B6, 01, FD, B6, 02, CC, 4F, 83B 2196 DATA 86, 3A, 3E, 82, 3D, 26, 66, CD, 68, 83, 3A, 3D, 82, 32, 3E, 4FE 2200 DATA 82, C1, F1, D1, E1, FD, E1, DD, E1, C9, 21, 41, 81, C5, D5, AC8 2216 DATA 11, C7, 81, 91, 16, 06, 3E, 01, E5, C5, ED, B0, C1, E1, 32, 6C4 2220 DATA D2, 81, E5, C5, 11, D7, 81, ED, BØ, C1, E1, 3C, 32, E2, 81, 976 2230 DATA 11, E7, 81, ED, B0, 3C, 32, F2, 81, 3E, 01, 32, 3E, 82, FD, 725 2240 DATA 21, 26, 82, FD, 77, 00, FD, 77, 01, FD, 77, 02, D1, C1, 2A, 6E4 2256 DATA 26, 82, DD, 21, C7, 81, DD, 73, 69, DD, 72, 6A, D5, C5, CD, 861 2260 DATA 22, 81, C1, D1, C5, D5, DD, 21, D7, 81, 2A, 22, 82, DD, 73, 843

2276 DATA #9, DD, 72, #A, CD, 22, 81, D1, C1, DD, 21, E7, 81, 2A, 24, 718 2280 DATA 82, DD, 73, 09, DD, 72, 0A, 78, B1, 28, 14, C5, 7E, CB, 7F, 726 2290 DATA 28, 05, CD, 51, 81, 18, F6, 7E, 23, B7, 20, FB, C1, 0B, 18, 631 2300 DATA E8, DD, 75, 07, DD, 74, 08, C9, 00, 00, 01, 06, 01, 03, 01, 469 2315 DATA 76, 95, 95, 91, 91, 96, 96, E6, 97, 3D, 29, 9D, 7E, 23, CB, 346 2320 DATA 5F, 3E, 66, 28, 61, 3C, DD, 77, 62, C9, 3D, 26, 12, 23, 7E, 431 2336 DATA DD, 77, 06, DD, 77, 0E, 23, 7E, DD, 77, 61, DD, 77, 0F, 23, 632 2348 DATA C9, 3D, 20, 07, 23, 7E, 23, DD, 77, 0D, C9, 3D, 20, 02, 23, 49D 2350 DATA C9, 3D, 20, 17, 23, 7E, E6, 0F, 3C, DD, 77, 03, 7E, CB, 3F, 5EE 2360 DATA CB, 3F, CB, 3F, CB, 3F, 3C, DD, 77, 04, 23, C9, 3D, 20, 0E, 609 2375 DATA 7E, E6, 3F, CB, 3F, CB, 3F, CB, 3F, DD, 77, 55, 23, C9, 3D, 743 2380 DATA 23, CO, 7E, 23, E5, DD, E5, DD, 46, ØB, E6, ØF, 4F, CD, 2A, 794 2390 DATA 85, DD, E1, E1, C9, 76, 00, 0A, 01, 76, 00, 0F, 02, 76, 00, 56B 2466 DATA ØF, Ø3, 76, ØØ, Ø5, Ø8, Ø8, 76, ØØ, ØA, 10, Ø9, Ø2, 76, ØØ, 1AE 2416 DATA 09, 20, 0A, 04, 76, 00, 0E, CF, 87, D6, 8A, C3, 8E, 76, 00, 538 2420 DATA 12, 81, 5C, 80, 00, 00, 06, 00, 22, 1E, 82, DD, 7E, 0C, 3D, 3DB 2430 DATA 28, 04, DD, 77, 0C, C9, DD, 7E, 0D, DD, 77, 0C, DD, 7E, 06, 67E 2440 DATA 3D, 28, 04, DD, 77, 06, C9, DD, 66, 08, DD, 6E, 07, 7E, B7, 65E 2456 DATA 26, 28, 23, DD, 56, 6E, DD, 5E, 6F, DD, 72, 66, DD, 73, 61, 596 2460 DATA DD, 46, 0A, DD, 4E, 09, 0B, DD, 71, 09, DD, 70, 0A, 78, B1, 643 2476 DATA 28, 04, 7E, B7, 20, 06, DD, 46, 0B, C3, 33, 85, FE, 80, 38, 5E6 2480 DATA 06, CD, 51, 81, 7E, 18, F6, 11, B9, 82, 7E, E6, 0F, 83, 5F, 6D2 2490 DATA 30, 91, 14, 1A, DD, 77, 06, 7E, CB, 6F, 28, 1D, 23, DD, 75, 52B 2500 DATA 07, DD, 74, 08, DD, 46, 0B, C3, 0D, 85, 03, 04, 09, 06, 0C, 405 2516 DATA 18, 91, 91, 93, 94, 99, 99, 12, 24, 91, 91, 23, CB, 77, 28, 1F8 2520 DATA 17, 7E, E5, DD, E5, DD, 46, ØB, DD, 4E, Ø3, CB, 77, 28, Ø3, 705 2530 DATA DD, 4E, 94, CD, DB, 84, DD, E1, E1, 7E, 23, DD, 75, 97, DD, 8D1 2540 DATA 74, 08, E6, 3F, CB, 3F, CB, 3F, CB, 3F, CB, 3F, 2B, 47, 7E, 6B9 2550 DATA E6, 9F, 4F, DD, 66, 00, DD, 6E, 01, 78, B7, C4, 35, 83, DD, 75B 2560 DATA 7E, 02, DD, E5, CD, 58, 84, DD, E1, DD, 7E, 05, 83, 47, 4A, 81D 2570 DATA DD, E5, CD, 27, 84, DD, E1, DD, 46, 0B, C3, 1E, 85, 01, 02, 78F 2580 DATA #4, 08, 10, 20, 40, 01, 02, 04, 08, 10, 20, 01, 02, 04, E5, 1A7 2590 DATA 11, 25, 83, 79, 83, 30, 01, 14, 5F, 78, 21, FF, 00, FE, 03, 4F2 2600 DATA 28, 05, 25, 3D, 20, 01, 2C, 1A, A4, 67, 1A, EE, FF, DD, A6, 58B 2616 DATA ##, B4, DD, 77, ##, 1A, A5, 6F, 1A, EE, FF, DD, A6, #1, B5, 776 2620 DATA DD, 77, 01, E1, C9, FD, 21, 1D, 82, 3E, 38, FD, 77, 00, DD, 783 2630 DATA 21, F7, 81, CD, A1, 83, DD, 21, 03, 82, CD, A1, 83, DD, 21, 7FC 2640 DATA 0F, 82, CD, A1, 83, FD, 4E, 00, 3E, 07, C3, 43, 85, 7E, E6, 701 2650 DATA 80, 28, 05, 7E, 23, E6, 7F, C9, 11, 00, 00, 5E, B7, ED, 52, 5E1 2660 DATA 18, F2, DD, 66, 06, DD, 6E, 05, CD, 8E, 83, 4F, DD, 74, 06, 727 2670 DATA DD, 75, 05, FD, 7E, 00, 28, 0B, DD, AE, 00, FD, 77, 00, 3E, 642 2680 DATA 06, CD, 43, 85, DD, 6E, 03, DD, 66, 04, CD, 8E, 83, DD, 75, 760 2696 DATA #3, DD, 74, #4, E6, #F, 26, ##, 6F, E5, D1, DD, 7E, #B, B7, 6B5 2700 DATA 28, 04, 19, 30, 18, FA, CB, 3C, CB, 1D, CB, 3C, CB, 1D, CB, 63D 2710 DATA 3C, CB, 1D, CB, 3C, CB, 1D, 4D, DD, 7E, 01, CD, 43, 85, DD, 72E 2720 DATA 66, 68, DD, 6E, 07, CD, 8E, 83, DD, 74, 08, DD, 75, 07, 11, 661 2730 DATA 00,00,5F,21,10,00,B7,ED,52,DD,5E,09,DD,56,0A,507 2740 DATA B7, 19, 4D, DD, 7E, 02, F5, CD, 43, 85, F1, 3C, 4C, C3, 43, 783 2756 DATA 85, 21, 40, 84, 79, CB, 27, 85, 30, 61, 24, 6F, 78, 3C, 5E, 530 2760 DATA 23, 56, EB, 3D, CB, CB, 3C, CB, 1D, 18, F8, EE, OE, 18, OE, 68A 2770 DATA 4D, ØD, 8E, ØC, DA, ØB, 2F, ØB, 8F, ØA, F7, Ø9, 68, Ø9, E1, 4FE 2780 DATA 08, 61, 08, E9, 07, DD, 21, 1B, 82, 22, 1B, 82, 21, B0, 84, 510 2790 DATA B7, 20, 03, 21, AB, 84, 1E, 00, 79, FE, 07, 38, 06, B7, DE, 599 2800 DATA 07, 1C, 18, F6, F5, 85, 30, 01, 24, 6F, 56, 78, B7, 20, 3E, 552 2810 DATA 21, B7, 84, F1, 85, 30, 01, 24, 6F, 7E, DD, A6, 01, 28, 06, 5C6 2820 DATA DD, A6, 00, 20, 0A, 14, 7A, FE, 0C, D8, 1C, DE, 0C, 57, C9, 643 2836 DATA CD, 95, 84, 15, 7A, FE, OC, D8, C6, OC, 1D, 57, C9, 04, 05, 66F 2840 DATA #7, #9, #B, #C, #E, 10, 11, 13, 15, 17, #1, #2, #4, #8, 10, B4 2850 DATA 20, 40, F1, 78, 3D, 28, D1, 3D, 28, D8, 18, CD, 19, 05, 20, 55F

2860 DATA FC, C9, 21, F7, 81, 05, 11, 0C, 00, C4, C8, 84, E5, DD, E1, 833 2870 DATA C9, CD, CD, 84, 21, 61, 85, 11, 06, 00, 41, 05, C4, C8, 84, 65B 288# DATA DD, 23, DD, 23, DD, 23, DD, E5, D1, Ø1, Ø6, ØØ, ED, BØ, C9, 800 2890 DATA DD, 75, 03, DD, 74, 04, 19, DD, 75, 05, DD, 74, 06, 19, DD, 667 2900 DATA 75,07, DD, 74,08, C9, CD, CD, 84, 11,02,00, 21, 18, 85, 58D 2916 DATA 18, EØ, 80, Ø1, 80, Ø1, 8F, Ø1, E5, CD, CD, 84, E1, DD, 75, 7CØ 2920 DATA 09, DD, 74, 0A, C9, C5, CD, CD, 84, C1, DD, 71, 0B, C9, C5, 8B8 2930 DATA CD, 0D, 85, C1, 48, 06, 00, 21, 25, 82, 09, 3E, 00, 77, C9, 4BD 2946 DATA 66, F4, ED, 79, 66, F6, ED, 78, F6, Cf, ED, 79, E6, 3F, ED, 9EF 2950 DATA 79, 06, F4, ED, 49, 06, F6, 4F, F6, 80, ED, 79, ED, 49, C9, 8CF 2960 DATA C1, 85, C3, 85, C5, 85, C7, 85, C9, 85, CB, 85, D4, 85, D6, 9F1 2970 DATA 85, D8, 85, 00, 86, 33, 86, 35, 86, 37, 86, 4E, 86, 50, 86, 643 2980 DATA 52, 86, 85, 86, 87, 86, 90, 86, A7, 86, A9, 86, B1, 86, CF, 868 2990 DATA 86, D1, 86, D3, 86, D9, 86, DB, 86, DD, 86, FB, 86, FD, 86, A5D 3000 DATA 06, 87, 0C, 87, 0E, 87, 16, 87, 34, 87, 36, 87, 5F, 87, 65, 515 3010 DATA 87,67,87,90,87,9F,87,A1,87,A3,87,B2,87,B4,87,878 3020 DATA B6,87, CB, 87, CD, 87, 8F, 01, 80, 01, 8F, 01, 8F, 01, 80, 694 3030 DATA 01,90,91,90,8F,8E,8D,8E,8F,08,8F,01,80,01,8F,621 3040 DATA 90, 8F, 03, 42, 8E, 8F, 03, 42, 90, 90, 8F, 8F, 8E, 8E, 8F, 6AF 3050 DATA 90,03,42,8F,8E,03,42,8F,90,91,90,8F,8E,8D,8E,6AF 3060 DATA 8F, 90, 92, 90, 8F, 8E, 8C, 8E, 07, 76, 8F, 07, 8E, 03, 42, 65E 3076 DATA 8D, 03, 42, 8C, 03, 42, 8B, 03, 42, 8A, 03, 42, 89, 03, 42, 410 3080 DATA 88, 03, 42, 87, 03, 42, 86, 03, 42, 85, 03, 42, 84, 03, 42, 3F7 3090 DATA 83, 03, 42, 82, 03, 42, 81, 03, 42, 80, 01, 80, 01, 8F, 01, 3E7 3100 DATA 76, 8F, 04, 8E, 8E, 8D, 8D, 8C, 8C, 8B, 8A, 89, 88, 87, 86, 78A 3110 DATA 85, 84, 83, 82, 81, 80, 01, 80, 01, 8F, 01, 76, 8F, 07, 8E, 5BB 3120 DATA 03, 42, 80, 03, 42, 8C, 03, 42, 8B, 03, 42, 8A, 03, 42, 89, 410 3130 DATA 03, 42, 88, 03, 42, 87, 03, 42, 86, 03, 42, 85, 03, 42, 84, 3F7 3140 DATA #3, 42, 83, #3, 42, 82, #3, 42, 81, #3, 42, 80, #1, 80, #1, 390 3156 DATA 96, 91, 96, 8F, 8E, 8D, 8E, 8F, 68, 76, 8F, 64, 8E, 8E, 8D, 732 3160 DATA 8D, 8C, 8C, 8B, 8A, 89, 88, 87, 86, 85, 84, 83, 82, 81, 80, 7E7 3170 DATA 01, 80, 01, 90, 91, 90, 8F, 8E, 8D, 8E, 07, 81, 81, 82, 82, 678 3180 DATA 83, 83, 84, 84, 85, 85, 86, 86, 87, 87, 88, 88, 89, 89, 8A, 7DE 3190 DATA 8A, 8B, 8B, 8C, 8C, 8D, 8D, 8E, 8E, 8F, 01, 80, 01, 8F, 01, 68F 3200 DATA 86, 8A, 8C, 8E, 8F, 01, 80, 01, 8F, 01, 81, 81, 82, 82, 83, 654 3210 DATA 83, 84, 84, 85, 85, 86, 86, 87, 87, 88, 88, 89, 89, 8A, 8A, 7E5 3220 DATA 8B, 8B, 8C, 8C, 8D, 8D, 8E, 8E, 8F, 01, 80, 01, 90, 91, 90, 726 3230 DATA 8F, 8E, 8D, 8E, 8F, 08, 86, 8A, 8C, 8E, 8F, 01, 80, 01, 90, 69A 3240 DATA 91, 90, 8F, 8E, 8D, 8E, 07, 81, 81, 82, 82, 83, 83, 84, 84, 774 325# DATA 85, 85, 86, 86, 87, 87, 88, 88, 89, 89, 8A, 8A, 8B, 8B, 8C, 7FC 3260 DATA 8C, 8D, 8D, 8E, 8E, 8F, 01, 80, 01, 8F, 8E, 8F, 03, 42, 90, 654 3270 DATA 8F, 8F, 8E, 8E, 8F, 8F, 90, 90, 8F, 8F, 8E, 03, 42, 8F, 90, 788 3280 DATA 03, 42, 8F, 8E, 8D, 8E, 8F, 90, 91, 90, 8F, 8E, 8C, 8E, 8F, 783 3290 DATA 90, 92, 90, 8F, 08, 86, 8A, 8C, 8E, 8F, 01, 80, 01, 8F, 90, 6A3 3300 DATA 8F, 03, 42, 8E, 8F, 03, 42, 90, 90, 8F, 8F, 8E, 8F, 90, 6AF 3310 DATA \$3, 42, 8F, 8E, \$3, 42, 8F, 98, 91, 98, 8F, 8E, 8D, 8E, 8F, 6AE 3320 DATA 90, 92, 90, 8F, 8E, 8C, 8E, 8F, 08, 8F, 8E, 8C, 8A, 88, 86, 7C1 3330 DATA 85, 84, 83, 82, 81, 81, 86, 86, 01, 81, 01, 8F, 01, 8F, 8E, 640 3340 DATA 8C, 8A, 88, 86, 85, 84, 83, 82, 81, 81, 80, 80, 01, 90, 01, 6C6 3350 DATA BF, 01, 76, 8F, 04, 8E, 8D, 8C, 8B, 8A, 89, 88, 87, 86, 85, 6F8 3360 DATA 84, 83, 82, 81, 80, 80, 01, 87, 01, 8F, 01, 83, 07, 85, 15, 547 3370 DATA 8E, 87, 1F, 89, 84, 35, 00, 5C, 8B, 53, 8B, 00, 5C, 8B, 53, 575 3380 DATA 8A, 00, 13, 8A, 53, 8A, 53, 89, 53, 89, 00, 53, 8A, 53, 8A, 576 3390 DATA 53, 89, 53, 88, 00, 5C, 8B, 53, 8B, 00, 5C, 8B, 53, 8A, 00, 540 3400 DATA 13, 8A, 53, 8A, 13, 8A, 53, 8A, 00, 13, 8A, 53, 8A, 13, 8A, 50B 3416 DATA 53, 8A, 00, 5C, 8B, 53, 8B, 00, 5C, 8B, 53, 8A, 00, 13, 8A, 503 3420 DATA 53, 8A, 53, 89, 53, 89, 00, 53, 8A, 53, 8A, 53, 89, 53, 88, 606 3436 DATA 99, 5C, 8B, 53, 8B, 90, 5C, 8B, 53, 8A, 90, 15, 8A, 90, 15, 43D 3440 DATA 8A, 00, 5C, 8B, 53, 8B, 00, 5C, 8B, 53, 8A, 00, 13, 8A, 53, 503

 **DATA 8A, 53,89,53,89,00,53,8A,53,6A,53,89,53,88,00,583 DATA 50,88,53,8B,00,5C,8B,53,8A,0I,13,8A,53,8A,13,516 DATA 8A,53,6A,00,13,8A,53,8A,13,8A,53,8A,00,5C,8B,542 DATA 53,88,00,50,88,53,8A,00,13,8A,53,8A,53,89,53,548 DATA 89,00,53,8A,53,8A,53,89,53,88,00,50,88,53,88,5BF DATA 00,5C,8B,53,8A,00,15,8A,00,15,8A,00,50,88,53,430 DATA 8B,00,5C,8B,53,8A,00,13,8A,53,8A,53,89,53,89,581 DATA 00,53,8A,53,8A,53,89,53,88,00,50,88,53,88,00,536 DATA 5C,8B,53,8A,00,13,8A,53,8A,13,8A,53,8A,80,13,408 DATA 8A,53,8A,13,8A,53,8A,00,50,88,53,88,00,50,88,580 DATA 53,8A,00,13,8A,53,8A,53,89,53,89,00,53,8A,53,53F DATA 8A,53,89,53,88,00,5C,8B,53,8B,00,5C,8B,53,8A,5CA DATA 00,15,8A, 00,15,8A,00,50,88,53,88,00,50,88,53,434 DATA 87,00,13,87,53,87,53,86,53,86,00,53,87,53,87,561 DATA 53,66,53,85,«0,50,88,53,88,00,50,88,53,87,0», 52E DATA 13,87,53,87,13,87,53,87,00,13,87,53,87,13,87,4F6 DATA 53,87,00,50,88,53,88,00,50,88,53,87,00,13,87,4F1 DATA 53,87,53,86,53,86,00,53,87,53,87,53,86,53,65,5F1 DATA 00,50,88,53,88,00,50,88,53,87,00,15,87,00,15,42E DATA 87,00,50,88,53,88,00,50,88,53,8A, 00,13,8A,53,500 DATA 8A,53,89,53,89,00,53.8A,53,8A,53,89,53,88,00,583 DATA 50,88,53,88,00,50,88,53,8A,00,13,8A,53,8A,13,516 DATA 8A,53,8A,00,13,8A,53,SA,13,8A,53,8A,00,50,88,542 DATA 53,8B,00,5C,8B,S3,8A,00,13,8A,53,8A,53,88,53,546 DATA 89,00,53,8A,53,8A,53,89,53,88,00,50,88,53,88,5BF** *37Be* **DATA 00,50,88,53,8A,00,15,8A,00,15,8A,00,54,88,53,434 DATA 88,53,88,00,53,88,54,88,53,80,00,14,80,53,80,581 DATA 53,80,00,13,80,53,80,53,8D,53,80,00,55,88,00,4FC** *313B* **DATA 15,88,00,73,53,88,53,89,53,88,00,13,88,53,88,524 DATA 53,89,53,88,00,54,88,53,88,53,88,00,53,88,54,581 DATA 88,53,80,00,14,80,53,80,53,80,00,13,80,53,80,546 DATA 53,8D,53,80,00,55,88,00,15,SB,00,53,AD,53,8D,51F** *3m* **DATA 53,8D,53,6D,00,13,AD,53,8C,53,88,53,80,00,54,570 DATA 88,53,88,53,88,00,53,88,54,88,53,80,00,14,80,580 DATA 53,80,53,80,00,13,80,53,80,53,8D,53,80,00,55,550 DATA 88,00,15,88,00,14,88,53,88,53,88,00,13,88,53,477 DATA 8B,14,8B,00,5C,8B,53,8B,00,5C,8B,53,8A,00,13,4C6 DATA 8A,53,8A,53,89,53,89,00,53,8A,53,8A,53,89,53,608 DATA 88,00,50,88,53,88,00,50,8B,53,8A,00,13,8A,53,501 DATA 8A,13,8A,53,8A,00,13,8A,53,8A,13,8A,53,8A,00,4F8 DATA 50,88,53,88,00,50,88,53,8A,00,13,8A,53,8A,53,556 DATA 89,53,89,00,53,8A,53,8A,53,89,53,88,00,50,88,580 DATA 53,88,00,50,88,53,8A,00,55,88,00,15,88,00,85,4A7 DATA 16,55,88,00,03,42,83,07,85,FE,96,87,1F,89,84,591 DATA 35,00,75,00,75,00,75,00,75,00,75,00,75,00,75,368 DATA 00,75,00,75,00,75,00,75,00,75,00,75,00,75,00,333 DATA 75,00,74,54,03,00,53,08,53,88,53,88,53,88,00,585 DATA 53,08,53,88,53,88,53,87,00,53,CA,53,8A,53,8A,688 DATA 53,89,00,53,CA,53,8A,53,CA,53,89,00,53,08,53,640 DATA 8B,53,88,53,88,00,53,08,53,88,53,88,53,87,00,5F8 DATA 53,CA,53,8A,53,6A,53,89,00,53,CA,53,8A,53,CA,6CA DATA 53,89,00,53,08,53,88,53,88,53,88,00,53,08,53,602 DATA 88,53,88,53,87,00,53,CA,53,8A,53,8A,53,89,00,5F6 DATA 53,CA,53,8A,53,CA,53,89,00,53,CB,53,0B,53,8B,6CD DATA 53,88,00,53,08,53,88,53,88,50,87,50,87,00,53,586 DATA CA,50,89,50,89,53,CA,50,89,50,89,00,53,CA,53,688 DATA CA,53,C9,53,C8,00,8E,53,CB,53,8B,53,8B,53,88,744 DATA 00,53,08,53,88,53,88,53,87,00,53,CA,53,8A,53,601 DATA 8A,53,89,00,53,CA,53,8A,53,CA,53,89,00,53,08,677**

**40« DATA 53,8B,53,8B,53,88,00,53,CB,53,8B,53,88,53,87,648 DATA 00,53,CA,53,8A,53,8A,53,89,00,53,CA,53,8A,53,600 DATA CA,53,89,00,53,CB,53,88,53,88,53,88,00,53,CB,679 DATA 53,88,53,88,53,87,00,53,CA,53,8A,53,8A,53,89,649 DATA 00,53,CA,53,8A,53,CA,53,89,00,53,CB,53,8B,53,642 DATA 8B,53,88,00,53,CB,53,8B,53,8B,50,87,50,87,00,5EE DATA 53,CA,50,83,50,89,53,CA,50,89,50,89,00,53,CA,6BB DATA 53,CA,53,C9,53,C8,00,53,C8,53,88,53,88,53,85,6FD DATA 00,53,C8,53,88,53,88,53,84,00,53,C7,53,87,53,5EF DATA 87,53,86,00,53,C7,53,87,53,C7,53,86,00,53,C8,662 DATA 53,88,53,88,53,85,00,53,C8,53,88,53,88,53,84,636 DATA 00,53,C7,53,87,53,87,53,86,00,53,C7,53,87,53,5EE** *liKU* **C7,53,86,00,53,C8,53,88,53,88,53,85,00,53,C8,664 DATA 53,88,53,88,53,84,00,53,C7,53,87,53,87,53,86,634 DATA 00,53,C7,53,87,53,C7,53,86,00,53,C8,53,88,53,630 DATA 88,53,85,00,53,C8,53,88,53,88,50,84,50,84,g0,5D9 DATA 53,C7,50,86,50,86,53,C7,50,86,50,86,00,53,C7,6A6 DATA 53,C7,53,C6,53,C5,00,53,CB,53,8B,53,88,53,88,700 DATA 00,53,CB,53,8B,53,8B,53,87,00,53,CA,53,8A,53,601 DATA 8A,53,89,00,53,CA,53,8A,53,CA,53,89,00,53,CB,677 DATA 53,88,53,88,53,88,00,53,CB,53,8B,53,88,53,87,648 DATA 00,53,CA,53,8A,53,8A,53,89,00,53,CA,53,8A,53,600 DATA CA,53,89,00,53,CB,53,8B,53,8B,53,8a,l0,S3,CB,&7O DATA 53,88,53,88,53,87,00,53,CA,53,8A,53,8A,53,89,649 DATA ØfØ,53,CA,53,8A,53, CA,53,89,0Í, 53,CB, 53,88,53,642 DATA 88,53,88,00,53,CB,53,8B,53,8B,50,87,50,87,00,5EE DATA 53,CA,50,89,50,89,53,CA,50,89,50,89,00,53,CA,6BB DATA 53,CA,53,C9,53,C8,00,53,C7,53,87,53,87,53,86,6FB DATA 00,53,C7,53,87,53,87,53,86,00,53,C8,53,88,53,5F0 DATA 88,53,87,00,53,C8,53,88,53,88,53,87,00,53,CB,62B DATA 53,SB,S3,88,53,88,00,53,CB,53,6B,53,86,53,88,640 DATA 00,53,CB,53,8B,53,8B,53,88,00,53,CB,53,88,53,601 DATA CB,53,87,00,53,C7,53,87,53,87,53,86,00,53,C7,666 DATA 53,87,53,87,53,86,00,53,08,53,88,53,88,53,87,638 DATA 00,53,08,53,88,53,88,53,87,00,53,09,53,89,53,5F6 DATA 89,53,86,00,53,09,53,89,53,89,53,86,00,53,C9,62B DATA 53,89,53,89,53,86,00,53,09,53,86,53,C9,53,86,67B DATA 00,53,07,53,87,53,87,53,86,00,53,C7,53,87,53,5EE DATA 87,53,86,00,53,08,53,88,53,88,53,87,00,53,08,626 DATA 53,88,53,88,53,87,00,53,CB,53,8B,53,88,53,88,645 DATA 00,53,08,53,88,53,88,53,88,00,53,08,53,08,53,644 DATA 08,53,08,00,53,08,53,08,53,08,53,08,00,53,08,77F DATA 53,88,53,88,53,88,00,53,08,53,88,53,88,53,87,648 DATA 00,53,CA,53,8A,53,8A,53,89,00,53,CA,53,8A,53,600 DATA CA,53,89,00,53,08,53,88,53,88,53,88,00,53,08,679 DATA 53,88,53,88,53,87,00,53,CA,53,8A,53,8A,53,89,649 DATA 00,53,CA,53,8A,53,CA,53,89,00,53,08,53,88,53,642 DATA 88,53,88,00,53,08,53,88,53,88,53,87,00,53,CA,637 DATA 53,8A,53,8A,53,89,00,53,CA,53,8A,53,CA,53,89,689 DATA 00,53,08,53,88,53,88,53,86,00,53,CB,53,88,53,604 DATA 88,50,87,50,87,00,55,08,00,14,08,53,88,53,8A,5F0 DATA 00,55,08,00,03,42,83,07,85,15,8E,87,ID,89,84,408 DATA 35,00,50,88,53,88,00,50,88,53,87,00,13,87,53,49F DATA 87,53,87,53,87,00,53,87,53,87,53,87,53,87,00,5A3 DATA 50,88,53,88,00,50,88,53,87,00,13,87,53,87,13,504 DATA 87,53,67,00,13,87,53,87,13,87,53,87,00,5C,88,52D DATA 53,88,00,50,88,53,87,00,13,87,53,87,53,87,53,53A DATA 87,00,53,87,53,87,53,87,53,87,00,50,88,53,88,5AE DATA 00,50,88,53,87,00,15,87,00,15,87,00,50,88,53,42D**

۰,

 **DATA 88,00,5C,88,53,87,00,13,87,53,87,53,87,53,87,56E DATA 00,53,87,53,87,53,87,53,87,00,5C,88,53,88,00,527 DATA 5C,88,53,87,00,13,87,53,87,13,87,53,87,00,13,489 DATA 87,53,87,13,87,53,87,00,56,88,53,88,00,56,88,578 DATA 53,87,00,13,87,53,87,53,87,53,87,00,53,87,53,52F DATA 87,53,87,53,87,00,56,88,53,88,00,56,88,53,87,588 DATA 00,15,87,00,15,87,00,87,1F,85,56,53,84,53,84,467** *mi* **DATA 53,84,53,84,00,53,84,53,84,53,84,53,82,00,53,558 DATA 83,53,83,53,83,53,82,00,53,83,53,82,53,83,53,5D8 DATA 82,00,53,84,53,84,53,84,53,83,00,53,84,53,84,588 DATA 53,84,53,82,00,53,83,53,83,53,83,53,82,00,53,556 DATA 83,53,82,53,83,53,82,00,53,84,53,84,53,84,53,5DB DATA 84,00,53,84,53,84,53,84,53,82,00,53,83,53,83,58A DATA 53,83,53,82,00,53,83,53,82,53,83,53,82,00,53,554 DATA 84,53,84,53,84,53,83,00,53,84,53,84,53,84,53,5E0 DATA 63,00,15,63,00,15,C3,00,53,81,53,81,53,81,53,542 DATA 80,00,53,81,53,81,53,81,53,80,00,53,80,53,80,575 DATA 53,80,53,81,00,53,80,53,81,53,80,53,81,00,53,548 DATA 81,53,81,53,81,53,80,00,53,81,53,81,53,81,53,568 DATA 80,00,53,80,53,80,53,80,53,81,00,53,80,53,81,574 DATA 53,80,53,81,00,53,81,53,81,53,81,53,80,00,53,549 DATA 81,53,81,53,81,53,80,00,53,80,53,80,53,80,53,568 DATA 81,00,53,80,53,81,53,80,53,81,00,53,81,53,81,577 DATA 53,81,53,80,00,53,81,53,81,53,81,53,60,00,13,549 DATA 60,53,61,53,62,53,61,00,53,63,53,61,53,D3,53,7A0 DATA 61,00,53,84,53,84,53,84,53,84,00,53,84,53,84,568 DATA 53,84,53,82,00,53,83,53,83,53,83,53,82,00,53,556 DATA 6A,53,68,53,86,53,68,00,53,84,53,84,53,84,53,70D DATA 83,00,53,84,53,84,53,84,53,82,00,53,83,53,83,589 DATA 53,83,53,82,00,53,D6,53,66,53,66,53,66,00,53,68A DATA 84,53,84,53,84,53,84,00,53,84,53,84,53,84,53,5E1 DATA 82,00,53,83,53,83,53,83,53,82,00,53,6A,53,68,614 DATA 53,D6,53,68,00,53,84,53,84,53,84,53,83,00,53,5F8 DATA 84,53,84,53,84,53,63,00,53,68,53,68,53,68,53,6E6 DATA 68,00,53,68,53,67,53,D5,53,64,00,53,80,53,80,6E2 DATA 53,80,53,80,00,53,80,53,80,53,80,53,80,00,53,545 DATA 81,53,81,53,81,53,81,00,53,81,53,81,53,81,53,566 DATA 81,00,53,84,53,64,53,84,53,64,00,53,84,53,84,568 DATA 53,84,53,84,00,53,84,53,84,53,84,53,84,00,53,55D DATA 84,53,84,53,84,53,84,00,53,8«,53,80,53,80,53,595 DATA 80,00,53,80,53,80,53,80,53,80,00,53,81,53,81,574 DATA 53,81,53,81,00,53,81,53,81,53,81,53,81,00,53,548 DATA 82,53,82,53,82,53,82,00,53,82,53,82,53,82,53,5D3 DATA 82,00,53,82,53,82,53,82,53,82,00,53,82,53,82,580 DATA 53,82,53,82,00,53,80,53,80,53,80,53,80,00,53,549 DATA 80,53,80,53,80,53,80,00,53,81,53,81,53,81,53,568 DATA 81,00,53,81,53,81,53,81,53,81,00,53,84,53,84,57F DATA 53,84,53,84,00,53,84,53,84,53,84,53,84,00,53,55D DATA 84,53,84,53,84,53,84,00,53,84,53,84,53,84,53,5E1 DATA 84,00,53,84,53,84,53,84,53,84,00,53,84,53,84,58E DATA 53,84,53,82,00,53,83,53,83,53,83,53,82,00,53,556 DATA 83,53,82,53,83,53,82,00,53,84,53,84,53,84,53,5DB DATA 83,00,53,84,53,84,53,84,53,82,00,53,83,53,83,589 DATA 53,83,53,82,00,53,83,53,82,53,83,53,82,00,53,554 DATA 84,53,84,53,84,53,84,00,53,84,53,84,53,84,53,5E1 DATA 82,00,53,83,53,83,53,83,53,82,00,53,83,53,82,584 DATA 53,83,53,82,00,53,84,53,84,53,84,53,83,00,53,559 DATA 84,53,84,53,84,53,63,00,55,64,00,15,64,00,55,58F DATA 84,76,M,26,83,07,85,15,8E,87,IF,89,84,35,00,460**

 **DATA 56,88,53,88,00,56,88,53,8A,00,13,8A,53,8A,53,556 DATA 89,53,89,00,53,8A,53,8A,53,89,53,88,00,56,88,5BD DATA 53,88,«0,56,88,53,8A,00,13,8A,53,8A,00,03,42,461 DATA 21,40,6D,ll,00,6D,01,40,00,ED,B0,21,DE,94,eD,64A DATA 5F,93,6D,19,BD,21,62,94,6D,4F,93,21,EE,94,6D,82B DATA 5F,93,6D, 75,93,6D,19,BD,76,76,02,6D,09,80,3A,6E8 DATA 0C,80,FE,85,20,03,6D,75,93.6D,7E,93,6D,B5,93,7FA DATA CD,IB,BB,30,E3,6D,03,80,21,DE,94,6D,5F,93,21,779 DATA 6F,94,CD,4F,93,06,B6,7E,B7,F8,ED,79,23,04,7E,806 DATA ED,79,23,05,18,F2,AF,46,48,F5,E5,6D,32,B6,E1,848 DATA Fl,23,36,FE,10,20,F1,01,00,00,63,38,B6,3E,01,<sup>566</sup> DATA DD,21,D6,94,63,00,80,3E,09,FE,09,20,26,21,3A,5A6 DATA 95,7E,23,87,F2,91,93,21,3A,95,7E,22,85,93,D6,781 DATA 20,26,00,6F,11,FE,94,19,7E,26,00,6F,11,00,60,455 DATA 76,29,07,19,22,7F,94,AF,36,32,7F,93,69,3E,10,53A DATA 11,D0,20,D5,62,6B,23,ED,A0,ED,A0,ED,A0,ED,A0,8FA DATA ED,A0,ED,A0,ED,A0,ED,A0,ED,A0,ED,A0,ED,A0,ED,B68 DATA A0,ED,A0,ED,A0,ED,A0,ED,A0,ED,A0,ED,A«,ED,A0,878 DATA ED,A0,ED,A0,ED,A0,ED,A0,ED,A0,ED,A0,ED,A0,ED,B68 DATA A0,ED,A0,ED,A0,ED,A0,ED,A0,ED,A0,ED,A0,ED,A0,B7B DATA ED,A0,ED,A0,ED,A0,ED,A0,ED,A0,ED,A0,ED,A0,ED,866 DATA A0,ED,A0,ED,A0,ED,A0,ED,A0,ED,A0,ED,A0,ED,A0,B7B DATA ED,A0,ED,A0,ED,A«,ED,A0,ED,A0,ED,A0,ED,A0,ED,868 DATA A0,ED,A0,ED,A0,ED,A0,ED,A0,ED,A0,ED,A0,ED,A0,B7B DATA ED,A0,ED,A0,ED,A0,ED,A«,ED,A0,ED,A0,ED,A0,ED,<sup>868</sup>** *Sm* **DATA A0,ED,A0,ED,A0,ED,A0,ED,A0,ED,A0,ED,A0,ED,A0,B7B DATA ED,A0,ED,A0,ED,A0,ED,A0,ED,A«,ED,A0,ED,A«,ED,868 DATA A0,ED,A0,ED,A0,ED,A0,ED,A0,ED,A0,F5,3A,7F,93,AA2 DATA FE,09,28,0F,21,00,00,1B,ED,A0,01,07,00,09,22,33A DATA 7F,94,18,04,3E,36,1B,12,F1,DI,F5,7A,66,08,57,626 DATA E6,38,20,14,7A,D6,40,57,7B,66,56,5F,30,0A,14,583 DATA 7A,E6,07,20,04,7A,66,38,57,F1,3D,62,BA,93,2A,661 DATA 7F,94,01,7F,00,B7,ED,02,42,22,7F,94,69,01,2E,5A8 DATA 02,31,06,21,07,22,06,06,00,68,80,01,28,02,2E,1E9 DATA 06,19,07,IE,06,30,0D,00,80,76,00,13,03,06,0F,1AE DATA 10,19,lA,17,01,05,0E,0B,11,04,07,08,26,1E,76,15D DATA 26,05,21,IF,20,26,26,18,26,ID,26,22,23,24,25,207 DATA 26,27,28,29,2A,2B,lA,76,26,04,16,26,00,01,02,IFE DATA 03,04,05,06,07,08,09,0A,0B,06,0D,0E,0F,10,ll,g6 DATA 12,13,14,15,16,17,18,19,26,76,20,0F,43,50,43,253 DATA 20,49,4E,46,4F,53,20,50,52,45,53,45,4E,54,45,425 DATA 20,3A,20,20,41,20,58,20,59,20,53,2E,76,20,06,309 DATA 55,4E,20,53,48,4F,4F,54,27,45,4D,27,55,5«,20,3F5 DATA 50,52,4F,47,52,41,4D,4D,45,20,50,41,52,20,46,413 DATA 41,02,42,49,45,4E,20,46,45,53,53,41,52,44,20,3a<sup>Q</sup> DATA 28,46,45,46,45,53,53,45,29,26,20,49,46,46,55,304 DATA 53,54,52,45,20,50,41,52,20,53,54,45,50,48,41,426 DATA 4E,45,20,53,41,49,4E,54,20,4D,41,52,54,49,4E,41D** *57ii* **DATA 20,28,53,54,45,46,20,4F,55,20,53,53,4D,29,20,39A DATA 45,54,20,53,4F,4E,4F,52,49,53,45,20,50,41,52,42E DATA 20,47,52,45,47,4F,52,59,20,43,46,45,4D,45,4E,413 DATA 54,20,28,4D,55,53,49,43,49,45,4E,20,4F,45,55,402 DATA 56,52,41,4E,54,20,45,4E,20,46,52,45,45,20,46,3E6 DATA 41,4E,43,45,20,50,4F,55,52,20,55,4E,45,20,53,3F8 DATA 4F,43,49,45,54,45,20,44,27,45,44,49,54,49,4F,402 DATA 4E,20,46,52,41,4E,43,41,49,53,45,20,44,4F,4E,3FB DATA 54,20,4A,45,20,54,41,49,52,41,49,20,46,45,20,3AE** *me* **DATA 4E,4F,4D,20,21,20,29,76,20,08,43,4F,4D,4D,45,<sup>383</sup> DATA 20,56,4F,55,53,20,46,27,41,56,45,5A,20,53,41,3EA**

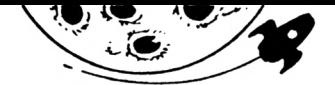

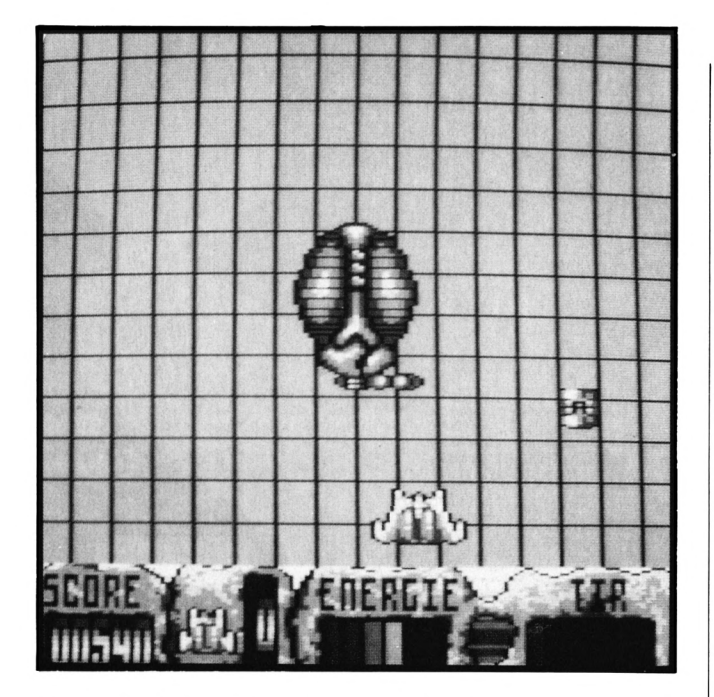

5810 DATA 4E, 53, 20, 44, 4F, 55, 54, 45, 20, 52, 45, 4D, 41, 52, 51, 42A 5820 DATA 55, 45, 2C, 20, 4C, 45, 20, 43, 4F, 50, 59, 52, 49, 47, 48, 3FC 5830 DATA 54, 20, 4E, 27, 45, 53, 54, 20, 50, 41, 53, 20, 43, 4F, 52, 3DD 5840 DATA 52, 45, 43, 54, 2E, 03, 42, 20, 20, 45, 48, 20, 02, 42, 49, 31B 5850 DATA 45, 4E, 20, 43, 27, 45, 53, 54, 20, 54, 4F, 55, 54, 20, 53, 3E8 5860 DATA 49, 40, 50, 4C, 45, 4D, 45, 4E, 54, 20, 50, 41, 52, 43, 45, 436 5870 DATA 20, 51, 55, 27, 20, 41, 58, 59, 53, 20, 41, 20, 45, 54, 45, 3B1 588# DATA 2#, 52, 45, 54, 41, 52, 44, 45, 2#, 5#, 41, 52, 2#, 51, 55, 3F# 589# DATA 45, 4C, 51, 55, 45, 53, 2#, #2, 55, 47, 53, 2#, 54, 45, 3DB 5900 DATA 4E, 41, 43, 45, 53, 20, 21, 20, 4A, 27, 41, 49, 4D, 45, 52, 3AA 5916 DATA 41, 49, 26, 44, 27, 41, 49, 4C, 4C, 45, 55, 52, 53, 26, 56, 3EC 5920 DATA 4F, 55, 53, 20, 50, 52, 45, 56, 45, 4E, 49, 52, 20, 51, 55, 448 5930 DATA 27, 41, 56, 45, 43, 20, 55, 4E, 20, 43, 50, 43, 20, 44, 45, 3A8 5940 DATA 20, 36, 34, 48, 2C, 20, 56, 4F, 55, 53, 20, 4E, 27, 41, 55, 399 5950 DATA 52, 45, 5A, 20, 4D, 41, 4C, 48, 45, 55, 52, 45, 53, 45, 4D, 449 5960 DATA 45, 4E, 54, 20, 50, 41, 53, 20, 44, 45, 20, 02, 42, 52, 55, 39F 5970 DATA 49, 54, 41, 47, 45, 53, 2E, 03, 42, 20, 44, 45, 20, 50, 4C, 395 5980 DATA 55, 53, 2C, 20, 4A, 45, 20, 4E, 27, 41, 49, 20, 50, 41, 53, 3A6 5990 DATA 20, 50, 55, 20, 40, 45, 54, 54, 52, 45, 20, 55, 4E, 45, 20, 3DE 6000 DATA 4D, 55, 53, 49, 51, 55, 45, 2E, 03, 42, 76, 20, 08, 50, 4F, 3D9 6010 DATA 55, 52, 51, 55, 4F, 49, 20, 54, 41, 4E, 54, 20, 44, 45, 20, 405 6020 DATA 48, 41, 49, 4E, 45, 20, 3F, 20, 4F, 55, 49, 2C, 20, 50, 4F, 3BC 6030 DATA 55, 52, 51, 55, 4F, 49, 20, 3F, 20, 28, 54, 45, 52, 29, 76, 416 6040 DATA 20,08,4C,45,53,20,02,42,52,55,49,54,41,47,45,381 6050 DATA 53, 20, 3A, 20, 4D, 41, 4E, 51, 55, 45, 20, 44, 45, 20, 4D, 3AA 6060 DATA 45, 40, 4F, 49, 52, 45, 20, 21, 76, 20, 04, 4C, 41, 20, 4D, 396 6#7# DATA 55, 53, 49, 51, 55, 45, 2#, 3A, 2#, 4C, 41, 2#, 52, 4F, 55, 3F9 6080 DATA 54, 49, 4E, 45, 20, 44, 45, 20, 4D, 55, 53, 49, 43, 20, 53, 3ED 6090 DATA 54, 55, 44, 49, 4F, 20, 45, 54, 41, 4E, 54, 20, 31, 30, 20, 3C2 6100 DATA 46, 4F, 49, 53, 20, 54, 52, 4F, 50, 20, 4C, 45, 4E, 54, 45, 42E 6110 DATA 2C, 20, 4C, 41, 20, 53, 59, 4E, 43, 48, 52, 4F, 20, 4E, 45, 3D2 6120 DATA 20, 53, 45, 20, 46, 41, 49, 53, 41, 49, 54, 20, 50, 4C, 55, 3EA 6130 DATA 53, 20, 50, 4F, 55, 52, 20, 4C, 45, 20, 53, 43, 52, 4F, 4C, 40D 6140 DATA 4C, 49, 4E, 47, 20, 48, 41, 52, 44, 57, 41, 52, 45, 20, 21, 3D9 6150 DATA 03, 42, 76, 20, 08, 43, 45, 50, 45, 4E, 44, 41, 4E, 54, 20, 395 6160 DATA 52, 41, 53, 53, 55, 52, 45, 54, 20, 56, 4F, 55, 53, 20, 4A, 456 6170 DATA 45, 20, 50, 4F, 53, 53, 45, 44, 45, 20, 40, 41, 49, 4E, 54, 411 6180 DATA 45, 4E, 41, 4E, 54, 20, 4D, 45, 53, 20, 50, 52, 4F, 50, 52, 42E 6198 DATA 45, 53, 20, 52, 4F, 55, 54, 49, 4E, 45, 53, 20, 44, 45, 20, 3FA

6200 DATA 4D, 55, 53, 49, 51, 55, 45, 20, 45, 54, 20, 4A, 27, 41, 49, 3FD 6210 DATA 20, 51, 55, 41, 4E, 44, 20, 4D, 45, 4D, 45, 20, 50, 55, 20, 3C2 6220 DATA 4C, 45, 53, 20, 55, 54, 49, 4C, 49, 53, 45, 52, 20, 50, 4F, 434 6230 DATA 55, 52, 20, 4C, 45, 53, 20, 02, 42, 52, 55, 49, 54, 41, 47, 3DB 6240 DATA 45,53,20,21,76,20,08,45,54,20,4D,41,49,4E,54,3A9 6250 DATA 45, 4E, 41, 4E, 54, 20, 51, 55, 45, 4C, 51, 55, 45, 53, 20, 42B 6260 DATA 49, 4E, 46, 4F, 53, 20, 53, 55, 50, 50, 4C, 45, 4D, 45, 4E, 458 6270 DATA 54, 41, 49, 52, 45, 53, 2E, 03, 42, 76, 20, 04, 4A, 45, 20, 384 6280 DATA 53, 55, 49, 53, 20, 41, 43, 54, 55, 45, 4C, 4C, 45, 4D, 45, 445 6290 DATA 4E, 54, 20, 45, 4E, 20, 54, 52, 41, 49, 4E, 20, 44, 45, 20, 3BC 6300 DATA 44, 45, 56, 45, 4C, 4F, 50, 50, 45, 52, 20, 58, 59, 50, 48, 45F 6310 DATA 4F, 45, 53, 20, 46, 41, 4E, 54, 41, 53, 59, 2C, 20, 55, 4E, 40C 6320 DATA 20, 4A, 45, 55, 20, 44, 27, 48, 45, 52, 4F, 49, 43, 20, 46, 3AF 6330 DATA 41, 4E, 54, 41, 53, 59, 20, 41, 55, 58, 20, 47, 52, 41, 50, 428 6340 DATA 48, 49, 53, 40, 45, 53, 20, 41, 02, 42, 53, 4F, 4C, 55, 4D, 3FE 6350 DATA 45, 4E, 54, 20, 53, 55, 02, 42, 4C, 49, 4D, 45, 53, 20, 28, 3B5 6360 DATA 45, 54, 20, 4A, 45, 20, 4D, 41, 43, 48, 45, 20, 4D, 45, 53, 3CB 6376 DATA 26, 4D, 4F, 54, 53, 26, 21, 26, 29, 29, 51, 55, 49, 26, 53, 36F 6380 DATA 45, 52, 41, 20, 45, 44, 49, 54, 45, 20, 50, 41, 52, 20, 55, 3DB 6390 DATA 4E, 45, 20, 53, 4F, 43, 49, 45, 54, 45, 20, 46, 52, 41, 4E, 406 6400 DATA 43, 41, 49, 53, 45, 20, 44, 4F, 4E, 54, 20, 4A, 45, 20, 54, 3DD 6410 DATA 41, 49, 52, 41, 49, 20, 4C, 45, 20, 4E, 4F, 4D, 20, 28, 43, 3AC 6420 DATA 45, 20, 4E, 27, 45, 53, 54, 20, 50, 41, 53, 20, 4C, 41, 20, 397 6430 DATA 4D, 45, 4D, 45, 20, 51, 55, 45, 20, 54, 4F, 55, 54, 20, 41, 3FC 6440 DATA 20, 4C, 27, 48, 45, 55, 52, 45, 29, 2E, 76, 20, 04, 43, 45, 385 6450 DATA 20, 4A, 45, 55, 20, 53, 45, 52, 41, 20, 4C, 45, 20, 46, 52, 3B8 6460 DATA 55, 49, 54, 20, 44, 55, 20, 54, 52, 41, 56, 41, 49, 4C, 20, 3FE 6470 DATA 44, 45, 20, 54, 4F, 55, 54, 45, 20, 55, 4E, 45, 20, 45, 51, 3F8 6480 DATA 55, 49, 50, 45, 20, 45, 54, 20, 40, 4F, 4E, 54, 52, 45, 52, 433 6490 DATA 41, 20, 28, 3F, 29, 20, 51, 55, 45, 20, 4C, 45, 53, 20, 4A, 36A 6500 DATA 45, 55, 58, 20, 53, 55, 52, 20, 44, 49, 53, 51, 55, 45, 54, 44B 6510 DATA 54, 45, 20, 50, 45, 55, 56, 45, 4E, 54, 20, 53, 55, 52, 43, 43D 6520 DATA 4C, 41, 53, 53, 45, 52, 20, 4C, 45, 53, 20, 4A, 45, 55, 58, 42A 6530 DATA 20, 53, 55, 52, 20, 43, 41, 52, 54, 4F, 55, 43, 48, 45, 20, 3F8 6540 DATA 21,03,42,20,20,43,45,20,51,55,49,20,44,45,56,33C 6550 DATA 52, 41, 49, 54, 20, 43, 4F, 4D, 02, 42, 4C, 45, 52, 20, 4C, 3C2 6560 DATA 45, 53, 20, 55, 54, 49, 4C, 49, 53, 41, 54, 45, 55, 52, 53, 466 6570 DATA 20, 45, 54, 20, 46, 41, 49, 52, 45, 20, 52, 45, 46, 4C, 45, 3CE 6580 DATA 43, 48, 49, 52, 20, 43, 45, 52, 54, 41, 49, 4E, 45, 53, 20, 404 6590 DATA 50, 45, 52, 53, 4F, 4E, 4E, 45, 53, 2E, 03, 42, 76, 20, 04, 3CA 6600 DATA 56, 4F, 49, 4C, 41, 2C, 20, 4A, 45, 20, 43, 52, 4F, 49, 53, 3F6 6610 DATA 20,51,55,45,20,4A,27,45,4E,20,41,49,20,41,53,38D 6620 DATA 53, 45, 5A, 20, 44, 49, 54, 20, 28, 3F, 03, 42, 29, 20, 45, 34D 6630 DATA 54, 20, 53, 55, 52, 20, 43, 45, 20, 4A, 45, 20, 56, 4F, 55, 3DF 6640 DATA 53, 20, 4C, 41, 49, 53, 53, 45, 20, 45, 4E, 20, 56, 4F, 55, 401 6650 DATA 53, 20, 44, 49, 53, 41, 4E, 54, 20, 3A, 20, 41, 20, 02, 42, 355 6660 DATA 49, 45, 4E, 54, 4F, 54, 20, 4A, 27, 45, 53, 50, 45, 52, 45, 428 6670 DATA 20, 21, 76, 20, 19, 80, F3, 21, 03, 76, 11, 40, 00, 01, 00, 34F 6680 DATA 01, D5, ED, B0, C9, DD, 21, F4, 75, 21, A4, 9B, 11, FD, 26, 837 6690 DATA DD, 7E, 00, FE, 42, 20, 22, DD, 7E, FF, FE, 02, 28, 14, D5, 748 6700 DATA 4F, 06, 00, 54, 5D, 1B, DD, 7E, FE, 77, ED, B8, DD, 2B, DD, 77B 6716 DATA 2B, D1, 18, OC, DD, 7E, 06, DD, 2B, 18, 03, DD, 7E, 00, 77, 570 6720 DATA 2B, DD, 2B, 7C, BA, 20, CC, 7D, BB, 20, C8, 3A, 66, A7, F5, 74B 6730 DATA 21, FF, AB, 11, 40, 00, CD, CB, BC, F1, 32, 00, A7, C3, FE, 7FB 

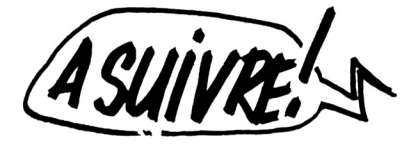

### **•POSSO**

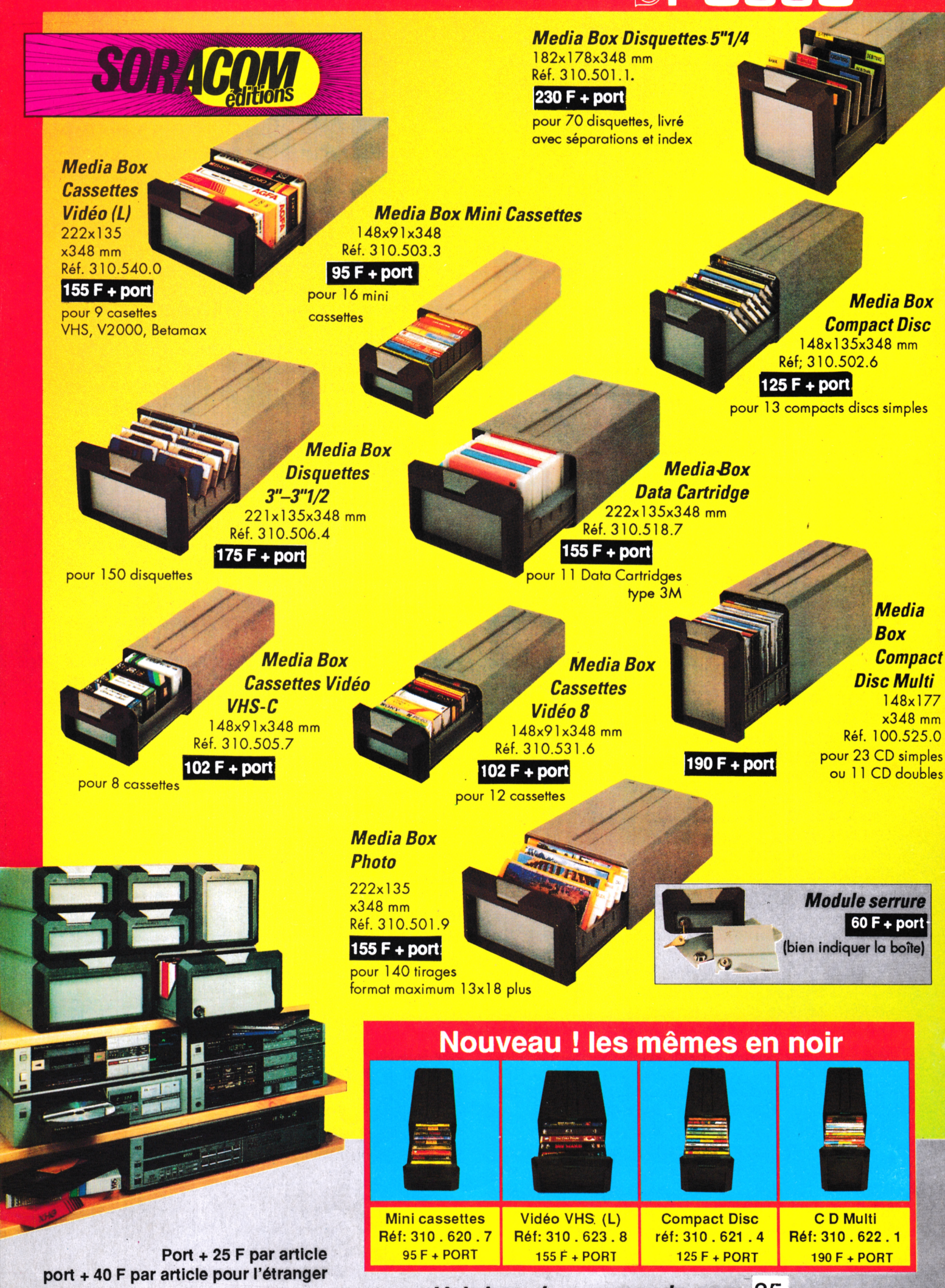

*Voir bon de commande page* 35